# GnuCOBOL Sample Programs

For Version 3.2 [5 September 2021 at 16:40 GMT.]

Gary L. Cutler ([cutlergl@gmail.com](mailto:cutlergl@gmail.com)). For updates Vincent B. Coen ([vbcoen@gmail.com](mailto:vbcoen@gmail.com)).

This manual documents GnuCOBOL 3.2, 5 September 2021 at 16:40 GMT. build. Document Copyright 2009-2014 Gary L. Cutler, FSF (Free Software Foundation). Updates: Copyright 2014-2021 Vincent B. Coen, Gary L. Cutler & FSF.

Permission is granted to copy, distribute and/or modify this document under the terms of the GNU Free Documentation License [FDL], Version 1.3 or any later version published by the Free Software Foundation; with no Invariant Sections, no Front-Cover Texts, and no Back-Cover Texts. A copy of the license is included in the section entitled "GNU Free Documentation License".

# Table of Contents

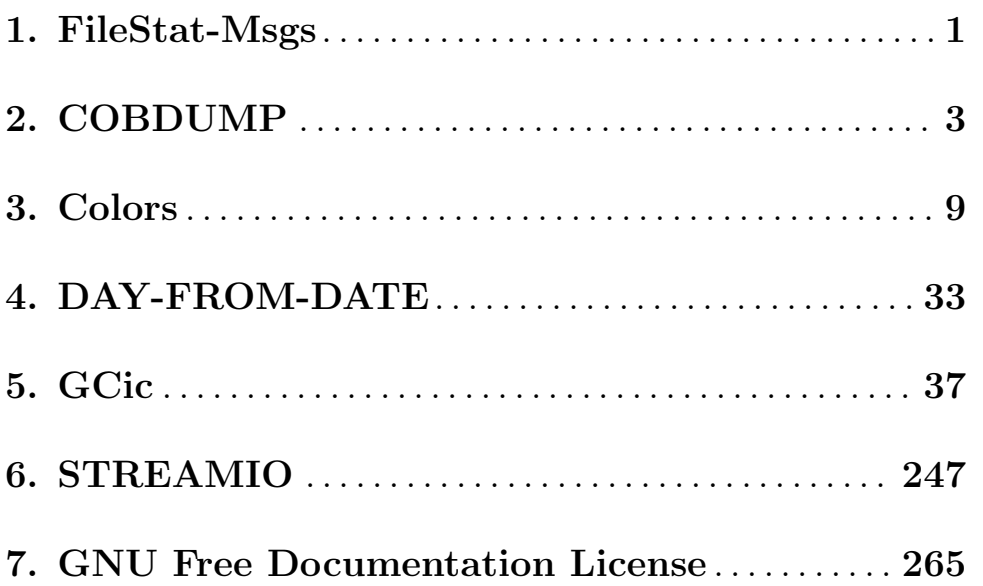

#### <span id="page-4-0"></span>1. FileStat-Msgs

The FileStat-Msgs.cpy copybook contains an EVALUATE statement to translate the twodigit file status codes that may be generated by file I/O statements.

The copybook assumes that the file status data item name is "STATUS" and the error message data item is named "MSG". By using the COPY statement's REPLACING clause, however, you may use the data names you wish, as follows:

COPY FileStat-Msgs REPLACING STATUS BY file-status-data-item-name MSG BY error-message-data-item-name

Here's the FileStat-Msgs.cpy copybook:

EVALUATE STATUS

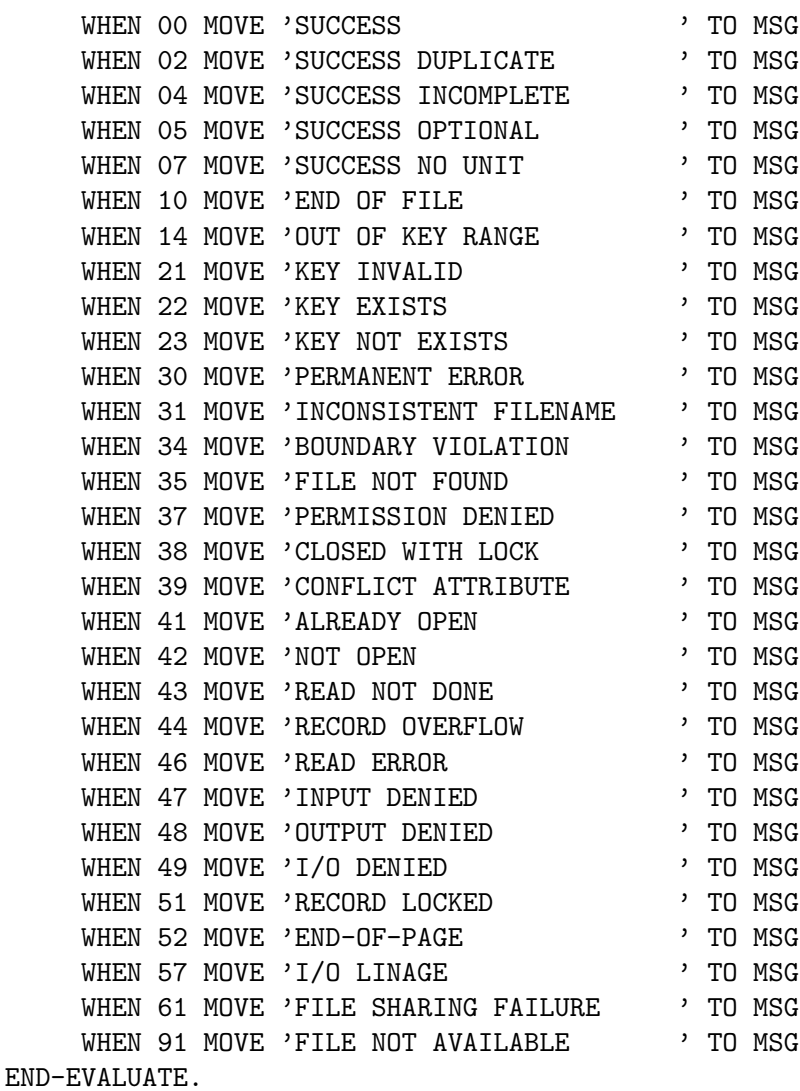

## <span id="page-6-0"></span>2. COBDUMP

COBDUMP is a useful little utility subroutine to produce a formatted hexadecimal and character dump of the data area passed to it.

If you follow the GnuCOBOL forums, you've undoubtedly heard about the CBL OC DUMP subroutine that was the winning entry in a GnuCOBOL programming contest. It's a great tool for producing data dumps, and it's now included in the official GnuCOBOL distributions.

For now though, I'll keep using my good ol' "COBDUMP" routine. It's been my travelling companion from COBOL job to COBOL job since 1971. Here it is, all tuned up for GnuCOBOL, with new tires and a fresh coat of paint.

In addition to general GnuCOBOL concepts, this program provides a useful demonstration of the following:

- Coding a GnuCOBOL subroutine
- Using USAGE POINTER data items
- Using the ANY LENGTH data item attribute
- Coding for an OPTIONAL subprogram argument
- Using the NUMBER-OF-CALL-PARAMETERS special register
- Using the C\$PRINTABLE built-in system subroutine

The program source and cross-reference listing, produced using the GnuCOBOL Interactive Compiler front-end (GCic.cbl, one of the sample programs included here), begins on the next page.

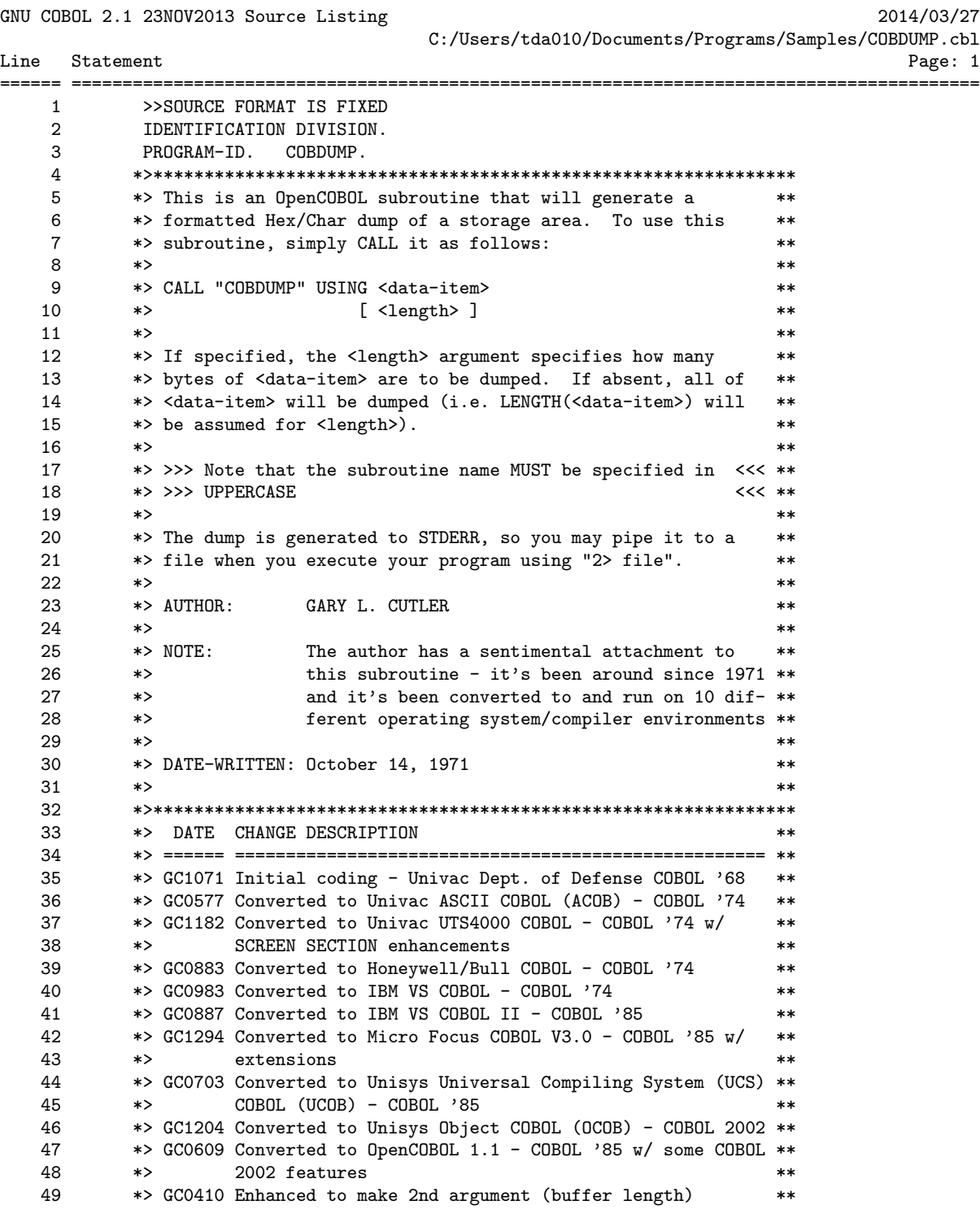

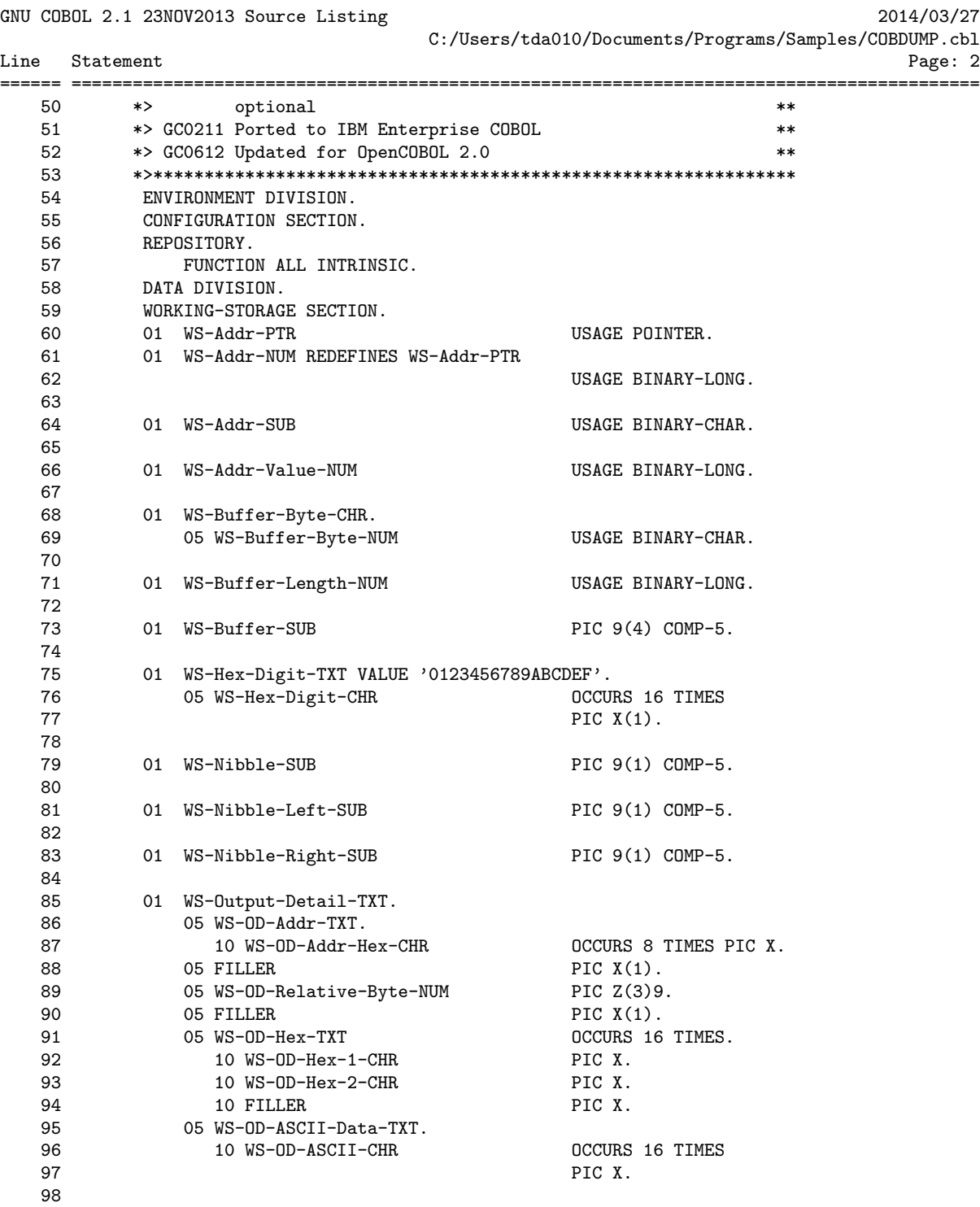

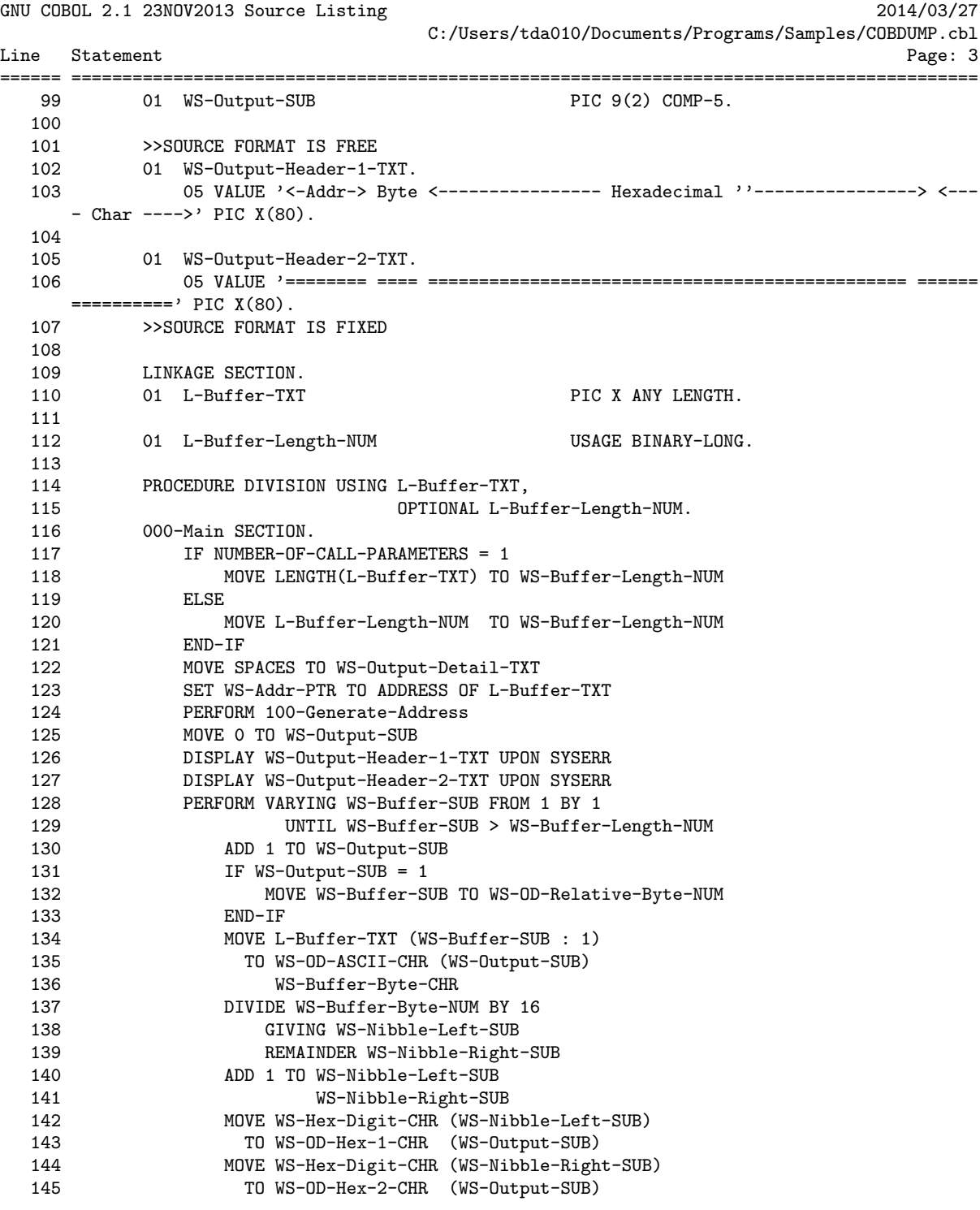

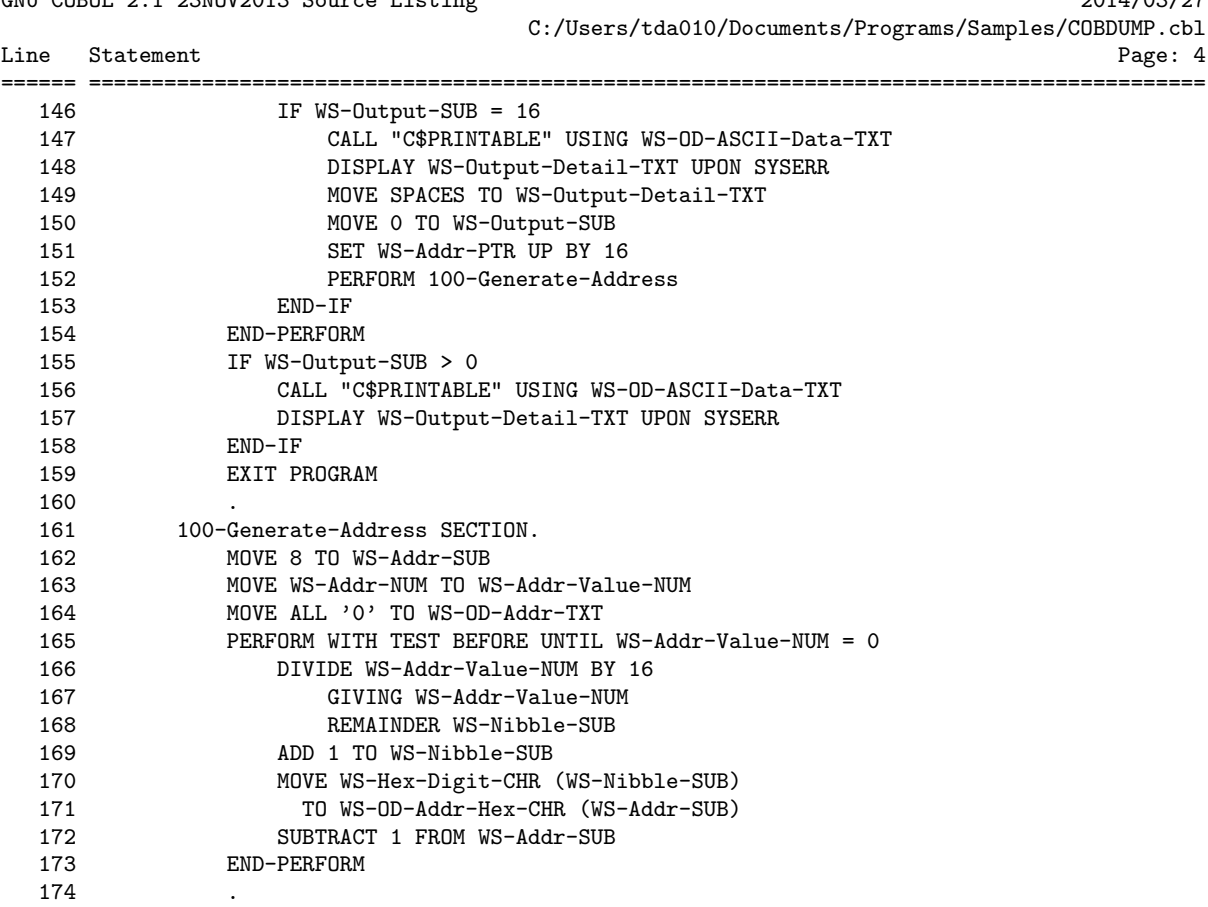

GNU COBOL 2.1 23NOV2013 Source Listing 2014/03/27

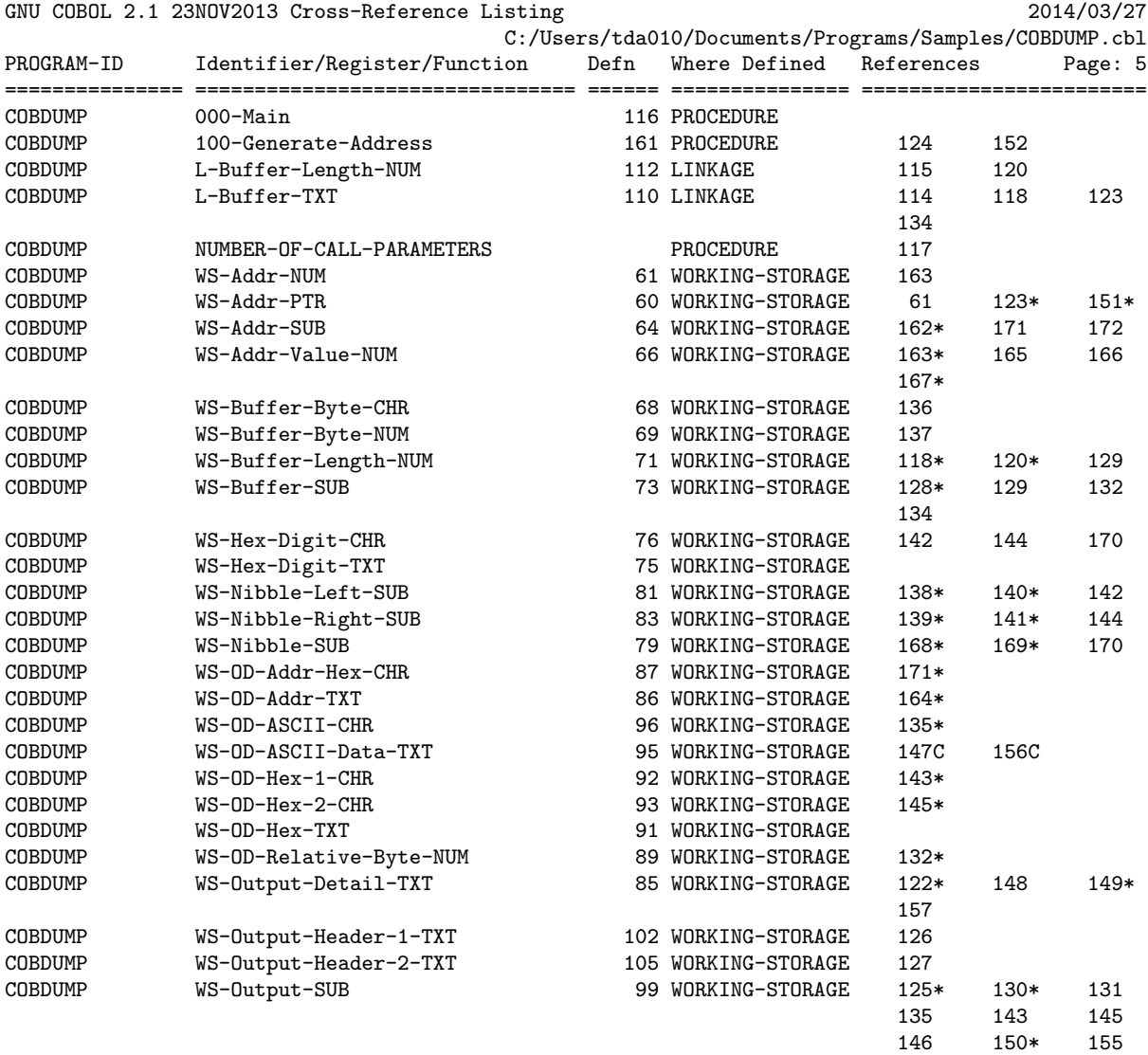

## <span id="page-12-0"></span>3. Colors

Colors is a handy little GnuCOBOL utility program that will produce a screen showing all possible combinations of:

- FOREGROUND-COLOR
- BACKGROUND-COLOR
- BLINKING (or absence of BLINKING)
- HIGHLIGHT, LOWLIGHT or absence of either (i.e. "Normal")
- REVERSE-VIDEO

Here is a sample of the screen generated by this program:

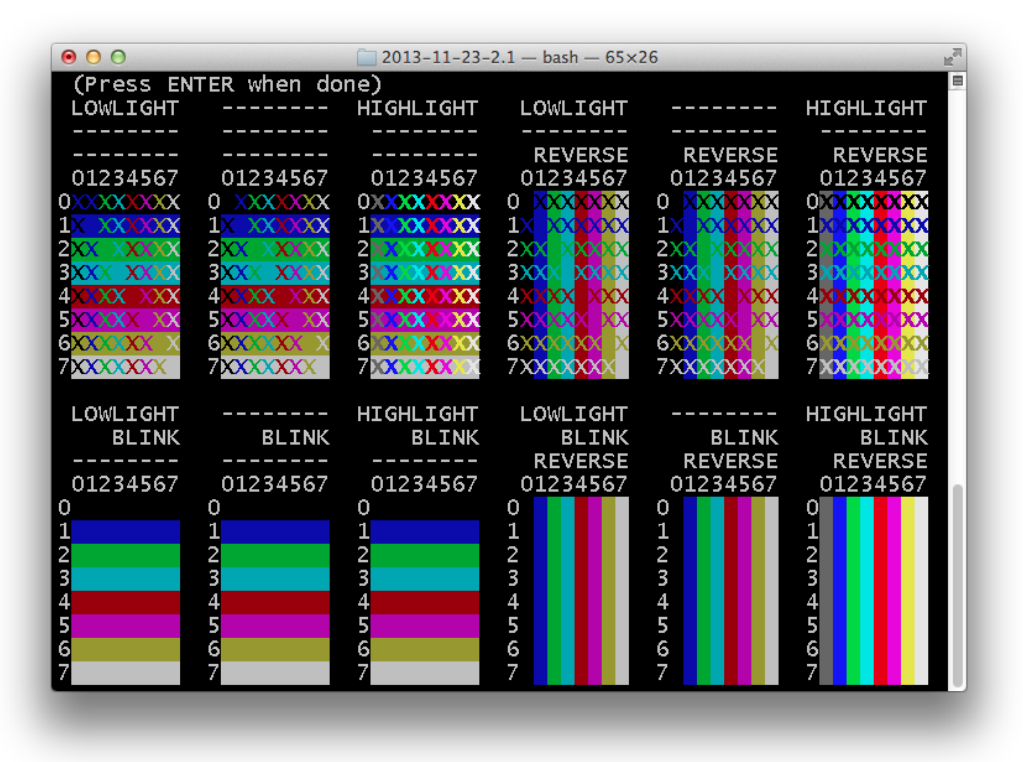

The program source and cross-reference listing, produced using the cobxref, begins on the next page.

ACS Cobol Xref v2.02.02 Dictionary File for COLORS 07/12/2019 16:57:00:16 1 >>SOURCE FREE 2 IDENTIFICATION DIVISION. 3 PROGRAM-ID. colors. 4 DATA DIVISION. 5 WORKING-STORAGE SECTION. 6 SCREEN SECTION. 7 01 S-COLORTST-SCR BACKGROUND-COLOR 0 FOREGROUND-COLOR 7 BLANK SCREEN. 8 05 LINE 01. 9 10 COL 1 VALUE ' LOWLIGHT -------- HIGHLIGHT LOWLIGHT -------- HIGHLIGHT'. 10 05 LINE + 1. 11 10 COL 1 VALUE ' -------- -------- -------- -------- -------- --------'. 05 LINE + 1. 13 10 COL 1 VALUE ' -------- -------- -------- REVERSE REVERSE REVERSE'. 14 05 LINE + 1. 15 10 COL 1 VALUE ' 01234567 01234567 01234567 01234567 01234567 01234567'. 16 05 LINE + 1. 17 10 COL 1 VALUE '0 0 0 0 0 0 '. 18 05 LINE + 1. 19 10 COL 1 VALUE '1 1 1 1 1 1 1 1 1 1 1 1  $\cdot$ 20 05 LINE + 1. 21 10 COL 1 VALUE '2 2 2 2 2 2 '. 22 05 LINE + 1. 23 10 COL 1 VALUE '3 1 3 2 3 3 3 4 3 5 3 6 '. 24 05 LINE + 1. 25 10 COL 1 VALUE '4 4 4 4 4 4'. 26 05 LINE + 1. 10 COL 1 VALUE '5 5 5 5 5 '. 28 05 LINE + 1. 29 10 COL 1 VALUE '6 6 6 6 6 6 6 '.<br>30 05 LINE + 1. 30 05 LINE + 1. 31 10 COL 1 VALUE '7 7 7 7 7 7 '. 32 05 LINE + 1. 33 10 COL 1 VALUE ' LOWLIGHT -------- HIGHLIGHT LOWLIGHT -------- HIGHLIGHT'. 34 05 LINE + 1. 35 10 COL 1 VALUE ' BLINK BLINK BLINK BLINK BLINK BLINK'.<br>36 05 LINE + 1. 36 05 LINE + 1. 37 10 COL 1 VALUE ' -------- -------- -------- REVERSE REVERSE REVERSE'.<br>38 05 LINE + 1. 05 LINE + 1. 39 10 COL 1 VALUE ' 01234567 01234567 01234567 01234567 01234567 01234567'. 40 05 LINE + 1. 41 10 COL 1 VALUE '0 0 0 0 0 0 '. 42 05 LINE + 1. 43 10 COL 1 VALUE '1 1 1 1 1 1 1 1 1 1 1 \. 44 05 LINE + 1. 45 10 COL 1 VALUE '2 2 2 2 2 2 '. 46 05 LINE + 1. 47 10 COL 1 VALUE '3 7 3 8 3 9 3 10 3 11 3 12 '. 48 05 LINE + 1. 49 10 COL 1 VALUE '4 4 4 4 4 4'. 50 05 LINE + 1. 51 10 COL 1 VALUE '5 5 5 5 5 5 '. 52 05 LINE + 1.<br>53 10 COL 1 VALUE '6  $\begin{array}{ccccccccccccccccccccccccc}6&&6&&6&&6&&6&&7.\end{array}$ 54 05 LINE + 1.

ACS Cobol Xref v2.02.02 Dictionary File for COLORS 07/12/2019 16:57:00:16 55 10 COL 1 VALUE '7 7 7 7 7 7 '. 56 \*> #1 57 05 LINE 05. 58 10 COL 2 BACKGROUND-COLOR 0 FOREGROUND-COLOR 0 LOWLIGHT VALUE 'X'. 59 10 COL + 1 BACKGROUND-COLOR 0 FOREGROUND-COLOR 1 LOWLIGHT VALUE 'X'. 60 10 COL + 1 BACKGROUND-COLOR 0 FOREGROUND-COLOR 2 LOWLIGHT VALUE 'X'. 61 10 COL + 1 BACKGROUND-COLOR 0 FOREGROUND-COLOR 3 LOWLIGHT VALUE 'X'. 62 10 COL + 1 BACKGROUND-COLOR 0 FOREGROUND-COLOR 4 LOWLIGHT VALUE 'X'. 63 10 COL + 1 BACKGROUND-COLOR 0 FOREGROUND-COLOR 5 LOWLIGHT VALUE 'X'. 64 10 COL + 1 BACKGROUND-COLOR 0 FOREGROUND-COLOR 6 LOWLIGHT VALUE 'X'.<br>65 10 COL + 1 BACKGROUND-COLOR 0 FOREGROUND-COLOR 7 LOWLIGHT VALUE 'X'. 65 10 COL + 1 BACKGROUND-COLOR 0 FOREGROUND-COLOR 7 LOWLIGHT VALUE 'X'. 66 05 LINE + 1. 67 10 COL 2 BACKGROUND-COLOR 1 FOREGROUND-COLOR 0 LOWLIGHT VALUE 'X'. 68 10 COL + 1 BACKGROUND-COLOR 1 FOREGROUND-COLOR 1 LOWLIGHT VALUE 'X'. 69 10 COL + 1 BACKGROUND-COLOR 1 FOREGROUND-COLOR 2 LOWLIGHT VALUE 'X'. 70 10 COL + 1 BACKGROUND-COLOR 1 FOREGROUND-COLOR 3 LOWLIGHT VALUE 'X'. 71 10 COL + 1 BACKGROUND-COLOR 1 FOREGROUND-COLOR 4 LOWLIGHT VALUE 'X'. 72 10 COL + 1 BACKGROUND-COLOR 1 FOREGROUND-COLOR 5 LOWLIGHT VALUE 'X'. 73 10 COL + 1 BACKGROUND-COLOR 1 FOREGROUND-COLOR 6 LOWLIGHT VALUE 'X'. 74 10 COL + 1 BACKGROUND-COLOR 1 FOREGROUND-COLOR 7 LOWLIGHT VALUE 'X'. 75 05 LINE + 1. 76 10 COL 2 BACKGROUND-COLOR 2 FOREGROUND-COLOR 0 LOWLIGHT VALUE 'X'. 77 10 COL + 1 BACKGROUND-COLOR 2 FOREGROUND-COLOR 1 LOWLIGHT VALUE 'X'. 78 10 COL + 1 BACKGROUND-COLOR 2 FOREGROUND-COLOR 2 LOWLIGHT VALUE 'X'. 79 10 COL + 1 BACKGROUND-COLOR 2 FOREGROUND-COLOR 3 LOWLIGHT VALUE 'X'. 80 10 COL + 1 BACKGROUND-COLOR 2 FOREGROUND-COLOR 4 LOWLIGHT VALUE 'X'.<br>81 10 COL + 1 BACKGROUND-COLOR 2 FOREGROUND-COLOR 5 LOWLIGHT VALUE 'X'. 81 10 COL + 1 BACKGROUND-COLOR 2 FOREGROUND-COLOR 5 LOWLIGHT VALUE 'X'.<br>82 10 COL + 1 BACKGROUND-COLOR 2 FOREGROUND-COLOR 6 LOWLIGHT VALUE 'X'. 82 10 COL + 1 BACKGROUND-COLOR 2 FOREGROUND-COLOR 6 LOWLIGHT VALUE 'X'.<br>83 10 COL + 1 BACKGROUND-COLOR 2 FOREGROUND-COLOR 7 LOWLIGHT VALUE 'X'. 83 10 COL + 1 BACKGROUND-COLOR 2 FOREGROUND-COLOR 7 LOWLIGHT VALUE 'X'.<br>84 05 LINE + 1. 84 05 LINE + 1.<br>85 10 COL 2 B 85 10 COL 2 BACKGROUND-COLOR 3 FOREGROUND-COLOR 0 LOWLIGHT VALUE 'X'.<br>86 10 COL + 1 BACKGROUND-COLOR 3 FOREGROUND-COLOR 1 LOWLIGHT VALUE 'X'. 86 10 COL + 1 BACKGROUND-COLOR 3 FOREGROUND-COLOR 1 LOWLIGHT VALUE 'X'. 87 10 COL + 1 BACKGROUND-COLOR 3 FOREGROUND-COLOR 2 LOWLIGHT VALUE 'X'. 88 10 COL + 1 BACKGROUND-COLOR 3 FOREGROUND-COLOR 3 LOWLIGHT VALUE 'X'.<br>89 10 COL + 1 BACKGROUND-COLOR 3 FOREGROUND-COLOR 4 LOWLIGHT VALUE 'X'. 89 10 COL + 1 BACKGROUND-COLOR 3 FOREGROUND-COLOR 4 LOWLIGHT VALUE 'X'.<br>90 10 COL + 1 BACKGROUND-COLOR 3 FOREGROUND-COLOR 5 LOWLIGHT VALUE 'X'. 90 10 COL + 1 BACKGROUND-COLOR 3 FOREGROUND-COLOR 5 LOWLIGHT VALUE 'X'.<br>91 10 COL + 1 BACKGROUND-COLOR 3 FOREGROUND-COLOR 6 LOWLIGHT VALUE 'X'. 91 10 COL + 1 BACKGROUND-COLOR 3 FOREGROUND-COLOR 6 LOWLIGHT VALUE 'X'. 92 10 COL + 1 BACKGROUND-COLOR 3 FOREGROUND-COLOR 7 LOWLIGHT VALUE 'X'. 93 05 LINE + 1. 94 10 COL 2 BACKGROUND-COLOR 4 FOREGROUND-COLOR 0 LOWLIGHT VALUE 'X'. 95 10 COL + 1 BACKGROUND-COLOR 4 FOREGROUND-COLOR 1 LOWLIGHT VALUE 'X'. 96 10 COL + 1 BACKGROUND-COLOR 4 FOREGROUND-COLOR 2 LOWLIGHT VALUE 'X'. 97 10 COL + 1 BACKGROUND-COLOR 4 FOREGROUND-COLOR 3 LOWLIGHT VALUE 'X'. 98 10 COL + 1 BACKGROUND-COLOR 4 FOREGROUND-COLOR 4 LOWLIGHT VALUE 'X'. 99 10 COL + 1 BACKGROUND-COLOR 4 FOREGROUND-COLOR 5 LOWLIGHT VALUE 'X'. 100 10 COL + 1 BACKGROUND-COLOR 4 FOREGROUND-COLOR 6 LOWLIGHT VALUE 'X'. 101 10 COL + 1 BACKGROUND-COLOR 4 FOREGROUND-COLOR 7 LOWLIGHT VALUE 'X'. 102 05 LINE + 1. 103 10 COL 2 BACKGROUND-COLOR 5 FOREGROUND-COLOR 0 LOWLIGHT VALUE 'X'. 104 10 COL + 1 BACKGROUND-COLOR 5 FOREGROUND-COLOR 1 LOWLIGHT VALUE 'X'. 105 10 COL + 1 BACKGROUND-COLOR 5 FOREGROUND-COLOR 2 LOWLIGHT VALUE 'X'. 106 10 COL + 1 BACKGROUND-COLOR 5 FOREGROUND-COLOR 3 LOWLIGHT VALUE 'X'.<br>107 10 COL + 1 BACKGROUND-COLOR 5 FOREGROUND-COLOR 4 LOWLIGHT VALUE 'X'. 107 10 COL + 1 BACKGROUND-COLOR 5 FOREGROUND-COLOR 4 LOWLIGHT VALUE 'X'.<br>108 10 COL + 1 BACKGROUND-COLOR 5 FOREGROUND-COLOR 5 LOWLIGHT VALUE 'X'. 108 10 COL + 1 BACKGROUND-COLOR 5 FOREGROUND-COLOR 5 LOWLIGHT VALUE 'X'.

```
ACS Cobol Xref v2.02.02 Dictionary File for COLORS 07/12/2019 16:57:00:17
109 10 COL + 1 BACKGROUND-COLOR 5 FOREGROUND-COLOR 6 LOWLIGHT VALUE 'X'.
110 10 COL + 1 BACKGROUND-COLOR 5 FOREGROUND-COLOR 7 LOWLIGHT VALUE 'X'.
111 05 LINE + 1.
112 10 COL 2 BACKGROUND-COLOR 6 FOREGROUND-COLOR 0 LOWLIGHT VALUE 'X'.
113 10 COL + 1 BACKGROUND-COLOR 6 FOREGROUND-COLOR 1 LOWLIGHT VALUE 'X'.
114 10 COL + 1 BACKGROUND-COLOR 6 FOREGROUND-COLOR 2 LOWLIGHT VALUE 'X'.
115 10 COL + 1 BACKGROUND-COLOR 6 FOREGROUND-COLOR 3 LOWLIGHT VALUE 'X'.
116 10 COL + 1 BACKGROUND-COLOR 6 FOREGROUND-COLOR 4 LOWLIGHT VALUE 'X'.
117 10 COL + 1 BACKGROUND-COLOR 6 FOREGROUND-COLOR 5 LOWLIGHT VALUE 'X'.<br>118 10 COL + 1 BACKGROUND-COLOR 6 FOREGROUND-COLOR 6 LOWLIGHT VALUE 'X'.
118 10 COL + 1 BACKGROUND-COLOR 6 FOREGROUND-COLOR 6 LOWLIGHT VALUE 'X'.<br>119 10 COL + 1 BACKGROUND-COLOR 6 FOREGROUND-COLOR 7 LOWLIGHT VALUE 'X'.
     119 10 COL + 1 BACKGROUND-COLOR 6 FOREGROUND-COLOR 7 LOWLIGHT VALUE 'X'.
120 05 LINE + 1.
121 10 COL 2 BACKGROUND-COLOR 7 FOREGROUND-COLOR 0 LOWLIGHT VALUE 'X'.
122 10 COL + 1 BACKGROUND-COLOR 7 FOREGROUND-COLOR 1 LOWLIGHT VALUE 'X'.
123 10 COL + 1 BACKGROUND-COLOR 7 FOREGROUND-COLOR 2 LOWLIGHT VALUE 'X'.
124 10 COL + 1 BACKGROUND-COLOR 7 FOREGROUND-COLOR 3 LOWLIGHT VALUE 'X'.
125 10 COL + 1 BACKGROUND-COLOR 7 FOREGROUND-COLOR 4 LOWLIGHT VALUE 'X'.
126 10 COL + 1 BACKGROUND-COLOR 7 FOREGROUND-COLOR 5 LOWLIGHT VALUE 'X'.
127 10 COL + 1 BACKGROUND-COLOR 7 FOREGROUND-COLOR 6 LOWLIGHT VALUE 'X'.
128 10 COL + 1 BACKGROUND-COLOR 7 FOREGROUND-COLOR 7 LOWLIGHT VALUE 'X'.
129 *> #2
130 05 LINE 05.
131 10 COL 12 BACKGROUND-COLOR 0 FOREGROUND-COLOR 0 VALUE 'X'.
132 10 COL + 1 BACKGROUND-COLOR 0 FOREGROUND-COLOR 1 VALUE 'X'.
133 10 COL + 1 BACKGROUND-COLOR 0 FOREGROUND-COLOR 2 VALUE 'X'.
134 10 COL + 1 BACKGROUND-COLOR 0 FOREGROUND-COLOR 3 VALUE 'X'.
135 10 COL + 1 BACKGROUND-COLOR 0 FOREGROUND-COLOR 4 VALUE 'X'.
136 10 COL + 1 BACKGROUND-COLOR 0 FOREGROUND-COLOR 5 VALUE 'X'.
137 10 COL + 1 BACKGROUND-COLOR 0 FOREGROUND-COLOR 6 VALUE 'X'.<br>138 10 COL + 1 BACKGROUND-COLOR 0 FOREGROUND-COLOR 7 VALUE 'X'.
138 10 COL + 1 BACKGROUND-COLOR 0 FOREGROUND-COLOR 7 VALUE 'X'.<br>139 05 LINE + 1.
139     05     LINE + 1.<br>140     10     COL     12     B
      10 COL 12 BACKGROUND-COLOR 1 FOREGROUND-COLOR 0 VALUE 'X'.
141 10 COL + 1 BACKGROUND-COLOR 1 FOREGROUND-COLOR 1 VALUE 'X'.
142 10 COL + 1 BACKGROUND-COLOR 1 FOREGROUND-COLOR 2 VALUE 'X'.
143 10 COL + 1 BACKGROUND-COLOR 1 FOREGROUND-COLOR 3 VALUE 'X'.
144 10 COL + 1 BACKGROUND-COLOR 1 FOREGROUND-COLOR 4 VALUE 'X'.
145 10 COL + 1 BACKGROUND-COLOR 1 FOREGROUND-COLOR 5 VALUE 'X'.
146 10 COL + 1 BACKGROUND-COLOR 1 FOREGROUND-COLOR 6 VALUE 'X'.
147 10 COL + 1 BACKGROUND-COLOR 1 FOREGROUND-COLOR 7 VALUE 'X'.
148 05 LINE + 1.
149 10 COL 12 BACKGROUND-COLOR 2 FOREGROUND-COLOR 0 VALUE 'X'.
150 10 COL + 1 BACKGROUND-COLOR 2 FOREGROUND-COLOR 1 VALUE 'X'.
151 10 COL + 1 BACKGROUND-COLOR 2 FOREGROUND-COLOR 2 VALUE 'X'.
152 10 COL + 1 BACKGROUND-COLOR 2 FOREGROUND-COLOR 3 VALUE 'X'.
153 10 COL + 1 BACKGROUND-COLOR 2 FOREGROUND-COLOR 4 VALUE 'X'.
154 10 COL + 1 BACKGROUND-COLOR 2 FOREGROUND-COLOR 5 VALUE 'X'.
155 10 COL + 1 BACKGROUND-COLOR 2 FOREGROUND-COLOR 6 VALUE 'X'.
156 10 COL + 1 BACKGROUND-COLOR 2 FOREGROUND-COLOR 7 VALUE 'X'.
157 05 LINE + 1.
158 10 COL 12 BACKGROUND-COLOR 3 FOREGROUND-COLOR 0 VALUE 'X'.
159 10 COL + 1 BACKGROUND-COLOR 3 FOREGROUND-COLOR 1 VALUE 'X'.
160 10 COL + 1 BACKGROUND-COLOR 3 FOREGROUND-COLOR 2 VALUE 'X'.<br>161 10 COL + 1 BACKGROUND-COLOR 3 FOREGROUND-COLOR 3 VALUE 'X'.
      10 COL + 1 BACKGROUND-COLOR 3 FOREGROUND-COLOR 3 VALUE 'X'.
162 10 COL + 1 BACKGROUND-COLOR 3 FOREGROUND-COLOR 4 VALUE 'X'.
```
ACS Cobol Xref v2.02.02 Dictionary File for COLORS 07/12/2019 16:57:00:17 163 10 COL + 1 BACKGROUND-COLOR 3 FOREGROUND-COLOR 5 VALUE 'X'. 164 10 COL + 1 BACKGROUND-COLOR 3 FOREGROUND-COLOR 6 VALUE 'X'. 165 10 COL + 1 BACKGROUND-COLOR 3 FOREGROUND-COLOR 7 VALUE 'X'. 166 05 LINE + 1. 167 10 COL 12 BACKGROUND-COLOR 4 FOREGROUND-COLOR 0 VALUE 'X'. 168 10 COL + 1 BACKGROUND-COLOR 4 FOREGROUND-COLOR 1 VALUE 'X'. 169 10 COL + 1 BACKGROUND-COLOR 4 FOREGROUND-COLOR 2 VALUE 'X'. 170 10 COL + 1 BACKGROUND-COLOR 4 FOREGROUND-COLOR 3 VALUE 'X'. 171 10 COL + 1 BACKGROUND-COLOR 4 FOREGROUND-COLOR 4 VALUE 'X'. 172 10 COL + 1 BACKGROUND-COLOR 4 FOREGROUND-COLOR 5 VALUE 'X'.<br>173 10 COL + 1 BACKGROUND-COLOR 4 FOREGROUND-COLOR 6 VALUE 'X'. 10 COL + 1 BACKGROUND-COLOR 4 FOREGROUND-COLOR 6 VALUE 'X'. 174 10 COL + 1 BACKGROUND-COLOR 4 FOREGROUND-COLOR 7 VALUE 'X'. 175 05 LINE + 1. 176 10 COL 12 BACKGROUND-COLOR 5 FOREGROUND-COLOR 0 VALUE 'X'. 177 10 COL + 1 BACKGROUND-COLOR 5 FOREGROUND-COLOR 1 VALUE 'X'. 178 10 COL + 1 BACKGROUND-COLOR 5 FOREGROUND-COLOR 2 VALUE 'X'. 179 10 COL + 1 BACKGROUND-COLOR 5 FOREGROUND-COLOR 3 VALUE 'X'. 180 10 COL + 1 BACKGROUND-COLOR 5 FOREGROUND-COLOR 4 VALUE 'X'. 181 10 COL + 1 BACKGROUND-COLOR 5 FOREGROUND-COLOR 5 VALUE 'X'. 182 10 COL + 1 BACKGROUND-COLOR 5 FOREGROUND-COLOR 6 VALUE 'X'. 183 10 COL + 1 BACKGROUND-COLOR 5 FOREGROUND-COLOR 7 VALUE 'X'. 184 05 LINE + 1. 185 10 COL 12 BACKGROUND-COLOR 6 FOREGROUND-COLOR 0 VALUE 'X'. 186 10 COL + 1 BACKGROUND-COLOR 6 FOREGROUND-COLOR 1 VALUE 'X'. 187 10 COL + 1 BACKGROUND-COLOR 6 FOREGROUND-COLOR 2 VALUE 'X'. 188 10 COL + 1 BACKGROUND-COLOR 6 FOREGROUND-COLOR 3 VALUE 'X'. 189 10 COL + 1 BACKGROUND-COLOR 6 FOREGROUND-COLOR 4 VALUE 'X'. 190 10 COL + 1 BACKGROUND-COLOR 6 FOREGROUND-COLOR 5 VALUE 'X'. 191 10 COL + 1 BACKGROUND-COLOR 6 FOREGROUND-COLOR 6 VALUE 'X'. 192 10 COL + 1 BACKGROUND-COLOR 6 FOREGROUND-COLOR 7 VALUE 'X'.<br>193 05 LINE + 1. 193 05 LINE + 1.<br>194 10 COL 12 B 10 COL 12 BACKGROUND-COLOR 7 FOREGROUND-COLOR 0 VALUE 'X'. 195 10 COL + 1 BACKGROUND-COLOR 7 FOREGROUND-COLOR 1 VALUE 'X'. 196 10 COL + 1 BACKGROUND-COLOR 7 FOREGROUND-COLOR 2 VALUE 'X'. 197 10 COL + 1 BACKGROUND-COLOR 7 FOREGROUND-COLOR 3 VALUE 'X'. 198 10 COL + 1 BACKGROUND-COLOR 7 FOREGROUND-COLOR 4 VALUE 'X'.<br>199 10 COL + 1 BACKGROUND-COLOR 7 FOREGROUND-COLOR 5 VALUE 'X'. 10 COL + 1 BACKGROUND-COLOR 7 FOREGROUND-COLOR 5 VALUE 'X'. 200 10 COL + 1 BACKGROUND-COLOR 7 FOREGROUND-COLOR 6 VALUE 'X'. 201 10 COL + 1 BACKGROUND-COLOR 7 FOREGROUND-COLOR 7 VALUE 'X'. 202 \*> #3 203 05 LINE 05. 204 10 COL 22 BACKGROUND-COLOR 0 FOREGROUND-COLOR 0 HIGHLIGHT VALUE 'X'. 205 10 COL + 1 BACKGROUND-COLOR 0 FOREGROUND-COLOR 1 HIGHLIGHT VALUE 'X'. 206 10 COL + 1 BACKGROUND-COLOR 0 FOREGROUND-COLOR 2 HIGHLIGHT VALUE 'X'. 207 10 COL + 1 BACKGROUND-COLOR 0 FOREGROUND-COLOR 3 HIGHLIGHT VALUE 'X'. 208 10 COL + 1 BACKGROUND-COLOR 0 FOREGROUND-COLOR 4 HIGHLIGHT VALUE 'X'. 209 10 COL + 1 BACKGROUND-COLOR 0 FOREGROUND-COLOR 5 HIGHLIGHT VALUE 'X'. 210 10 COL + 1 BACKGROUND-COLOR 0 FOREGROUND-COLOR 6 HIGHLIGHT VALUE 'X'. 211 10 COL + 1 BACKGROUND-COLOR 0 FOREGROUND-COLOR 7 HIGHLIGHT VALUE 'X'. 212 05 LINE + 1.<br>213 10 COL 22 B 213 10 COL 22 BACKGROUND-COLOR 1 FOREGROUND-COLOR 0 HIGHLIGHT VALUE 'X'.<br>214 10 COL + 1 BACKGROUND-COLOR 1 FOREGROUND-COLOR 1 HIGHLIGHT VALUE 'X'. 214 10 COL + 1 BACKGROUND-COLOR 1 FOREGROUND-COLOR 1 HIGHLIGHT VALUE 'X'.<br>215 10 COL + 1 BACKGROUND-COLOR 1 FOREGROUND-COLOR 2 HIGHLIGHT VALUE 'X'. 215 10 COL + 1 BACKGROUND-COLOR 1 FOREGROUND-COLOR 2 HIGHLIGHT VALUE 'X'. 216 10 COL + 1 BACKGROUND-COLOR 1 FOREGROUND-COLOR 3 HIGHLIGHT VALUE 'X'.

ACS Cobol Xref v2.02.02 Dictionary File for COLORS 07/12/2019 16:57:00:17 217 10 COL + 1 BACKGROUND-COLOR 1 FOREGROUND-COLOR 4 HIGHLIGHT VALUE 'X'. 218 10 COL + 1 BACKGROUND-COLOR 1 FOREGROUND-COLOR 5 HIGHLIGHT VALUE 'X'. 219 10 COL + 1 BACKGROUND-COLOR 1 FOREGROUND-COLOR 6 HIGHLIGHT VALUE 'X'. 220 10 COL + 1 BACKGROUND-COLOR 1 FOREGROUND-COLOR 7 HIGHLIGHT VALUE 'X'. 221 05 LINE + 1.<br>222 10 COL 22 E 222 10 COL 22 BACKGROUND-COLOR 2 FOREGROUND-COLOR 0 HIGHLIGHT VALUE 'X'.<br>223 10 COL + 1 BACKGROUND-COLOR 2 FOREGROUND-COLOR 1 HIGHLIGHT VALUE 'X'. 223 10 COL + 1 BACKGROUND-COLOR 2 FOREGROUND-COLOR 1 HIGHLIGHT VALUE 'X'. 224 10 COL + 1 BACKGROUND-COLOR 2 FOREGROUND-COLOR 2 HIGHLIGHT VALUE 'X'.<br>225 10 COL + 1 BACKGROUND-COLOR 2 FOREGROUND-COLOR 3 HIGHLIGHT VALUE 'X'. 225 10 COL + 1 BACKGROUND-COLOR 2 FOREGROUND-COLOR 3 HIGHLIGHT VALUE 'X'.<br>226 10 COL + 1 BACKGROUND-COLOR 2 FOREGROUND-COLOR 4 HIGHLIGHT VALUE 'X'. 226 10 COL + 1 BACKGROUND-COLOR 2 FOREGROUND-COLOR 4 HIGHLIGHT VALUE 'X'.<br>227 10 COL + 1 BACKGROUND-COLOR 2 FOREGROUND-COLOR 5 HIGHLIGHT VALUE 'X'. 227 10 COL + 1 BACKGROUND-COLOR 2 FOREGROUND-COLOR 5 HIGHLIGHT VALUE 'X'. 228 10 COL + 1 BACKGROUND-COLOR 2 FOREGROUND-COLOR 6 HIGHLIGHT VALUE 'X'. 229 10 COL + 1 BACKGROUND-COLOR 2 FOREGROUND-COLOR 7 HIGHLIGHT VALUE 'X'. 230 05 LINE + 1. 231 10 COL 22 BACKGROUND-COLOR 3 FOREGROUND-COLOR 0 HIGHLIGHT VALUE 'X'. 232 10 COL + 1 BACKGROUND-COLOR 3 FOREGROUND-COLOR 1 HIGHLIGHT VALUE 'X'. 233 10 COL + 1 BACKGROUND-COLOR 3 FOREGROUND-COLOR 2 HIGHLIGHT VALUE 'X'. 234 10 COL + 1 BACKGROUND-COLOR 3 FOREGROUND-COLOR 3 HIGHLIGHT VALUE 'X'. 235 10 COL + 1 BACKGROUND-COLOR 3 FOREGROUND-COLOR 4 HIGHLIGHT VALUE 'X'. 236 10 COL + 1 BACKGROUND-COLOR 3 FOREGROUND-COLOR 5 HIGHLIGHT VALUE 'X'. 237 10 COL + 1 BACKGROUND-COLOR 3 FOREGROUND-COLOR 6 HIGHLIGHT VALUE 'X'. 238 10 COL + 1 BACKGROUND-COLOR 3 FOREGROUND-COLOR 7 HIGHLIGHT VALUE 'X'. 239 05 LINE + 1. 240 10 COL 22 BACKGROUND-COLOR 4 FOREGROUND-COLOR 0 HIGHLIGHT VALUE 'X'. 241 10 COL + 1 BACKGROUND-COLOR 4 FOREGROUND-COLOR 1 HIGHLIGHT VALUE 'X'. 242 10 COL + 1 BACKGROUND-COLOR 4 FOREGROUND-COLOR 2 HIGHLIGHT VALUE 'X'. 243 10 COL + 1 BACKGROUND-COLOR 4 FOREGROUND-COLOR 3 HIGHLIGHT VALUE 'X'. 244 10 COL + 1 BACKGROUND-COLOR 4 FOREGROUND-COLOR 4 HIGHLIGHT VALUE 'X'. 245 10 COL + 1 BACKGROUND-COLOR 4 FOREGROUND-COLOR 5 HIGHLIGHT VALUE 'X'.<br>246 10 COL + 1 BACKGROUND-COLOR 4 FOREGROUND-COLOR 6 HIGHLIGHT VALUE 'X'. 246 10 COL + 1 BACKGROUND-COLOR 4 FOREGROUND-COLOR 6 HIGHLIGHT VALUE 'X'.<br>247 10 COL + 1 BACKGROUND-COLOR 4 FOREGROUND-COLOR 7 HIGHLIGHT VALUE 'X'. 247 10 COL + 1 BACKGROUND-COLOR 4 FOREGROUND-COLOR 7 HIGHLIGHT VALUE 'X'.<br>248 05 JINE + 1 05 LINE + 1. 249 10 COL 22 BACKGROUND-COLOR 5 FOREGROUND-COLOR 0 HIGHLIGHT VALUE 'X'.<br>250 10 COL + 1 BACKGROUND-COLOR 5 FOREGROUND-COLOR 1 HIGHLIGHT VALUE 'X'. 250 10 COL + 1 BACKGROUND-COLOR 5 FOREGROUND-COLOR 1 HIGHLIGHT VALUE 'X'.<br>251 10 COL + 1 BACKGROUND-COLOR 5 FOREGROUND-COLOR 2 HIGHLIGHT VALUE 'X'. 251 10 COL + 1 BACKGROUND-COLOR 5 FOREGROUND-COLOR 2 HIGHLIGHT VALUE 'X'.<br>252 10 COL + 1 BACKGROUND-COLOR 5 FOREGROUND-COLOR 3 HIGHLIGHT VALUE 'X'. 252 10 COL + 1 BACKGROUND-COLOR 5 FOREGROUND-COLOR 3 HIGHLIGHT VALUE 'X'.<br>253 10 COL + 1 BACKGROUND-COLOR 5 FOREGROUND-COLOR 4 HIGHLIGHT VALUE 'X'. 253 10 COL + 1 BACKGROUND-COLOR 5 FOREGROUND-COLOR 4 HIGHLIGHT VALUE 'X'. 254 10 COL + 1 BACKGROUND-COLOR 5 FOREGROUND-COLOR 5 HIGHLIGHT VALUE 'X'. 255 10 COL + 1 BACKGROUND-COLOR 5 FOREGROUND-COLOR 6 HIGHLIGHT VALUE 'X'. 256 10 COL + 1 BACKGROUND-COLOR 5 FOREGROUND-COLOR 7 HIGHLIGHT VALUE 'X'. 257 05 LINE + 1. 258 10 COL 22 BACKGROUND-COLOR 6 FOREGROUND-COLOR 0 HIGHLIGHT VALUE 'X'. 259 10 COL + 1 BACKGROUND-COLOR 6 FOREGROUND-COLOR 1 HIGHLIGHT VALUE 'X'. 260 10 COL + 1 BACKGROUND-COLOR 6 FOREGROUND-COLOR 2 HIGHLIGHT VALUE 'X'. 261 10 COL + 1 BACKGROUND-COLOR 6 FOREGROUND-COLOR 3 HIGHLIGHT VALUE 'X'. 262 10 COL + 1 BACKGROUND-COLOR 6 FOREGROUND-COLOR 4 HIGHLIGHT VALUE 'X'. 263 10 COL + 1 BACKGROUND-COLOR 6 FOREGROUND-COLOR 5 HIGHLIGHT VALUE 'X'. 264 10 COL + 1 BACKGROUND-COLOR 6 FOREGROUND-COLOR 6 HIGHLIGHT VALUE 'X'. 265 10 COL + 1 BACKGROUND-COLOR 6 FOREGROUND-COLOR 7 HIGHLIGHT VALUE 'X'. 266 05 LINE + 1. 267 10 COL 22 BACKGROUND-COLOR 7 FOREGROUND-COLOR 0 HIGHLIGHT VALUE 'X'.<br>268 10 COL + 1 BACKGROUND-COLOR 7 FOREGROUND-COLOR 1 HIGHLIGHT VALUE 'X'. 268 10 COL + 1 BACKGROUND-COLOR 7 FOREGROUND-COLOR 1 HIGHLIGHT VALUE 'X'. 269 10 COL + 1 BACKGROUND-COLOR 7 FOREGROUND-COLOR 2 HIGHLIGHT VALUE 'X'. 270 10 COL + 1 BACKGROUND-COLOR 7 FOREGROUND-COLOR 3 HIGHLIGHT VALUE 'X'.

ACS Cobol Xref v2.02.02 Dictionary File for COLORS 07/12/2019 16:57:00:18 271 10 COL + 1 BACKGROUND-COLOR 7 FOREGROUND-COLOR 4 HIGHLIGHT VALUE 'X'. 272 10 COL + 1 BACKGROUND-COLOR 7 FOREGROUND-COLOR 5 HIGHLIGHT VALUE 'X'. 273 10 COL + 1 BACKGROUND-COLOR 7 FOREGROUND-COLOR 6 HIGHLIGHT VALUE 'X'. 274 10 COL + 1 BACKGROUND-COLOR 7 FOREGROUND-COLOR 7 HIGHLIGHT VALUE 'X'.<br>275  $\star$  #4  $\star$   $\star$   $\star$   $\star$ 276 05 LINE 05. 277 10 COL 32 BACKGROUND-COLOR 0 FOREGROUND-COLOR 0 LOWLIGHT REVERSE-VIDEO VALUE 'X'. 278 10 COL + 1 BACKGROUND-COLOR 0 FOREGROUND-COLOR 1 LOWLIGHT REVERSE-VIDEO VALUE 'X'.<br>279 10 COL + 1 BACKGROUND-COLOR 0 FOREGROUND-COLOR 2 LOWLIGHT REVERSE-VIDEO VALUE 'X'. 279 10 COL + 1 BACKGROUND-COLOR 0 FOREGROUND-COLOR 2 LOWLIGHT REVERSE-VIDEO VALUE 'X'.<br>280 10 COL + 1 BACKGROUND-COLOR 0 FOREGROUND-COLOR 3 LOWLIGHT REVERSE-VIDEO VALUE 'X'. 280 10 COL + 1 BACKGROUND-COLOR 0 FOREGROUND-COLOR 3 LOWLIGHT REVERSE-VIDEO VALUE 'X'.<br>281 10 COL + 1 BACKGROUND-COLOR 0 FOREGROUND-COLOR 4 LOWLIGHT REVERSE-VIDEO VALUE 'X'. 281 10 COL + 1 BACKGROUND-COLOR 0 FOREGROUND-COLOR 4 LOWLIGHT REVERSE-VIDEO VALUE 'X'. 282 10 COL + 1 BACKGROUND-COLOR 0 FOREGROUND-COLOR 5 LOWLIGHT REVERSE-VIDEO VALUE 'X'. 283 10 COL + 1 BACKGROUND-COLOR 0 FOREGROUND-COLOR 6 LOWLIGHT REVERSE-VIDEO VALUE 'X'. 284 10 COL + 1 BACKGROUND-COLOR 0 FOREGROUND-COLOR 7 LOWLIGHT REVERSE-VIDEO VALUE 'X'. 285 05 LINE + 1. 286 10 COL 32 BACKGROUND-COLOR 1 FOREGROUND-COLOR 0 LOWLIGHT REVERSE-VIDEO VALUE 'X'. 287 10 COL + 1 BACKGROUND-COLOR 1 FOREGROUND-COLOR 1 LOWLIGHT REVERSE-VIDEO VALUE 'X'. 288 10 COL + 1 BACKGROUND-COLOR 1 FOREGROUND-COLOR 2 LOWLIGHT REVERSE-VIDEO VALUE 'X'. 289 10 COL + 1 BACKGROUND-COLOR 1 FOREGROUND-COLOR 3 LOWLIGHT REVERSE-VIDEO VALUE 'X'. 290 10 COL + 1 BACKGROUND-COLOR 1 FOREGROUND-COLOR 4 LOWLIGHT REVERSE-VIDEO VALUE 'X'. 291 10 COL + 1 BACKGROUND-COLOR 1 FOREGROUND-COLOR 5 LOWLIGHT REVERSE-VIDEO VALUE 'X'. 292 10 COL + 1 BACKGROUND-COLOR 1 FOREGROUND-COLOR 6 LOWLIGHT REVERSE-VIDEO VALUE 'X'. 293 10 COL + 1 BACKGROUND-COLOR 1 FOREGROUND-COLOR 7 LOWLIGHT REVERSE-VIDEO VALUE 'X'. 294 05 LINE + 1. 295 10 COL 32 BACKGROUND-COLOR 2 FOREGROUND-COLOR 0 LOWLIGHT REVERSE-VIDEO VALUE 'X'. 296 10 COL + 1 BACKGROUND-COLOR 2 FOREGROUND-COLOR 1 LOWLIGHT REVERSE-VIDEO VALUE 'X'. 297 10 COL + 1 BACKGROUND-COLOR 2 FOREGROUND-COLOR 2 LOWLIGHT REVERSE-VIDEO VALUE 'X'.<br>298 10 COL + 1 BACKGROUND-COLOR 2 FOREGROUND-COLOR 3 LOWLIGHT REVERSE-VIDEO VALUE 'X'. 298 10 COL + 1 BACKGROUND-COLOR 2 FOREGROUND-COLOR 3 LOWLIGHT REVERSE-VIDEO VALUE 'X'.<br>299 10 COL + 1 BACKGROUND-COLOR 2 FOREGROUND-COLOR 4 LOWLIGHT REVERSE-VIDEO VALUE 'X'. 299 10 COL + 1 BACKGROUND-COLOR 2 FOREGROUND-COLOR 4 LOWLIGHT REVERSE-VIDEO VALUE 'X'.<br>200 10 COL + 1 BACKGROUND-COLOR 2 FOREGROUND-COLOR 5 LOWLIGHT REVERSE-VIDEO VALUE 'X'. 300 10 COL + 1 BACKGROUND-COLOR 2 FOREGROUND-COLOR 5 LOWLIGHT REVERSE-VIDEO VALUE 'X'.<br>301 10 COL + 1 BACKGROUND-COLOR 2 FOREGROUND-COLOR 6 LOWLIGHT REVERSE-VIDEO VALUE 'X'. 301 10 COL + 1 BACKGROUND-COLOR 2 FOREGROUND-COLOR 6 LOWLIGHT REVERSE-VIDEO VALUE 'X'.<br>302 10 COL + 1 BACKGROUND-COLOR 2 FOREGROUND-COLOR 7 LOWLIGHT REVERSE-VIDEO VALUE 'X'. 302 10 COL + 1 BACKGROUND-COLOR 2 FOREGROUND-COLOR 7 LOWLIGHT REVERSE-VIDEO VALUE 'X'. 303 05 LINE + 1. 304 10 COL 32 BACKGROUND-COLOR 3 FOREGROUND-COLOR 0 LOWLIGHT REVERSE-VIDEO VALUE 'X'.<br>305 10 COL + 1 BACKGROUND-COLOR 3 FOREGROUND-COLOR 1 LOWLIGHT REVERSE-VIDEO VALUE 'X'. 305 10 COL + 1 BACKGROUND-COLOR 3 FOREGROUND-COLOR 1 LOWLIGHT REVERSE-VIDEO VALUE 'X'.<br>306 10 COL + 1 BACKGROUND-COLOR 3 FOREGROUND-COLOR 2 LOWLIGHT REVERSE-VIDEO VALUE 'X'. 306 10 COL + 1 BACKGROUND-COLOR 3 FOREGROUND-COLOR 2 LOWLIGHT REVERSE-VIDEO VALUE 'X'.<br>307 10 COL + 1 BACKGROUND-COLOR 3 FOREGROUND-COLOR 3 LOWLIGHT REVERSE-VIDEO VALUE 'X'. 307 10 COL + 1 BACKGROUND-COLOR 3 FOREGROUND-COLOR 3 LOWLIGHT REVERSE-VIDEO VALUE 'X'. 308 10 COL + 1 BACKGROUND-COLOR 3 FOREGROUND-COLOR 4 LOWLIGHT REVERSE-VIDEO VALUE 'X'. 309 10 COL + 1 BACKGROUND-COLOR 3 FOREGROUND-COLOR 5 LOWLIGHT REVERSE-VIDEO VALUE 'X'. 310 10 COL + 1 BACKGROUND-COLOR 3 FOREGROUND-COLOR 6 LOWLIGHT REVERSE-VIDEO VALUE 'X'. 311 10 COL + 1 BACKGROUND-COLOR 3 FOREGROUND-COLOR 7 LOWLIGHT REVERSE-VIDEO VALUE 'X'. 312 05 LINE + 1. 313 10 COL 32 BACKGROUND-COLOR 4 FOREGROUND-COLOR 0 LOWLIGHT REVERSE-VIDEO VALUE 'X'. 314 10 COL + 1 BACKGROUND-COLOR 4 FOREGROUND-COLOR 1 LOWLIGHT REVERSE-VIDEO VALUE 'X'. 315 10 COL + 1 BACKGROUND-COLOR 4 FOREGROUND-COLOR 2 LOWLIGHT REVERSE-VIDEO VALUE 'X'. 316 10 COL + 1 BACKGROUND-COLOR 4 FOREGROUND-COLOR 3 LOWLIGHT REVERSE-VIDEO VALUE 'X'. 317 10 COL + 1 BACKGROUND-COLOR 4 FOREGROUND-COLOR 4 LOWLIGHT REVERSE-VIDEO VALUE 'X'. 318 10 COL + 1 BACKGROUND-COLOR 4 FOREGROUND-COLOR 5 LOWLIGHT REVERSE-VIDEO VALUE 'X'. 319 10 COL + 1 BACKGROUND-COLOR 4 FOREGROUND-COLOR 6 LOWLIGHT REVERSE-VIDEO VALUE 'X'. 320 10 COL + 1 BACKGROUND-COLOR 4 FOREGROUND-COLOR 7 LOWLIGHT REVERSE-VIDEO VALUE 'X'.<br>321 05 LINE + 1. 321 05 LINE + 1. 322 10 COL 32 BACKGROUND-COLOR 5 FOREGROUND-COLOR 0 LOWLIGHT REVERSE-VIDEO VALUE 'X'. 323 10 COL + 1 BACKGROUND-COLOR 5 FOREGROUND-COLOR 1 LOWLIGHT REVERSE-VIDEO VALUE 'X'. 324 10 COL + 1 BACKGROUND-COLOR 5 FOREGROUND-COLOR 2 LOWLIGHT REVERSE-VIDEO VALUE 'X'.

```
ACS Cobol Xref v2.02.02 Dictionary File for COLORS 07/12/2019 16:57:00:18
325 10 COL + 1 BACKGROUND-COLOR 5 FOREGROUND-COLOR 3 LOWLIGHT REVERSE-VIDEO VALUE 'X'.
326 10 COL + 1 BACKGROUND-COLOR 5 FOREGROUND-COLOR 4 LOWLIGHT REVERSE-VIDEO VALUE 'X'.
327 10 COL + 1 BACKGROUND-COLOR 5 FOREGROUND-COLOR 5 LOWLIGHT REVERSE-VIDEO VALUE 'X'.
328 10 COL + 1 BACKGROUND-COLOR 5 FOREGROUND-COLOR 6 LOWLIGHT REVERSE-VIDEO VALUE 'X'.
329 10 COL + 1 BACKGROUND-COLOR 5 FOREGROUND-COLOR 7 LOWLIGHT REVERSE-VIDEO VALUE 'X'.<br>330 05 LINE + 1.
330 05 LINE + 1.
331 10 COL 32 BACKGROUND-COLOR 6 FOREGROUND-COLOR 0 LOWLIGHT REVERSE-VIDEO VALUE 'X'.<br>332 10 COL + 1 BACKGROUND-COLOR 6 FOREGROUND-COLOR 1 LOWLIGHT REVERSE-VIDEO VALUE 'X'.
332 10 COL + 1 BACKGROUND-COLOR 6 FOREGROUND-COLOR 1 LOWLIGHT REVERSE-VIDEO VALUE 'X'.<br>333 10 COL + 1 BACKGROUND-COLOR 6 FOREGROUND-COLOR 2 LOWLIGHT REVERSE-VIDEO VALUE 'X'.
333 10 COL + 1 BACKGROUND-COLOR 6 FOREGROUND-COLOR 2 LOWLIGHT REVERSE-VIDEO VALUE 'X'.<br>334 10 COL + 1 BACKGROUND-COLOR 6 FOREGROUND-COLOR 3 LOWLIGHT REVERSE-VIDEO VALUE 'X'.
334 10 COL + 1 BACKGROUND-COLOR 6 FOREGROUND-COLOR 3 LOWLIGHT REVERSE-VIDEO VALUE 'X'.<br>335 10 COL + 1 BACKGROUND-COLOR 6 FOREGROUND-COLOR 4 LOWLIGHT REVERSE-VIDEO VALUE 'X'.
      335 10 COL + 1 BACKGROUND-COLOR 6 FOREGROUND-COLOR 4 LOWLIGHT REVERSE-VIDEO VALUE 'X'.
336 10 COL + 1 BACKGROUND-COLOR 6 FOREGROUND-COLOR 5 LOWLIGHT REVERSE-VIDEO VALUE 'X'.
337 10 COL + 1 BACKGROUND-COLOR 6 FOREGROUND-COLOR 6 LOWLIGHT REVERSE-VIDEO VALUE 'X'.
338 10 COL + 1 BACKGROUND-COLOR 6 FOREGROUND-COLOR 7 LOWLIGHT REVERSE-VIDEO VALUE 'X'.
339 05 LINE + 1.
340 10 COL 32 BACKGROUND-COLOR 7 FOREGROUND-COLOR 0 LOWLIGHT REVERSE-VIDEO VALUE 'X'.
341 10 COL + 1 BACKGROUND-COLOR 7 FOREGROUND-COLOR 1 LOWLIGHT REVERSE-VIDEO VALUE 'X'.
342 10 COL + 1 BACKGROUND-COLOR 7 FOREGROUND-COLOR 2 LOWLIGHT REVERSE-VIDEO VALUE 'X'.
343 10 COL + 1 BACKGROUND-COLOR 7 FOREGROUND-COLOR 3 LOWLIGHT REVERSE-VIDEO VALUE 'X'.
344 10 COL + 1 BACKGROUND-COLOR 7 FOREGROUND-COLOR 4 LOWLIGHT REVERSE-VIDEO VALUE 'X'.
345 10 COL + 1 BACKGROUND-COLOR 7 FOREGROUND-COLOR 5 LOWLIGHT REVERSE-VIDEO VALUE 'X'.
346 10 COL + 1 BACKGROUND-COLOR 7 FOREGROUND-COLOR 6 LOWLIGHT REVERSE-VIDEO VALUE 'X'.
347 10 COL + 1 BACKGROUND-COLOR 7 FOREGROUND-COLOR 7 LOWLIGHT REVERSE-VIDEO VALUE 'X'.
348 *> #5
349 05 LINE 05.
350 10 COL 42 BACKGROUND-COLOR 0 FOREGROUND-COLOR 0 REVERSE-VIDEO VALUE 'X'.
351 10 COL + 1 BACKGROUND-COLOR O FOREGROUND-COLOR 1 REVERSE-VIDEO VALUE 'X'.<br>352 10 COL + 1 BACKGROUND-COLOR O FOREGROUND-COLOR 2 REVERSE-VIDEO VALUE 'X'.
352 10 COL + 1 BACKGROUND-COLOR O FOREGROUND-COLOR 2 REVERSE-VIDEO VALUE 'X'.<br>353 10 COL + 1 BACKGROUND-COLOR O FOREGROUND-COLOR 3 REVERSE-VIDEO VALUE 'X'.
353 10 COL + 1 BACKGROUND-COLOR O FOREGROUND-COLOR 3 REVERSE-VIDEO VALUE 'X'.<br>354 10 COL + 1 BACKGROUND-COLOR O FOREGROUND-COLOR 4 REVERSE-VIDEO VALUE 'X'.
354 10 COL + 1 BACKGROUND-COLOR O FOREGROUND-COLOR 4 REVERSE-VIDEO VALUE 'X'.<br>355 10 COL + 1 BACKGROUND-COLOR O FOREGROUND-COLOR 5 REVERSE-VIDEO VALUE 'X'.
355 10 COL + 1 BACKGROUND-COLOR O FOREGROUND-COLOR 5 REVERSE-VIDEO VALUE 'X'.<br>356 10 COL + 1 BACKGROUND-COLOR O FOREGROUND-COLOR 6 REVERSE-VIDEO VALUE 'X'.
      356 10 COL + 1 BACKGROUND-COLOR 0 FOREGROUND-COLOR 6 REVERSE-VIDEO VALUE 'X'.
357 10 COL + 1 BACKGROUND-COLOR 0 FOREGROUND-COLOR 7 REVERSE-VIDEO VALUE 'X'.
358 05 LINE + 1.
359 10 COL 42 BACKGROUND-COLOR 1 FOREGROUND-COLOR 0 REVERSE-VIDEO VALUE 'X'.<br>360 10 COL + 1 BACKGROUND-COLOR 1 FOREGROUND-COLOR 1 REVERSE-VIDEO VALUE 'X'.
360 10 COL + 1 BACKGROUND-COLOR 1 FOREGROUND-COLOR 1 REVERSE-VIDEO VALUE 'X'.<br>361 10 COL + 1 BACKGROUND-COLOR 1 FOREGROUND-COLOR 2 REVERSE-VIDEO VALUE 'X'.
       361 10 COL + 1 BACKGROUND-COLOR 1 FOREGROUND-COLOR 2 REVERSE-VIDEO VALUE 'X'.
362 10 COL + 1 BACKGROUND-COLOR 1 FOREGROUND-COLOR 3 REVERSE-VIDEO VALUE 'X'.
363 10 COL + 1 BACKGROUND-COLOR 1 FOREGROUND-COLOR 4 REVERSE-VIDEO VALUE 'X'.
364 10 COL + 1 BACKGROUND-COLOR 1 FOREGROUND-COLOR 5 REVERSE-VIDEO VALUE 'X'.
365 10 COL + 1 BACKGROUND-COLOR 1 FOREGROUND-COLOR 6 REVERSE-VIDEO VALUE 'X'.
366 10 COL + 1 BACKGROUND-COLOR 1 FOREGROUND-COLOR 7 REVERSE-VIDEO VALUE 'X'.
367 05 LINE + 1.
368 10 COL 42 BACKGROUND-COLOR 2 FOREGROUND-COLOR 0 REVERSE-VIDEO VALUE 'X'.
369 10 COL + 1 BACKGROUND-COLOR 2 FOREGROUND-COLOR 1 REVERSE-VIDEO VALUE 'X'.
370 10 COL + 1 BACKGROUND-COLOR 2 FOREGROUND-COLOR 2 REVERSE-VIDEO VALUE 'X'.
371 10 COL + 1 BACKGROUND-COLOR 2 FOREGROUND-COLOR 3 REVERSE-VIDEO VALUE 'X'.
372 10 COL + 1 BACKGROUND-COLOR 2 FOREGROUND-COLOR 4 REVERSE-VIDEO VALUE 'X'.
373 10 COL + 1 BACKGROUND-COLOR 2 FOREGROUND-COLOR 5 REVERSE-VIDEO VALUE 'X'.
374 10 COL + 1 BACKGROUND-COLOR 2 FOREGROUND-COLOR 6 REVERSE-VIDEO VALUE 'X'.
375 10 COL + 1 BACKGROUND-COLOR 2 FOREGROUND-COLOR 7 REVERSE-VIDEO VALUE 'X'.<br>376 05 LINE + 1.
376 05 LINE + 1.
       10 COL 42 BACKGROUND-COLOR 3 FOREGROUND-COLOR 0 REVERSE-VIDEO VALUE 'X'.
378 10 COL + 1 BACKGROUND-COLOR 3 FOREGROUND-COLOR 1 REVERSE-VIDEO VALUE 'X'.
```
ACS Cobol Xref v2.02.02 Dictionary File for COLORS 07/12/2019 16:57:00:18 379 10 COL + 1 BACKGROUND-COLOR 3 FOREGROUND-COLOR 2 REVERSE-VIDEO VALUE 'X'. 380 10 COL + 1 BACKGROUND-COLOR 3 FOREGROUND-COLOR 3 REVERSE-VIDEO VALUE 'X'. 381 10 COL + 1 BACKGROUND-COLOR 3 FOREGROUND-COLOR 4 REVERSE-VIDEO VALUE 'X'. 382 10 COL + 1 BACKGROUND-COLOR 3 FOREGROUND-COLOR 5 REVERSE-VIDEO VALUE 'X'. 383 10 COL + 1 BACKGROUND-COLOR 3 FOREGROUND-COLOR 6 REVERSE-VIDEO VALUE 'X'.<br>384 10 COL + 1 BACKGROUND-COLOR 3 FOREGROUND-COLOR 7 REVERSE-VIDEO VALUE 'X'. 384 10 COL + 1 BACKGROUND-COLOR 3 FOREGROUND-COLOR 7 REVERSE-VIDEO VALUE 'X'.<br>385 05 LINE + 1. 385 05 LINE + 1. 386 10 COL 42 BACKGROUND-COLOR 4 FOREGROUND-COLOR 0 REVERSE-VIDEO VALUE 'X'.<br>387 10 COL + 1 BACKGROUND-COLOR 4 FOREGROUND-COLOR 1 REVERSE-VIDEO VALUE 'X'. 387 10 COL + 1 BACKGROUND-COLOR 4 FOREGROUND-COLOR 1 REVERSE-VIDEO VALUE 'X'.<br>388 10 COL + 1 BACKGROUND-COLOR 4 FOREGROUND-COLOR 2 REVERSE-VIDEO VALUE 'X'. 388 10 COL + 1 BACKGROUND-COLOR 4 FOREGROUND-COLOR 2 REVERSE-VIDEO VALUE 'X'.<br>389 10 COL + 1 BACKGROUND-COLOR 4 FOREGROUND-COLOR 3 REVERSE-VIDEO VALUE 'X'. 389 10 COL + 1 BACKGROUND-COLOR 4 FOREGROUND-COLOR 3 REVERSE-VIDEO VALUE 'X'. 390 10 COL + 1 BACKGROUND-COLOR 4 FOREGROUND-COLOR 4 REVERSE-VIDEO VALUE 'X'. 391 10 COL + 1 BACKGROUND-COLOR 4 FOREGROUND-COLOR 5 REVERSE-VIDEO VALUE 'X'. 392 10 COL + 1 BACKGROUND-COLOR 4 FOREGROUND-COLOR 6 REVERSE-VIDEO VALUE 'X'. 393 10 COL + 1 BACKGROUND-COLOR 4 FOREGROUND-COLOR 7 REVERSE-VIDEO VALUE 'X'. 394 05 LINE + 1. 395 10 COL 42 BACKGROUND-COLOR 5 FOREGROUND-COLOR 0 REVERSE-VIDEO VALUE 'X'. 396 10 COL + 1 BACKGROUND-COLOR 5 FOREGROUND-COLOR 1 REVERSE-VIDEO VALUE 'X'. 397 10 COL + 1 BACKGROUND-COLOR 5 FOREGROUND-COLOR 2 REVERSE-VIDEO VALUE 'X'. 398 10 COL + 1 BACKGROUND-COLOR 5 FOREGROUND-COLOR 3 REVERSE-VIDEO VALUE 'X'. 399 10 COL + 1 BACKGROUND-COLOR 5 FOREGROUND-COLOR 4 REVERSE-VIDEO VALUE 'X'. 400 10 COL + 1 BACKGROUND-COLOR 5 FOREGROUND-COLOR 5 REVERSE-VIDEO VALUE 'X'. 401 10 COL + 1 BACKGROUND-COLOR 5 FOREGROUND-COLOR 6 REVERSE-VIDEO VALUE 'X'. 402 10 COL + 1 BACKGROUND-COLOR 5 FOREGROUND-COLOR 7 REVERSE-VIDEO VALUE 'X'. 403 05 LINE + 1. 404 10 COL 42 BACKGROUND-COLOR 6 FOREGROUND-COLOR 0 REVERSE-VIDEO VALUE 'X'. 405 10 COL + 1 BACKGROUND-COLOR 6 FOREGROUND-COLOR 1 REVERSE-VIDEO VALUE 'X'.<br>406 10 COL + 1 BACKGROUND-COLOR 6 FOREGROUND-COLOR 2 REVERSE-VIDEO VALUE 'X'. 406 10 COL + 1 BACKGROUND-COLOR 6 FOREGROUND-COLOR 2 REVERSE-VIDEO VALUE 'X'.<br>407 10 COL + 1 BACKGROUND-COLOR 6 FOREGROUND-COLOR 3 REVERSE-VIDEO VALUE 'X'. 407 10 COL + 1 BACKGROUND-COLOR 6 FOREGROUND-COLOR 3 REVERSE-VIDEO VALUE 'X'.<br>408 10 COL + 1 BACKGROUND-COLOR 6 FOREGROUND-COLOR 4 REVERSE-VIDEO VALUE 'X'. 408 10 COL + 1 BACKGROUND-COLOR 6 FOREGROUND-COLOR 4 REVERSE-VIDEO VALUE 'X'.<br>409 10 COL + 1 BACKGROUND-COLOR 6 FOREGROUND-COLOR 5 REVERSE-VIDEO VALUE 'X'. 409 10 COL + 1 BACKGROUND-COLOR 6 FOREGROUND-COLOR 5 REVERSE-VIDEO VALUE 'X'.<br>410 10 COL + 1 BACKGROUND-COLOR 6 FOREGROUND-COLOR 6 REVERSE-VIDEO VALUE 'X'. 410 10 COL + 1 BACKGROUND-COLOR 6 FOREGROUND-COLOR 6 REVERSE-VIDEO VALUE 'X'. 411 10 COL + 1 BACKGROUND-COLOR 6 FOREGROUND-COLOR 7 REVERSE-VIDEO VALUE 'X'. 412 05 LINE + 1. 413 10 COL 42 BACKGROUND-COLOR 7 FOREGROUND-COLOR 0 REVERSE-VIDEO VALUE 'X'. 414 10 COL + 1 BACKGROUND-COLOR 7 FOREGROUND-COLOR 1 REVERSE-VIDEO VALUE 'X'.<br>415 10 COL + 1 BACKGROUND-COLOR 7 FOREGROUND-COLOR 2 REVERSE-VIDEO VALUE 'X'. 415 10 COL + 1 BACKGROUND-COLOR 7 FOREGROUND-COLOR 2 REVERSE-VIDEO VALUE 'X'. 416 10 COL + 1 BACKGROUND-COLOR 7 FOREGROUND-COLOR 3 REVERSE-VIDEO VALUE 'X'. 417 10 COL + 1 BACKGROUND-COLOR 7 FOREGROUND-COLOR 4 REVERSE-VIDEO VALUE 'X'. 418 10 COL + 1 BACKGROUND-COLOR 7 FOREGROUND-COLOR 5 REVERSE-VIDEO VALUE 'X'. 419 10 COL + 1 BACKGROUND-COLOR 7 FOREGROUND-COLOR 6 REVERSE-VIDEO VALUE 'X'. 420 10 COL + 1 BACKGROUND-COLOR 7 FOREGROUND-COLOR 7 REVERSE-VIDEO VALUE 'X'. 421 \*> #6 422 05 LINE 05. 423 10 COL 52 BACKGROUND-COLOR 0 FOREGROUND-COLOR 0 HIGHLIGHT REVERSE-VIDEO VALUE 'X'. 424 10 COL + 1 BACKGROUND-COLOR 0 FOREGROUND-COLOR 1 HIGHLIGHT REVERSE-VIDEO VALUE 'X'. 425 10 COL + 1 BACKGROUND-COLOR 0 FOREGROUND-COLOR 2 HIGHLIGHT REVERSE-VIDEO VALUE 'X'. 426 10 COL + 1 BACKGROUND-COLOR 0 FOREGROUND-COLOR 3 HIGHLIGHT REVERSE-VIDEO VALUE 'X'. 427 10 COL + 1 BACKGROUND-COLOR 0 FOREGROUND-COLOR 4 HIGHLIGHT REVERSE-VIDEO VALUE 'X'. 428 10 COL + 1 BACKGROUND-COLOR 0 FOREGROUND-COLOR 5 HIGHLIGHT REVERSE-VIDEO VALUE 'X'. 429 10 COL + 1 BACKGROUND-COLOR O FOREGROUND-COLOR 6 HIGHLIGHT REVERSE-VIDEO VALUE 'X'.<br>430 10 COL + 1 BACKGROUND-COLOR O FOREGROUND-COLOR 7 HIGHLIGHT REVERSE-VIDEO VALUE 'X'. 430 10 COL + 1 BACKGROUND-COLOR 0 FOREGROUND-COLOR 7 HIGHLIGHT REVERSE-VIDEO VALUE 'X'. 05 LINE + 1. 432 10 COL 52 BACKGROUND-COLOR 1 FOREGROUND-COLOR 0 HIGHLIGHT REVERSE-VIDEO VALUE 'X'. ACS Cobol Xref v2.02.02 Dictionary File for COLORS 07/12/2019 16:57:00:19 433 10 COL + 1 BACKGROUND-COLOR 1 FOREGROUND-COLOR 1 HIGHLIGHT REVERSE-VIDEO VALUE 'X'. 434 10 COL + 1 BACKGROUND-COLOR 1 FOREGROUND-COLOR 2 HIGHLIGHT REVERSE-VIDEO VALUE 'X'. 435 10 COL + 1 BACKGROUND-COLOR 1 FOREGROUND-COLOR 3 HIGHLIGHT REVERSE-VIDEO VALUE 'X'. 436 10 COL + 1 BACKGROUND-COLOR 1 FOREGROUND-COLOR 4 HIGHLIGHT REVERSE-VIDEO VALUE 'X'. 437 10 COL + 1 BACKGROUND-COLOR 1 FOREGROUND-COLOR 5 HIGHLIGHT REVERSE-VIDEO VALUE 'X'. 438 10 COL + 1 BACKGROUND-COLOR 1 FOREGROUND-COLOR 6 HIGHLIGHT REVERSE-VIDEO VALUE 'X'.<br>439 10 COL + 1 BACKGROUND-COLOR 1 FOREGROUND-COLOR 7 HIGHLIGHT REVERSE-VIDEO VALUE 'X'. 439 10 COL + 1 BACKGROUND-COLOR 1 FOREGROUND-COLOR 7 HIGHLIGHT REVERSE-VIDEO VALUE 'X'.<br>440 05 LINE + 1. 440 05 LINE + 1. 441 10 COL 52 BACKGROUND-COLOR 2 FOREGROUND-COLOR 0 HIGHLIGHT REVERSE-VIDEO VALUE 'X'.<br>442 10 COL + 1 BACKGROUND-COLOR 2 FOREGROUND-COLOR 1 HIGHLIGHT REVERSE-VIDEO VALUE 'X'. 442 10 COL + 1 BACKGROUND-COLOR 2 FOREGROUND-COLOR 1 HIGHLIGHT REVERSE-VIDEO VALUE 'X'.<br>443 10 COL + 1 BACKGROUND-COLOR 2 FOREGROUND-COLOR 2 HIGHLIGHT REVERSE-VIDEO VALUE 'X'. 443 10 COL + 1 BACKGROUND-COLOR 2 FOREGROUND-COLOR 2 HIGHLIGHT REVERSE-VIDEO VALUE 'X'. 444 10 COL + 1 BACKGROUND-COLOR 2 FOREGROUND-COLOR 3 HIGHLIGHT REVERSE-VIDEO VALUE 'X'. 445 10 COL + 1 BACKGROUND-COLOR 2 FOREGROUND-COLOR 4 HIGHLIGHT REVERSE-VIDEO VALUE 'X'. 446 10 COL + 1 BACKGROUND-COLOR 2 FOREGROUND-COLOR 5 HIGHLIGHT REVERSE-VIDEO VALUE 'X'. 447 10 COL + 1 BACKGROUND-COLOR 2 FOREGROUND-COLOR 6 HIGHLIGHT REVERSE-VIDEO VALUE 'X'. 448 10 COL + 1 BACKGROUND-COLOR 2 FOREGROUND-COLOR 7 HIGHLIGHT REVERSE-VIDEO VALUE 'X'. 449 05 LINE + 1. 450 10 COL 52 BACKGROUND-COLOR 3 FOREGROUND-COLOR 0 HIGHLIGHT REVERSE-VIDEO VALUE 'X'. 451 10 COL + 1 BACKGROUND-COLOR 3 FOREGROUND-COLOR 1 HIGHLIGHT REVERSE-VIDEO VALUE 'X'. 452 10 COL + 1 BACKGROUND-COLOR 3 FOREGROUND-COLOR 2 HIGHLIGHT REVERSE-VIDEO VALUE 'X'. 453 10 COL + 1 BACKGROUND-COLOR 3 FOREGROUND-COLOR 3 HIGHLIGHT REVERSE-VIDEO VALUE 'X'. 454 10 COL + 1 BACKGROUND-COLOR 3 FOREGROUND-COLOR 4 HIGHLIGHT REVERSE-VIDEO VALUE 'X'. 455 10 COL + 1 BACKGROUND-COLOR 3 FOREGROUND-COLOR 5 HIGHLIGHT REVERSE-VIDEO VALUE 'X'. 456 10 COL + 1 BACKGROUND-COLOR 3 FOREGROUND-COLOR 6 HIGHLIGHT REVERSE-VIDEO VALUE 'X'. 457 10 COL + 1 BACKGROUND-COLOR 3 FOREGROUND-COLOR 7 HIGHLIGHT REVERSE-VIDEO VALUE 'X'. 458 05 LINE + 1. 459 10 COL 52 BACKGROUND-COLOR 4 FOREGROUND-COLOR 0 HIGHLIGHT REVERSE-VIDEO VALUE 'X'. 460 10 COL + 1 BACKGROUND-COLOR 4 FOREGROUND-COLOR 1 HIGHLIGHT REVERSE-VIDEO VALUE 'X'.<br>461 10 COL + 1 BACKGROUND-COLOR 4 FOREGROUND-COLOR 2 HIGHLIGHT REVERSE-VIDEO VALUE 'X'. 461 10 COL + 1 BACKGROUND-COLOR 4 FOREGROUND-COLOR 2 HIGHLIGHT REVERSE-VIDEO VALUE 'X'.<br>462 10 COL + 1 BACKGROUND-COLOR 4 FOREGROUND-COLOR 3 HIGHLIGHT REVERSE-VIDEO VALUE 'X'. 462 10 COL + 1 BACKGROUND-COLOR 4 FOREGROUND-COLOR 3 HIGHLIGHT REVERSE-VIDEO VALUE 'X'.<br>463 10 COL + 1 BACKGROUND-COLOR 4 FOREGROUND-COLOR 4 HIGHLIGHT REVERSE-VIDEO VALUE 'X'. 463 10 COL + 1 BACKGROUND-COLOR 4 FOREGROUND-COLOR 4 HIGHLIGHT REVERSE-VIDEO VALUE 'X'.<br>464 10 COL + 1 BACKGROUND-COLOR 4 FOREGROUND-COLOR 5 HIGHLIGHT REVERSE-VIDEO VALUE 'X'. 464 10 COL + 1 BACKGROUND-COLOR 4 FOREGROUND-COLOR 5 HIGHLIGHT REVERSE-VIDEO VALUE 'X'. 465 10 COL + 1 BACKGROUND-COLOR 4 FOREGROUND-COLOR 6 HIGHLIGHT REVERSE-VIDEO VALUE 'X'. 466 10 COL + 1 BACKGROUND-COLOR 4 FOREGROUND-COLOR 7 HIGHLIGHT REVERSE-VIDEO VALUE 'X'. 467 05 LINE + 1. 468 10 COL 52 BACKGROUND-COLOR 5 FOREGROUND-COLOR 0 HIGHLIGHT REVERSE-VIDEO VALUE 'X'.<br>469 10 COL + 1 BACKGROUND-COLOR 5 FOREGROUND-COLOR 1 HIGHLIGHT REVERSE-VIDEO VALUE 'X'. 469 10 COL + 1 BACKGROUND-COLOR 5 FOREGROUND-COLOR 1 HIGHLIGHT REVERSE-VIDEO VALUE 'X'. 470 10 COL + 1 BACKGROUND-COLOR 5 FOREGROUND-COLOR 2 HIGHLIGHT REVERSE-VIDEO VALUE 'X'. 471 10 COL + 1 BACKGROUND-COLOR 5 FOREGROUND-COLOR 3 HIGHLIGHT REVERSE-VIDEO VALUE 'X'. 472 10 COL + 1 BACKGROUND-COLOR 5 FOREGROUND-COLOR 4 HIGHLIGHT REVERSE-VIDEO VALUE 'X'. 473 10 COL + 1 BACKGROUND-COLOR 5 FOREGROUND-COLOR 5 HIGHLIGHT REVERSE-VIDEO VALUE 'X'. 474 10 COL + 1 BACKGROUND-COLOR 5 FOREGROUND-COLOR 6 HIGHLIGHT REVERSE-VIDEO VALUE 'X'. 475 10 COL + 1 BACKGROUND-COLOR 5 FOREGROUND-COLOR 7 HIGHLIGHT REVERSE-VIDEO VALUE 'X'. 476 05 LINE + 1. 477 10 COL 52 BACKGROUND-COLOR 6 FOREGROUND-COLOR 0 HIGHLIGHT REVERSE-VIDEO VALUE 'X'. 478 10 COL + 1 BACKGROUND-COLOR 6 FOREGROUND-COLOR 1 HIGHLIGHT REVERSE-VIDEO VALUE 'X'. 479 10 COL + 1 BACKGROUND-COLOR 6 FOREGROUND-COLOR 2 HIGHLIGHT REVERSE-VIDEO VALUE 'X'. 480 10 COL + 1 BACKGROUND-COLOR 6 FOREGROUND-COLOR 3 HIGHLIGHT REVERSE-VIDEO VALUE 'X'. 481 10 COL + 1 BACKGROUND-COLOR 6 FOREGROUND-COLOR 4 HIGHLIGHT REVERSE-VIDEO VALUE 'X'. 482 10 COL + 1 BACKGROUND-COLOR 6 FOREGROUND-COLOR 5 HIGHLIGHT REVERSE-VIDEO VALUE 'X'. 483 10 COL + 1 BACKGROUND-COLOR 6 FOREGROUND-COLOR 6 HIGHLIGHT REVERSE-VIDEO VALUE 'X'.<br>484 10 COL + 1 BACKGROUND-COLOR 6 FOREGROUND-COLOR 7 HIGHLIGHT REVERSE-VIDEO VALUE 'X'. 484 10 COL + 1 BACKGROUND-COLOR 6 FOREGROUND-COLOR 7 HIGHLIGHT REVERSE-VIDEO VALUE 'X'. 485 05 LINE + 1. 486 10 COL 52 BACKGROUND-COLOR 7 FOREGROUND-COLOR 0 HIGHLIGHT REVERSE-VIDEO VALUE 'X'. ACS Cobol Xref v2.02.02 Dictionary File for COLORS 07/12/2019 16:57:00:19 487 10 COL + 1 BACKGROUND-COLOR 7 FOREGROUND-COLOR 1 HIGHLIGHT REVERSE-VIDEO VALUE 'X'. 488 10 COL + 1 BACKGROUND-COLOR 7 FOREGROUND-COLOR 2 HIGHLIGHT REVERSE-VIDEO VALUE 'X'. 489 10 COL + 1 BACKGROUND-COLOR 7 FOREGROUND-COLOR 3 HIGHLIGHT REVERSE-VIDEO VALUE 'X'. 490 10 COL + 1 BACKGROUND-COLOR 7 FOREGROUND-COLOR 4 HIGHLIGHT REVERSE-VIDEO VALUE 'X'. 491 10 COL + 1 BACKGROUND-COLOR 7 FOREGROUND-COLOR 5 HIGHLIGHT REVERSE-VIDEO VALUE 'X'. 492 10 COL + 1 BACKGROUND-COLOR 7 FOREGROUND-COLOR 6 HIGHLIGHT REVERSE-VIDEO VALUE 'X'.<br>493 10 COL + 1 BACKGROUND-COLOR 7 FOREGROUND-COLOR 7 HIGHLIGHT REVERSE-VIDEO VALUE 'X'. 493 10 COL + 1 BACKGROUND-COLOR 7 FOREGROUND-COLOR 7 HIGHLIGHT REVERSE-VIDEO VALUE 'X'.<br>494 \*> #7 494 \*> #7<br>495 05 LII 495 05 LINE 17.<br>496 10 COL 02 496 10 COL 02 BACKGROUND-COLOR 0 FOREGROUND-COLOR 0 LOWLIGHT BLINK VALUE 'X'.<br>497 10 COL + 1 BACKGROUND-COLOR 0 FOREGROUND-COLOR 1 LOWLIGHT BLINK VALUE 'X'. 497 10 COL + 1 BACKGROUND-COLOR 0 FOREGROUND-COLOR 1 LOWLIGHT BLINK VALUE 'X'. 498 10 COL + 1 BACKGROUND-COLOR 0 FOREGROUND-COLOR 2 LOWLIGHT BLINK VALUE 'X'. 499 10 COL + 1 BACKGROUND-COLOR 0 FOREGROUND-COLOR 3 LOWLIGHT BLINK VALUE 'X'. 500 10 COL + 1 BACKGROUND-COLOR 0 FOREGROUND-COLOR 4 LOWLIGHT BLINK VALUE 'X'. 501 10 COL + 1 BACKGROUND-COLOR 0 FOREGROUND-COLOR 5 LOWLIGHT BLINK VALUE 'X'. 502 10 COL + 1 BACKGROUND-COLOR 0 FOREGROUND-COLOR 6 LOWLIGHT BLINK VALUE 'X'. 503 10 COL + 1 BACKGROUND-COLOR 0 FOREGROUND-COLOR 7 LOWLIGHT BLINK VALUE 'X'.<br>504 05 LINE + 1.  $05$  LINE + 1. 505 10 COL 02 BACKGROUND-COLOR 1 FOREGROUND-COLOR 0 LOWLIGHT BLINK VALUE 'X'. 506 10 COL + 1 BACKGROUND-COLOR 1 FOREGROUND-COLOR 1 LOWLIGHT BLINK VALUE 'X'. 507 10 COL + 1 BACKGROUND-COLOR 1 FOREGROUND-COLOR 2 LOWLIGHT BLINK VALUE 'X'. 508 10 COL + 1 BACKGROUND-COLOR 1 FOREGROUND-COLOR 3 LOWLIGHT BLINK VALUE 'X'. 509 10 COL + 1 BACKGROUND-COLOR 1 FOREGROUND-COLOR 4 LOWLIGHT BLINK VALUE 'X'. 510 10 COL + 1 BACKGROUND-COLOR 1 FOREGROUND-COLOR 5 LOWLIGHT BLINK VALUE 'X'. 511 10 COL + 1 BACKGROUND-COLOR 1 FOREGROUND-COLOR 6 LOWLIGHT BLINK VALUE 'X'. 512 10 COL + 1 BACKGROUND-COLOR 1 FOREGROUND-COLOR 7 LOWLIGHT BLINK VALUE 'X'. 513 05 LINE + 1. 514 10 COL 02 BACKGROUND-COLOR 2 FOREGROUND-COLOR 0 LOWLIGHT BLINK VALUE 'X'.<br>515 10 COL + 1 BACKGROUND-COLOR 2 FOREGROUND-COLOR 1 LOWLIGHT BLINK VALUE 'X'. 515 10 COL + 1 BACKGROUND-COLOR 2 FOREGROUND-COLOR 1 LOWLIGHT BLINK VALUE 'X'.<br>516 10 COL + 1 BACKGROUND-COLOR 2 FOREGROUND-COLOR 2 LOWLIGHT BLINK VALUE 'X'. 516 10 COL + 1 BACKGROUND-COLOR 2 FOREGROUND-COLOR 2 LOWLIGHT BLINK VALUE 'X'.<br>517 10 COL + 1 BACKGROUND-COLOR 2 FOREGROUND-COLOR 3 LOWLIGHT BLINK VALUE 'X'. 517 10 COL + 1 BACKGROUND-COLOR 2 FOREGROUND-COLOR 3 LOWLIGHT BLINK VALUE 'X'.<br>518 10 COL + 1 BACKGROUND-COLOR 2 FOREGROUND-COLOR 4 LOWLIGHT BLINK VALUE 'X' 518 10 COL + 1 BACKGROUND-COLOR 2 FOREGROUND-COLOR 4 LOWLIGHT BLINK VALUE 'X'. 519 10 COL + 1 BACKGROUND-COLOR 2 FOREGROUND-COLOR 5 LOWLIGHT BLINK VALUE 'X'. 520 10 COL + 1 BACKGROUND-COLOR 2 FOREGROUND-COLOR 6 LOWLIGHT BLINK VALUE 'X'.<br>521 10 COL + 1 BACKGROUND-COLOR 2 FOREGROUND-COLOR 7 LOWLIGHT BLINK VALUE 'X'. 521 10 COL + 1 BACKGROUND-COLOR 2 FOREGROUND-COLOR 7 LOWLIGHT BLINK VALUE 'X'.<br>522 05 LINE + 1. 522 05 LINE + 1. 523 10 COL 02 BACKGROUND-COLOR 3 FOREGROUND-COLOR 0 LOWLIGHT BLINK VALUE 'X'. 524 10 COL + 1 BACKGROUND-COLOR 3 FOREGROUND-COLOR 1 LOWLIGHT BLINK VALUE 'X'. 525 10 COL + 1 BACKGROUND-COLOR 3 FOREGROUND-COLOR 2 LOWLIGHT BLINK VALUE 'X'. 526 10 COL + 1 BACKGROUND-COLOR 3 FOREGROUND-COLOR 3 LOWLIGHT BLINK VALUE 'X'. 527 10 COL + 1 BACKGROUND-COLOR 3 FOREGROUND-COLOR 4 LOWLIGHT BLINK VALUE 'X'. 528 10 COL + 1 BACKGROUND-COLOR 3 FOREGROUND-COLOR 5 LOWLIGHT BLINK VALUE 'X'. 529 10 COL + 1 BACKGROUND-COLOR 3 FOREGROUND-COLOR 6 LOWLIGHT BLINK VALUE 'X'. 530 10 COL + 1 BACKGROUND-COLOR 3 FOREGROUND-COLOR 7 LOWLIGHT BLINK VALUE 'X'. 531 05 LINE + 1. 532 10 COL 02 BACKGROUND-COLOR 4 FOREGROUND-COLOR 0 LOWLIGHT BLINK VALUE 'X'. 533 10 COL + 1 BACKGROUND-COLOR 4 FOREGROUND-COLOR 1 LOWLIGHT BLINK VALUE 'X'. 534 10 COL + 1 BACKGROUND-COLOR 4 FOREGROUND-COLOR 2 LOWLIGHT BLINK VALUE 'X'. 535 10 COL + 1 BACKGROUND-COLOR 4 FOREGROUND-COLOR 3 LOWLIGHT BLINK VALUE 'X'.<br>536 10 COL + 1 BACKGROUND-COLOR 4 FOREGROUND-COLOR 4 LOWLIGHT BLINK VALUE 'X'. 536 10 COL + 1 BACKGROUND-COLOR 4 FOREGROUND-COLOR 4 LOWLIGHT BLINK VALUE 'X'.<br>537 10 COL + 1 BACKGROUND-COLOR 4 FOREGROUND-COLOR 5 LOWLIGHT BLINK VALUE 'X'. 537 10 COL + 1 BACKGROUND-COLOR 4 FOREGROUND-COLOR 5 LOWLIGHT BLINK VALUE 'X'.<br>538 10 COL + 1 BACKGROUND-COLOR 4 FOREGROUND-COLOR 6 LOWLIGHT BLINK VALUE 'X'. 538 10 COL + 1 BACKGROUND-COLOR 4 FOREGROUND-COLOR 6 LOWLIGHT BLINK VALUE 'X'. 539 10 COL + 1 BACKGROUND-COLOR 4 FOREGROUND-COLOR 7 LOWLIGHT BLINK VALUE 'X'. 540 05 LINE + 1.

ACS Cobol Xref v2.02.02 Dictionary File for COLORS 07/12/2019 16:57:00:19 541 10 COL 02 BACKGROUND-COLOR 5 FOREGROUND-COLOR 0 LOWLIGHT BLINK VALUE 'X'. 542 10 COL + 1 BACKGROUND-COLOR 5 FOREGROUND-COLOR 1 LOWLIGHT BLINK VALUE 'X'. 543 10 COL + 1 BACKGROUND-COLOR 5 FOREGROUND-COLOR 2 LOWLIGHT BLINK VALUE 'X'. 544 10 COL + 1 BACKGROUND-COLOR 5 FOREGROUND-COLOR 3 LOWLIGHT BLINK VALUE 'X'. 545 10 COL + 1 BACKGROUND-COLOR 5 FOREGROUND-COLOR 4 LOWLIGHT BLINK VALUE 'X'. 546 10 COL + 1 BACKGROUND-COLOR 5 FOREGROUND-COLOR 5 LOWLIGHT BLINK VALUE 'X'.<br>547 10 COL + 1 BACKGROUND-COLOR 5 FOREGROUND-COLOR 6 LOWLIGHT BLINK VALUE 'X'. 547 10 COL + 1 BACKGROUND-COLOR 5 FOREGROUND-COLOR 6 LOWLIGHT BLINK VALUE 'X'.<br>548 10 COL + 1 BACKGROUND-COLOR 5 FOREGROUND-COLOR 7 LOWLIGHT BLINK VALUE 'X'. 548 10 COL + 1 BACKGROUND-COLOR 5 FOREGROUND-COLOR 7 LOWLIGHT BLINK VALUE 'X'.<br>549 05 LINE + 1. 549 05 LINE + 1. 550 10 COL 02 BACKGROUND-COLOR 6 FOREGROUND-COLOR 0 LOWLIGHT BLINK VALUE 'X'.<br>551 10 COL + 1 BACKGROUND-COLOR 6 FOREGROUND-COLOR 1 LOWLIGHT BLINK VALUE 'X'. 551 10 COL + 1 BACKGROUND-COLOR 6 FOREGROUND-COLOR 1 LOWLIGHT BLINK VALUE 'X'. 552 10 COL + 1 BACKGROUND-COLOR 6 FOREGROUND-COLOR 2 LOWLIGHT BLINK VALUE 'X'. 553 10 COL + 1 BACKGROUND-COLOR 6 FOREGROUND-COLOR 3 LOWLIGHT BLINK VALUE 'X'. 554 10 COL + 1 BACKGROUND-COLOR 6 FOREGROUND-COLOR 4 LOWLIGHT BLINK VALUE 'X'. 555 10 COL + 1 BACKGROUND-COLOR 6 FOREGROUND-COLOR 5 LOWLIGHT BLINK VALUE 'X'. 556 10 COL + 1 BACKGROUND-COLOR 6 FOREGROUND-COLOR 6 LOWLIGHT BLINK VALUE 'X'. 557 10 COL + 1 BACKGROUND-COLOR 6 FOREGROUND-COLOR 7 LOWLIGHT BLINK VALUE 'X'. 558 05 LINE + 1. 559 10 COL 02 BACKGROUND-COLOR 7 FOREGROUND-COLOR 0 LOWLIGHT BLINK VALUE 'X'. 560 10 COL + 1 BACKGROUND-COLOR 7 FOREGROUND-COLOR 1 LOWLIGHT BLINK VALUE 'X'. 561 10 COL + 1 BACKGROUND-COLOR 7 FOREGROUND-COLOR 2 LOWLIGHT BLINK VALUE 'X'. 562 10 COL + 1 BACKGROUND-COLOR 7 FOREGROUND-COLOR 3 LOWLIGHT BLINK VALUE 'X'. 563 10 COL + 1 BACKGROUND-COLOR 7 FOREGROUND-COLOR 4 LOWLIGHT BLINK VALUE 'X'. 564 10 COL + 1 BACKGROUND-COLOR 7 FOREGROUND-COLOR 5 LOWLIGHT BLINK VALUE 'X'. 565 10 COL + 1 BACKGROUND-COLOR 7 FOREGROUND-COLOR 6 LOWLIGHT BLINK VALUE 'X'.<br>566 10 COL + 1 BACKGROUND-COLOR 7 FOREGROUND-COLOR 7 LOWLIGHT BLINK VALUE 'X'. 566 10 COL + 1 BACKGROUND-COLOR 7 FOREGROUND-COLOR 7 LOWLIGHT BLINK VALUE 'X'.<br>567 \*> #8 567 \*> #8 568 05 LINE 17. 569 10 COL 12 BACKGROUND-COLOR O FOREGROUND-COLOR O BLINK VALUE 'X'.<br>570 10 COL + 1 BACKGROUND-COLOR O FOREGROUND-COLOR 1 BLINK VALUE 'X'. 570 10 COL + 1 BACKGROUND-COLOR 0 FOREGROUND-COLOR 1 BLINK VALUE 'X'.<br>571 10 COL + 1 BACKGROUND-COLOR 0 FOREGROUND-COLOR 2 BLINK VALUE 'X'. 571 10 COL + 1 BACKGROUND-COLOR 0 FOREGROUND-COLOR 2 BLINK VALUE 'X'.<br>572 10 COL + 1 BACKGROUND-COLOR 0 FOREGROUND-COLOR 3 BLINK VALUE 'X'. 572 10 COL + 1 BACKGROUND-COLOR 0 FOREGROUND-COLOR 3 BLINK VALUE 'X'. 573 10 COL + 1 BACKGROUND-COLOR 0 FOREGROUND-COLOR 4 BLINK VALUE 'X'. 574 10 COL + 1 BACKGROUND-COLOR 0 FOREGROUND-COLOR 5 BLINK VALUE 'X'. 575 10 COL + 1 BACKGROUND-COLOR 0 FOREGROUND-COLOR 6 BLINK VALUE 'X'.<br>576 10 COL + 1 BACKGROUND-COLOR 0 FOREGROUND-COLOR 7 BLINK VALUE 'X'. 576 10 COL + 1 BACKGROUND-COLOR O FOREGROUND-COLOR 7 BLINK VALUE 'X'.<br>577 05 LINE + 1. 05 LINE + 1. 578 10 COL 12 BACKGROUND-COLOR 1 FOREGROUND-COLOR 0 BLINK VALUE 'X'. 579 10 COL + 1 BACKGROUND-COLOR 1 FOREGROUND-COLOR 1 BLINK VALUE 'X'. 580 10 COL + 1 BACKGROUND-COLOR 1 FOREGROUND-COLOR 2 BLINK VALUE 'X'. 581 10 COL + 1 BACKGROUND-COLOR 1 FOREGROUND-COLOR 3 BLINK VALUE 'X'. 582 10 COL + 1 BACKGROUND-COLOR 1 FOREGROUND-COLOR 4 BLINK VALUE 'X'. 583 10 COL + 1 BACKGROUND-COLOR 1 FOREGROUND-COLOR 5 BLINK VALUE 'X'. 584 10 COL + 1 BACKGROUND-COLOR 1 FOREGROUND-COLOR 6 BLINK VALUE 'X'. 585 10 COL + 1 BACKGROUND-COLOR 1 FOREGROUND-COLOR 7 BLINK VALUE 'X'. 586 05 LINE + 1. 587 10 COL 12 BACKGROUND-COLOR 2 FOREGROUND-COLOR 0 BLINK VALUE 'X'. 588 10 COL + 1 BACKGROUND-COLOR 2 FOREGROUND-COLOR 1 BLINK VALUE 'X'. 589 10 COL + 1 BACKGROUND-COLOR 2 FOREGROUND-COLOR 2 BLINK VALUE 'X'. 590 10 COL + 1 BACKGROUND-COLOR 2 FOREGROUND-COLOR 3 BLINK VALUE 'X'.<br>591 10 COL + 1 BACKGROUND-COLOR 2 FOREGROUND-COLOR 4 BLINK VALUE 'X'. 591 10 COL + 1 BACKGROUND-COLOR 2 FOREGROUND-COLOR 4 BLINK VALUE 'X'.<br>592 10 COL + 1 BACKGROUND-COLOR 2 FOREGROUND-COLOR 5 BLINK VALUE 'X'. 592 10 COL + 1 BACKGROUND-COLOR 2 FOREGROUND-COLOR 5 BLINK VALUE 'X'. 593 10 COL + 1 BACKGROUND-COLOR 2 FOREGROUND-COLOR 6 BLINK VALUE 'X'. 594 10 COL + 1 BACKGROUND-COLOR 2 FOREGROUND-COLOR 7 BLINK VALUE 'X'.

ACS Cobol Xref v2.02.02 Dictionary File for COLORS 07/12/2019 16:57:00:19 595 05 LINE + 1. 596 10 COL 12 BACKGROUND-COLOR 3 FOREGROUND-COLOR 0 BLINK VALUE 'X'. 597 10 COL + 1 BACKGROUND-COLOR 3 FOREGROUND-COLOR 1 BLINK VALUE 'X'. 598 10 COL + 1 BACKGROUND-COLOR 3 FOREGROUND-COLOR 2 BLINK VALUE 'X'. 599 10 COL + 1 BACKGROUND-COLOR 3 FOREGROUND-COLOR 3 BLINK VALUE 'X'.<br>600 10 COL + 1 BACKGROUND-COLOR 3 FOREGROUND-COLOR 4 BLINK VALUE 'X'. 600 10 COL + 1 BACKGROUND-COLOR 3 FOREGROUND-COLOR 4 BLINK VALUE 'X'.<br>601 10 COL + 1 BACKGROUND-COLOR 3 FOREGROUND-COLOR 5 BLINK VALUE 'X'. 601 10 COL + 1 BACKGROUND-COLOR 3 FOREGROUND-COLOR 5 BLINK VALUE 'X'. 602 10 COL + 1 BACKGROUND-COLOR 3 FOREGROUND-COLOR 6 BLINK VALUE 'X'. 603 10 COL + 1 BACKGROUND-COLOR 3 FOREGROUND-COLOR 7 BLINK VALUE 'X'. 604 05 LINE + 1. 605 10 COL 12 BACKGROUND-COLOR 4 FOREGROUND-COLOR 0 BLINK VALUE 'X'. 606 10 COL + 1 BACKGROUND-COLOR 4 FOREGROUND-COLOR 1 BLINK VALUE 'X'. 607 10 COL + 1 BACKGROUND-COLOR 4 FOREGROUND-COLOR 2 BLINK VALUE 'X'. 608 10 COL + 1 BACKGROUND-COLOR 4 FOREGROUND-COLOR 3 BLINK VALUE 'X'. 609 10 COL + 1 BACKGROUND-COLOR 4 FOREGROUND-COLOR 4 BLINK VALUE 'X'. 610 10 COL + 1 BACKGROUND-COLOR 4 FOREGROUND-COLOR 5 BLINK VALUE 'X'. 611 10 COL + 1 BACKGROUND-COLOR 4 FOREGROUND-COLOR 6 BLINK VALUE 'X'. 612 10 COL + 1 BACKGROUND-COLOR 4 FOREGROUND-COLOR 7 BLINK VALUE 'X'. 613 05 LINE + 1. 614 10 COL 12 BACKGROUND-COLOR 5 FOREGROUND-COLOR 0 BLINK VALUE 'X'. 615 10 COL + 1 BACKGROUND-COLOR 5 FOREGROUND-COLOR 1 BLINK VALUE 'X'. 616 10 COL + 1 BACKGROUND-COLOR 5 FOREGROUND-COLOR 2 BLINK VALUE 'X'. 617 10 COL + 1 BACKGROUND-COLOR 5 FOREGROUND-COLOR 3 BLINK VALUE 'X'. 618 10 COL + 1 BACKGROUND-COLOR 5 FOREGROUND-COLOR 4 BLINK VALUE 'X'. 619 10 COL + 1 BACKGROUND-COLOR 5 FOREGROUND-COLOR 5 BLINK VALUE 'X'.<br>620 10 COL + 1 BACKGROUND-COLOR 5 FOREGROUND-COLOR 6 BLINK VALUE 'X'. 620 10 COL + 1 BACKGROUND-COLOR 5 FOREGROUND-COLOR 6 BLINK VALUE 'X'.<br>621 10 COL + 1 BACKGROUND-COLOR 5 FOREGROUND-COLOR 7 BLINK VALUE 'X'. 621 10 COL + 1 BACKGROUND-COLOR 5 FOREGROUND-COLOR 7 BLINK VALUE 'X'.<br>622 05 LINE + 1. 622 05 LINE + 1. 623 10 COL 12 BACKGROUND-COLOR 6 FOREGROUND-COLOR 0 BLINK VALUE 'X'.<br>624 10 COL + 1 BACKGROUND-COLOR 6 FOREGROUND-COLOR 1 BLINK VALUE 'X'. 624 10 COL + 1 BACKGROUND-COLOR 6 FOREGROUND-COLOR 1 BLINK VALUE 'X'.<br>625 10 COL + 1 BACKGROUND-COLOR 6 FOREGROUND-COLOR 2 BLINK VALUE 'X'. 625 10 COL + 1 BACKGROUND-COLOR 6 FOREGROUND-COLOR 2 BLINK VALUE 'X'.<br>626 10 COL + 1 BACKGROUND-COLOR 6 FOREGROUND-COLOR 3 BLINK VALUE 'X'. 626 10 COL + 1 BACKGROUND-COLOR 6 FOREGROUND-COLOR 3 BLINK VALUE 'X'.<br>627 10 COL + 1 BACKGROUND-COLOR 6 FOREGROUND-COLOR 4 BLINK VALUE 'X'. 627 10 COL + 1 BACKGROUND-COLOR 6 FOREGROUND-COLOR 4 BLINK VALUE 'X'.<br>628 10 COL + 1 BACKGROUND-COLOR 6 FOREGROUND-COLOR 5 BLINK VALUE 'X'. 628 10 COL + 1 BACKGROUND-COLOR 6 FOREGROUND-COLOR 5 BLINK VALUE 'X'.<br>629 10 COL + 1 BACKGROUND-COLOR 6 FOREGROUND-COLOR 6 BLINK VALUE 'X'. 629 10 COL + 1 BACKGROUND-COLOR 6 FOREGROUND-COLOR 6 BLINK VALUE 'X'.<br>630 10 COL + 1 BACKGROUND-COLOR 6 FOREGROUND-COLOR 7 BLINK VALUE 'X'. 630 10 COL + 1 BACKGROUND-COLOR 6 FOREGROUND-COLOR 7 BLINK VALUE 'X'.<br>631 05 LINE + 1. 05 LINE + 1. 632 10 COL 12 BACKGROUND-COLOR 7 FOREGROUND-COLOR 0 BLINK VALUE 'X'. 633 10 COL + 1 BACKGROUND-COLOR 7 FOREGROUND-COLOR 1 BLINK VALUE 'X'. 634 10 COL + 1 BACKGROUND-COLOR 7 FOREGROUND-COLOR 2 BLINK VALUE 'X'. 635 10 COL + 1 BACKGROUND-COLOR 7 FOREGROUND-COLOR 3 BLINK VALUE 'X'. 636 10 COL + 1 BACKGROUND-COLOR 7 FOREGROUND-COLOR 4 BLINK VALUE 'X'. 637 10 COL + 1 BACKGROUND-COLOR 7 FOREGROUND-COLOR 5 BLINK VALUE 'X'. 638 10 COL + 1 BACKGROUND-COLOR 7 FOREGROUND-COLOR 6 BLINK VALUE 'X'. 639 10 COL + 1 BACKGROUND-COLOR 7 FOREGROUND-COLOR 7 BLINK VALUE 'X'. 640 \*> #9 641 05 LINE 17. 642 10 COL 22 BACKGROUND-COLOR 0 FOREGROUND-COLOR 0 HIGHLIGHT BLINK VALUE 'X'. 643 10 COL + 1 BACKGROUND-COLOR 0 FOREGROUND-COLOR 1 HIGHLIGHT BLINK VALUE 'X'. 644 10 COL + 1 BACKGROUND-COLOR 0 FOREGROUND-COLOR 2 HIGHLIGHT BLINK VALUE 'X'. 645 10 COL + 1 BACKGROUND-COLOR 0 FOREGROUND-COLOR 3 HIGHLIGHT BLINK VALUE 'X'.<br>646 10 COL + 1 BACKGROUND-COLOR 0 FOREGROUND-COLOR 4 HIGHLIGHT BLINK VALUE 'X'. 646 10 COL + 1 BACKGROUND-COLOR 0 FOREGROUND-COLOR 4 HIGHLIGHT BLINK VALUE 'X'.<br>647 10 COL + 1 BACKGROUND-COLOR 0 FOREGROUND-COLOR 5 HIGHLIGHT BLINK VALUE 'X'. 647 10 COL + 1 BACKGROUND-COLOR 0 FOREGROUND-COLOR 5 HIGHLIGHT BLINK VALUE 'X'. 648 10 COL + 1 BACKGROUND-COLOR 0 FOREGROUND-COLOR 6 HIGHLIGHT BLINK VALUE 'X'.

ACS Cobol Xref v2.02.02 Dictionary File for COLORS 07/12/2019 16:57:00:20 649 10 COL + 1 BACKGROUND-COLOR 0 FOREGROUND-COLOR 7 HIGHLIGHT BLINK VALUE 'X'. 650 05 LINE + 1. 651 10 COL 22 BACKGROUND-COLOR 1 FOREGROUND-COLOR 0 HIGHLIGHT BLINK VALUE 'X'. 652 10 COL + 1 BACKGROUND-COLOR 1 FOREGROUND-COLOR 1 HIGHLIGHT BLINK VALUE 'X'. 653 10 COL + 1 BACKGROUND-COLOR 1 FOREGROUND-COLOR 2 HIGHLIGHT BLINK VALUE 'X'. 654 10 COL + 1 BACKGROUND-COLOR 1 FOREGROUND-COLOR 3 HIGHLIGHT BLINK VALUE 'X'.<br>655 10 COL + 1 BACKGROUND-COLOR 1 FOREGROUND-COLOR 4 HIGHLIGHT BLINK VALUE 'X'. 655 10 COL + 1 BACKGROUND-COLOR 1 FOREGROUND-COLOR 4 HIGHLIGHT BLINK VALUE 'X'.<br>656 10 COL + 1 BACKGROUND-COLOR 1 FOREGROUND-COLOR 5 HIGHLIGHT BLINK VALUE 'X'. 656 10 COL + 1 BACKGROUND-COLOR 1 FOREGROUND-COLOR 5 HIGHLIGHT BLINK VALUE 'X'.<br>657 10 COL + 1 BACKGROUND-COLOR 1 FOREGROUND-COLOR 6 HIGHLIGHT BLINK VALUE 'X'. 657 10 COL + 1 BACKGROUND-COLOR 1 FOREGROUND-COLOR 6 HIGHLIGHT BLINK VALUE 'X'.<br>658 10 COL + 1 BACKGROUND-COLOR 1 FOREGROUND-COLOR 7 HIGHLIGHT BLINK VALUE 'X'. 658 10 COL + 1 BACKGROUND-COLOR 1 FOREGROUND-COLOR 7 HIGHLIGHT BLINK VALUE 'X'.<br>659 05 LINE + 1. 05 LINE + 1. 660 10 COL 22 BACKGROUND-COLOR 2 FOREGROUND-COLOR 0 HIGHLIGHT BLINK VALUE 'X'. 661 10 COL + 1 BACKGROUND-COLOR 2 FOREGROUND-COLOR 1 HIGHLIGHT BLINK VALUE 'X'. 662 10 COL + 1 BACKGROUND-COLOR 2 FOREGROUND-COLOR 2 HIGHLIGHT BLINK VALUE 'X'. 663 10 COL + 1 BACKGROUND-COLOR 2 FOREGROUND-COLOR 3 HIGHLIGHT BLINK VALUE 'X'. 664 10 COL + 1 BACKGROUND-COLOR 2 FOREGROUND-COLOR 4 HIGHLIGHT BLINK VALUE 'X'. 665 10 COL + 1 BACKGROUND-COLOR 2 FOREGROUND-COLOR 5 HIGHLIGHT BLINK VALUE 'X'. 666 10 COL + 1 BACKGROUND-COLOR 2 FOREGROUND-COLOR 6 HIGHLIGHT BLINK VALUE 'X'. 667 10 COL + 1 BACKGROUND-COLOR 2 FOREGROUND-COLOR 7 HIGHLIGHT BLINK VALUE 'X'. 668 05 LINE + 1. 669 10 COL 22 BACKGROUND-COLOR 3 FOREGROUND-COLOR 0 HIGHLIGHT BLINK VALUE 'X'. 670 10 COL + 1 BACKGROUND-COLOR 3 FOREGROUND-COLOR 1 HIGHLIGHT BLINK VALUE 'X'. 671 10 COL + 1 BACKGROUND-COLOR 3 FOREGROUND-COLOR 2 HIGHLIGHT BLINK VALUE 'X'. 672 10 COL + 1 BACKGROUND-COLOR 3 FOREGROUND-COLOR 3 HIGHLIGHT BLINK VALUE 'X'. 673 10 COL + 1 BACKGROUND-COLOR 3 FOREGROUND-COLOR 4 HIGHLIGHT BLINK VALUE 'X'. 674 10 COL + 1 BACKGROUND-COLOR 3 FOREGROUND-COLOR 5 HIGHLIGHT BLINK VALUE 'X'.<br>675 10 COL + 1 BACKGROUND-COLOR 3 FOREGROUND-COLOR 6 HIGHLIGHT BLINK VALUE 'X'. 675 10 COL + 1 BACKGROUND-COLOR 3 FOREGROUND-COLOR 6 HIGHLIGHT BLINK VALUE 'X'.<br>676 10 COL + 1 BACKGROUND-COLOR 3 FOREGROUND-COLOR 7 HIGHLIGHT BLINK VALUE 'X'. 676 10 COL + 1 BACKGROUND-COLOR 3 FOREGROUND-COLOR 7 HIGHLIGHT BLINK VALUE 'X'.<br>677 05 LINE + 1. 677 05 LINE + 1. 678 10 COL 22 BACKGROUND-COLOR 4 FOREGROUND-COLOR 0 HIGHLIGHT BLINK VALUE 'X'.<br>679 10 COL + 1 BACKGROUND-COLOR 4 FOREGROUND-COLOR 1 HIGHLIGHT BLINK VALUE 'X'. 679 10 COL + 1 BACKGROUND-COLOR 4 FOREGROUND-COLOR 1 HIGHLIGHT BLINK VALUE 'X'.<br>680 10 COL + 1 BACKGROUND-COLOR 4 FOREGROUND-COLOR 2 HIGHLIGHT BLINK VALUE 'X'. 680 10 COL + 1 BACKGROUND-COLOR 4 FOREGROUND-COLOR 2 HIGHLIGHT BLINK VALUE 'X'.<br>681 10 COL + 1 BACKGROUND-COLOR 4 FOREGROUND-COLOR 3 HIGHLIGHT BLINK VALUE 'X'. 681 10 COL + 1 BACKGROUND-COLOR 4 FOREGROUND-COLOR 3 HIGHLIGHT BLINK VALUE 'X'.<br>682 10 COL + 1 BACKGROUND-COLOR 4 FOREGROUND-COLOR 4 HIGHLIGHT BLINK VALUE 'X'. 682 10 COL + 1 BACKGROUND-COLOR 4 FOREGROUND-COLOR 4 HIGHLIGHT BLINK VALUE 'X'.<br>683 10 COL + 1 BACKGROUND-COLOR 4 FOREGROUND-COLOR 5 HIGHLIGHT BLINK VALUE 'X'. 683 10 COL + 1 BACKGROUND-COLOR 4 FOREGROUND-COLOR 5 HIGHLIGHT BLINK VALUE 'X'.<br>684 10 COL + 1 BACKGROUND-COLOR 4 FOREGROUND-COLOR 6 HIGHLIGHT BLINK VALUE 'X'. 684 10 COL + 1 BACKGROUND-COLOR 4 FOREGROUND-COLOR 6 HIGHLIGHT BLINK VALUE 'X'.<br>685 10 COL + 1 BACKGROUND-COLOR 4 FOREGROUND-COLOR 7 HIGHLIGHT BLINK VALUE 'X'. 685 10 COL + 1 BACKGROUND-COLOR 4 FOREGROUND-COLOR 7 HIGHLIGHT BLINK VALUE 'X'. 686 05 LINE + 1. 687 10 COL 22 BACKGROUND-COLOR 5 FOREGROUND-COLOR 0 HIGHLIGHT BLINK VALUE 'X'. 688 10 COL + 1 BACKGROUND-COLOR 5 FOREGROUND-COLOR 1 HIGHLIGHT BLINK VALUE 'X'. 689 10 COL + 1 BACKGROUND-COLOR 5 FOREGROUND-COLOR 2 HIGHLIGHT BLINK VALUE 'X'. 690 10 COL + 1 BACKGROUND-COLOR 5 FOREGROUND-COLOR 3 HIGHLIGHT BLINK VALUE 'X'. 691 10 COL + 1 BACKGROUND-COLOR 5 FOREGROUND-COLOR 4 HIGHLIGHT BLINK VALUE 'X'. 692 10 COL + 1 BACKGROUND-COLOR 5 FOREGROUND-COLOR 5 HIGHLIGHT BLINK VALUE 'X'. 693 10 COL + 1 BACKGROUND-COLOR 5 FOREGROUND-COLOR 6 HIGHLIGHT BLINK VALUE 'X'. 694 10 COL + 1 BACKGROUND-COLOR 5 FOREGROUND-COLOR 7 HIGHLIGHT BLINK VALUE 'X'. 695 05 LINE + 1. 696 10 COL 22 BACKGROUND-COLOR 6 FOREGROUND-COLOR 0 HIGHLIGHT BLINK VALUE 'X'. 697 10 COL + 1 BACKGROUND-COLOR 6 FOREGROUND-COLOR 1 HIGHLIGHT BLINK VALUE 'X'. 698 10 COL + 1 BACKGROUND-COLOR 6 FOREGROUND-COLOR 2 HIGHLIGHT BLINK VALUE 'X'.<br>699 10 COL + 1 BACKGROUND-COLOR 6 FOREGROUND-COLOR 3 HIGHLIGHT BLINK VALUE 'X'. 699 10 COL + 1 BACKGROUND-COLOR 6 FOREGROUND-COLOR 3 HIGHLIGHT BLINK VALUE 'X'.<br>700 10 COL + 1 BACKGROUND-COLOR 6 FOREGROUND-COLOR 4 HIGHLIGHT BLINK VALUE 'X'. 700 10 COL + 1 BACKGROUND-COLOR 6 FOREGROUND-COLOR 4 HIGHLIGHT BLINK VALUE 'X'. 701 10 COL + 1 BACKGROUND-COLOR 6 FOREGROUND-COLOR 5 HIGHLIGHT BLINK VALUE 'X'. 702 10 COL + 1 BACKGROUND-COLOR 6 FOREGROUND-COLOR 6 HIGHLIGHT BLINK VALUE 'X'.

ACS Cobol Xref v2.02.02 Dictionary File for COLORS 07/12/2019 16:57:00:20 703 10 COL + 1 BACKGROUND-COLOR 6 FOREGROUND-COLOR 7 HIGHLIGHT BLINK VALUE 'X'. 704 05 LINE + 1. 705 10 COL 22 BACKGROUND-COLOR 7 FOREGROUND-COLOR 0 HIGHLIGHT BLINK VALUE 'X'. 706 10 COL + 1 BACKGROUND-COLOR 7 FOREGROUND-COLOR 1 HIGHLIGHT BLINK VALUE 'X'. 707 10 COL + 1 BACKGROUND-COLOR 7 FOREGROUND-COLOR 2 HIGHLIGHT BLINK VALUE 'X'.<br>708 10 COL + 1 BACKGROUND-COLOR 7 FOREGROUND-COLOR 3 HIGHLIGHT BLINK VALUE 'X'. 708 10 COL + 1 BACKGROUND-COLOR 7 FOREGROUND-COLOR 3 HIGHLIGHT BLINK VALUE 'X'.<br>709 10 COL + 1 BACKGROUND-COLOR 7 FOREGROUND-COLOR 4 HIGHLIGHT BLINK VALUE 'X'. 709 10 COL + 1 BACKGROUND-COLOR 7 FOREGROUND-COLOR 4 HIGHLIGHT BLINK VALUE 'X'.<br>710 10 COL + 1 BACKGROUND-COLOR 7 FOREGROUND-COLOR 5 HIGHLIGHT BLINK VALUE 'X'. 710 10 COL + 1 BACKGROUND-COLOR 7 FOREGROUND-COLOR 5 HIGHLIGHT BLINK VALUE 'X'.<br>711 10 COL + 1 BACKGROUND-COLOR 7 FOREGROUND-COLOR 6 HIGHLIGHT BLINK VALUE 'X'. 711 10 COL + 1 BACKGROUND-COLOR 7 FOREGROUND-COLOR 6 HIGHLIGHT BLINK VALUE 'X'. 712 10 COL + 1 BACKGROUND-COLOR 7 FOREGROUND-COLOR 7 HIGHLIGHT BLINK VALUE 'X'.<br>713 \*> #10  $*>$  #10 714 05 LINE 17. 715 10 COL 32 BACKGROUND-COLOR 0 FOREGROUND-COLOR 0 LOWLIGHT BLINK REVERSE-VIDEO VALUE 'X'. 716 10 COL + 1 BACKGROUND-COLOR 0 FOREGROUND-COLOR 1 LOWLIGHT BLINK REVERSE-VIDEO VALUE 'X'. 717 10 COL + 1 BACKGROUND-COLOR 0 FOREGROUND-COLOR 2 LOWLIGHT BLINK REVERSE-VIDEO VALUE 'X'. 718 10 COL + 1 BACKGROUND-COLOR 0 FOREGROUND-COLOR 3 LOWLIGHT BLINK REVERSE-VIDEO VALUE 'X'. 719 10 COL + 1 BACKGROUND-COLOR 0 FOREGROUND-COLOR 4 LOWLIGHT BLINK REVERSE-VIDEO VALUE 'X'. 720 10 COL + 1 BACKGROUND-COLOR 0 FOREGROUND-COLOR 5 LOWLIGHT BLINK REVERSE-VIDEO VALUE 'X'. 721 10 COL + 1 BACKGROUND-COLOR 0 FOREGROUND-COLOR 6 LOWLIGHT BLINK REVERSE-VIDEO VALUE 'X'. 722 10 COL + 1 BACKGROUND-COLOR 0 FOREGROUND-COLOR 7 LOWLIGHT BLINK REVERSE-VIDEO VALUE 'X'. 723 05 LINE + 1. 724 10 COL 32 BACKGROUND-COLOR 1 FOREGROUND-COLOR 0 LOWLIGHT BLINK REVERSE-VIDEO VALUE 'X'. 725 10 COL + 1 BACKGROUND-COLOR 1 FOREGROUND-COLOR 1 LOWLIGHT BLINK REVERSE-VIDEO VALUE 'X'. 726 10 COL + 1 BACKGROUND-COLOR 1 FOREGROUND-COLOR 2 LOWLIGHT BLINK REVERSE-VIDEO VALUE 'X'. 727 10 COL + 1 BACKGROUND-COLOR 1 FOREGROUND-COLOR 3 LOWLIGHT BLINK REVERSE-VIDEO VALUE 'X'. 728 10 COL + 1 BACKGROUND-COLOR 1 FOREGROUND-COLOR 4 LOWLIGHT BLINK REVERSE-VIDEO VALUE 'X'.<br>729 10 COL + 1 BACKGROUND-COLOR 1 FOREGROUND-COLOR 5 LOWLIGHT BLINK REVERSE-VIDEO VALUE 'X'. 729 10 COL + 1 BACKGROUND-COLOR 1 FOREGROUND-COLOR 5 LOWLIGHT BLINK REVERSE-VIDEO VALUE 'X'.<br>730 10 COL + 1 BACKGROUND-COLOR 1 FOREGROUND-COLOR 6 LOWLIGHT BLINK REVERSE-VIDEO VALUE 'X'. 730 10 COL + 1 BACKGROUND-COLOR 1 FOREGROUND-COLOR 6 LOWLIGHT BLINK REVERSE-VIDEO VALUE 'X'.<br>731 10 COL + 1 BACKGROUND-COLOR 1 FOREGROUND-COLOR 7 LOWLIGHT BLINK REVERSE-VIDEO VALUE 'X'. 731 10 COL + 1 BACKGROUND-COLOR 1 FOREGROUND-COLOR 7 LOWLIGHT BLINK REVERSE-VIDEO VALUE 'X'.<br>732 05 LINE + 1. 732 05 LINE + 1. 733 10 COL 32 BACKGROUND-COLOR 2 FOREGROUND-COLOR 0 LOWLIGHT BLINK REVERSE-VIDEO VALUE 'X'.<br>734 10 COL + 1 BACKGROUND-COLOR 2 FOREGROUND-COLOR 1 LOWLIGHT BLINK REVERSE-VIDEO VALUE 'X'. 734 10 COL + 1 BACKGROUND-COLOR 2 FOREGROUND-COLOR 1 LOWLIGHT BLINK REVERSE-VIDEO VALUE 'X'. 735 10 COL + 1 BACKGROUND-COLOR 2 FOREGROUND-COLOR 2 LOWLIGHT BLINK REVERSE-VIDEO VALUE 'X'. 736 10 COL + 1 BACKGROUND-COLOR 2 FOREGROUND-COLOR 3 LOWLIGHT BLINK REVERSE-VIDEO VALUE 'X'.<br>737 10 COL + 1 BACKGROUND-COLOR 2 FOREGROUND-COLOR 4 LOWLIGHT BLINK REVERSE-VIDEO VALUE 'X'. 737 10 COL + 1 BACKGROUND-COLOR 2 FOREGROUND-COLOR 4 LOWLIGHT BLINK REVERSE-VIDEO VALUE 'X'.<br>738 10 COL + 1 BACKGROUND-COLOR 2 FOREGROUND-COLOR 5 LOWLIGHT BLINK REVERSE-VIDEO VALUE 'X'. 738 10 COL + 1 BACKGROUND-COLOR 2 FOREGROUND-COLOR 5 LOWLIGHT BLINK REVERSE-VIDEO VALUE 'X'. 739 10 COL + 1 BACKGROUND-COLOR 2 FOREGROUND-COLOR 6 LOWLIGHT BLINK REVERSE-VIDEO VALUE 'X'. 740 10 COL + 1 BACKGROUND-COLOR 2 FOREGROUND-COLOR 7 LOWLIGHT BLINK REVERSE-VIDEO VALUE 'X'. 741 05 LINE + 1. 742 10 COL 32 BACKGROUND-COLOR 3 FOREGROUND-COLOR 0 LOWLIGHT BLINK REVERSE-VIDEO VALUE 'X'. 743 10 COL + 1 BACKGROUND-COLOR 3 FOREGROUND-COLOR 1 LOWLIGHT BLINK REVERSE-VIDEO VALUE 'X'. 744 10 COL + 1 BACKGROUND-COLOR 3 FOREGROUND-COLOR 2 LOWLIGHT BLINK REVERSE-VIDEO VALUE 'X'. 745 10 COL + 1 BACKGROUND-COLOR 3 FOREGROUND-COLOR 3 LOWLIGHT BLINK REVERSE-VIDEO VALUE 'X'. 746 10 COL + 1 BACKGROUND-COLOR 3 FOREGROUND-COLOR 4 LOWLIGHT BLINK REVERSE-VIDEO VALUE 'X'. 747 10 COL + 1 BACKGROUND-COLOR 3 FOREGROUND-COLOR 5 LOWLIGHT BLINK REVERSE-VIDEO VALUE 'X'. 748 10 COL + 1 BACKGROUND-COLOR 3 FOREGROUND-COLOR 6 LOWLIGHT BLINK REVERSE-VIDEO VALUE 'X'. 749 10 COL + 1 BACKGROUND-COLOR 3 FOREGROUND-COLOR 7 LOWLIGHT BLINK REVERSE-VIDEO VALUE 'X'. 750 05 LINE + 1. 751 10 COL 32 BACKGROUND-COLOR 4 FOREGROUND-COLOR 0 LOWLIGHT BLINK REVERSE-VIDEO VALUE 'X'. 752 10 COL + 1 BACKGROUND-COLOR 4 FOREGROUND-COLOR 1 LOWLIGHT BLINK REVERSE-VIDEO VALUE 'X'. 753 10 COL + 1 BACKGROUND-COLOR 4 FOREGROUND-COLOR 2 LOWLIGHT BLINK REVERSE-VIDEO VALUE 'X'. 10 COL + 1 BACKGROUND-COLOR 4 FOREGROUND-COLOR 3 LOWLIGHT BLINK REVERSE-VIDEO VALUE 'X'. 755 10 COL + 1 BACKGROUND-COLOR 4 FOREGROUND-COLOR 4 LOWLIGHT BLINK REVERSE-VIDEO VALUE 'X'. 756 10 COL + 1 BACKGROUND-COLOR 4 FOREGROUND-COLOR 5 LOWLIGHT BLINK REVERSE-VIDEO VALUE 'X'. ACS Cobol Xref v2.02.02 Dictionary File for COLORS 07/12/2019 16:57:00:20 757 10 COL + 1 BACKGROUND-COLOR 4 FOREGROUND-COLOR 6 LOWLIGHT BLINK REVERSE-VIDEO VALUE 'X'. 758 10 COL + 1 BACKGROUND-COLOR 4 FOREGROUND-COLOR 7 LOWLIGHT BLINK REVERSE-VIDEO VALUE 'X'. 759 05 LINE + 1. 760 10 COL 32 BACKGROUND-COLOR 5 FOREGROUND-COLOR 0 LOWLIGHT BLINK REVERSE-VIDEO VALUE 'X'. 761 10 COL + 1 BACKGROUND-COLOR 5 FOREGROUND-COLOR 1 LOWLIGHT BLINK REVERSE-VIDEO VALUE 'X'. 762 10 COL + 1 BACKGROUND-COLOR 5 FOREGROUND-COLOR 2 LOWLIGHT BLINK REVERSE-VIDEO VALUE 'X'.<br>763 10 COL + 1 BACKGROUND-COLOR 5 FOREGROUND-COLOR 3 LOWLIGHT BLINK REVERSE-VIDEO VALUE 'X'. 763 10 COL + 1 BACKGROUND-COLOR 5 FOREGROUND-COLOR 3 LOWLIGHT BLINK REVERSE-VIDEO VALUE 'X'. 764 10 COL + 1 BACKGROUND-COLOR 5 FOREGROUND-COLOR 4 LOWLIGHT BLINK REVERSE-VIDEO VALUE 'X'. 765 10 COL + 1 BACKGROUND-COLOR 5 FOREGROUND-COLOR 5 LOWLIGHT BLINK REVERSE-VIDEO VALUE 'X'. 766 10 COL + 1 BACKGROUND-COLOR 5 FOREGROUND-COLOR 6 LOWLIGHT BLINK REVERSE-VIDEO VALUE 'X'. 767 10 COL + 1 BACKGROUND-COLOR 5 FOREGROUND-COLOR 7 LOWLIGHT BLINK REVERSE-VIDEO VALUE 'X'. 768 05 LINE + 1. 769 10 COL 32 BACKGROUND-COLOR 6 FOREGROUND-COLOR 0 LOWLIGHT BLINK REVERSE-VIDEO VALUE 'X'. 770 10 COL + 1 BACKGROUND-COLOR 6 FOREGROUND-COLOR 1 LOWLIGHT BLINK REVERSE-VIDEO VALUE 'X'. 771 10 COL + 1 BACKGROUND-COLOR 6 FOREGROUND-COLOR 2 LOWLIGHT BLINK REVERSE-VIDEO VALUE 'X'. 772 10 COL + 1 BACKGROUND-COLOR 6 FOREGROUND-COLOR 3 LOWLIGHT BLINK REVERSE-VIDEO VALUE 'X'. 773 10 COL + 1 BACKGROUND-COLOR 6 FOREGROUND-COLOR 4 LOWLIGHT BLINK REVERSE-VIDEO VALUE 'X'. 774 10 COL + 1 BACKGROUND-COLOR 6 FOREGROUND-COLOR 5 LOWLIGHT BLINK REVERSE-VIDEO VALUE 'X'. 775 10 COL + 1 BACKGROUND-COLOR 6 FOREGROUND-COLOR 6 LOWLIGHT BLINK REVERSE-VIDEO VALUE 'X'. 776 10 COL + 1 BACKGROUND-COLOR 6 FOREGROUND-COLOR 7 LOWLIGHT BLINK REVERSE-VIDEO VALUE 'X'. 777 05 LINE + 1. 778 10 COL 32 BACKGROUND-COLOR 7 FOREGROUND-COLOR 0 LOWLIGHT BLINK REVERSE-VIDEO VALUE 'X'. 779 10 COL + 1 BACKGROUND-COLOR 7 FOREGROUND-COLOR 1 LOWLIGHT BLINK REVERSE-VIDEO VALUE 'X'. 780 10 COL + 1 BACKGROUND-COLOR 7 FOREGROUND-COLOR 2 LOWLIGHT BLINK REVERSE-VIDEO VALUE 'X'. 781 10 COL + 1 BACKGROUND-COLOR 7 FOREGROUND-COLOR 3 LOWLIGHT BLINK REVERSE-VIDEO VALUE 'X'.<br>782 10 COL + 1 BACKGROUND-COLOR 7 FOREGROUND-COLOR 4 LOWLIGHT BLINK REVERSE-VIDEO VALUE 'X'. 782 10 COL + 1 BACKGROUND-COLOR 7 FOREGROUND-COLOR 4 LOWLIGHT BLINK REVERSE-VIDEO VALUE 'X'.<br>783 10 COL + 1 BACKGROUND-COLOR 7 FOREGROUND-COLOR 5 LOWLIGHT BLINK REVERSE-VIDEO VALUE 'X'. 783 10 COL + 1 BACKGROUND-COLOR 7 FOREGROUND-COLOR 5 LOWLIGHT BLINK REVERSE-VIDEO VALUE 'X'. 784 10 COL + 1 BACKGROUND-COLOR 7 FOREGROUND-COLOR 6 LOWLIGHT BLINK REVERSE-VIDEO VALUE 'X'. 785 10 COL + 1 BACKGROUND-COLOR 7 FOREGROUND-COLOR 7 LOWLIGHT BLINK REVERSE-VIDEO VALUE 'X'.<br>786 \*> #11 786 \*> #11 787 05 LINE 17. 10 COL 42 BACKGROUND-COLOR 0 FOREGROUND-COLOR 0 BLINK REVERSE-VIDEO VALUE 'X'. 789 10 COL + 1 BACKGROUND-COLOR 0 FOREGROUND-COLOR 1 BLINK REVERSE-VIDEO VALUE 'X'. 790 10 COL + 1 BACKGROUND-COLOR 0 FOREGROUND-COLOR 2 BLINK REVERSE-VIDEO VALUE 'X'.<br>791 10 COL + 1 BACKGROUND-COLOR 0 FOREGROUND-COLOR 3 BLINK REVERSE-VIDEO VALUE 'X'. 791 10 COL + 1 BACKGROUND-COLOR O FOREGROUND-COLOR 3 BLINK REVERSE-VIDEO VALUE 'X'.<br>792 10 COL + 1 BACKGROUND-COLOR O FOREGROUND-COLOR 4 BLINK REVERSE-VIDEO VALUE 'X'. 792 10 COL + 1 BACKGROUND-COLOR 0 FOREGROUND-COLOR 4 BLINK REVERSE-VIDEO VALUE 'X'.<br>793 10 COL + 1 BACKGROUND-COLOR 0 FOREGROUND-COLOR 5 BLINK REVERSE-VIDEO VALUE 'X'. 10 COL + 1 BACKGROUND-COLOR 0 FOREGROUND-COLOR 5 BLINK REVERSE-VIDEO VALUE 'X'. 794 10 COL + 1 BACKGROUND-COLOR 0 FOREGROUND-COLOR 6 BLINK REVERSE-VIDEO VALUE 'X'. 795 10 COL + 1 BACKGROUND-COLOR 0 FOREGROUND-COLOR 7 BLINK REVERSE-VIDEO VALUE 'X'. 796 05 LINE + 1. 797 10 COL 42 BACKGROUND-COLOR 1 FOREGROUND-COLOR 0 BLINK REVERSE-VIDEO VALUE 'X'. 798 10 COL + 1 BACKGROUND-COLOR 1 FOREGROUND-COLOR 1 BLINK REVERSE-VIDEO VALUE 'X'. 799 10 COL + 1 BACKGROUND-COLOR 1 FOREGROUND-COLOR 2 BLINK REVERSE-VIDEO VALUE 'X'. 800 10 COL + 1 BACKGROUND-COLOR 1 FOREGROUND-COLOR 3 BLINK REVERSE-VIDEO VALUE 'X'. 801 10 COL + 1 BACKGROUND-COLOR 1 FOREGROUND-COLOR 4 BLINK REVERSE-VIDEO VALUE 'X'. 802 10 COL + 1 BACKGROUND-COLOR 1 FOREGROUND-COLOR 5 BLINK REVERSE-VIDEO VALUE 'X'. 803 10 COL + 1 BACKGROUND-COLOR 1 FOREGROUND-COLOR 6 BLINK REVERSE-VIDEO VALUE 'X'. 804 10 COL + 1 BACKGROUND-COLOR 1 FOREGROUND-COLOR 7 BLINK REVERSE-VIDEO VALUE 'X'. 805 05 LINE + 1. 10 COL 42 BACKGROUND-COLOR 2 FOREGROUND-COLOR 0 BLINK REVERSE-VIDEO VALUE 'X'. 807 10 COL + 1 BACKGROUND-COLOR 2 FOREGROUND-COLOR 1 BLINK REVERSE-VIDEO VALUE 'X'.<br>808 10 COL + 1 BACKGROUND-COLOR 2 FOREGROUND-COLOR 2 BLINK REVERSE-VIDEO VALUE 'X'. 808 10 COL + 1 BACKGROUND-COLOR 2 FOREGROUND-COLOR 2 BLINK REVERSE-VIDEO VALUE 'X'. 809 10 COL + 1 BACKGROUND-COLOR 2 FOREGROUND-COLOR 3 BLINK REVERSE-VIDEO VALUE 'X'. 810 10 COL + 1 BACKGROUND-COLOR 2 FOREGROUND-COLOR 4 BLINK REVERSE-VIDEO VALUE 'X'.

Chapter 3 - Colors 18 October 2021

```
ACS Cobol Xref v2.02.02 Dictionary File for COLORS 07/12/2019 16:57:00:21
811 10 COL + 1 BACKGROUND-COLOR 2 FOREGROUND-COLOR 5 BLINK REVERSE-VIDEO VALUE 'X'.
812 10 COL + 1 BACKGROUND-COLOR 2 FOREGROUND-COLOR 6 BLINK REVERSE-VIDEO VALUE 'X'.
813 10 COL + 1 BACKGROUND-COLOR 2 FOREGROUND-COLOR 7 BLINK REVERSE-VIDEO VALUE 'X'.
814 05 LINE + 1.
815 10 COL 42 BACKGROUND-COLOR 3 FOREGROUND-COLOR 0 BLINK REVERSE-VIDEO VALUE 'X'.
816 10 COL + 1 BACKGROUND-COLOR 3 FOREGROUND-COLOR 1 BLINK REVERSE-VIDEO VALUE 'X'.
817 10 COL + 1 BACKGROUND-COLOR 3 FOREGROUND-COLOR 2 BLINK REVERSE-VIDEO VALUE 'X'.
818 10 COL + 1 BACKGROUND-COLOR 3 FOREGROUND-COLOR 3 BLINK REVERSE-VIDEO VALUE 'X'.<br>819 10 COL + 1 BACKGROUND-COLOR 3 FOREGROUND-COLOR 4 BLINK REVERSE-VIDEO VALUE 'X'.
819 10 COL + 1 BACKGROUND-COLOR 3 FOREGROUND-COLOR 4 BLINK REVERSE-VIDEO VALUE 'X'.<br>820 10 COL + 1 BACKGROUND-COLOR 3 FOREGROUND-COLOR 5 BLINK REVERSE-VIDEO VALUE 'X'.
820 10 COL + 1 BACKGROUND-COLOR 3 FOREGROUND-COLOR 5 BLINK REVERSE-VIDEO VALUE 'X'.<br>821 10 COL + 1 BACKGROUND-COLOR 3 FOREGROUND-COLOR 6 BLINK REVERSE-VIDEO VALUE 'X'.
      821 10 COL + 1 BACKGROUND-COLOR 3 FOREGROUND-COLOR 6 BLINK REVERSE-VIDEO VALUE 'X'.
822 10 COL + 1 BACKGROUND-COLOR 3 FOREGROUND-COLOR 7 BLINK REVERSE-VIDEO VALUE 'X'.
823 05 LINE + 1.
824 10 COL 42 BACKGROUND-COLOR 4 FOREGROUND-COLOR 0 BLINK REVERSE-VIDEO VALUE 'X'.
825 10 COL + 1 BACKGROUND-COLOR 4 FOREGROUND-COLOR 1 BLINK REVERSE-VIDEO VALUE 'X'.
826 10 COL + 1 BACKGROUND-COLOR 4 FOREGROUND-COLOR 2 BLINK REVERSE-VIDEO VALUE 'X'.
827 10 COL + 1 BACKGROUND-COLOR 4 FOREGROUND-COLOR 3 BLINK REVERSE-VIDEO VALUE 'X'.
828 10 COL + 1 BACKGROUND-COLOR 4 FOREGROUND-COLOR 4 BLINK REVERSE-VIDEO VALUE 'X'.
829 10 COL + 1 BACKGROUND-COLOR 4 FOREGROUND-COLOR 5 BLINK REVERSE-VIDEO VALUE 'X'.
830 10 COL + 1 BACKGROUND-COLOR 4 FOREGROUND-COLOR 6 BLINK REVERSE-VIDEO VALUE 'X'.
831 10 COL + 1 BACKGROUND-COLOR 4 FOREGROUND-COLOR 7 BLINK REVERSE-VIDEO VALUE 'X'.
832 05 LINE + 1.
833 10 COL 42 BACKGROUND-COLOR 5 FOREGROUND-COLOR 0 BLINK REVERSE-VIDEO VALUE 'X'.
834 10 COL + 1 BACKGROUND-COLOR 5 FOREGROUND-COLOR 1 BLINK REVERSE-VIDEO VALUE 'X'.
835 10 COL + 1 BACKGROUND-COLOR 5 FOREGROUND-COLOR 2 BLINK REVERSE-VIDEO VALUE 'X'.
836 10 COL + 1 BACKGROUND-COLOR 5 FOREGROUND-COLOR 3 BLINK REVERSE-VIDEO VALUE 'X'.<br>837 10 COL + 1 BACKGROUND-COLOR 5 FOREGROUND-COLOR 4 BLINK REVERSE-VIDEO VALUE 'X'.
837 10 COL + 1 BACKGROUND-COLOR 5 FOREGROUND-COLOR 4 BLINK REVERSE-VIDEO VALUE 'X'.<br>838 10 COL + 1 BACKGROUND-COLOR 5 FOREGROUND-COLOR 5 BLINK REVERSE-VIDEO VALUE 'X'.
838 10 COL + 1 BACKGROUND-COLOR 5 FOREGROUND-COLOR 5 BLINK REVERSE-VIDEO VALUE 'X'.<br>839 10 COL + 1 BACKGROUND-COLOR 5 FOREGROUND-COLOR 6 BLINK REVERSE-VIDEO VALUE 'X'.
839 10 COL + 1 BACKGROUND-COLOR 5 FOREGROUND-COLOR 6 BLINK REVERSE-VIDEO VALUE 'X'.<br>840 10 COL + 1 BACKGROUND-COLOR 5 FOREGROUND-COLOR 7 BLINK REVERSE-VIDEO VALUE 'X'.
840 10 COL + 1 BACKGROUND-COLOR 5 FOREGROUND-COLOR 7 BLINK REVERSE-VIDEO VALUE 'X'.<br>841 05 LINE + 1.
841    05    LINE + 1.<br>842    10    COL    42    B
      842 10 COL 42 BACKGROUND-COLOR 6 FOREGROUND-COLOR 0 BLINK REVERSE-VIDEO VALUE 'X'.
843 10 COL + 1 BACKGROUND-COLOR 6 FOREGROUND-COLOR 1 BLINK REVERSE-VIDEO VALUE 'X'.
844 10 COL + 1 BACKGROUND-COLOR 6 FOREGROUND-COLOR 2 BLINK REVERSE-VIDEO VALUE 'X'.
845 10 COL + 1 BACKGROUND-COLOR 6 FOREGROUND-COLOR 3 BLINK REVERSE-VIDEO VALUE 'X'.
846 10 COL + 1 BACKGROUND-COLOR 6 FOREGROUND-COLOR 4 BLINK REVERSE-VIDEO VALUE 'X'.<br>847 10 COL + 1 BACKGROUND-COLOR 6 FOREGROUND-COLOR 5 BLINK REVERSE-VIDEO VALUE 'X'.
       847 10 COL + 1 BACKGROUND-COLOR 6 FOREGROUND-COLOR 5 BLINK REVERSE-VIDEO VALUE 'X'.
848 10 COL + 1 BACKGROUND-COLOR 6 FOREGROUND-COLOR 6 BLINK REVERSE-VIDEO VALUE 'X'.
849 10 COL + 1 BACKGROUND-COLOR 6 FOREGROUND-COLOR 7 BLINK REVERSE-VIDEO VALUE 'X'.
850 05 LINE + 1.
851 10 COL 42 BACKGROUND-COLOR 7 FOREGROUND-COLOR 0 BLINK REVERSE-VIDEO VALUE 'X'.
852 10 COL + 1 BACKGROUND-COLOR 7 FOREGROUND-COLOR 1 BLINK REVERSE-VIDEO VALUE 'X'.
853 10 COL + 1 BACKGROUND-COLOR 7 FOREGROUND-COLOR 2 BLINK REVERSE-VIDEO VALUE 'X'.
854 10 COL + 1 BACKGROUND-COLOR 7 FOREGROUND-COLOR 3 BLINK REVERSE-VIDEO VALUE 'X'.
855 10 COL + 1 BACKGROUND-COLOR 7 FOREGROUND-COLOR 4 BLINK REVERSE-VIDEO VALUE 'X'.
856 10 COL + 1 BACKGROUND-COLOR 7 FOREGROUND-COLOR 5 BLINK REVERSE-VIDEO VALUE 'X'.
857 10 COL + 1 BACKGROUND-COLOR 7 FOREGROUND-COLOR 6 BLINK REVERSE-VIDEO VALUE 'X'.
858 10 COL + 1 BACKGROUND-COLOR 7 FOREGROUND-COLOR 7 BLINK REVERSE-VIDEO VALUE 'X'.<br>859 *> #12
       *> #12
860 05 LINE 17.
861 10 COL 52 BACKGROUND-COLOR O FOREGROUND-COLOR O HIGHLIGHT BLINK REVERSE-VIDEO VALUE 'X'.<br>862 10 COL + 1 BACKGROUND-COLOR O FOREGROUND-COLOR 1 HIGHLIGHT BLINK REVERSE-VIDEO VALUE 'X'.
      862 10 COL + 1 BACKGROUND-COLOR 0 FOREGROUND-COLOR 1 HIGHLIGHT BLINK REVERSE-VIDEO VALUE 'X'.
863 10 COL + 1 BACKGROUND-COLOR 0 FOREGROUND-COLOR 2 HIGHLIGHT BLINK REVERSE-VIDEO VALUE 'X'.
864 10 COL + 1 BACKGROUND-COLOR 0 FOREGROUND-COLOR 3 HIGHLIGHT BLINK REVERSE-VIDEO VALUE 'X'.
```
ACS Cobol Xref v2.02.02 Dictionary File for COLORS 07/12/2019 16:57:00:21 865 10 COL + 1 BACKGROUND-COLOR 0 FOREGROUND-COLOR 4 HIGHLIGHT BLINK REVERSE-VIDEO VALUE 'X'. 866 10 COL + 1 BACKGROUND-COLOR 0 FOREGROUND-COLOR 5 HIGHLIGHT BLINK REVERSE-VIDEO VALUE 'X'. 867 10 COL + 1 BACKGROUND-COLOR 0 FOREGROUND-COLOR 6 HIGHLIGHT BLINK REVERSE-VIDEO VALUE 'X'. 868 10 COL + 1 BACKGROUND-COLOR 0 FOREGROUND-COLOR 7 HIGHLIGHT BLINK REVERSE-VIDEO VALUE 'X'. 869 05 LINE + 1. 870 10 COL 52 BACKGROUND-COLOR 1 FOREGROUND-COLOR 0 HIGHLIGHT BLINK REVERSE-VIDEO VALUE 'X'.<br>871 10 COL + 1 BACKGROUND-COLOR 1 FOREGROUND-COLOR 1 HIGHLIGHT BLINK REVERSE-VIDEO VALUE 'X'. 871 10 COL + 1 BACKGROUND-COLOR 1 FOREGROUND-COLOR 1 HIGHLIGHT BLINK REVERSE-VIDEO VALUE 'X'.<br>872 10 COL + 1 BACKGROUND-COLOR 1 FOREGROUND-COLOR 2 HIGHLIGHT BLINK REVERSE-VIDEO VALUE 'X'. 872 10 COL + 1 BACKGROUND-COLOR 1 FOREGROUND-COLOR 2 HIGHLIGHT BLINK REVERSE-VIDEO VALUE 'X'.<br>873 10 COL + 1 BACKGROUND-COLOR 1 FOREGROUND-COLOR 3 HIGHLIGHT BLINK REVERSE-VIDEO VALUE 'X'. 873 10 COL + 1 BACKGROUND-COLOR 1 FOREGROUND-COLOR 3 HIGHLIGHT BLINK REVERSE-VIDEO VALUE 'X'.<br>874 10 COL + 1 BACKGROUND-COLOR 1 FOREGROUND-COLOR 4 HIGHLIGHT BLINK REVERSE-VIDEO VALUE 'X'. 874 10 COL + 1 BACKGROUND-COLOR 1 FOREGROUND-COLOR 4 HIGHLIGHT BLINK REVERSE-VIDEO VALUE 'X'.<br>875 10 COL + 1 BACKGROUND-COLOR 1 FOREGROUND-COLOR 5 HIGHLIGHT BLINK REVERSE-VIDEO VALUE 'X'. 875 10 COL + 1 BACKGROUND-COLOR 1 FOREGROUND-COLOR 5 HIGHLIGHT BLINK REVERSE-VIDEO VALUE 'X'. 876 10 COL + 1 BACKGROUND-COLOR 1 FOREGROUND-COLOR 6 HIGHLIGHT BLINK REVERSE-VIDEO VALUE 'X'. 877 10 COL + 1 BACKGROUND-COLOR 1 FOREGROUND-COLOR 7 HIGHLIGHT BLINK REVERSE-VIDEO VALUE 'X'. 878 05 LINE + 1. 879 10 COL 52 BACKGROUND-COLOR 2 FOREGROUND-COLOR 0 HIGHLIGHT BLINK REVERSE-VIDEO VALUE 'X'. 880 10 COL + 1 BACKGROUND-COLOR 2 FOREGROUND-COLOR 1 HIGHLIGHT BLINK REVERSE-VIDEO VALUE 'X'. 881 10 COL + 1 BACKGROUND-COLOR 2 FOREGROUND-COLOR 2 HIGHLIGHT BLINK REVERSE-VIDEO VALUE 'X'. 882 10 COL + 1 BACKGROUND-COLOR 2 FOREGROUND-COLOR 3 HIGHLIGHT BLINK REVERSE-VIDEO VALUE 'X'. 883 10 COL + 1 BACKGROUND-COLOR 2 FOREGROUND-COLOR 4 HIGHLIGHT BLINK REVERSE-VIDEO VALUE 'X'. 884 10 COL + 1 BACKGROUND-COLOR 2 FOREGROUND-COLOR 5 HIGHLIGHT BLINK REVERSE-VIDEO VALUE 'X'. 885 10 COL + 1 BACKGROUND-COLOR 2 FOREGROUND-COLOR 6 HIGHLIGHT BLINK REVERSE-VIDEO VALUE 'X'. 886 10 COL + 1 BACKGROUND-COLOR 2 FOREGROUND-COLOR 7 HIGHLIGHT BLINK REVERSE-VIDEO VALUE 'X'. 887 05 LINE + 1. 888 10 COL 52 BACKGROUND-COLOR 3 FOREGROUND-COLOR 0 HIGHLIGHT BLINK REVERSE-VIDEO VALUE 'X'. 889 10 COL + 1 BACKGROUND-COLOR 3 FOREGROUND-COLOR 1 HIGHLIGHT BLINK REVERSE-VIDEO VALUE 'X'. 890 10 COL + 1 BACKGROUND-COLOR 3 FOREGROUND-COLOR 2 HIGHLIGHT BLINK REVERSE-VIDEO VALUE 'X'. 891 10 COL + 1 BACKGROUND-COLOR 3 FOREGROUND-COLOR 3 HIGHLIGHT BLINK REVERSE-VIDEO VALUE 'X'. 892 10 COL + 1 BACKGROUND-COLOR 3 FOREGROUND-COLOR 4 HIGHLIGHT BLINK REVERSE-VIDEO VALUE 'X'. 893 10 COL + 1 BACKGROUND-COLOR 3 FOREGROUND-COLOR 5 HIGHLIGHT BLINK REVERSE-VIDEO VALUE 'X'.<br>894 10 COL + 1 BACKGROUND-COLOR 3 FOREGROUND-COLOR 6 HIGHLIGHT BLINK REVERSE-VIDEO VALUE 'X'. 894 10 COL + 1 BACKGROUND-COLOR 3 FOREGROUND-COLOR 6 HIGHLIGHT BLINK REVERSE-VIDEO VALUE 'X'.<br>895 10 COL + 1 BACKGROUND-COLOR 3 FOREGROUND-COLOR 7 HIGHLIGHT BLINK REVERSE-VIDEO VALUE 'X'. 895 10 COL + 1 BACKGROUND-COLOR 3 FOREGROUND-COLOR 7 HIGHLIGHT BLINK REVERSE-VIDEO VALUE 'X'.<br>896 05 LINE + 1. 05 LINE + 1. 897 10 COL 52 BACKGROUND-COLOR 4 FOREGROUND-COLOR 0 HIGHLIGHT BLINK REVERSE-VIDEO VALUE 'X'. 898 10 COL + 1 BACKGROUND-COLOR 4 FOREGROUND-COLOR 1 HIGHLIGHT BLINK REVERSE-VIDEO VALUE 'X'. 899 10 COL + 1 BACKGROUND-COLOR 4 FOREGROUND-COLOR 2 HIGHLIGHT BLINK REVERSE-VIDEO VALUE 'X'.<br>900 10 COL + 1 BACKGROUND-COLOR 4 FOREGROUND-COLOR 3 HIGHLIGHT BLINK REVERSE-VIDEO VALUE 'X'. 900 10 COL + 1 BACKGROUND-COLOR 4 FOREGROUND-COLOR 3 HIGHLIGHT BLINK REVERSE-VIDEO VALUE 'X'.<br>901 10 COL + 1 BACKGROUND-COLOR 4 FOREGROUND-COLOR 4 HIGHLIGHT BLINK REVERSE-VIDEO VALUE 'X'. 901 10 COL + 1 BACKGROUND-COLOR 4 FOREGROUND-COLOR 4 HIGHLIGHT BLINK REVERSE-VIDEO VALUE 'X'. 902 10 COL + 1 BACKGROUND-COLOR 4 FOREGROUND-COLOR 5 HIGHLIGHT BLINK REVERSE-VIDEO VALUE 'X'. 903 10 COL + 1 BACKGROUND-COLOR 4 FOREGROUND-COLOR 6 HIGHLIGHT BLINK REVERSE-VIDEO VALUE 'X'. 904 10 COL + 1 BACKGROUND-COLOR 4 FOREGROUND-COLOR 7 HIGHLIGHT BLINK REVERSE-VIDEO VALUE 'X'. 905 05 LINE + 1. 906 10 COL 52 BACKGROUND-COLOR 5 FOREGROUND-COLOR 0 HIGHLIGHT BLINK REVERSE-VIDEO VALUE 'X'. 907 10 COL + 1 BACKGROUND-COLOR 5 FOREGROUND-COLOR 1 HIGHLIGHT BLINK REVERSE-VIDEO VALUE 'X'. 908 10 COL + 1 BACKGROUND-COLOR 5 FOREGROUND-COLOR 2 HIGHLIGHT BLINK REVERSE-VIDEO VALUE 'X'. 909 10 COL + 1 BACKGROUND-COLOR 5 FOREGROUND-COLOR 3 HIGHLIGHT BLINK REVERSE-VIDEO VALUE 'X'. 910 10 COL + 1 BACKGROUND-COLOR 5 FOREGROUND-COLOR 4 HIGHLIGHT BLINK REVERSE-VIDEO VALUE 'X'. 911 10 COL + 1 BACKGROUND-COLOR 5 FOREGROUND-COLOR 5 HIGHLIGHT BLINK REVERSE-VIDEO VALUE 'X'. 912 10 COL + 1 BACKGROUND-COLOR 5 FOREGROUND-COLOR 6 HIGHLIGHT BLINK REVERSE-VIDEO VALUE 'X'. 913 10 COL + 1 BACKGROUND-COLOR 5 FOREGROUND-COLOR 7 HIGHLIGHT BLINK REVERSE-VIDEO VALUE 'X'. 914 05 LINE + 1. 915 10 COL 52 BACKGROUND-COLOR 6 FOREGROUND-COLOR 0 HIGHLIGHT BLINK REVERSE-VIDEO VALUE 'X'. 916 10 COL + 1 BACKGROUND-COLOR 6 FOREGROUND-COLOR 1 HIGHLIGHT BLINK REVERSE-VIDEO VALUE 'X'. 917 10 COL + 1 BACKGROUND-COLOR 6 FOREGROUND-COLOR 2 HIGHLIGHT BLINK REVERSE-VIDEO VALUE 'X'. 918 10 COL + 1 BACKGROUND-COLOR 6 FOREGROUND-COLOR 3 HIGHLIGHT BLINK REVERSE-VIDEO VALUE 'X'. ACS Cobol Xref v2.02.02 Dictionary File for COLORS 07/12/2019 16:57:00:21 919 10 COL + 1 BACKGROUND-COLOR 6 FOREGROUND-COLOR 4 HIGHLIGHT BLINK REVERSE-VIDEO VALUE 'X'. 920 10 COL + 1 BACKGROUND-COLOR 6 FOREGROUND-COLOR 5 HIGHLIGHT BLINK REVERSE-VIDEO VALUE 'X'. 921 10 COL + 1 BACKGROUND-COLOR 6 FOREGROUND-COLOR 6 HIGHLIGHT BLINK REVERSE-VIDEO VALUE 'X'. 922 10 COL + 1 BACKGROUND-COLOR 6 FOREGROUND-COLOR 7 HIGHLIGHT BLINK REVERSE-VIDEO VALUE 'X'. 923 05 LINE + 1. 924 10 COL 52 BACKGROUND-COLOR 7 FOREGROUND-COLOR 0 HIGHLIGHT BLINK REVERSE-VIDEO VALUE 'X'. 925 10 COL + 1 BACKGROUND-COLOR 7 FOREGROUND-COLOR 1 HIGHLIGHT BLINK REVERSE-VIDEO VALUE 'X'. 926 10 COL + 1 BACKGROUND-COLOR 7 FOREGROUND-COLOR 2 HIGHLIGHT BLINK REVERSE-VIDEO VALUE 'X'. 927 10 COL + 1 BACKGROUND-COLOR 7 FOREGROUND-COLOR 3 HIGHLIGHT BLINK REVERSE-VIDEO VALUE 'X'. 928 10 COL + 1 BACKGROUND-COLOR 7 FOREGROUND-COLOR 4 HIGHLIGHT BLINK REVERSE-VIDEO VALUE 'X'. 929 10 COL + 1 BACKGROUND-COLOR 7 FOREGROUND-COLOR 5 HIGHLIGHT BLINK REVERSE-VIDEO VALUE 'X'. 930 10 COL + 1 BACKGROUND-COLOR 7 FOREGROUND-COLOR 6 HIGHLIGHT BLINK REVERSE-VIDEO VALUE 'X'. 931 10 COL + 1 BACKGROUND-COLOR 7 FOREGROUND-COLOR 7 HIGHLIGHT BLINK REVERSE-VIDEO VALUE 'X'. 932 PROCEDURE DIVISION. 933 000-Main SECTION. 934 DISPLAY S-COLORTST-SCR. 935 STOP RUN.<br>936 \*>>>I 936 \*>>>Info: Total Copy Depth Used = 01

ACS Cobol Xref v2.02.02 Dictionary File for COLORS 07/12/2019 16:57:00:22 Symbols of Module: COLORS (COLORS) ----------------------------------

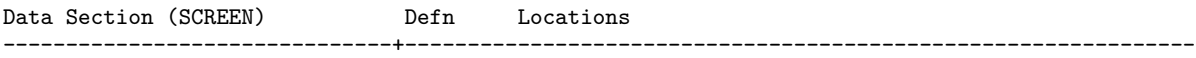

S-COLORTST-SCR 000007S 000934

ACS Cobol Xref v2.02.02 Dictionary File for COLORS 07/12/2019 16:57:00:22 Symbols of Module: COLORS (COLORS) ---------------------------------- Procedure **Defi** Defi Locations

-------------------------------+---------------------------------------------------------------

None

ACS Cobol Xref v2.02.02 Dictionary File for COLORS 07/12/2019 16:57:00:22 Symbols of Module: COLORS (COLORS) ----------------------------------

Unreferenced Working Storage Symbols

None

ACS Cobol Xref v2.02.02 Dictionary File for COLORS 07/12/2019 16:57:00:22 Symbols of Module: COLORS (COLORS) ----------------------------------

Unreferenced Procedures

None
## 4. DAY-FROM-DATE

DAY-FROM-DATE is a user-defined function that accepts a single numeric USAGE DISPLAY argument – $\infty$  either a 7-digit Julian date in the form  $yyyyddd$  or an 8-digit Gregorian date in the form *yyyymmdd*. This argument may be supplied either as a PIC  $9(n)$  USAGE DISPLAY data item (n=7 or 8) or as a 7- or 8-digit numeric literal.

The subroutine will determine if the supplied date is a valid date in the year range 0000 through 9999 and what day of the week that date fell on.

The value returned will be zero if the date argument was invalid or an integer in the range 1-7, representing Sunday through Saturday.

In addition to general GnuCOBOL concepts, this program provides a useful demonstration of the following:

- Coding a GnuCOBOL user-defined function
- Using the ANY LENGTH data item attribute
- Using the RETURNING option in a subprogram
- Using the DATE-OF-INTEGER intrinsic function
- Using the C\$PARAMSIZE built-in system subroutine

The program source and cross-reference listing, produced using the GnuCOBOL Interactive Compiler front-end (GCic.cbl, one of the sample programs included here), begins on the next page.

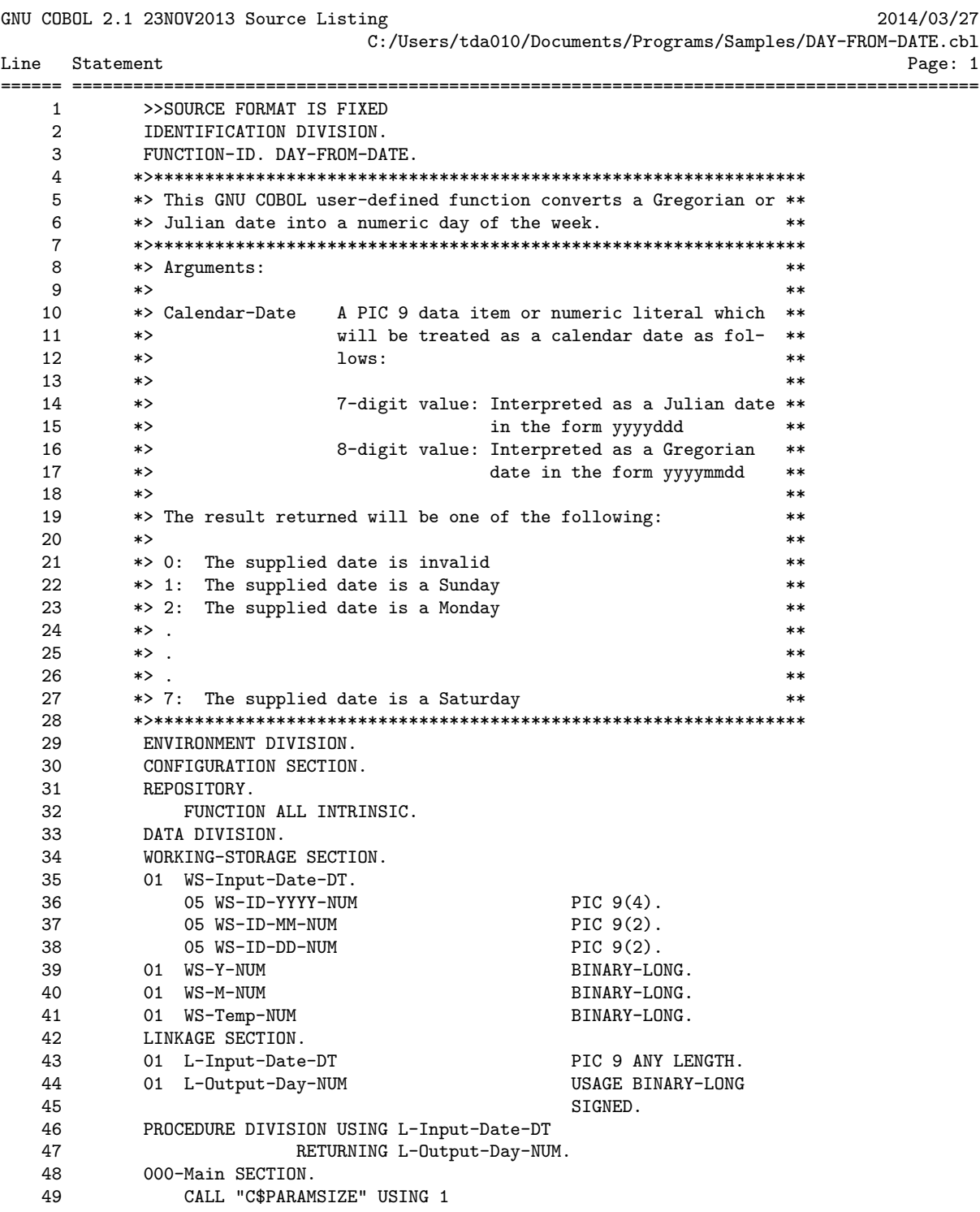

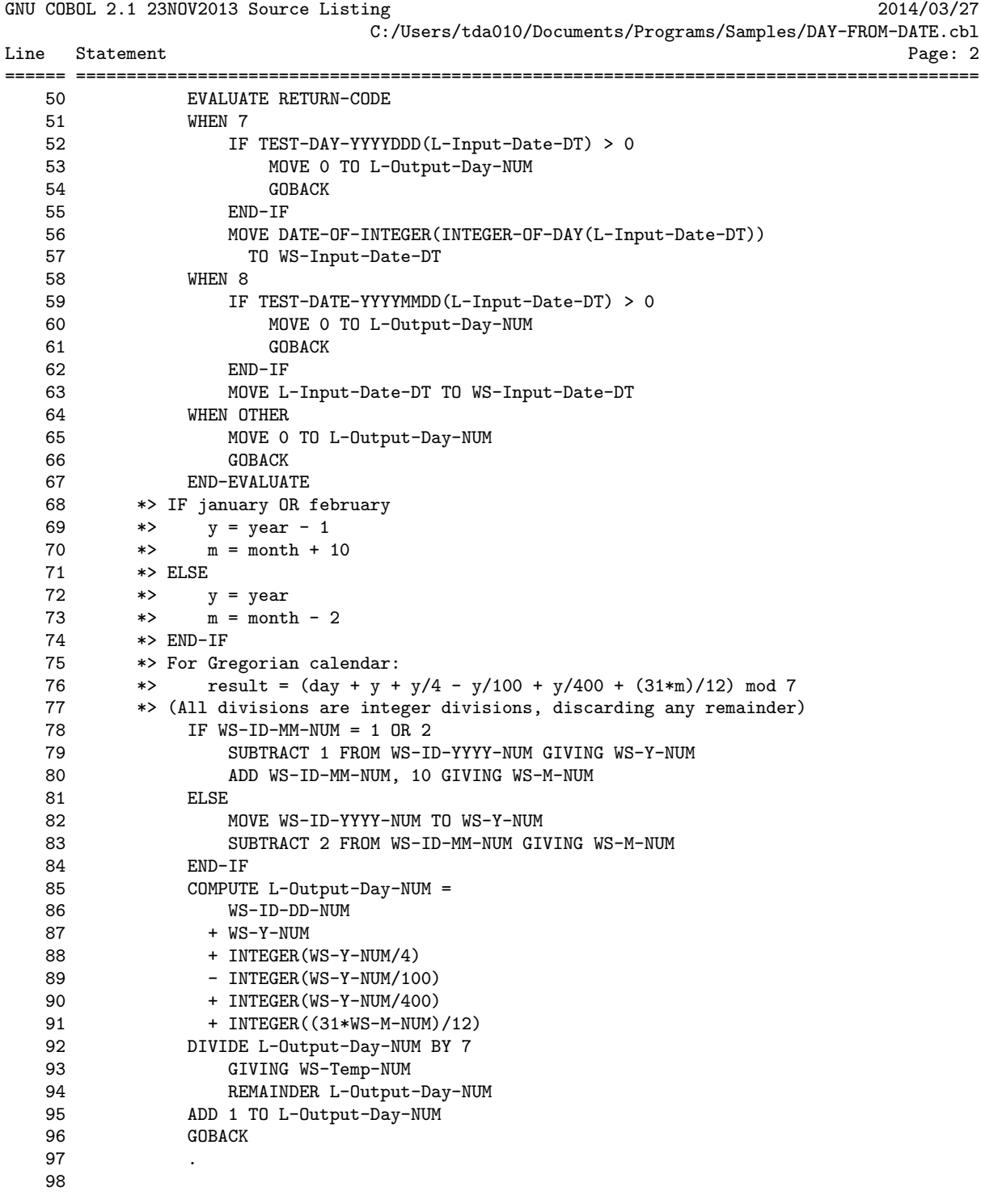

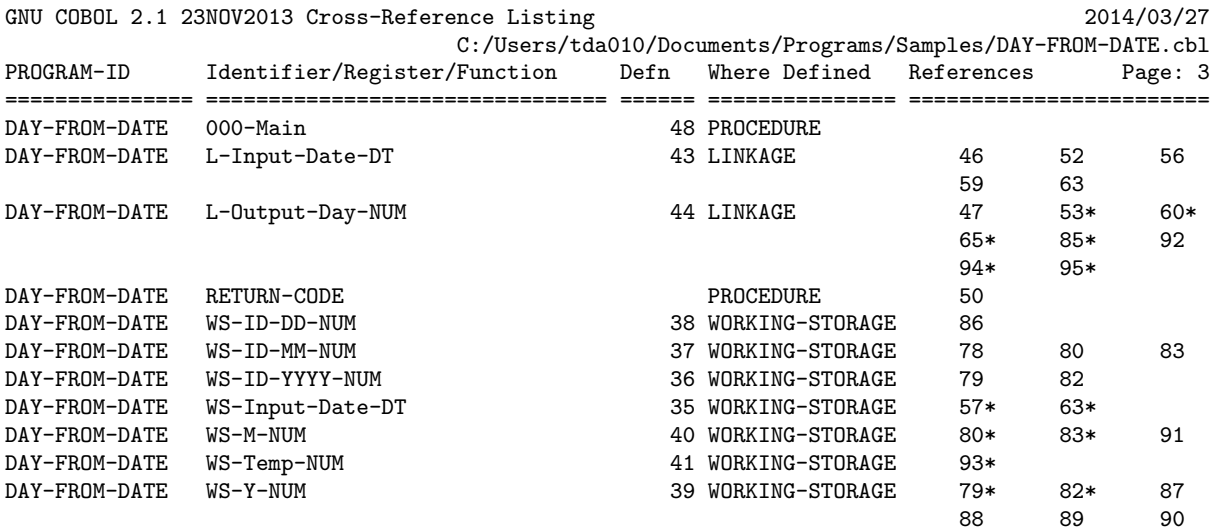

## 5. GCic

This is MUCH more than a mere demonstration program – it's also a very practical utility! The "GCic" (GnuCOBOL Interactive Compiler) is a TUI (Textual User Interface) program that may be used as a full-screen interface to the "cobc" compiler. In addition, GCic can produce neat, concise and useful cross-reference listings of GnuCOBOL programs, showing not only where user-defined names and built-in registers and intrinsic functions are referenced, but also where user-defined data items ARE MODIFIED by program code!

The program is well documented (IMHO) and you should find it fairly easy to follow. The GCic.cbl program was written to work with a native Windows or Windows/MinGW build of GnuCOBOL as well as a Windows/Cygwin, UNIX or OS X build.

Source listings generated by GCic will show the original source code of your programs, with all indentation and comments preserved. Additionally, any COPYed code will be included in the listing immediately (in compressed form) following the COPY statement that triggered its inclusion into your program.

Cross-reference listings will show all user-defined data items and procedures as well as intrinsic function and special register references. In addition to showing the line numbers at which items were defined and referenced, those references that MODIFY the contents of the data item will have an asterisk appended to them.

In addition to general GnuCOBOL concepts, this program provides a useful demonstration of the following:

- Creating a GnuCOBOL compilation unit that consists of multiple programs
- Using CDF conditional compilation facilities
- Using the SCREEN SECTION and associated ACCEPT and DISPLAY statements
- Using DECLARATIVES to trap file I/O errors
- Using FILE-STATUS
- Using the REPLACING clause on a CDF COPY statement
- Using the following statements:
	- o ACCEPT FROM COMMAND-LINE statement
	- o ACCEPT FROM DATE/TIME statement
	- o ACCEPT FROM ENVIRONMENT statement
	- o EXIT PERFORM statement
	- o EXIT SECTION statement
	- o INSPECT statement
	- o PERFORM FOREVER statement
	- o SEARCH ALL statement
	- o SET ENVIRONMENT statement
	- o SORT statement
	- o STRING statement
	- o UNSTRING statement
- Using the following built-in subroutines:
	- o C\$JUSTIFY built-in system subroutine
	- o C\$SLEEP built-in system subroutine
	- o CBL\_CHANGE\_DIR built-in system subroutine
	- o CBL\_CHECK\_FILE\_EXIST built-in system subroutine
	- o CBL\_DELETE\_FILE built-in system subroutine
	- o SYSTEM built-in system subroutine
- Using the following intrinsic functions:
	- o CONCATENATE intrinsic function
	- o LENGTH intrinsic function
	- o LOWER-CASE intrinsic function
	- o NUMVAL intrinsic function
	- o TRIM intrinsic function
	- o UPPER-CASE intrinsic function
- Using the COB-CRT-STATUS,Special Registers special register
- Programmatically producing a report destined for either portrait or landscape printing

Here is a sample of the screen generated by this program:

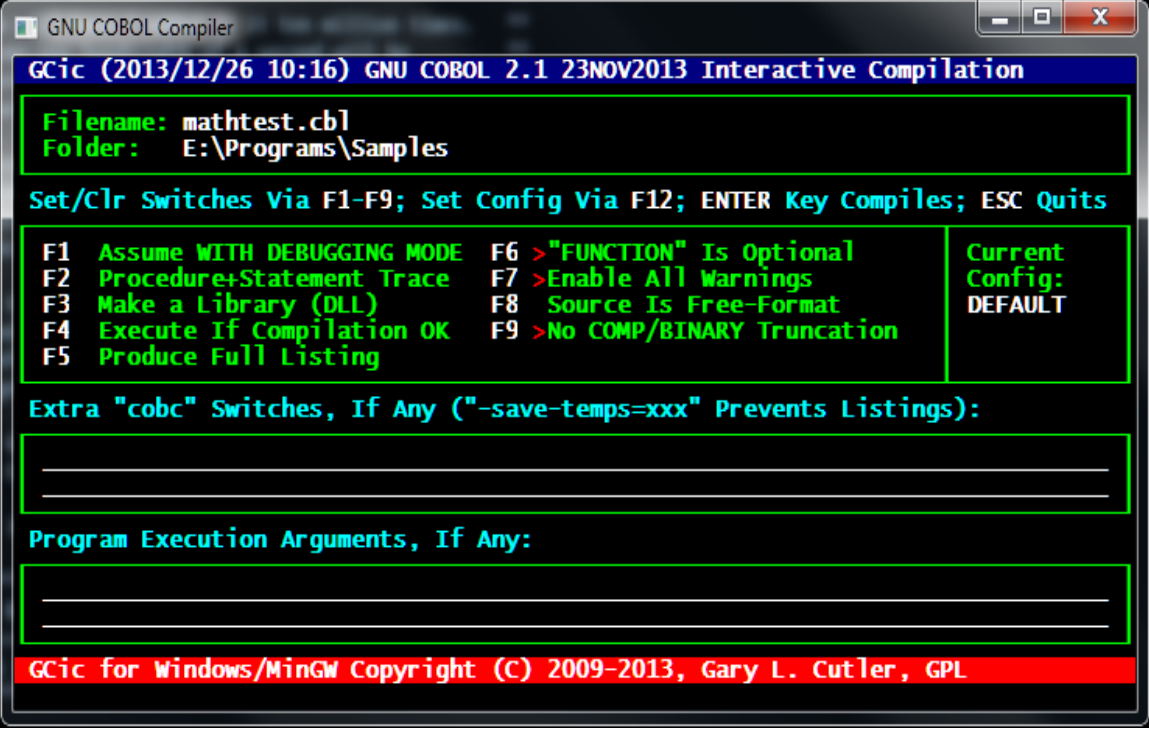

The program source and cross-reference listing, produced using this program, begins on the next page.

GNUCOBOL 3.0 24DEC2017 Source Listing 2017/12/24 /home/vince/cobolsrc/Cobol-Tools/ocic/GCic.cbl Line Statement Page: 1 ====== ========================================================================================= 1 >>SOURCE FORMAT IS FIXED 2 \*> CONFIGURATION SETTINGS: Set these switches before compiling: 3 \*> 4 \*> LINEDRAW Set to: 5 \*> 0 To use spaces (no lines) 6  $\star$  1 To use the line-drawing characterset (PC codepage 437)<br>7  $\star$  2 To use conventional ASCII characters  $(+, -, |)$ 7 \*> 2 To use conventional ASCII characters (+, -, |) 8 \*><br>9 \*> 9 \*> OSX USERS - To use the linedrawing characterset,<br>10 \*> set vour 'terminal' font to 'Lucida set your 'terminal' font to 'Lucida Console' 11 \*> 12 \*> OS Set to one of the following: 13 \*> 'CYGWIN' For a Windows/Cygwin version 14 \*> 'MINGW' For a Windows/MinGW version 15 \*> 'OSX' For a Macintosh OSX version 16 \*> 'UNIX' For a Unix/Linux version 17 \*> \*\* 'WINDOWS' For a Native Windows version 18 \*> 19 \*> SELCHAR Set to the desired single character to be used as the red 20 \*> 'feature selected' character on the screen. 21 \*> SUGGESTIONS: '>', '\*', '=', '+' 22 \*> 23 \*> LPP Set to maximum printable lines per page when the listing 24 \*> should be generated for LANDSCAPE orientation (can be over-25 \*> ridden at execution time using the GCXREF\_LINES environment 26 \*> variable.  $27$  \*><br>28 \*> 28 \*> LPPP Set to maximum printable lines per page when the listing 29 \*> should be generated for PORTRAIT orientation (can be over-<br>30 \*> ridden at execution time using the GCXREF\_LINES\_PORT 30 \*> ridden at execution time using the GCXREF\_LINES\_PORT environment variable. 32 \*> 33 \*>\*\*\*\*\*\*\*\*\*\*\*\*\*\*\*\*\*\*\*\*\*\*\*\*\*\*\*\*\*\*\*\*\*\*\*\*\*\*\*\*\*\*\*\*\*\*\*\*\*\*\*\*\*\*\*\*\*\*\*\*\*\*\*\*\*\*\* \*>\*\* Change the settings in the copy book const-set-1.cpy to reflect<br>\*> your system set up. This notes are also present there. 35 \*> your system set up. This notes are also present there. \*> This is to reduce the need to amend these every time a update 37 \*> for GCic occurs. 38 \*>\*\*\*\*\*\*\*\*\*\*\*\*\*\*\*\*\*\*\*\*\*\*\*\*\*\*\*\*\*\*\*\*\*\*\*\*\*\*\*\*\*\*\*\*\*\*\*\*\*\*\*\*\*\*\*\*\*\*\*\*\*\*\*\*\*\*\* 39 \*> 40 copy "const-set-1.cpy". 41 \*> 42 \*> -------------------------------------------------------------- 43 \*> END CONFIGURATION SETTINGS

GNUCOBOL 3.0 24DEC2017 Source Listing 2017/12/24 /home/vince/cobolsrc/Cobol-Tools/ocic/GCic.cbl Line Statement Page: 2 ====== ========================================================================================= 45 IDENTIFICATION DIVISION. 46 PROGRAM-ID. GCic. 47 \*>\*\*\*\*\*\*\*\*\*\*\*\*\*\*\*\*\*\*\*\*\*\*\*\*\*\*\*\*\*\*\*\*\*\*\*\*\*\*\*\*\*\*\*\*\*\*\*\*\*\*\*\*\*\*\*\*\*\*\*\*\*\*\* 48 \*> >NOTE< >NOTE< >NOTE< >NOTE< >NOTE< >NOTE< \*\* 49 \*> \*\* 50 \*> If this program is compiled with '-fdebugging-line', you \*\* 51 \*> will need to pipe SYSERR to a text file when executing GCic \*\* 52 \*> (by adding the text '2> filename' to the end of the GCic \*\* 53 \*> command). You may also need to press the ENTER key when \*\* 54  $\star$  > GCic is finished. 55 \*>\*\*\*\*\*\*\*\*\*\*\*\*\*\*\*\*\*\*\*\*\*\*\*\*\*\*\*\*\*\*\*\*\*\*\*\*\*\*\*\*\*\*\*\*\*\*\*\*\*\*\*\*\*\*\*\*\*\*\*\*\*\*\* 56 \*> This program provides a Textual User Interface (TUI) to the \*\* 57 \*> process of compiling and (optionally) executing a GNU COBOL \*\* 58 \*> program. \*\* 59 \*> \*\* 60 \*> This programs execution syntax is as follows: \*\* 61  $**$ 62 \*> GCic <program-path-and-filename> [ <switch>... ] \*\* 63  $*$   $*$   $*$ 64 \*> Once executed, a display screen will be presented showing \*\* 65 \*> the compilation options that will be used. The user will \*\* 66 \*> have the opportunity to change options, specify new ones \*\* 67 \*> and specify any program execution arguments to be used if \*\* 68 \*> you select the 'Execute' option. When you press the Enter \*\* 69  $\qquad$  \*> key the program will be compiled.  $\qquad$  \*\*  $\qquad$  \*\* 70 \*> \*\* 71 \*> The SCREEN SECTION contains an image of the screen.  $***$ 72 \*> \*\* 73 \*> The '010-Parse-Args' section in the PROCEDURE DIVISION has \*\* \*> documentation on switches and their function. \*\* 75 \*>\*\*\*\*\*\*\*\*\*\*\*\*\*\*\*\*\*\*\*\*\*\*\*\*\*\*\*\*\*\*\*\*\*\*\*\*\*\*\*\*\*\*\*\*\*\*\*\*\*\*\*\*\*\*\*\*\*\*\*\*\*\*\* 76 \*> \*\* \*\* AUTHOR: GARY L. CUTLER<br>78 \*\* \*\* Copyright (C) 2009-2017. Gary L. Cutler. GPL \*\* 78 \*> Copyright (C) 2009-2017, Gary L. Cutler, GPL \*\* 79 \*> \*\* 80 \*> DATE-WRITTEN: June 14, 2009  $81$  \*> \*\* 82 \*>\*\*\*\*\*\*\*\*\*\*\*\*\*\*\*\*\*\*\*\*\*\*\*\*\*\*\*\*\*\*\*\*\*\*\*\*\*\*\*\*\*\*\*\*\*\*\*\*\*\*\*\*\*\*\*\*\*\*\*\*\*\*\* 83 \*> DATE CHANGE DESCRIPTION  $***$ 84 \*> ====== ==================================================== \*\* 85 \*> GC0609 Don't display compiler messages file if compilation \*\* 86 \*> GLC Is successful. Also don't display messages if the \*\* 87 \*> output file is busy (just put a message on the \*\* 88 \*> screen, leave the OC screen up & let the user fix \*\* 89 \*> the problem & resubmit. 90 \*> GC0709 When 'EXECUTE' is selected, a 'FILE BUSY' error will \*\* 91 \*> CLC still cause the (old) executable to be launched. \*\* 92 \*> Also, the 'EXTRA SWITCHES' field is being ignored. \*\* 93 \*> Changed the title bar to lowlighted reverse video & \*\* 94 \*> the message area to highlighted reverse-video. \*\* 95  $*$ > GC0809 Add a SPACE in front of command-line args when  $***$ 96 \*> GLC executing users program. Add a SPACE after the \*\*

GNUCOBOL 3.0 24DEC2017 Source Listing 2017/12/24 /home/vince/cobolsrc/Cobol-Tools/ocic/GCic.cbl Line Statement Page: 3 ====== ========================================================================================= 97 \*> -ftraceall switch when building cobc command. \*\* 98 \*> GC0909 Convert to work on Cygwin/Linux as well as MinGW \*\* 99 \*> GC0310 Virtualized the key codes for S-F1 thru S-F7 as they \*\* 100 \*> GLC differ depending upon whether PDCurses or NCurses is \*\* 101  $\ast$  being used.  $\ast$ 102 \*> GC0410 Introduced the cross-reference and source listing \*\* 103 \*> GLC features. Also fixed a bug in EXTRA switch proces- \*\* 104 \*> sing where garbage will result if more than the \*\* 105  $\qquad$  \*> EXTRA switch is specified.  $\qquad$  \*\* 106 \*> GC1010 Corrected several problems reported by Vince Coen: \*\* 107 \*> GLC 1) Listing/Xref wouldn't work if '-I' additional \*\* 108 \*> cobc switch specified. \*\* 109 \*> 2) Programs coded with lowercase reserved words did \*\* 110 \*> not get parsed properly when generating listing \*\* 111 \*> and/or xref reports. \*\* \*\* 112 \*> 3) Reliance on a TEMP environment variable caused \*\* 113  $\rightarrow$  \*> non-recoverable errors when generating listing \*\* \*\* and/or xref reports in a session that lacks a<br>
\*\* TEMP variable.<br>
116 \*\* As a result of this change, GCic no longer runs a<br>
\*\* 115  $\ast$ > TEMP variable.  $\ast$ 116 \*> As a result of this change, GCic no longer runs a \*\* 117 \*> second 'cobc' when generating listing and/or xref \*\* 118 \*> reports. A '-save-temps' (without '=dir') specified \*\* 119  $\rightarrow$   $\rightarrow$  in the EXTRA options field will be ignored. A  $\rightarrow$  \*\* 120 \*> '-save-temps=dir' specified in the EXTRA options \*\*<br>121 \*> field will negate both the XREF and SOURCE opts. \*\* 121 \*> field will negate both the XREF and SOURCE opts, \*\*<br>122 \*> if specified. \*\* 122 \*> if specified.  $**$ 123 \*> GC0711 Tailored for 29APR2011 version of GNU COBOL 2.0 \*\* 124 \*> GC0712 Replaced all switches with configuration settings; \*\* 125 \*> GLC Tailored for 11FEB2012 version of GNU COBOL 2.0; \*\* 126 \*> Reformatted screen layout to fit a 24x80 screen \*\* 127 \*> rather than a 25x81 screen and to accommodate shell \*\* 128 \*> environments having only F1-F12 (like 'terminal' in \*\* 129 \*> OSX); Fully tested under OSX (required a few altera- \*\* 130 \*> tions); Expanded both extra-options and runtime- \*\* 131 \*> arguments areas to TWO lines (152 chars total) each; \*\* 132 \*> Added support for MF/IBM/BS2000 listing-control \*\* 133 \*> directives EJECT,SKIP1,SKIP2,SKIP3 (any of these in \*\* 134 \*> copybooks will be ignored) \*\* 135 \*> GC0313 Expand the source code record from 80 chars to 256 \*\* 136 \*> GLC to facilitate looking for "LINKAGE SECTION" in a \*\* 137  $\ast$   $\ast$  free-format file.  $\ast$ 138 \*> GC1113 Edited to support the change of "OpenCOBOL" to "GNU \*\* 139  $\ast$  GLC COBOL"  $\ast$ 140 \*> GC1213 Updated for 23NOV2013 version of GNU COBOL 2.1 \*\* 141 \*> GC0114 Introduce a "Press ENTER to Close" action after run- \*\* 142 \*> GLC ning the compiled program in the compiler window (F4)\*\* 143 \*> VC0617 Remove the Blinking in meny screen as uncomfortable \*\* 144 \*> VBC Update version printed to 2.2 30JUN2017. \*\* 145 \*> Move the system constant settings to a copy file \*\* 146 \*> const-set-1.cpy in case GCic is updated. \*\* 147 \*> Added SET ENVIRONMENT "COB\_EXIT\_WAIT" TO "0" to \*\* 148 \*> 100-Initialization section. \*\* 149 \*> VC0717 Replaced compile param instrinsic=all with \*\*

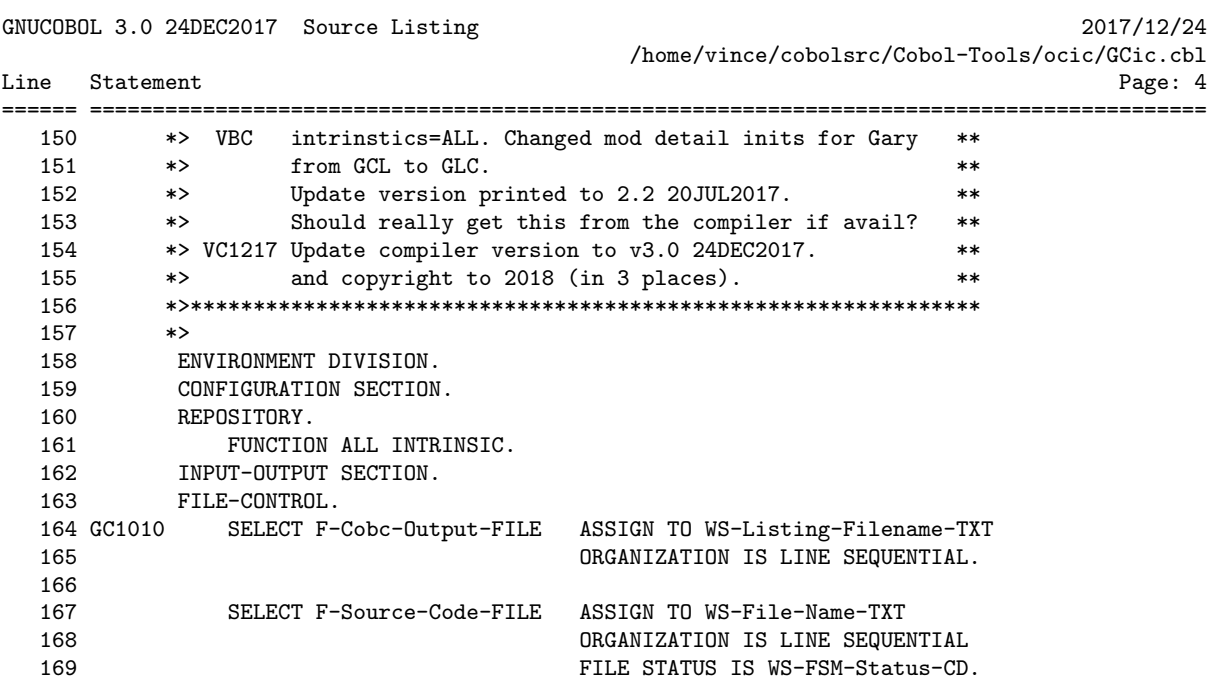

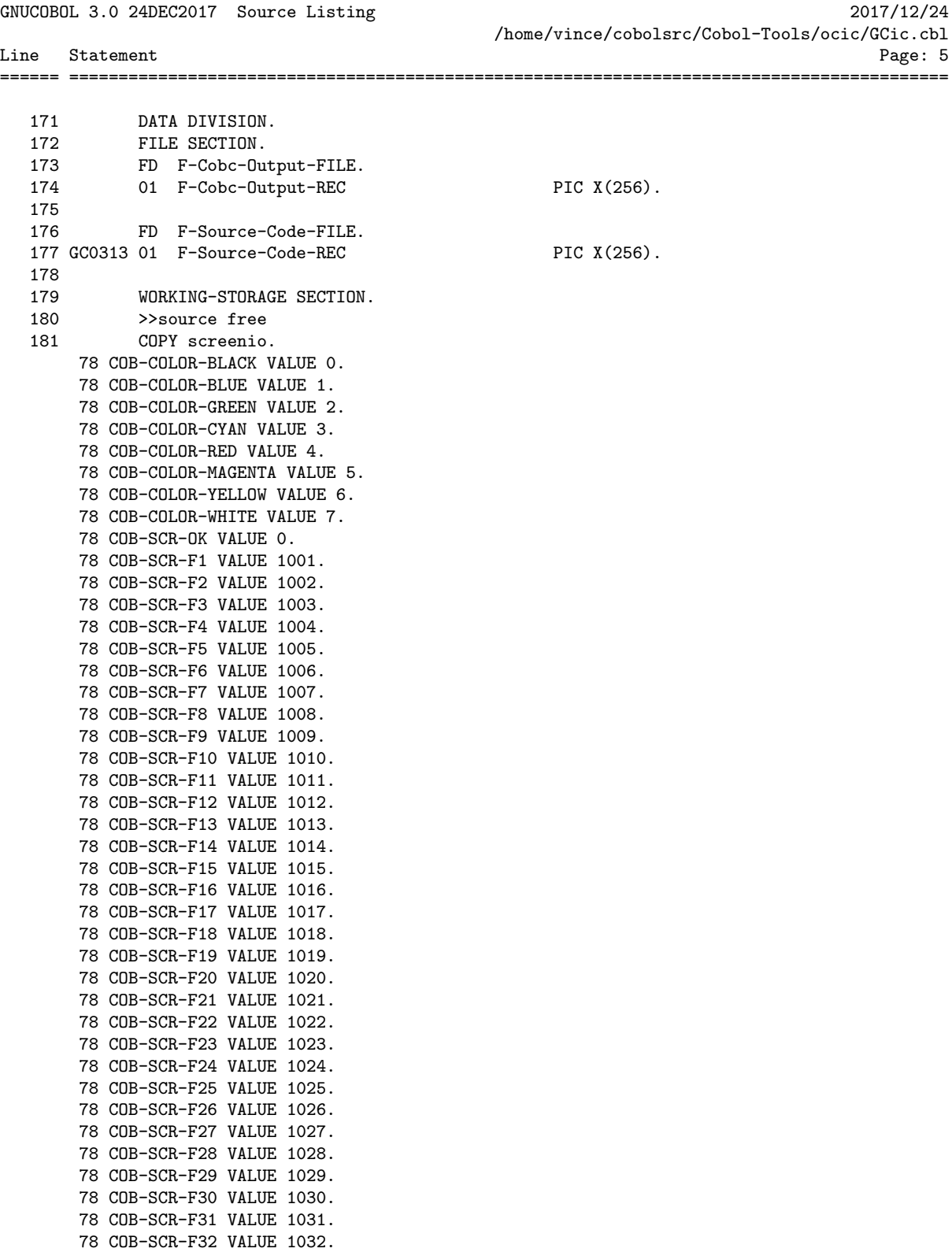

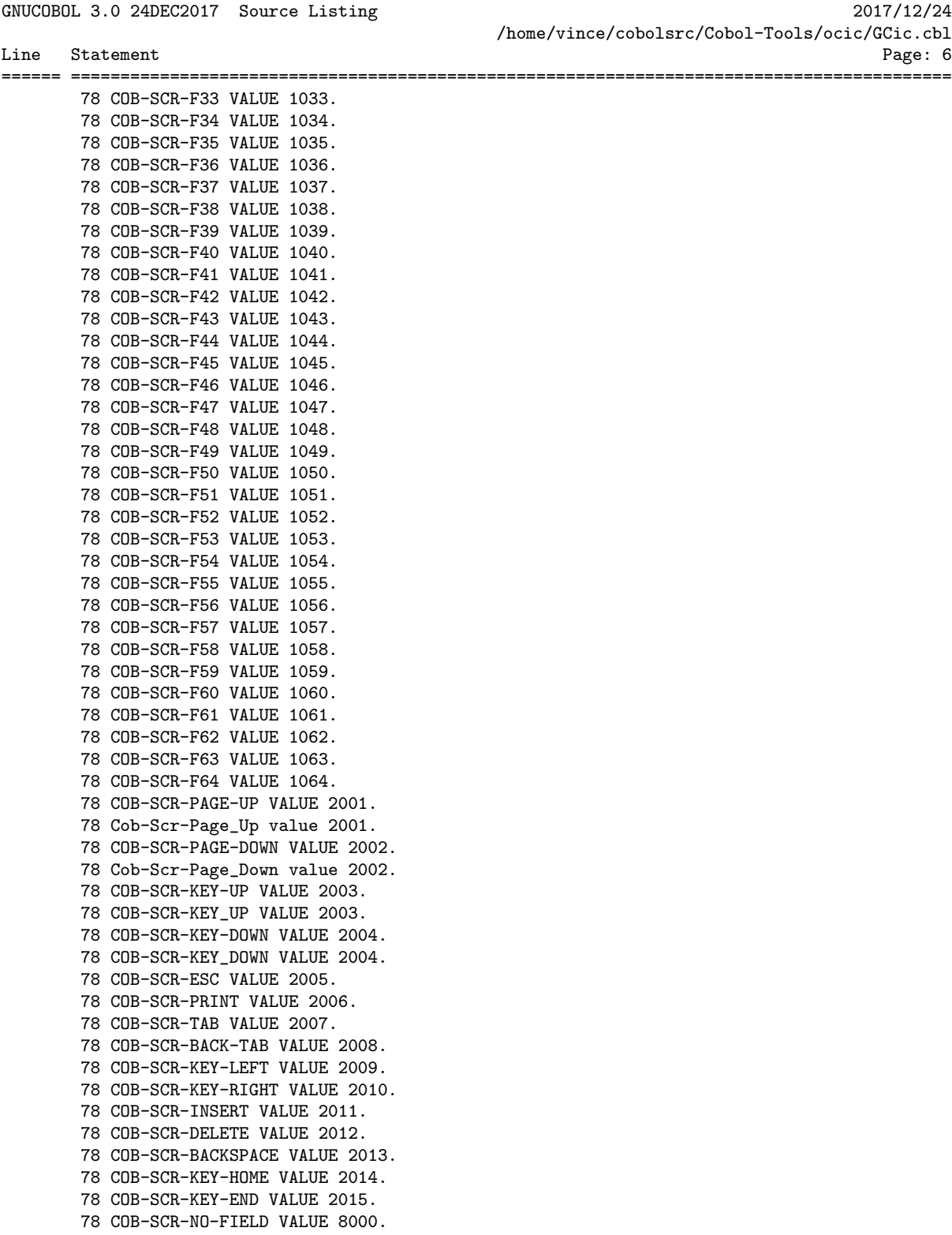

78 COB-SCR-TIME-OUT VALUE 8001.

GNUCOBOL 3.0 24DEC2017 Source Listing 2017/12/24 /home/vince/cobolsrc/Cobol-Tools/ocic/GCic.cbl Line Statement Page: 7 ====== ========================================================================================= 78 COB-SCR-FATAL VALUE 9000. 78 COB-SCR-MAX-FIELD VALUE 9001. 182 >>source fixed 183 GC0712 01 WS-Compilation-Switches-TXT.<br>184 GC0712 05 WS-CS-Args-TXT VALUE SPACES. 184 GC0712 05 WS-CS-Args-TXT VALUE SPACES. 185 GC0712 10 WS-CS-Arg-H1-TXT PIC X(76). 186 GC0712 10 WS-CS-Arg-H2-TXT PIC X(76). 187 GC0712 05 WS-CS-Filenames-TXT. 188 GC0712 10 VALUE 'BS2000' PIC X(9). 189 GC0712 10 VALUE 'COBOL85' PIC X(9). 190 GC0712 10 VALUE 'COBOL2002' PIC X(9). 191 GC0712 10 VALUE 'DEFAULT' PIC X(9). 192 GC0712 10 VALUE 'IBM' PIC X(9). 193 GC0712 10 VALUE 'MF' PIC X(9). 194 GC0712 10 VALUE 'MVS' PIC X(9). 195 GC0712 05 WS-CS-Filenames-Table-TXT REDEFINES WS-CS-Filenames-TXT. 196 GC0712 10 WS-CS-Filename-TXT OCCURS 7 TIMES 197 GC0712 PIC X(9). 198 GC0712 >>IF F12 < 1 199 GC0712 05 WS-CS-Config-NUM VALUE 4 PIC 9(1). 200 GC0712 >>ELIF F12 > 7 201 GC0712 05 WS-CS-Config-NUM VALUE 4 PIC 9(1). 202 GC0712 >>ELSE 203 GC0712 05 WS-CS-Config-NUM VALUE F12 PIC 9(1). 204 GC0712 >>END-IF 205 GC0712 05 WS-CS-Extra-TXT VALUE SPACES. 206 GC0712 10 WS-CS-Extra-H1-TXT PIC X(76). 207 GC0712 10 WS-CS-Extra-H2-TXT PIC X(76). 208 GC0712 05 WS-CS-Switch-Defaults-TXT. 209 GC0712 10 VALUE F1 PIC 9(1). \*> WS-CS-DEBUG-CHR 210 GC0712 10 VALUE F4 PIC 9(1). \*> WS-CS-EXECUTE-CHR 211 GC0712 10 VALUE F8 PIC 9(1). \*> WS-CS-FREE-CHR 212 GC0712 10 VALUE F3 PIC 9(1). \*> WS-CS-LIBRARY-CHR 213 GC0712 10 VALUE F5 PIC 9(1). \*> WS-CS-LISTING-CHR 214 GC0712 10 VALUE F6 PIC 9(1). \*> WS-CS-NOFUNC-CHR 215 GC0712 10 VALUE F9 PIC 9(1). \*> WS-CS-NOTRUNC-CHR 216 GC0712 10 VALUE F2 PIC 9(1). \*> WS-CS-TRACEALL-CHR 217 GC0712 10 VALUE F7 PIC 9(1). \*> WS-CS-WARNALL-CHR 218 GC0712 05 WS-CS-All-Switches-TXT REDEFINES 219 GC0712 WS-CS-Switch-Defaults-TXT. 220 GC0712 10 WS-CS-DEBUG-CHR PIC X(1). 221 GC0712 10 WS-CS-EXECUTE-CHR PIC X(1). 222 GC0712 10 WS-CS-FREE-CHR PIC X(1). 223 GC0712 10 WS-CS-LIBRARY-CHR PIC X(1). 224 GC0712 10 WS-CS-LISTING-CHR PIC X(1). 225 GC0712 10 WS-CS-NOFUNC-CHR PIC X(1). 226 GC0712 10 WS-CS-NOTRUNC-CHR PIC X(1). 227 GC0712 10 WS-CS-TRACEALL-CHR PIC X(1). 228 GC0712 10 WS-CS-WARNALL-CHR PIC X(1). 229 230 GC0909 01 WS-Cmd-TXT PIC X(512). 231 232 GC0712 01 WS-Cmd-Args-TXT PIC X(256).

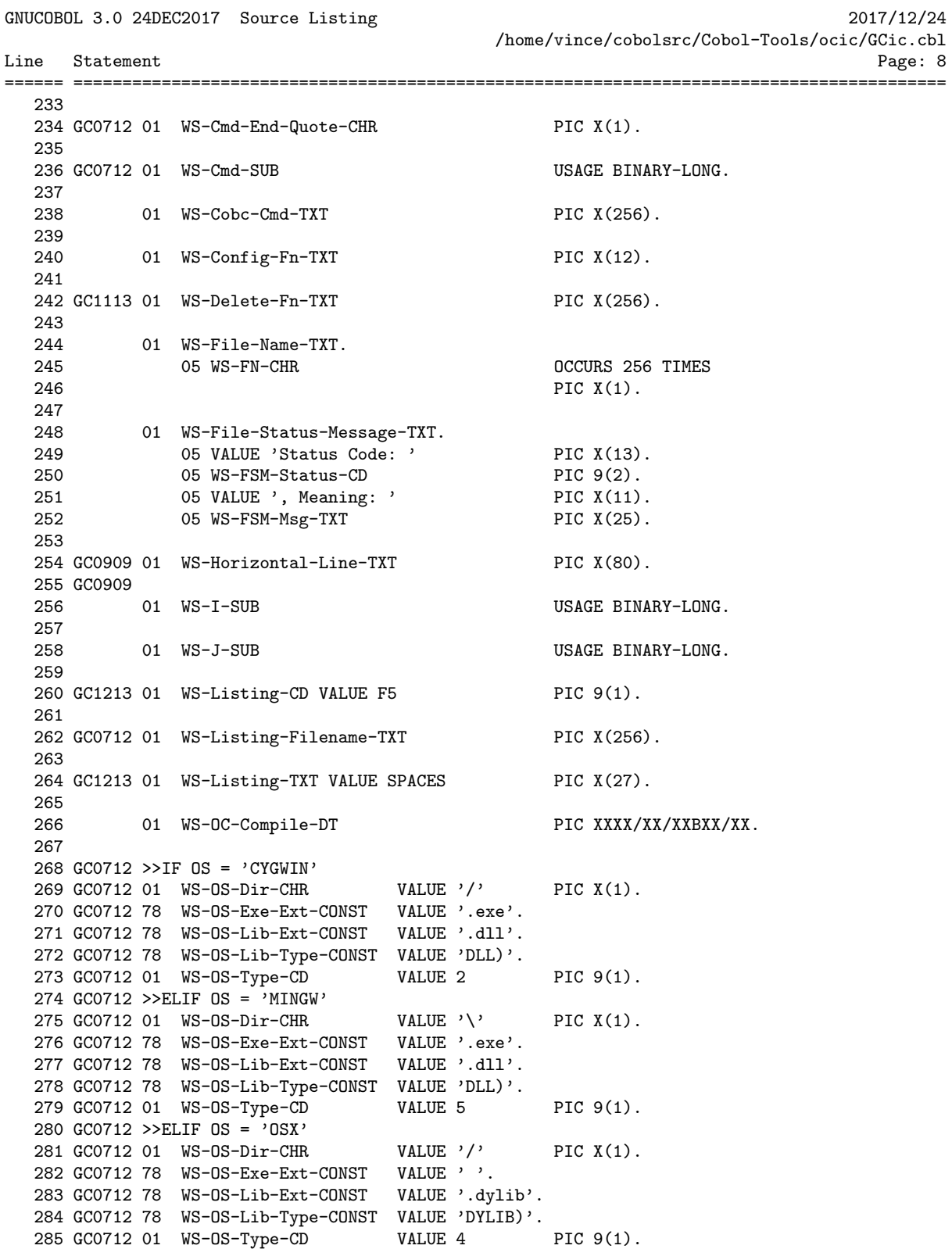

GNUCOBOL 3.0 24DEC2017 Source Listing 2017/12/24 /home/vince/cobolsrc/Cobol-Tools/ocic/GCic.cbl Line Statement Page: 9

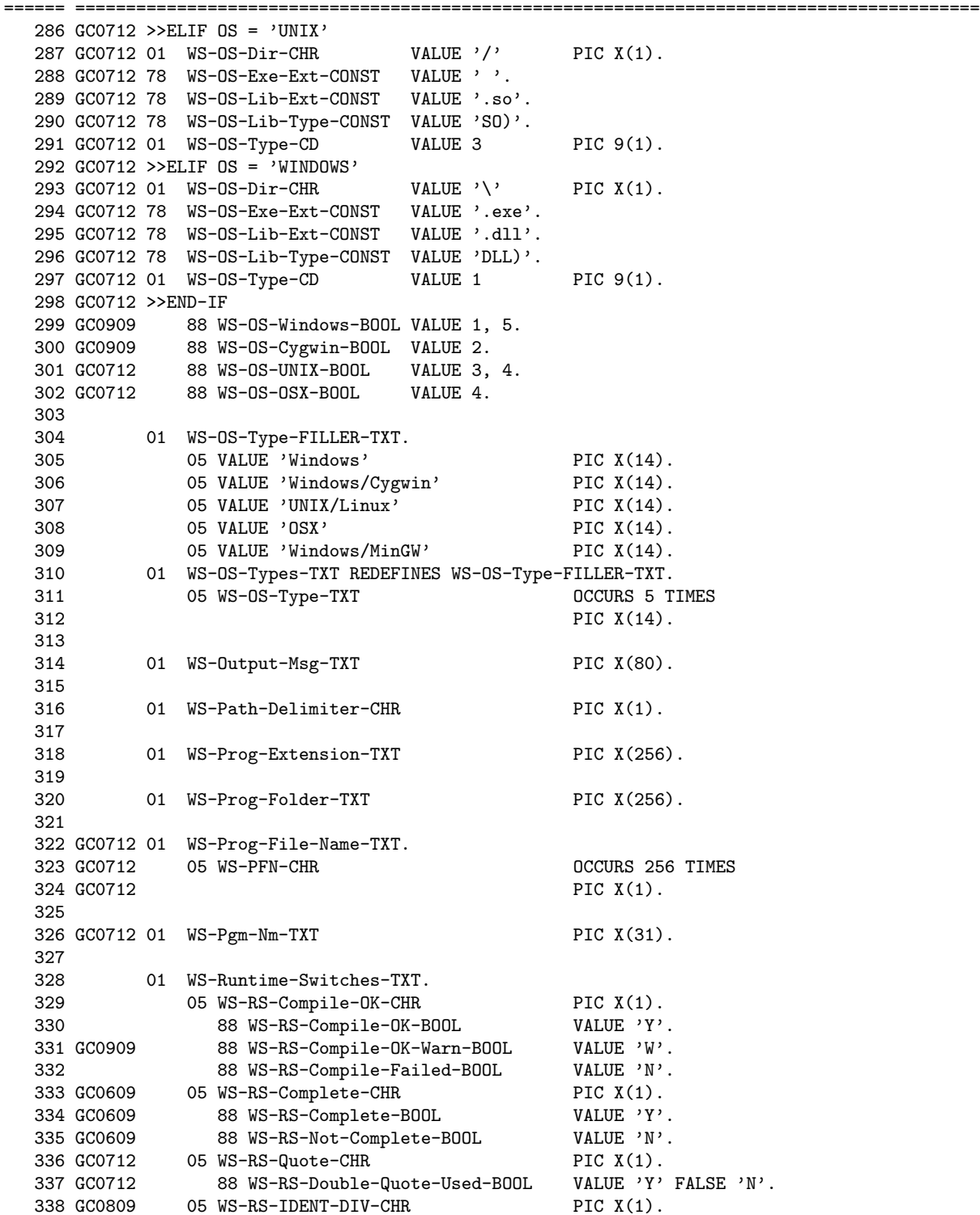

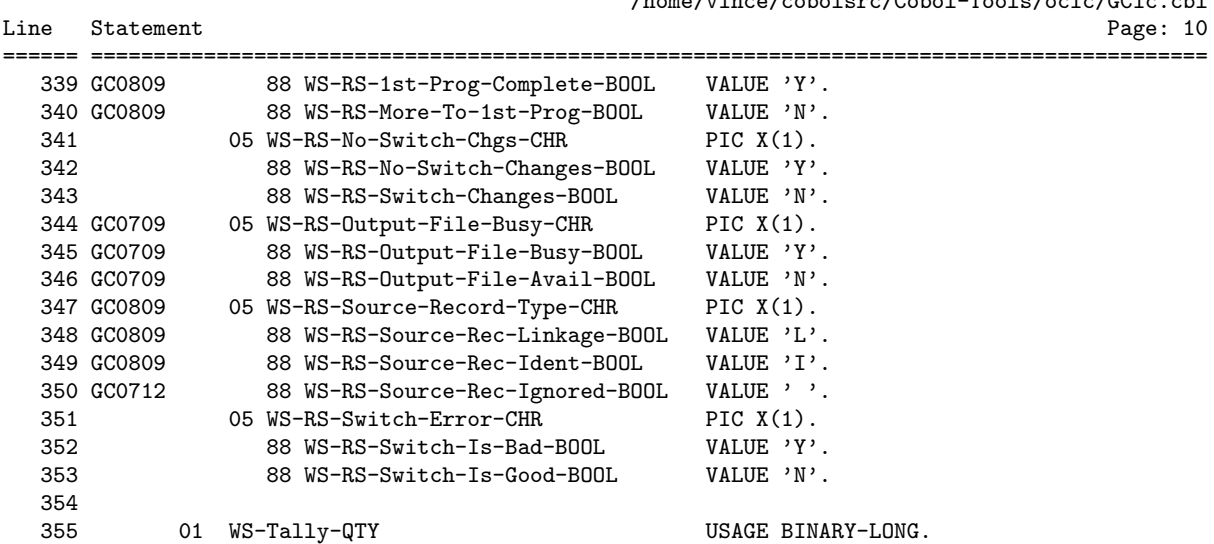

GNUCOBOL 3.0 24DEC2017 Source Listing 2017/12/24

/home/vince/cobolsrc/Cobol-Tools/ocic/GCic.cbl

GNUCOBOL 3.0 24DEC2017 Source Listing 2017/12/24 /home/vince/cobolsrc/Cobol-Tools/ocic/GCic.cbl Line Statement Page: 11 ====== ========================================================================================= 357 SCREEN SECTION. 358 \*> 359 \*> Here is the layout of the GCic screen. 360 \*> 361 \*> The sample screen below shows how the screen would look if the LINEDRAW 362 \*> configuration setting is set to a value of 2 363 \*><br>364 \*> 364 \*> The following sample screen layout shows how the screen looks with line-drawing \*> characters disabled. 366 \*> 367 \*> 1 2 3 4 5 6 7 8 368 \*>12345678901234567890123456789012345678901234567890123456789012345678901234567890 369 \*>================================================================================ 370 01 \*> GCic (2017/12/24 08:52) - GNU COBOL V3.0 24DEC2017 Interactive Compilation 371 02 \*>+------------------------------------------------------------------------------+ 372 03 \*>| Folder: E:\GNU COBOL\Samples | 373 04 \*>| Filename: GCic.cbl | 374 05 \*>+------------------------------------------------------------------------------+ 375 06 \*> Set/Clr Switches Via F1-F9; Set Config Via F12; ENTER Key Compiles; ESC Quits 376 07 \*>+-----------------------------------------------------------------+------------+ 377 08 \*>| F1 Assume WITH DEBUGGING MODE F6 "FUNCTION" Is Optional | Current | 378 09 \*>| F2 Procedure+Statement Trace F7 Enable All Warnings | Config: | 379 10 \*>| F3 Make A Library (DLL) F8 Source Is Free-Format | XXXXXXXXXX | 380 11 \*>| F4 Execute If Compilation OK F9 No COMP/BINARY Truncation | | 381 12 \*>| F5 >Produce Listing (Landscape) | | 382 13 \*>+-----------------------------------------------------------------+------------+ 383 14 \*> Extra "cobc" Switches, If Any ("-save-temps=xxx" Prevents Listings): 384 15 \*>+------------------------------------------------------------------------------+ 385 16 \*>| \_\_\_\_\_\_\_\_\_\_\_\_\_\_\_\_\_\_\_\_\_\_\_\_\_\_\_\_\_\_\_\_\_\_\_\_\_\_\_\_\_\_\_\_\_\_\_\_\_\_\_\_\_\_\_\_\_\_\_\_\_\_\_\_\_\_\_\_\_\_\_\_\_\_\_\_ | 386 17 \*>| \_\_\_\_\_\_\_\_\_\_\_\_\_\_\_\_\_\_\_\_\_\_\_\_\_\_\_\_\_\_\_\_\_\_\_\_\_\_\_\_\_\_\_\_\_\_\_\_\_\_\_\_\_\_\_\_\_\_\_\_\_\_\_\_\_\_\_\_\_\_\_\_\_\_\_\_ | 387 18 \*>+------------------------------------------------------------------------------+ 388 19 \*> Program Execution Arguments, If Any: 389 20 \*>+------------------------------------------------------------------------------+ 390 21 \*>| \_\_\_\_\_\_\_\_\_\_\_\_\_\_\_\_\_\_\_\_\_\_\_\_\_\_\_\_\_\_\_\_\_\_\_\_\_\_\_\_\_\_\_\_\_\_\_\_\_\_\_\_\_\_\_\_\_\_\_\_\_\_\_\_\_\_\_\_\_\_\_\_\_\_\_\_ | 391 22 \*>| \_\_\_\_\_\_\_\_\_\_\_\_\_\_\_\_\_\_\_\_\_\_\_\_\_\_\_\_\_\_\_\_\_\_\_\_\_\_\_\_\_\_\_\_\_\_\_\_\_\_\_\_\_\_\_\_\_\_\_\_\_\_\_\_\_\_\_\_\_\_\_\_\_\_\_\_ | 392 23 \*>+------------------------------------------------------------------------------+ 393 24 \*> GCic Copyright (C) 2009-2018, Gary L. Cutler, GPL 394 \*>================================================================================ 395 \*>12345678901234567890123456789012345678901234567890123456789012345678901234567890 396 \*> 1 2 3 4 5 6 7 8 397 \*> 398 \*> If this program is run on Windows, it must run with codepage 437 activated to 399 \*> display the line-drawing characters. With a native Windows build or a 400 \*> Windows/MinGW build, one could use the command 'chcp 437' to set that codepage 401 \*> for display within a Windows console window (that should be the default though). 402 \*> With a Windows/Cygwin build, set the environment variable CYGWIN to a value of 403 \*> 'codepage:oem' (this cannot be done from within the program though - you will 404 \*> have to use the 'Computer/Advanced System Settings/Environment Variables' (Vista 405 \*> or Windows 7) function to define the variable. XP Users: use 'My Computer/ 406 \*> Properties/Advanced/Environment Variables'. 407 \*> 408 \*> OSX users may use line drawing characters in this and any GNU COBOL program

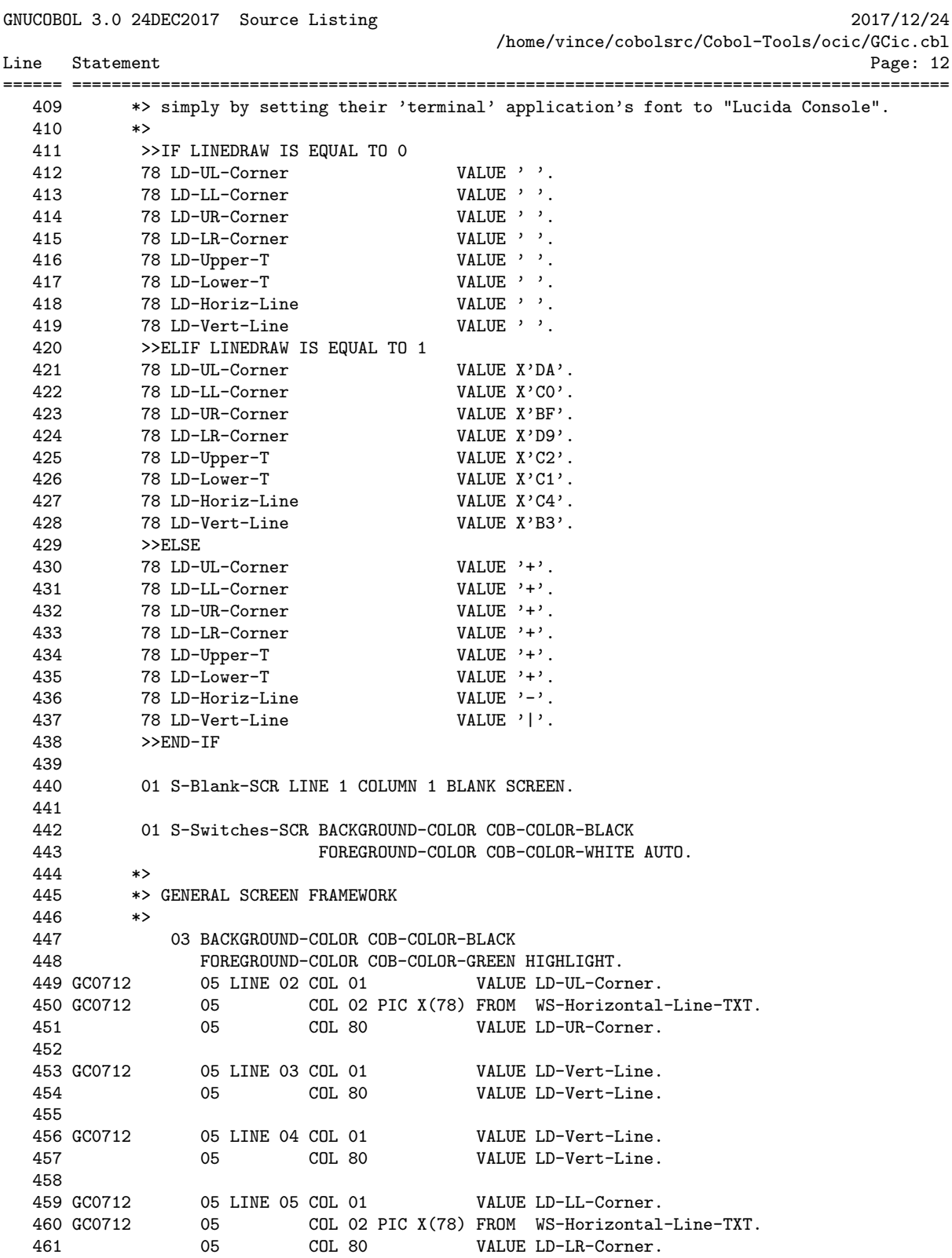

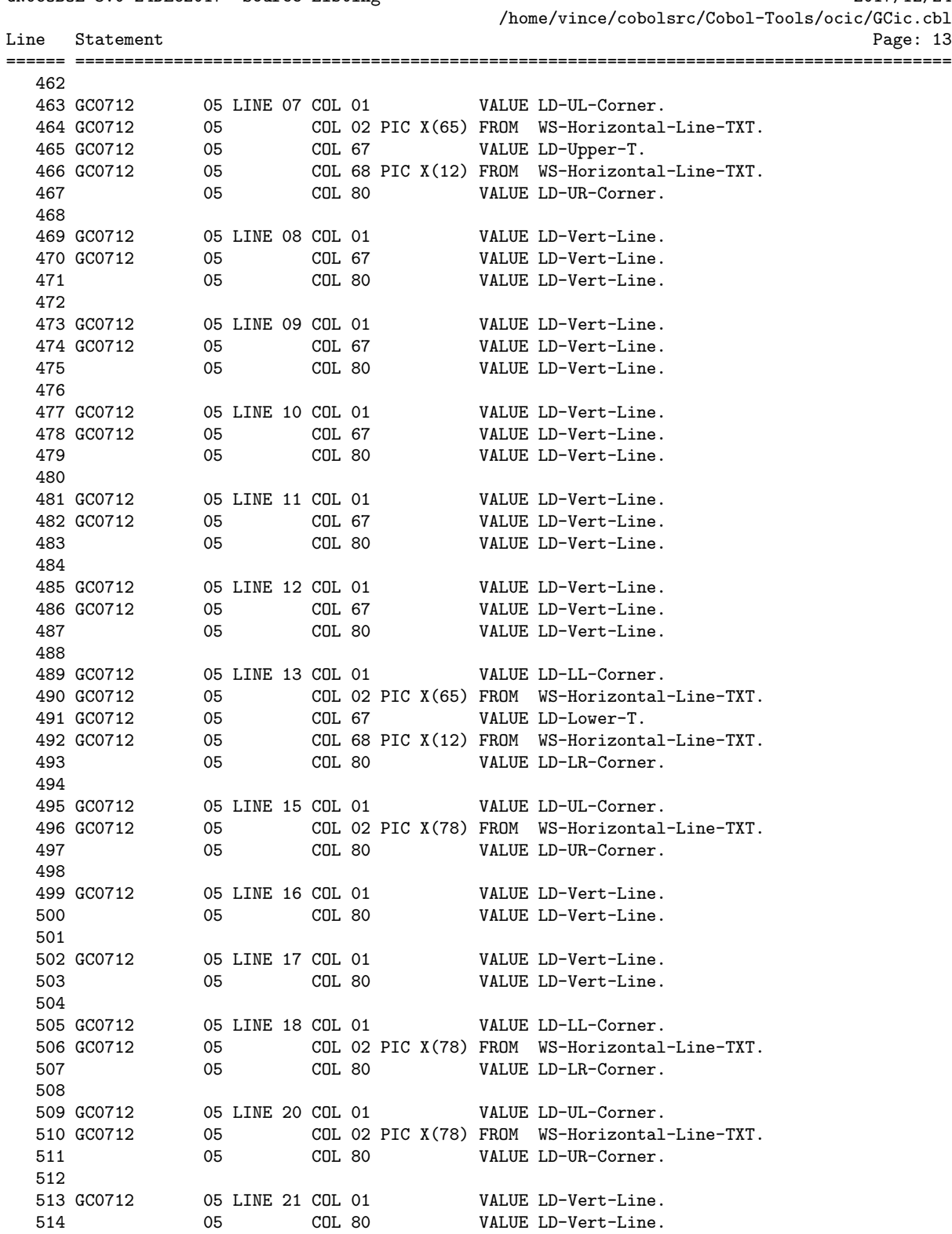

GNUCOBOL 3.0 24DEC2017 Source Listing 2017/12/24

================================================================================================ GCic for UNIX/Linux Copyright (C) 2009-2018, Gary L. Cutler, GPL Page: 13 @end smallformat @page @smallformat @verbatim GNUCOBOL 3.0 24DEC2017 Source Listing 2017/12/24 /home/vince/cobolsrc/Cobol-Tools/ocic/GCic.cbl Line Statement Page: 14 ====== ========================================================================================= 515 516 GC0712 05 LINE 22 COL 01 VALUE LD-Vert-Line. 517 05 COL 80 VALUE LD-Vert-Line. 518<br>519 GC0712 519 GC0712 05 LINE 23 COL 01 VALUE LD-LL-Corner.<br>520 GC0712 05 COL 02 PIC X(78) FROM WS-Horizontal-<br>521 05 COL 80 VALUE LD-LR-Corner. 520 GC0712 05 COL 02 PIC X(78) FROM WS-Horizontal-Line-TXT. 521 05 COL 80 VALUE LD-LR-Corner. 522 \*> 523 \*> TOP AND BOTTOM LINES  $523$  \*>  $'$ <br> $524$  \*> 525 GC0712 03 BACKGROUND-COLOR COB-COLOR-BLUE 526 FOREGROUND-COLOR COB-COLOR-WHITE HIGHLIGHT. 527 GC0410 05 LINE 01 COL 01 VALUE ' GCic ('. 528 GC0410 05 COL 08 PIC X(16) FROM WS-OC-Compile-DT.<br>529 GC1213 05 COL 24 VALUE ') GNUCOBOL 3.0 24DEC2017 ' 05 COL 24 VALUE ') GNUCOBOL 3.0 24DEC2017 ' & 530 GC0410 'Interactive Compilation '. 531 VC0617 03 BACKGROUND-COLOR COB-COLOR-RED 532 GC0712 FOREGROUND-COLOR COB-COLOR-WHITE HIGHLIGHT. 533 GC0712 05 LINE 24 COL 01 PIC X(80) FROM WS-Output-Msg-TXT. 534 \*><br>535 \*> ! 535 \*> LABELS<br>536 \*> 536 \*> 537 03 BACKGROUND-COLOR COB-COLOR-BLACK 538 FOREGROUND-COLOR COB-COLOR-CYAN HIGHLIGHT. 539 GC0712 05 LINE 06 COL 02 VALUE 'Set/Clr Switches Via F1-F9; ' & 540 GC0712 'Set Config Via F12; Enter Key ' & 541 GC0712 'Compiles; Esc Quits'. 542 GC0712 05 LINE 14 COL 02 VALUE 'Extra "cobc" Switches, If Any ' & 543 GC0712 '("-save-temps=xxx" Prevents ' & 544 GC0712 'Listings):'. 545 GC0712 05 LINE 19 COL 02 VALUE 'Program Execution Arguments, ' & 546 GC0712 <sup>'If Any:'.</sup> 547 GC0712 03 BACKGROUND-COLOR COB-COLOR-BLACK 548 GC0712 FOREGROUND-COLOR COB-COLOR-WHITE HIGHLIGHT. 549 GC0712 05 LINE 06 COL 23 VALUE 'F1'. 550 GC0712 05 COL 26 VALUE 'F9'. 551 GC0712 05 COL 45 VALUE 'F12'. 552 GC0712 05 COL 50 VALUE 'ENTER'. 553 GC0712 05 COL 70 VALUE 'ESC'. 554 \*> 555 \*> TOP SECTION BACKGROUND 556 \*> 557 03 BACKGROUND-COLOR COB-COLOR-BLACK 558 FOREGROUND-COLOR COB-COLOR-WHITE HIGHLIGHT. 559 GC0712 05 LINE 03 COL 62 VALUE 'Enter'. 560 GC0712 05 LINE 04 COL 62 VALUE 'Esc'.

561 562 03 BACKGROUND-COLOR COB-COLOR-BLACK 563 FOREGROUND-COLOR COB-COLOR-GREEN HIGHLIGHT. 564 GC0712 05 LINE 04 COL 03 VALUE 'Folder: '. 565 GC0712 05 LINE 03 COL 03 VALUE 'Filename: '. 566 567 GC0712 05 LINE 03 COL 67 VALUE ': Compile '. ================================================================================================ GCic for UNIX/Linux Copyright (C) 2009-2018, Gary L. Cutler, GPL

GNUCOBOL 3.0 24DEC2017 Source Listing 2017/12/24 /home/vince/cobolsrc/Cobol-Tools/ocic/GCic.cbl Line Statement Page: 15 ====== ========================================================================================= 568 GC0712 05 LINE 04 COL 65 VALUE ': Quit '. 569 \*> 570 \*> TOP SECTION PROGRAM INFO 571 \*> 572 03 BACKGROUND-COLOR COB-COLOR-BLACK 573 FOREGROUND-COLOR COB-COLOR-WHITE HIGHLIGHT.<br>574 GCO712 05 LINE 03 COL 13 PIC X(66) FROM WS-Prog-Fi 05 LINE 03 COL 13 PIC X(66) FROM WS-Prog-File-Name-TXT. 575 GC0712 05 LINE 04 COL 13 PIC X(66) FROM WS-Prog-Folder-TXT. 576 \*> 577 \*> MIDDLE LEFT SECTION F-KEYS<br>578 \*> 578 579 03 BACKGROUND-COLOR COB-COLOR-BLACK 580 FOREGROUND-COLOR COB-COLOR-WHITE HIGHLIGHT.<br>581 GCO712 05 LINE 08 COL 03 VALUE 'F1'. 05 LINE 08 COL 03 VALUE  $'F1'$ . 582 GC0712 05 LINE 09 COL 03 VALUE 'F2'. 583 GC0712 05 LINE 10 COL 03 VALUE 'F3'. 584 GC0712 05 LINE 11 COL 03 VALUE 'F4'. 585 GC0712 05 LINE 12 COL 03 VALUE 'F5'. 586 587 GC0712 05 LINE 08 COL 35 VALUE 'F6'. 588 GC0712 05 LINE 09 COL 35 VALUE 'F7'. 589 GC0712 05 LINE 10 COL 35 VALUE 'F8'. 590 GC0712 05 LINE 11 COL 35 VALUE 'F9'.  $591$  \*><br>592 \*> \*> MIDDLE LEFT SECTION SWITCHES 593 \*> 594 03 BACKGROUND-COLOR COB-COLOR-BLACK 595 FOREGROUND-COLOR COB-COLOR-RED HIGHLIGHT. 596 GC0712 05 LINE 08 COL 06 PIC X(1) FROM WS-CS-DEBUG-CHR. 597 GC0712 05 LINE 09 COL 06 PIC X(1) FROM WS-CS-TRACEALL-CHR. 598 GC0712 05 LINE 10 COL 06 PIC X(1) FROM WS-CS-LIBRARY-CHR. 599 GC0712 05 LINE 11 COL 06 PIC X(1) FROM WS-CS-EXECUTE-CHR. 600 GC0712 05 LINE 12 COL 06 PIC X(1) FROM WS-CS-LISTING-CHR. 601 602 GC0712 05 LINE 08 COL 38 PIC X(1) FROM WS-CS-NOFUNC-CHR. 603 GC0712 05 LINE 09 COL 38 PIC X(1) FROM WS-CS-WARNALL-CHR. 604 GC0712 05 LINE 10 COL 38 PIC X(1) FROM WS-CS-FREE-CHR. 605 GC0712 05 LINE 11 COL 38 PIC X(1) FROM WS-CS-NOTRUNC-CHR. 606 \*> 607 \*> MIDDLE LEFT SECTION BACKGROUND 608 \*> 609 03 BACKGROUND-COLOR COB-COLOR-BLACK 610 FOREGROUND-COLOR COB-COLOR-GREEN HIGHLIGHT. 611 GC0712 05 LINE 08 COL 07 VALUE 'Assume WITH DEBUGGING MODE'. 612 GC0712 05 LINE 09 COL 07 VALUE 'Procedure+Statement Trace '. 613 GC0712 05 LINE 10 COL 07 VALUE 'Make a Library ('. 614 GC0712 05 COL 23 VALUE WS-OS-Lib-Type-CONST. 615 GC0712 05 LINE 11 COL 07 VALUE 'Execute If Compilation OK '. 616 GC1213 05 LINE 12 COL 07 FROM WS-Listing-TXT. 617 618 GC0712 05 LINE 08 COL 39 VALUE '"FUNCTION" Is Optional '. 619 GC0712 05 LINE 09 COL 39 VALUE 'Enable All Warnings '. 620 GC0712 05 LINE 10 COL 39 VALUE 'Source Is Free-Format '.
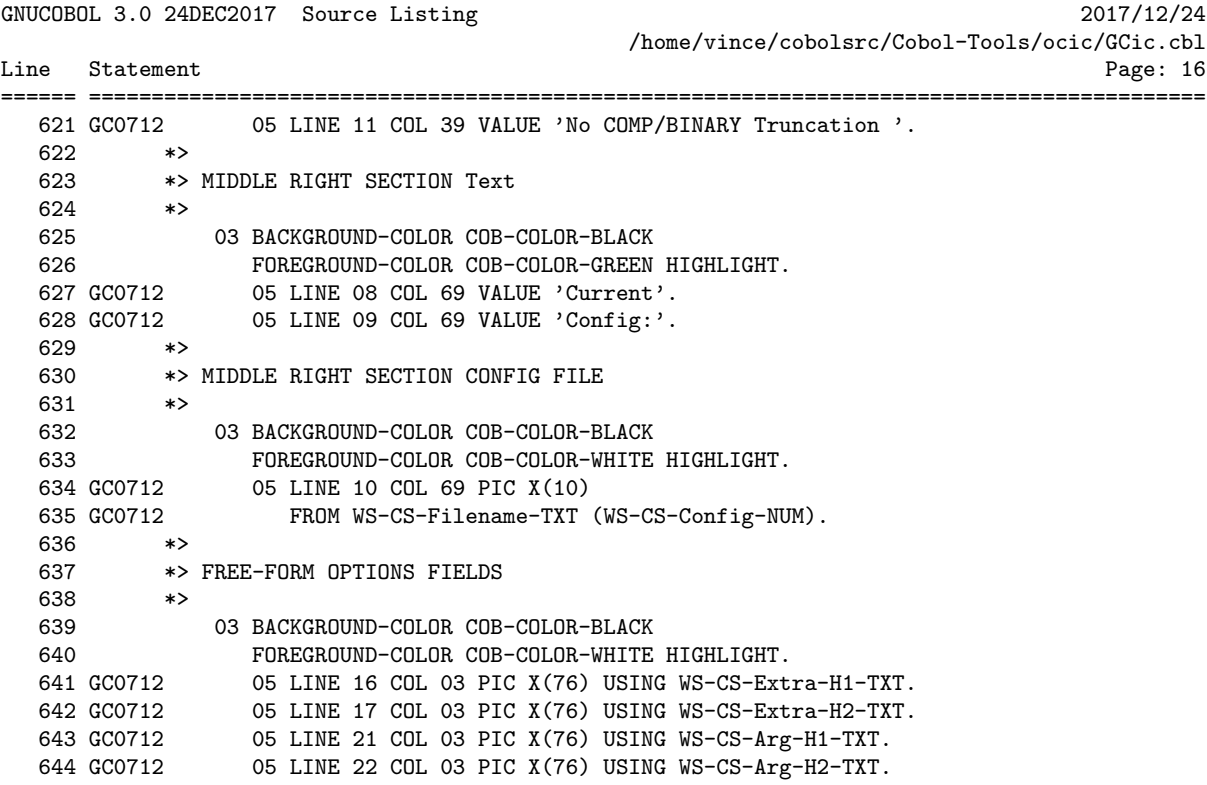

GNUCOBOL 3.0 24DEC2017 Source Listing 2017/12/24 /home/vince/cobolsrc/Cobol-Tools/ocic/GCic.cbl Line Statement Page: 17 646 PROCEDURE DIVISION. 647 648 \*> Legend to procedure names:  $***$ 649  $*$  $**$ \*> 00x-xxx All MAIN driver procedures 650  $***$ \*> 0xx-xxx All GLOBAL UTILITY procedures 651 \*\* \*> 1xx-xxx All INITIALIZATION procedures 652  $**$ \*> 2xx-xxx All CORE PROCESSING procedures 653  $**$ \*> 9xx-xxx All TERMINATION procedures 654  $**$ 655 656 DECLARATIVES. 657 000-File-Error SECTION. USE AFTER STANDARD ERROR PROCEDURE ON F-Source-Code-FILE. 658 659 COPY FileStat-Msgs REPLACING STATUS BY WS-FSM-Status-CD 660 661 MSG BY WS-FSM-Msg-TXT. EVALUATE WS-FSM-Status-CD EVALUATE WS-FSM-Status-CD<br>
WHEN OO MOVE 'SUCCESS<br>
WHEN O2 MOVE 'SUCCESS DUPLICATE ' TO WS-FSM-Msg-TXT<br>
WHEN O4 MOVE 'SUCCESS DUPLICATE ' TO WS-FSM-Msg-TXT<br>
WHEN O5 MOVE 'SUCCESS INCOMPLETE ' TO WS-FSM-Msg-TXT<br>
WHEN O7 MOVE WHEN 30 MOVE 'READ ERROR TILENAME <br>
WHEN 30 MOVE 'PERMANENT ERROR TO WS-FSM-Msg-TXT<br>
WHEN 34 MOVE 'BOUNDARY VIOLATION ' TO WS-FSM-Msg-TXT<br>
WHEN 35 MOVE 'PERMANENT ERROR ' TO WS-FSM-Msg-TXT<br>
WHEN 35 MOVE 'PERMINENT FOUND ' WHEN 61 MOVE 'FILE SHARING FAILURE 'TO WS-FSM-Msg-TXT<br>WHEN 91 MOVE 'FILE NOT AVAILABLE ' TO WS-FSM-Msg-TXT<br>FUR EVALUATE ' END-EVALUATE. MOVE SPACES TO WS-Output-Msg-TXT<br>IF WS-FSM-Status-CD = 35 662 663 DISPLAY 664 'File not found: "' 665

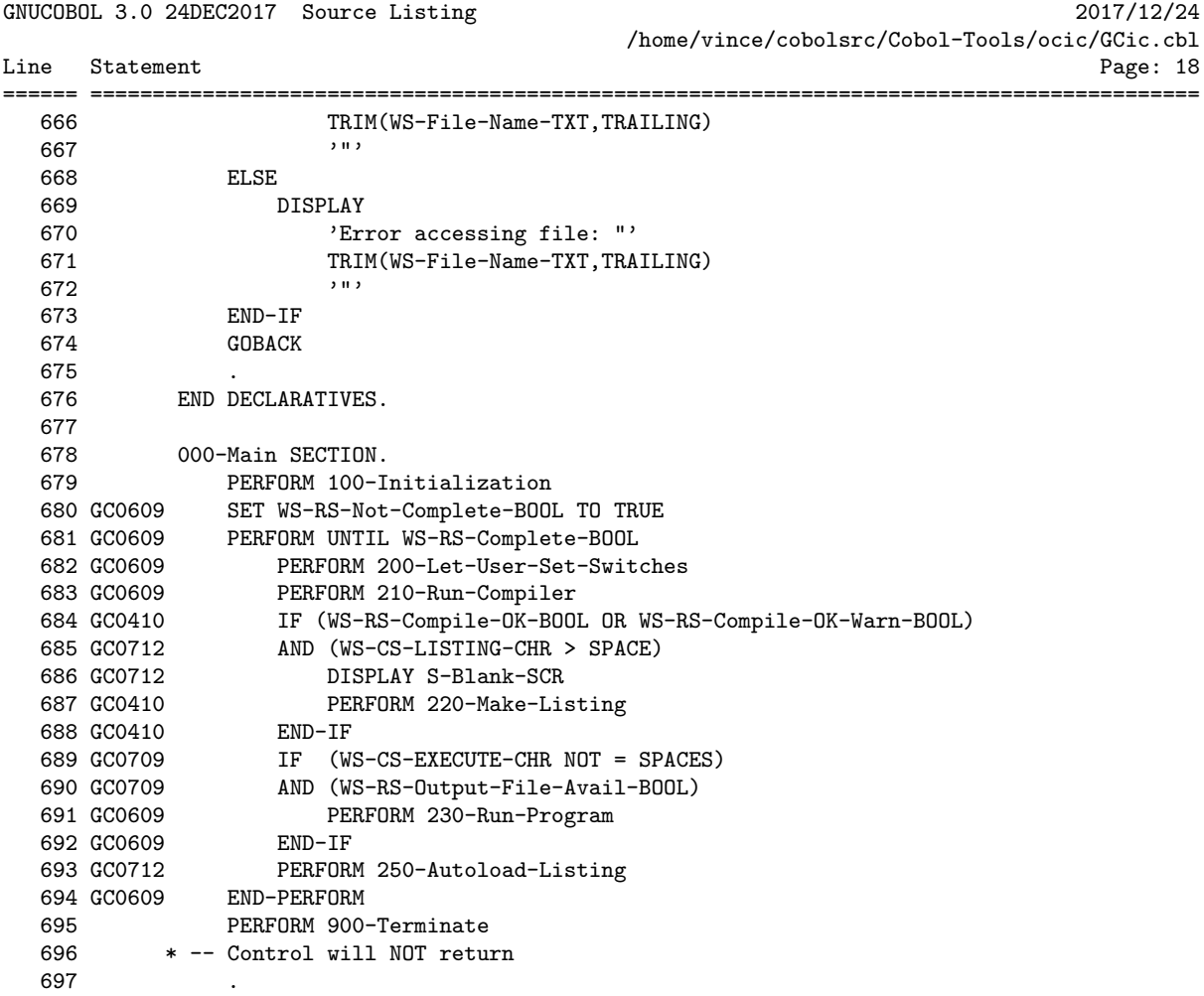

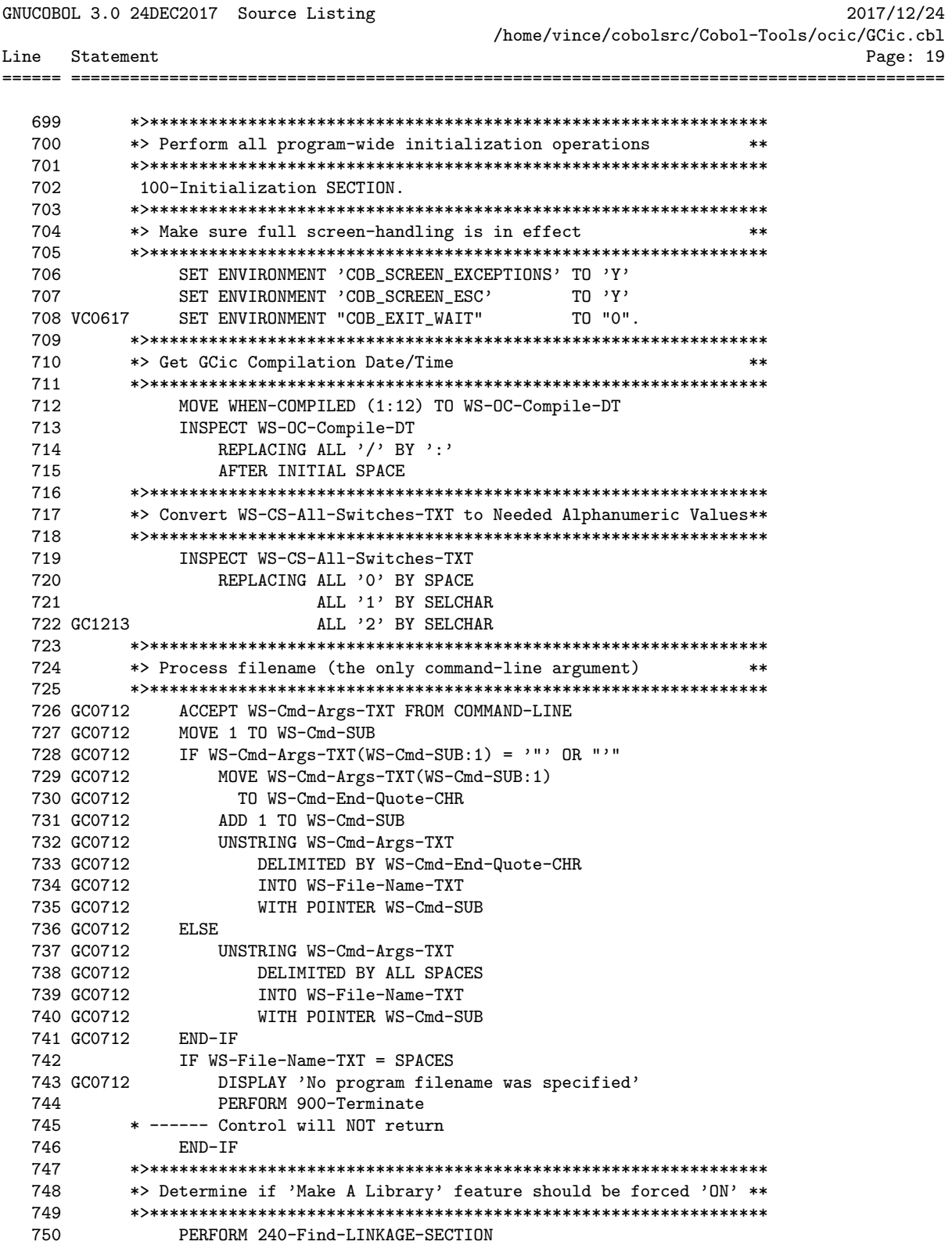

GNUCOBOL 3.0 24DEC2017 Source Listing 2017/12/24 /home/vince/cobolsrc/Cobol-Tools/ocic/GCic.cbl Line Statement Page: 20 751 752 \*> Split 'WS-File-Name-TXT' into 'WS-Prog-Folder-TXT' and  $***$ \*> 'WS-Prog-File-Name-TXT' 753  $***$ 754 755 GC0909 IF WS-OS-Cygwin-BOOL AND WS-File-Name-TXT  $(2:1) = ?$ 756 GC0712 MOVE '\' TO WS-OS-Dir-CHR 757 GC0909 END-IF 758 GC0712 MOVE LENGTH (WS-File-Name-TXT) TO WS-I-SUB 759 GC0712 PERFORM UNTIL WS-I-SUB = 0<br>760 GC0712 OR WS-FN-CHR (WS-I-SUB) = WS-OS-Dir-CHR UR WS-FN-CHR (WS-1-30B) - WS-05-DII-CHR<br>
SUBTRACT 1 FROM WS-1-SUB<br>
END-PERFORM<br>
IF WS-1-SUB = 0<br>
MOVE SPACES TO WS-Prog-Folder-TXT<br>
MOVE WS-File-Name-TXT TO WS-Prog-File<br>
ELSE<br>
MOVE '\*' TO WS-FN-CHR (WS-1-SUB)<br>
UNSTRING WS 761 762 763 764 765 MOVE WS-File-Name-TXT TO WS-Prog-File-Name-TXT 766 767 768 UNSTRING WS-File-Name-TXT DELIMITED BY '\*' 769 INTO WS-Prog-Folder-TXT 770 WS-Prog-File-Name-TXT IF WS-Prog-Folder-TXT = SPACES<br>ACCEPT WS-Prog-Folder-TXT FROM ENVIRONMENT 'CD' 773 774 775 GC0909 ELSE 776 GC0909 CALL 'CBL\_CHANGE\_DIR'<br>777 GC0009 USING TRIM(US-Pro 777 GC0909 USING TRIM(WS-Prog-Folder-TXT, TRAILING)  $END-IF$ 778 779 GC0909 IF WS-OS-Cygwin-BOOL AND WS-File-Name-TXT  $(2:1) = ?$ 780 GC0712 MOVE  $\frac{1}{2}$  TO WS-0S-Dir-CHR<br>781 GC0909 END-IF \*> Split 'WS-Prog-File-Name-TXT' into 'WS-Pgm-Nm-TXT' & \*\* 783 784 785 786 GC0712 MOVE LENGTH (WS-Prog-File-Name-TXT) TO WS-I-SUB 787 GC0712 PERFORM UNTIL WS-I-SUB = 0<br>788 GC0712 OR WS-PFN-CHR (WS-I-SUB) = '.' 788 GC0712 OR WS-PFN-CHR (WS-I-SUB) = '.'<br>
789 GC0712 SUBTRACT 1 FROM WS-I-SUB<br>
790 GC0712 END-PERFORM<br>
791 GC0712 IF WS-I-SUB = 0<br>
792 GC0712 MOVE WS-Prog-File-Name-TXT TO WS-Pgm-Nm-TXT<br>
793 GC0712 MOVE SPACES TO WS-Prog-798 GC0712 <br>799 GC0712 MOVE '.' TO WS-PFN-CHR (WS-I-SUB)<br>800 GC0712 END-IF  $\star\star$ 802 \*> Build initial Line 24 Message 803 

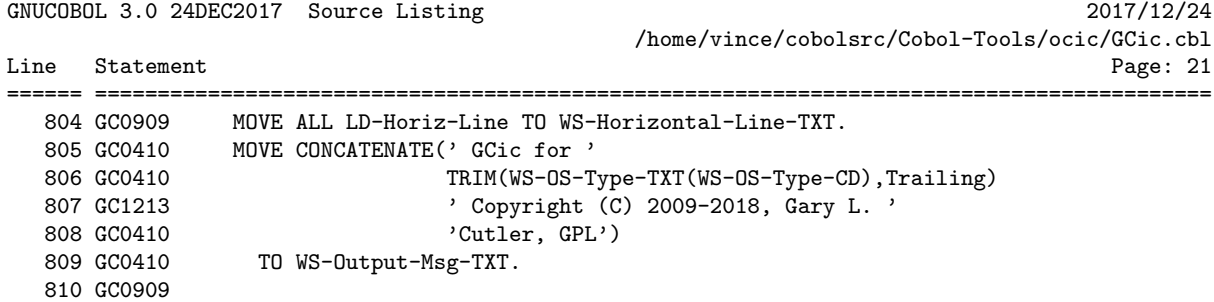

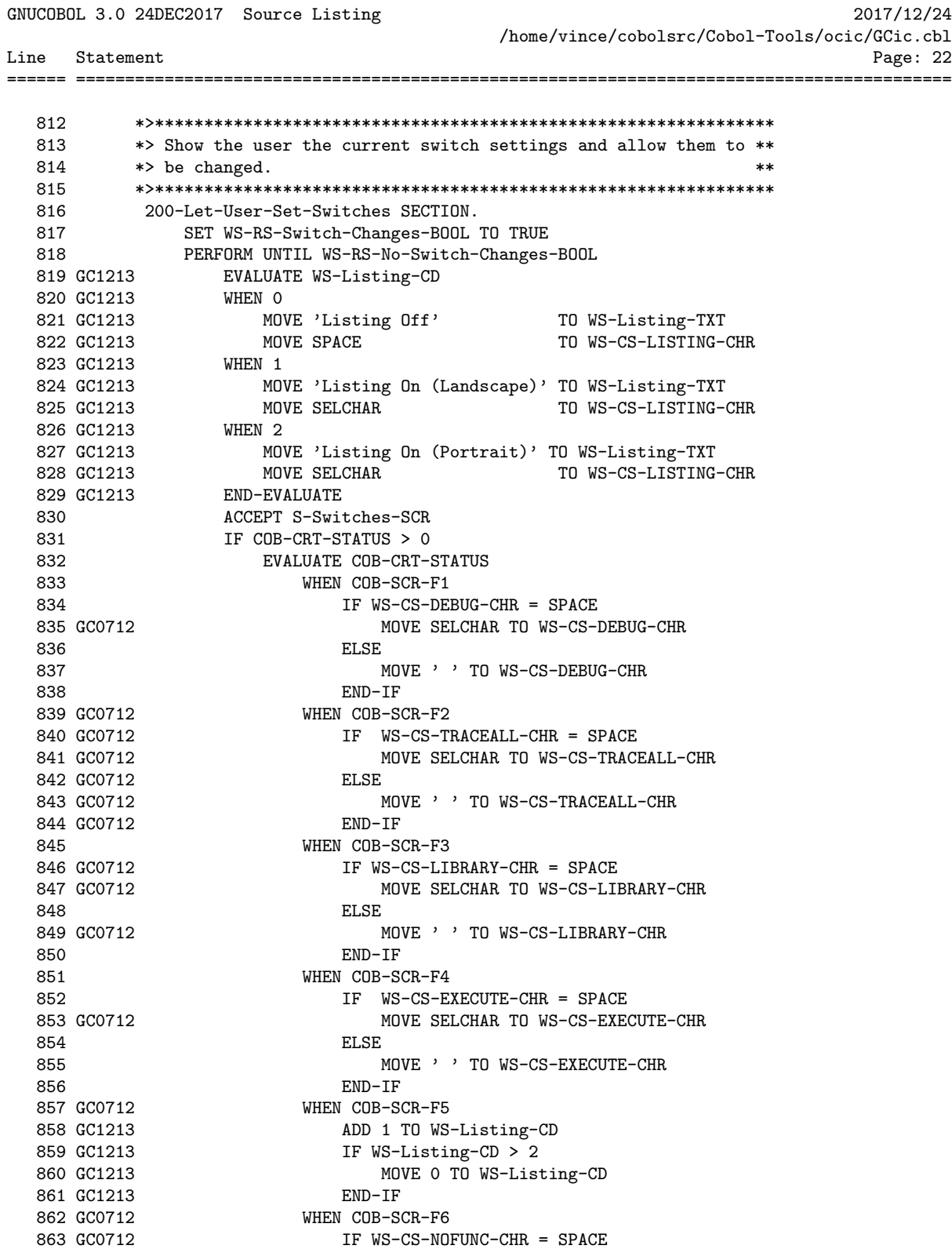

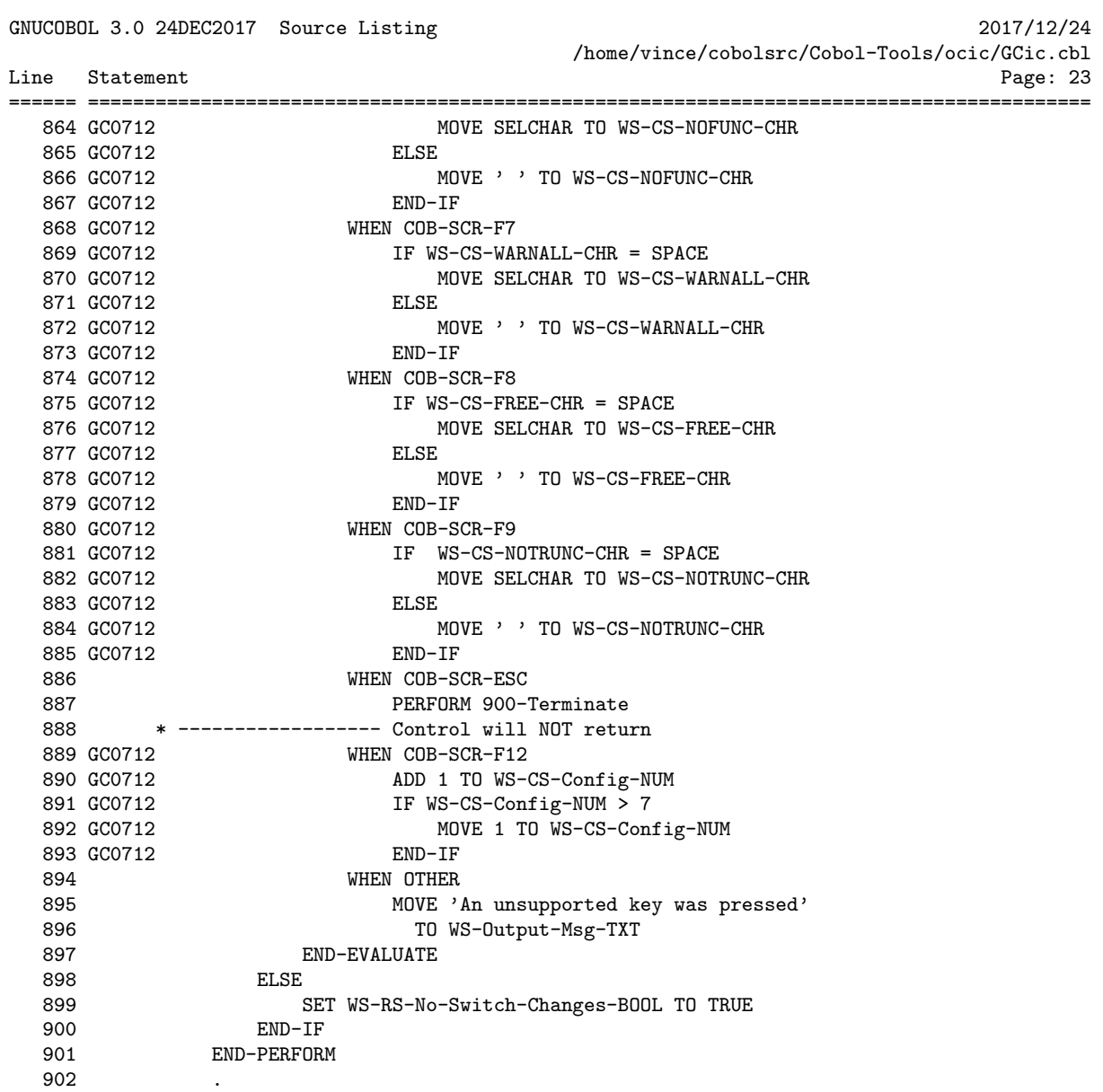

GNUCOBOL 3.0 24DEC2017 Source Listing 2017/12/24 /home/vince/cobolsrc/Cobol-Tools/ocic/GCic.cbl Line Statement Page: 24 904 905 \*> Run the compiler using the switch settings we've prepared. \*\* 906 907 210-Run-Compiler SECTION. MOVE SPACES TO WS-Cmd-TXT 908 909 WS-Cobc-Cmd-TXT 910 WS-Output-Msg-TXT DISPLAY S-Switches-SCR 911 912 MOVE 1 TO WS-I-SUB 913 GC0712 MOVE LOWER-CASE(WS-CS-Filename-TXT (WS-CS-Config-NUM)) 914 GC0712 TO WS-Config-Fn-TXT 915 916 \*> Build the 'cobc' command 917 918 GC0909 MOVE SPACES TO WS-Cobc-Cmd-TXT 919 GC0909 STRING 'cobc -v -std=' 920 GC0909 TRIM(WS-Config-Fn-TXT,TRAILING) 921 GC0909  $\qquad \qquad$ 922 GC0909 INTO WS-Cobc-Cmd-TXT<br>
923 GC0909 WITH POINTER WS-I-SUB<br>
924 IF WS-CS-LIBRARY-CHR NOT = ''<br>
925 CTDING '---- ' 925  $STRING$  '-m' 926 DELIMITED SIZE INTO WS-Cobc-Cmd-TXT 927 WITH POINTER WS-I-SUB ELSE<br>S 928 STRING  $'-x$ 929 DELIMITED SIZE INTO WS-Cobc-Cmd-TXT 930 931 WITH POINTER WS-I-SUB WITH PUINTER WS-1-SU<br>
END-IF<br>
IF WS-CS-DEBUG-CHR NOT = ''<br>
STRING '-fdebugging-line<br>
DEITMITED STZE INTO ! 932 933 S<br>
S<br>
END-IF<br>
IF WS-934 STRING '-fdebugging-line ' 935 DELIMITED SIZE INTO WS-Cobc-Cmd-TXT 936 WITH POINTER WS-I-SUB 937 IF WS-CS-NOTRUNC-CHR NOT = '' 938 STRING '-fnotrunc ' 939 940 DELIMITED SIZE INTO WS-Cobc-Cmd-TXT 941 WITH POINTER WS-I-SUB 942 END-IF<br>943 TF WS-0 943 IF WS-CS-TRACEALL-CHR NOT =  $\cdot$ ,<br>944 GC0809 STRING '-ftraceall ' 945 DELIMITED SIZE INTO WS-Cobc-Cmd-TXT 946 WITH POINTER WS-I-SUB WITH POINTER WS-I-SUB<br>
947 END-IF<br>
948 GCO712 IF WS-CS-NOFUNC-CHR NOT = ''<br>
949 VCO717 STRING '-fintrinsics=ALL<br>
950 GCO712 DELIMITED SIZE INTO WS STRING '-fintrinsics=ALL ' DELIMITED SIZE INTO WS-Cobc-Cmd-TXT 951 GC0712 WITH POINTER WS-I-SUB DELIMITED SIZE INTO WS-Cobc-Cmd-TXT

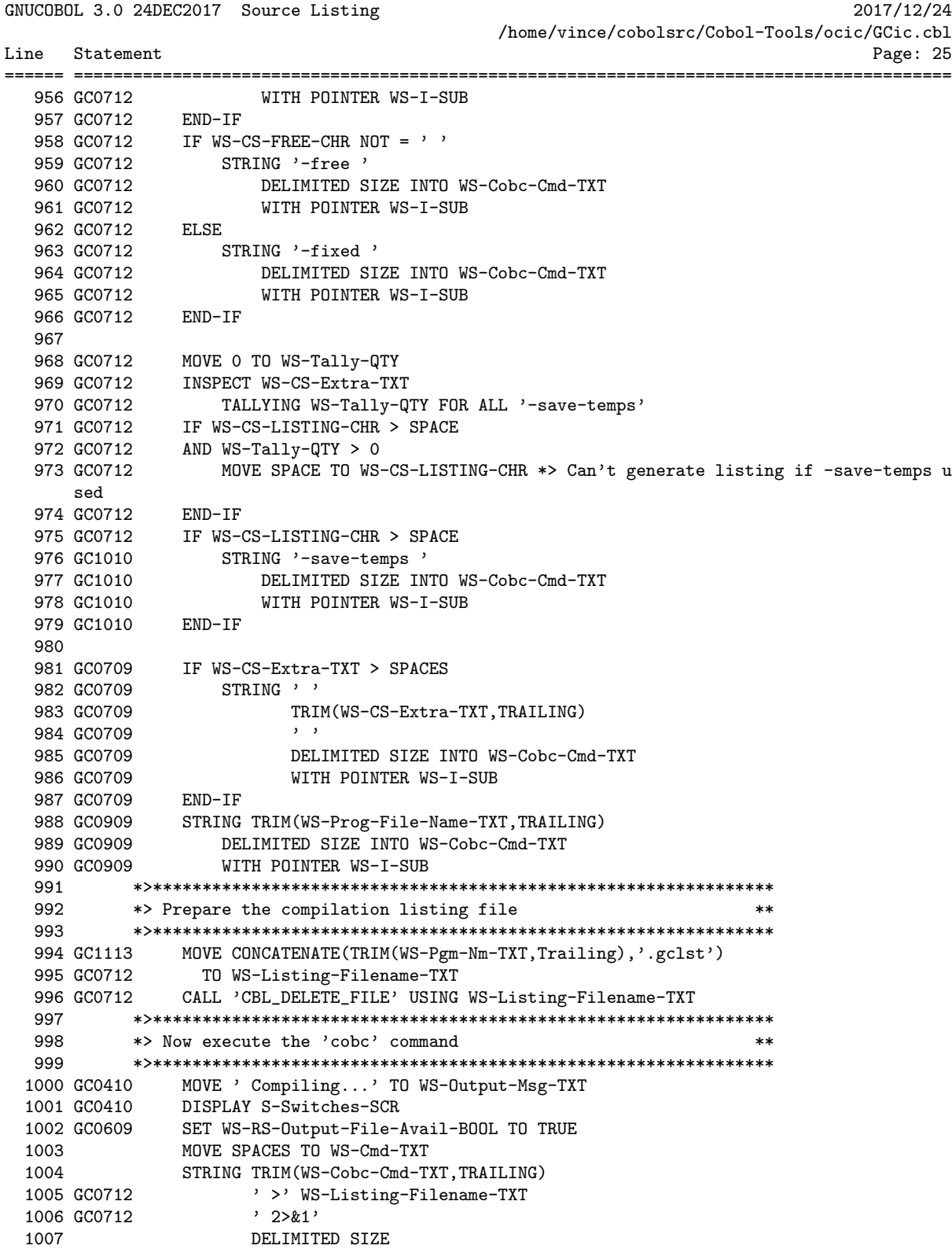

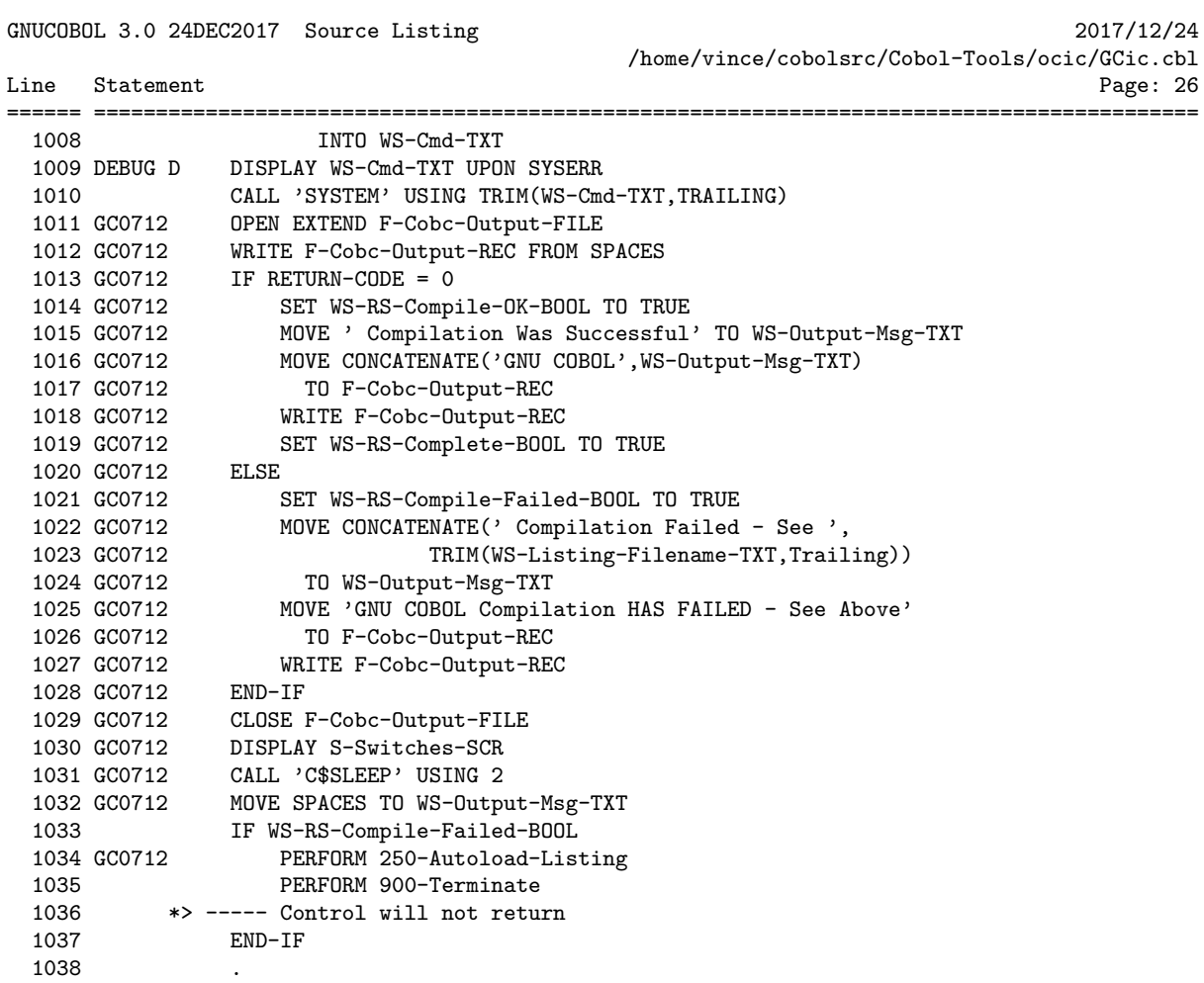

GNUCOBOL 3.0 24DEC2017 Source Listing 2017/12/24 /home/vince/cobolsrc/Cobol-Tools/ocic/GCic.cbl Line Statement Page: 27 1040 \*> Generate a source + xref listing using 'LISTING' subroutine \*\* 1041  $1042$ 1043 GC0410 220-Make-Listing SECTION. 1044 GC0410 MOVE ' Generating listing...' TO WS-Output-Msg-TXT 1045 GC0410 DISPLAY S-Switches-SCR 1046 GC0410 MOVE 0 TO RETURN-CODE 1048 \*> Create the listing  $**$ 1050 GC0410 MOVE SPACES TO WS-Output-Msg-TXT 1051 GC0410 CALL 'LISTING' USING WS-Listing-Filename-TXT WS-File-Name-TXT 1052 GC0712 1053 GC0712 WS-OS-Type-CD 1054 GC1213 LPP 1055 GC1213 LPPP 1056 GC1213 WS-Listing-CD 1057 GC0410 ON EXCEPTION 1058 GC0410 MOVE ' LISTING module is not available'  $\begin{tabular}{lllllllll} 1059&GCO410&T0 W8-Output-Msg-TX1\\ 1060&GCO410&M0VE~1~TO~RETURN-CODE\\ 1061&GCO410&END-CALL\\ 1062&GCO410&IF~RETURN-CODE=0\\ \end{tabular}$ TO WS-Output-Msg-TXT 1063 GC0712 MOVE 'Source+Xref listing generated '<br>1064 GC0712 TO WS-Output-Msg-TXT 1065 GC0410 END-IF 1066 GC0712 DISPLAY S-Switches-SCR 1067 GC0712 CALL 'C\$SLEEP' USING 2 1068 GC0712 PERFORM 250-Autoload-Listing 1069 GC0410 .

GNUCOBOL 3.0 24DEC2017 Source Listing 2017/12/24 /home/vince/cobolsrc/Cobol-Tools/ocic/GCic.cbl Line Statement Page: 28 1071 1072 \*> Run the compiled program 1073 1074 230-Run-Program SECTION. 1075 GC0114 MOVE ' Preparing to run program ... press ENTER to close ' 1076 GC0114 TO WS-Output-Msg-TXT 1077 GC0114 DISPLAY S-Switches-SCR 1078 GC0114 CALL 'C\$SLEEP' USING 3 1079 GC0909 MOVE SPACES TO WS-Cmd-TXT 1080 GC0909 MOVE 1 TO WS-I-SUB 1082 \*> If necessary, start with 'cobcrun' command 1084 GC0712 IF WS-CS-LIBRARY-CHR NOT = ' ' 1085 STRING 'cobcrun ' DELIMITED SIZE 1086 INTO WS-Cmd-TXT WITH POINTER WS-I-SUB 1087  $END-IF$ 1088 1089 1092 GC0712 SET WS-RS-Double-Quote-Used-BOOL TO FALSE 1093 IF WS-Prog-Folder-TXT NOT = SPACES 1094 GC0909 IF WS-0S-Cygwin-BOOL AND WS-Prog-Folder-TXT  $(2:1) = ?$ STRING / cygdrive/'  $\begin{tabular}{l|c|c|c} \multicolumn{1}{c}{1095 GCO909}&STRING \ \end{tabular} \begin{tabular}{lllllllll} \multicolumn{1}{c}{1096 GCO909}&STRING \ \end{tabular} \begin{tabular}{lllllllll} \multicolumn{1}{c}{1097 GCO909}&STRING \ \end{tabular} \begin{tabular}{lllllllll} \multicolumn{1}{c}{1097 GCO909}&STRING LOWER-CASE (WS-Prog-Folder-TXT & (1:1))\\ \multicolumn{1}{c}{1098 GCO909}&STRING LOWER-CASE (WS-Prog-Folder-TXT & (1$ 1095 GC0909 UNTIL WS-J-SUB > LENGTH(TRIM(WS-Prog-Folder-TXT)) 107 (CO909 ELSE<br>
1107 (CO909 ELSE<br>
1107 (CO909 ELSE<br>
1109 (CO909 ELSE<br>
1100 (CO909 STRING WS-Prog-Folder-TXT (WS-J-SUB:1<br>
111 (CO909 INTO WS-Cmd-TXT<br>
111 (CO909 END-PERFORM<br>
1114 (CO909 END-PERFORM<br>
1114 (CO909 END-PERFORM 1107 GC0909 WITH POINTER WS-I-SUB STRING WS-Prog-Folder-TXT (WS-J-SUB:1)

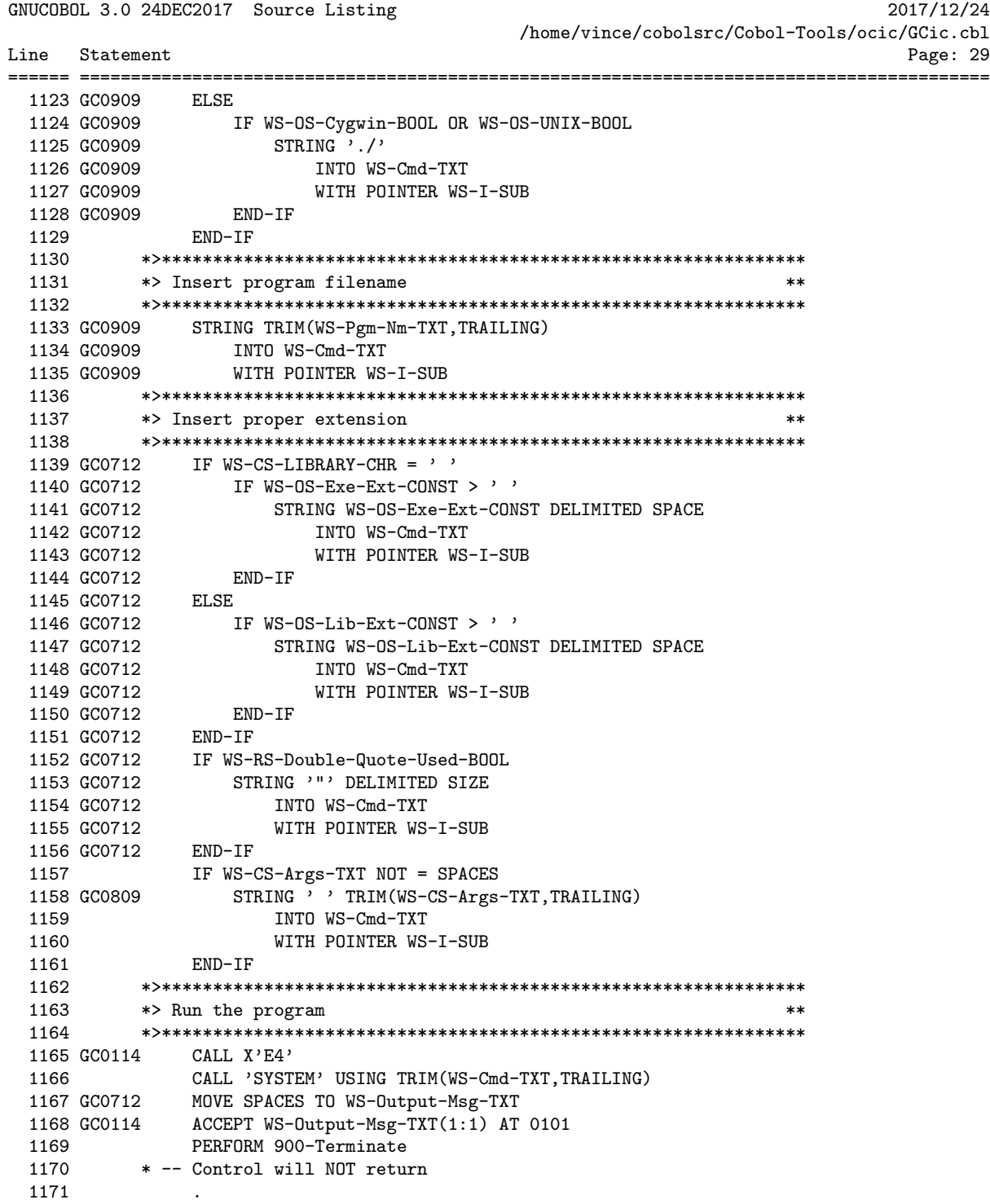

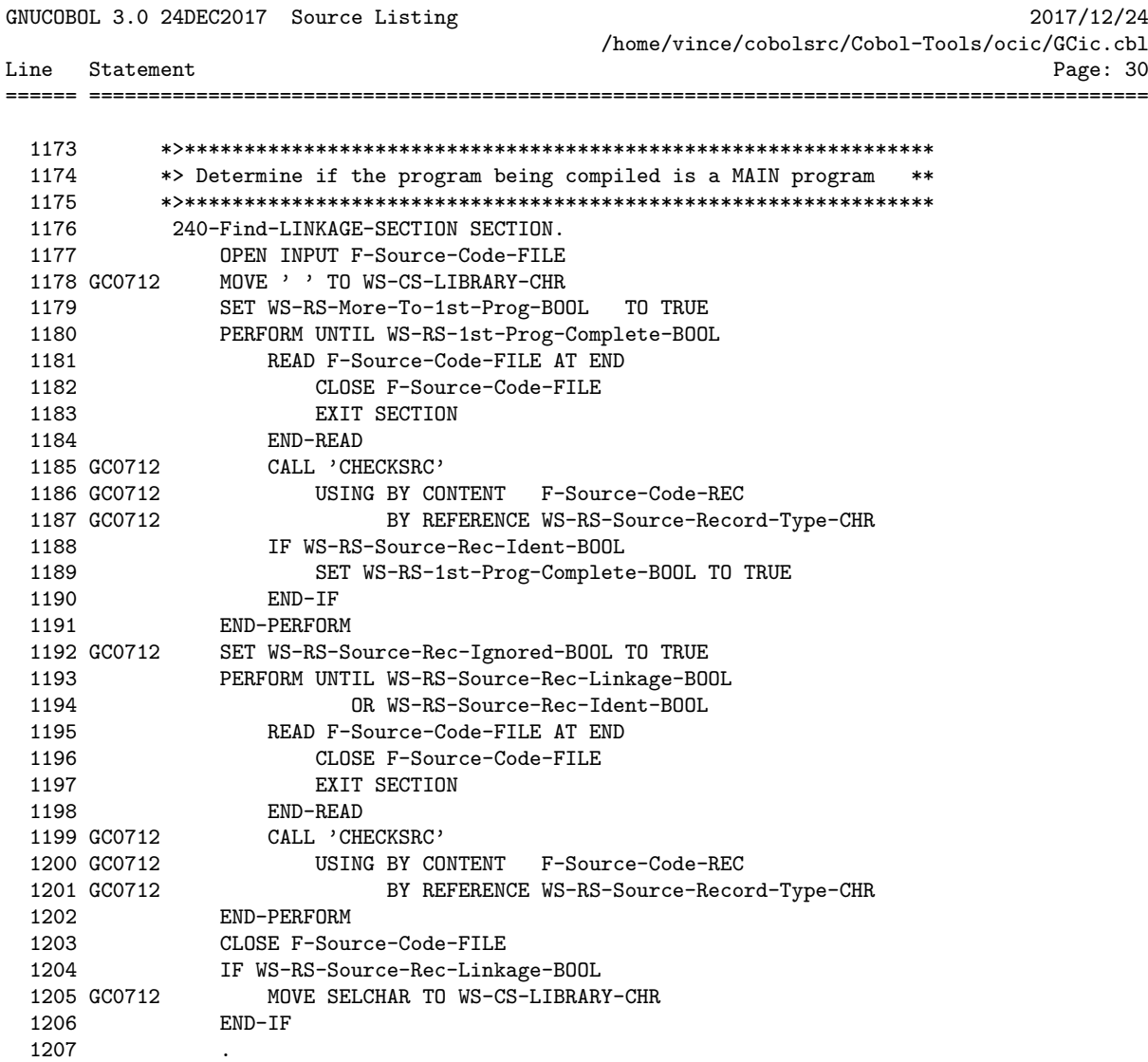

GNUCOBOL 3.0 24DEC2017 Source Listing 2017/12/24 /home/vince/cobolsrc/Cobol-Tools/ocic/GCic.cbl Line Statement Page: 31 1210 GC0712\*> Attempt to open the listing file as a command. This will - \*\* 1211 GC1113\*> if the user has associated filetype/extension 'gclst' with \*\* 1212 GC0712\*> an application - invoke the appropriate application to \*\* 1213 GC0712\*> allow the user to view the listing.  $***$ 1215 GC0712 250-Autoload-Listing SECTION. 1216 GC0712 EVALUATE TRUE 1216 GCO712 EVALUATE TRUE<br>
1217 GCO712 WHEN WS-OS-Windows-BOOL OR WS-OS-Cygwin-BOOL<br>
1218 GCO712 MOVE SPACES TO WS-Cmd-TXT<br>
1219 GCO712 STRING<br>
1220 GCO712 'cmd /c '<br>
1221 GCO712 TRIM(WS-Listing-Filename-TXT,TRAILING)<br>
122 MOVE SPACES TO WS-Cmd-TXT 1225 GC0712 1226 GC0712 STRING 1227 GC0712  $'$ open  $-t$ ' 1228 GC0712 TRIM(WS-Listing-Filename-TXT,TRAILING) 1229 GC0712 D<br>1230 GC0712 CALL<br>1231 GC0712 END-EVALUATE DELIMITED SIZE INTO WS-Cmd-TXT CALL 'SYSTEM' USING TRIM(WS-Cmd-TXT, TRAILING) 1233 GC0712\*> \*\* Since we had to do our own '-save-temps' when we \*\* 1234 GC0712\*> \*\* compiled (in order to generate the cross-reference \*\* 1235 GC0712\*> \*\* listing) we now need to clean up after ourselves.  $***$ 1237 GC1112 DISPLAY S-Blank-SCR 1238 GC0712 IF WS-0S-Windows-BOOL 1239 GCO712 IT WS OS WHIGOWS BOOL<br>
1239 GCO712 MOVE CONCATENATE('del',TRIM(WS-Pgm-Nm-TXT,TRAILING))<br>
1240 GCO712 TO WS-Cmd-TXT<br>
1241 GCO712 MOVE CONCATENATE('rm ',TRIM(WS-Pgm-Nm-TXT,TRAILING))<br>
1243 GCO712 TO WS-Cmd-TXT<br>
1 1245 GC0712 CALL 'SYSTEM' 1246 GC0712 USING CONCATENATE(TRIM(WS-Cmd-TXT,TRAILING),'.c') 1247 GC0712 CALL 'SYSTEM' 1247 GCO712 CALL 'SYSIEM'<br>
1248 GCO712 USING CONCATENATE(TRIM(WS-Cmd-TXT,TRAILING),'.c.h')<br>
1249 GCO712 CALL 'SYSTEM'<br>
1250 GCO712 USING CONCATENATE(TRIM(WS-Cmd-TXT,TRAILING),'.c.l\*.h')<br>
1251 GCO712 CALL 'SYSTEM'<br>
1252 GCO 1255 1256 GC0712 .

GNUCOBOL 3.0 24DEC2017 Source Listing 2017/12/24 /home/vince/cobolsrc/Cobol-Tools/ocic/GCic.cbl Line Statement Page: 32 1258 1262 GC0909 IF WS-Output-Msg-TXT > SPACES 1262 GC0909 IF WS-OUtput-MSg-1A1 > SPAC<br>
1263 GC0909 DISPLAY S-Switches-SCR<br>
1264 GC0909 CALL 'C\$SLEEP' USING 2<br>
1265 GC0909 END-IF<br>
1266 DISPLAY S-Blank-SCR<br>
1267 STOP RUN<br>
1268 . 1269<br>1270 END PROGRAM GCic.

GNUCOBOL 3.0 24DEC2017 Source Listing 2017/12/24 /home/vince/cobolsrc/Cobol-Tools/ocic/GCic.cbl Line Statement Page: 33 IDENTIFICATION DIVISION. 1272 PROGRAM-ID. CHECKSRC. 1273 1274 1275 \*> This subprogram will scan a line of source code it is given \*\* 1276 \*> looking for 'LINKAGE SECTION' or 'IDENTIFICATION DIVISION'. \*\* 1277  $*$ \*\* \*> \*\*\*\*NOTE\*\*\*\* \*\*\*\*NOTE\*\*\*\* \*\*\*\*NOTE\*\*\*\* \*\*\*\*NOTE\*\*\* \*\* 1278 1279  $*$  $***$ \*> These two strings must be found IN THEIR ENTIRETY within \*\* 1280 1281 \*> the 1st 80 columns of program source records, and cannot \*\* 1282 \*> follow either a '\*>' sequence OR a '\*' in col 7.  $***$ 1283 \*> DATE CHANGE DESCRIPTION 1284  $**$ 1285 \*> GC0809 Initial coding. 1286 \*\* 1287 ENVIRONMENT DIVISION. 1288 CONFIGURATION SECTION. 1289 REPOSITORY. 1290 FUNCTION ALL INTRINSIC<br>
1292 DATA DIVISION.<br>
1293 WORKING-STORAGE SECTION.<br>
1294 01 WS-Compressed-Src-TXT.<br>
1295 OF WS-CO 211 FUNCTION ALL INTRINSIC. 05 WS-CS-CHR OCCURS 80 TIMES 1295 1296 PIC  $X(1)$ . 1297 -----<br>1298 01 WS-Runtime-Switches-TXT.<br>1299 05 WS-BS-Eound-SPACE-CUB 05 WS-RS-Found-SPACE-CHR  $\begin{tabular}{ll} \texttt{WS-RS-Found-SPACE-CHR} & \texttt{PIC X(1)} \\ \texttt{88 WS-RS-Skipping-SPACE-BOOL} & \texttt{VALUE 'Y'.} \end{tabular}$ 1299 PIC  $X(1)$ . 1300 1301 88 WS-RS-Not-Skipping-SPACE-BOOL VALUE 'N'. 1302 1303 01 WS-I-SUB USAGE BINARY-CHAR. 1304 1305 01 WS-J-SUB<br>1306 LINKAGE SECTION.<br>1307 01 L-Argument-1-TXT.<br>1308 02 L-A1-CHR  $01$   $WS-J-SUB$ USAGE BINARY-CHAR. OCCURS 80 TIMES 1309 PIC  $X(1)$ . 1310 1311 01 L-Argument-2-CHR<br>1312 88  $I - A2 - I INKACF-S$ PIC  $X(1)$ . 88 L-A2-LINKAGE-SECTION-BOOL VALUE 'L'. 1312 1313<br>1314 88 L-A2-IDENT-DIVISION-BOOL VALUE 'I'. 88 L-A2-Nothing-Special-BOOL VALUE ' '.
GNUCOBOL 3.0 24DEC2017 Source Listing 2017/12/24 /home/vince/cobolsrc/Cobol-Tools/ocic/GCic.cbl Line Statement Page: 34 ====== ========================================================================================= 1316 GC0712 PROCEDURE DIVISION USING BY VALUE L-Argument-1-TXT 1317 GC0712 BY REFERENCE L-Argument-2-CHR. 1318 000-Main SECTION.<br>1319 SET L-A2-Nothii 1319 SET L-A2-Nothing-Special-BOOL TO TRUE<br>1320 IF L-A1-CHR  $(7) =$ <sup>3</sup>\*' 1320 IF L-A1-CHR  $(7) = 1$ <sup>\*</sup> 1321 GOBACK<br>1322 END-IF END-IF 1323<br>1324 \*> 1324 1325 \*> Compress multiple consecutive spaces 1326 \*> 1327 SET WS-RS-Not-Skipping-SPACE-BOOL TO TRUE 1328 MOVE 0 TO WS-J-SUB 1329 MOVE SPACES TO WS-Compressed-Src-TXT 1330 PERFORM VARYING WS-I-SUB FROM 1 BY 1 1331 UNTIL WS-I-SUB > 80 1332 IF L-A1-CHR (WS-I-SUB) = SPACE 1333 IF WS-RS-Not-Skipping-SPACE-BOOL 1334 ADD 1 TO WS-J-SUB 1335 MOVE UPPER-CASE(L-A1-CHR (WS-I-SUB)) 1336 TO WS-CS-CHR (WS-J-SUB) 1337 SET WS-RS-Skipping-SPACE-BOOL TO TRUE 1338 END-IF<br>1339 ELSE 1339 1340 SET WS-RS-Not-Skipping-SPACE-BOOL TO TRUE<br>1341 ADD 1 TO WS-J-SUB 1341 **ADD 1 TO WS-J-SUB**<br>1342 **MOVE L-A1-CHR (WS-** $13400\times 11000$  MS-I-SUB) TO WS-CS-CHR (WS-J-SUB) END-IF 1343<br>1344 END-PERFORM 1345 \*><br>1346 \*> \*> Scan the compressed source line<br>\*> 1347<br>1348 1348 PERFORM VARYING WS-I-SUB FROM 1 BY 1<br>1349 UNTIL WS-I-SUB > 66 1349 UNTIL WS-I-SUB > 66<br>1350 EVALUATE TRUE EVALUATE TRUE 1351 WHEN  $WS-CS-CHR$  ( $WS-I-SUB$ ) = '\*' 1352 IF WS-Compressed-Src-TXT (WS-I-SUB : 2) = '\*>' 1353 GOBACK 1354 END-IF 1355 WHEN (WS-CS-CHR (WS-I-SUB) = 'L') AND (WS-I-SUB < 66) 1356 IF WS-Compressed-Src-TXT (WS-I-SUB : 15) 1357 = 'LINKAGE SECTION' 1358 SET L-A2-LINKAGE-SECTION-BOOL TO TRUE 1359 GOBACK 1360 END-IF 1361 WHEN (WS-CS-CHR (WS-I-SUB) = 'I') AND (WS-I-SUB < 58) 1362 IF WS-Compressed-Src-TXT (WS-I-SUB : 23) 1363 = 'IDENTIFICATION DIVISION' 1364 SET L-A2-IDENT-DIVISION-BOOL TO TRUE 1365 GOBACK 1366 END-IF 1367 END-EVALUATE

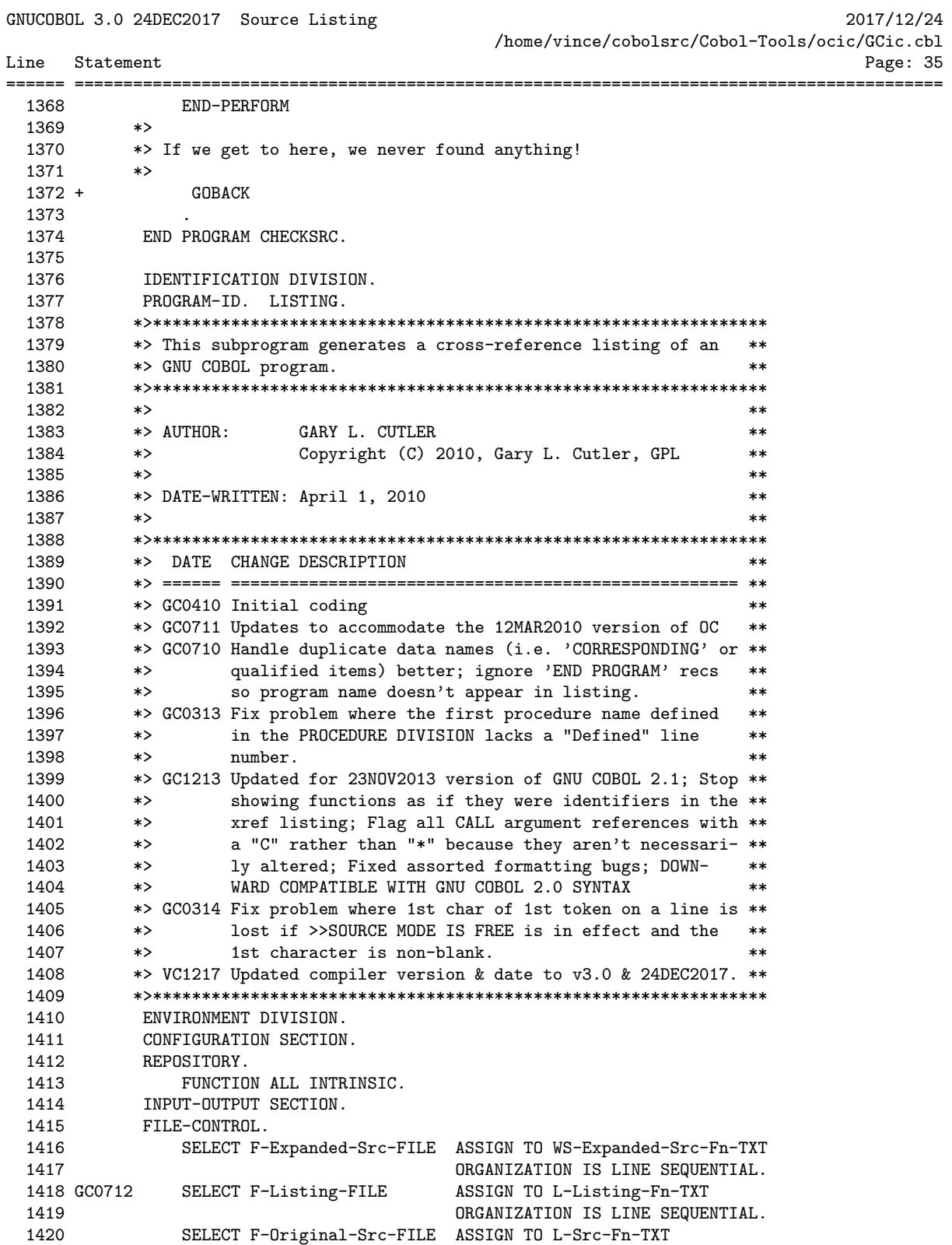

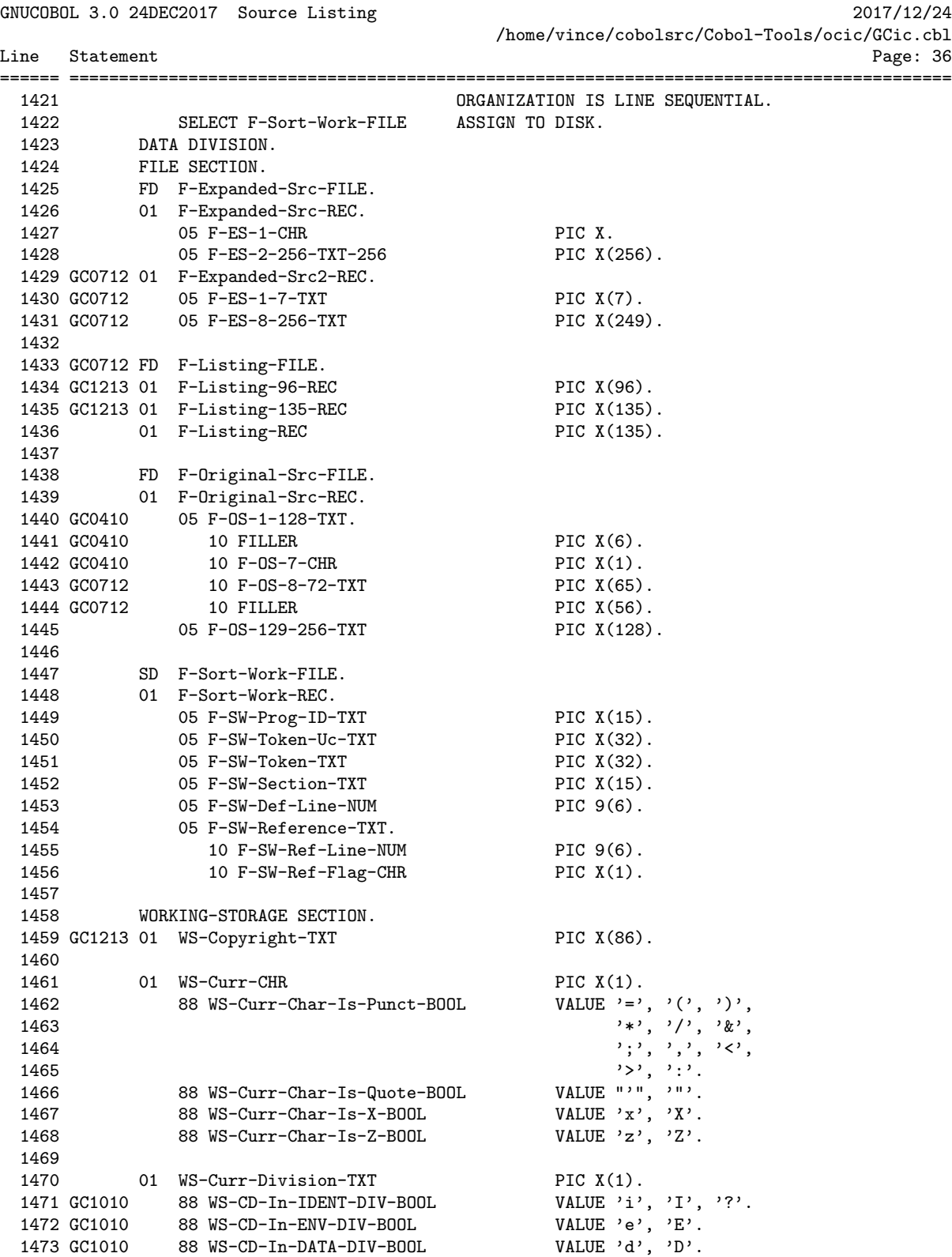

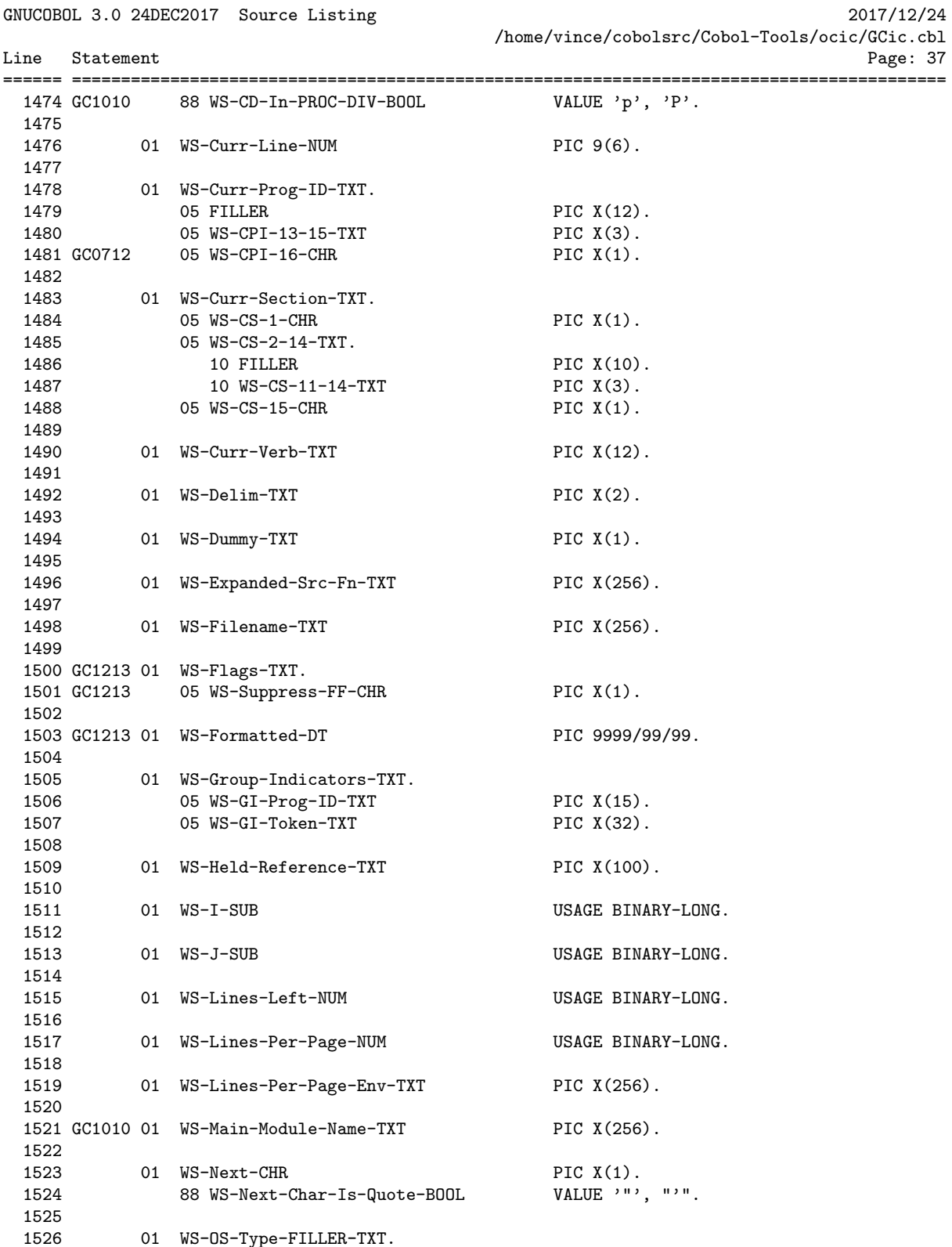

01 WS-OS-Type-FILLER-TXT.

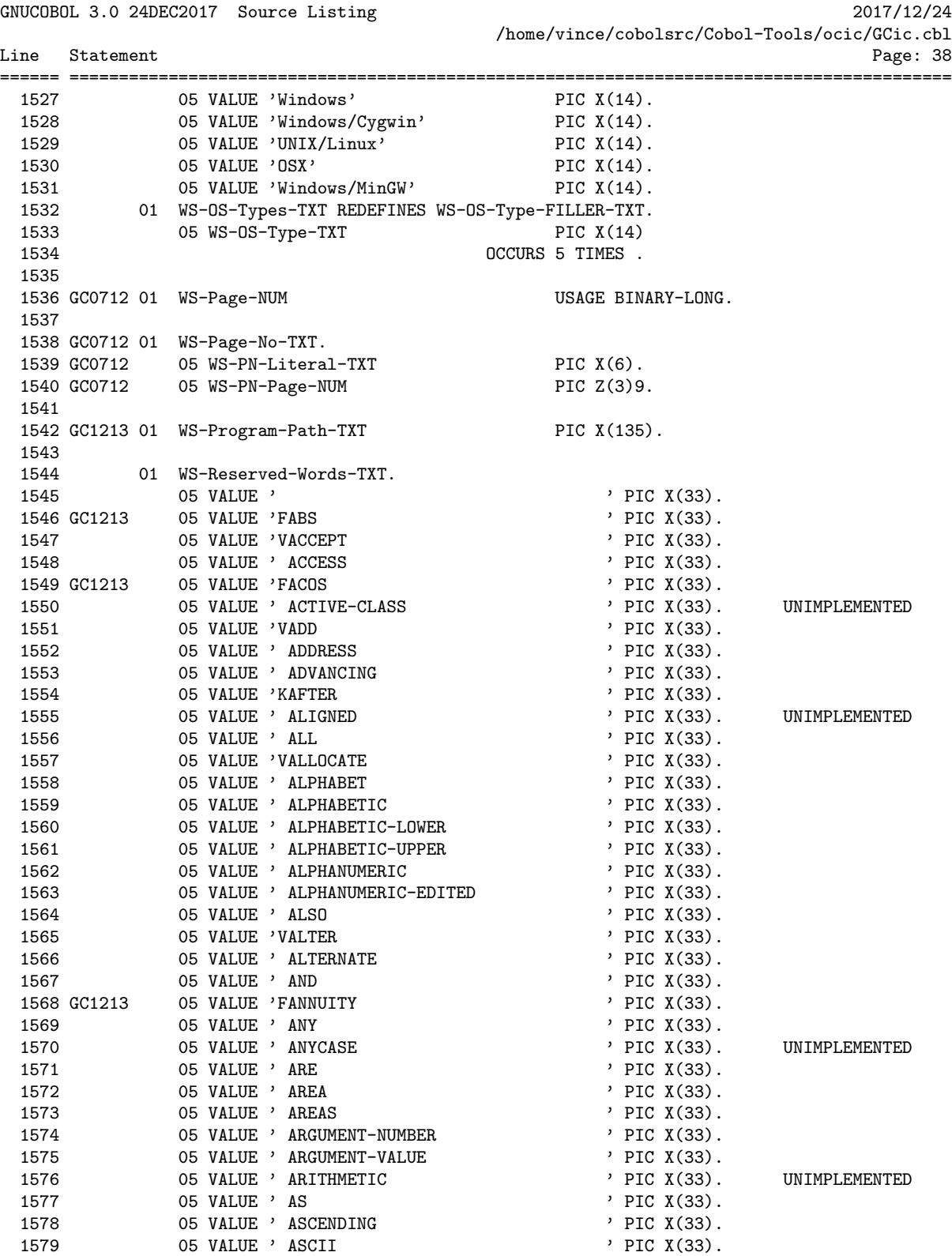

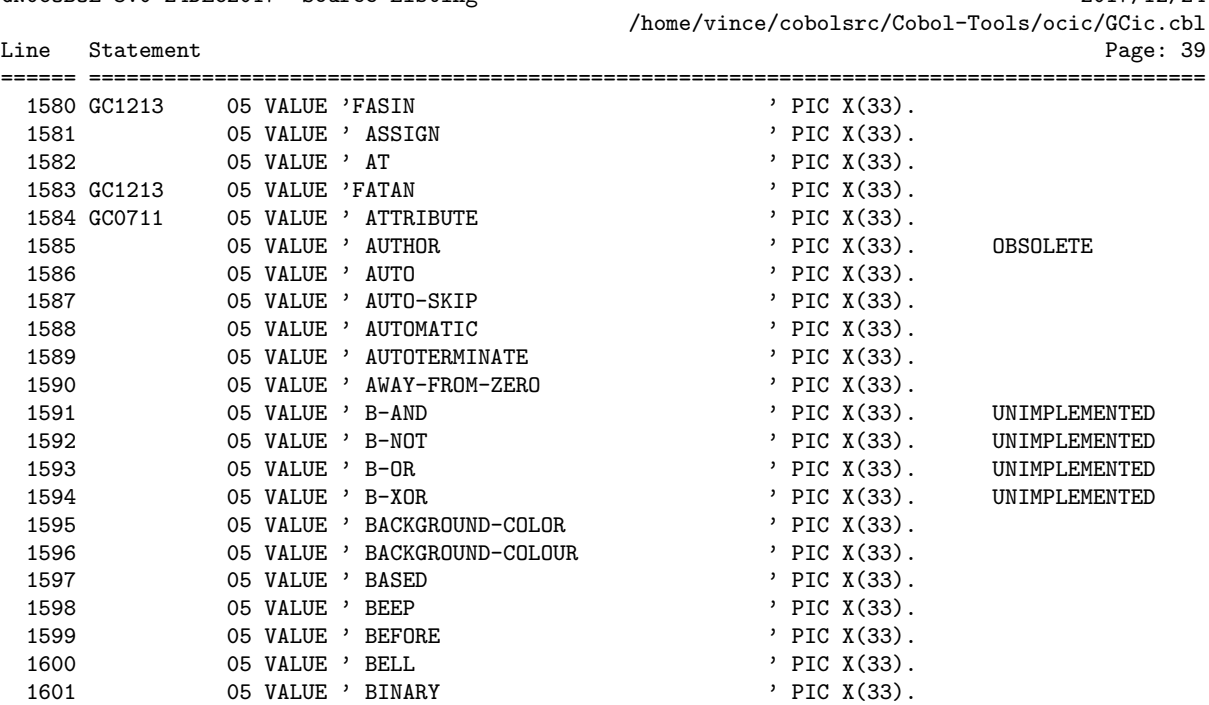

GNUCOBOL 3.0 24DEC2017 Source Listing 2017/12/24

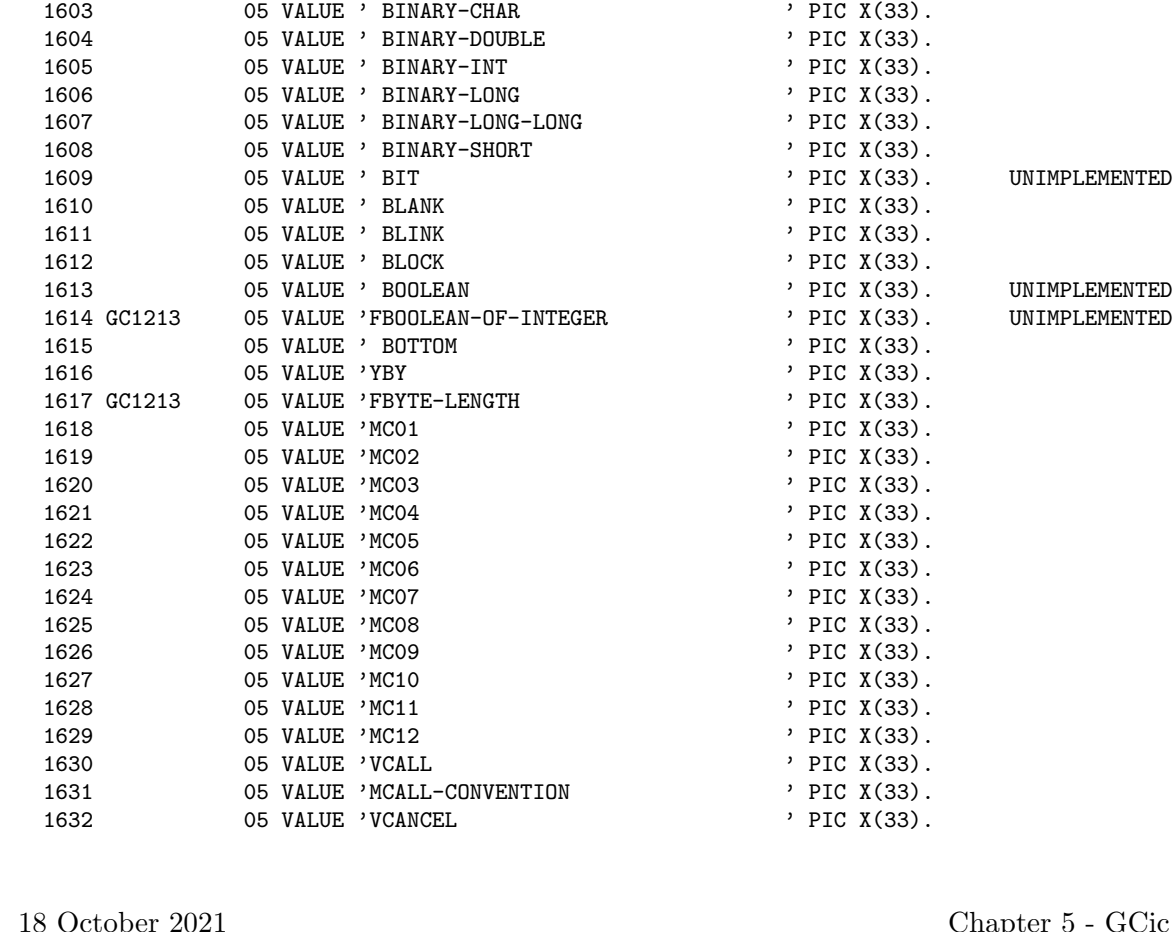

1602 05 VALUE ' BINARY-C-LONG ' PIC X(33).

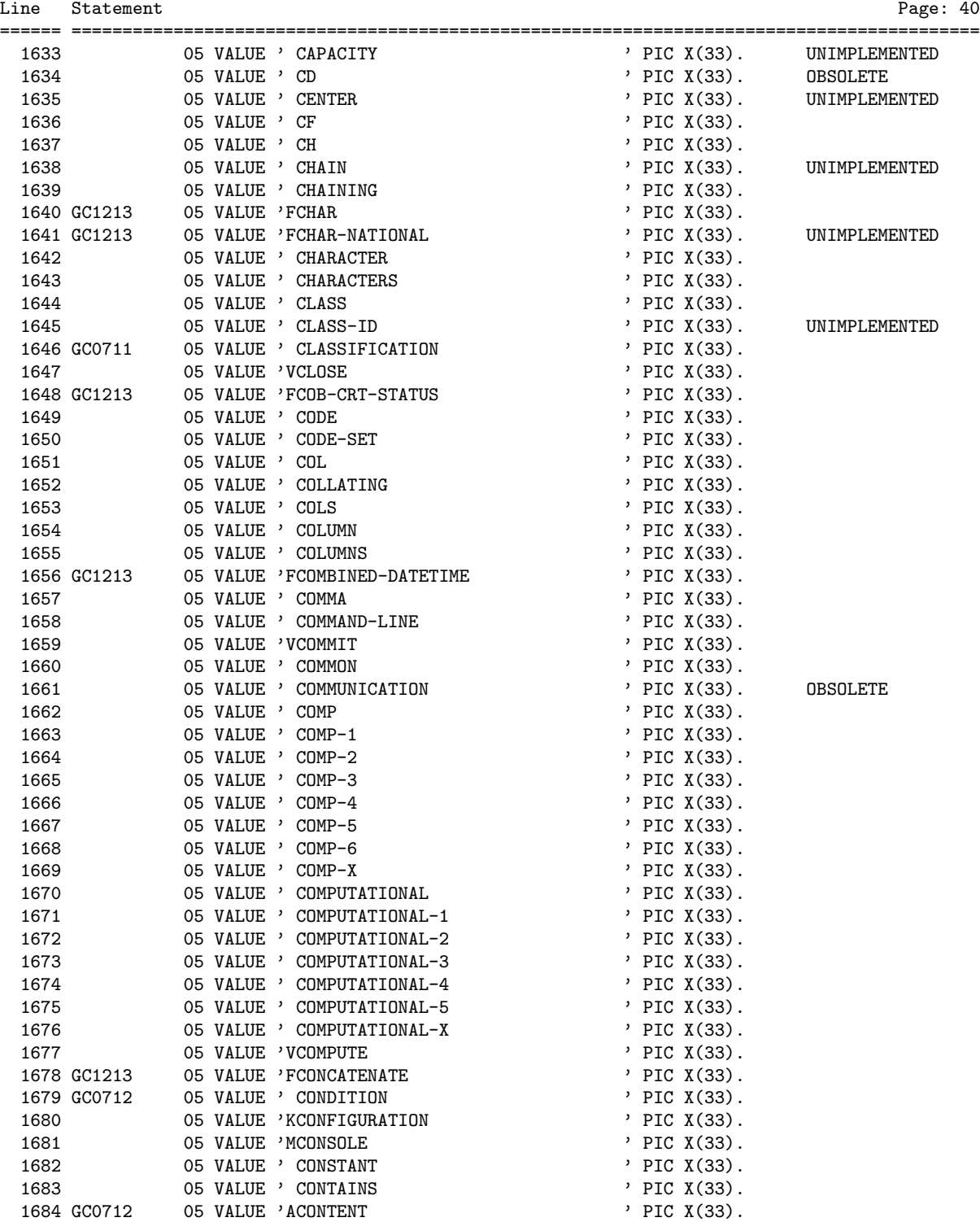

1685 05 VALUE 'VCONTINUE ' ' PIC X(33).

GNUCOBOL 3.0 24DEC2017 Source Listing 2017/12/24 /home/vince/cobolsrc/Cobol-Tools/ocic/GCic.cbl

18 October 2021 Chapter 5 - GCic

GNUCOBOL 3.0 24DEC2017 Source Listing 2017/12/24 /home/vince/cobolsrc/Cobol-Tools/ocic/GCic.cbl Line Statement Page: 41 ====== ========================================================================================= 1686 05 VALUE ' CONTROL ' PIC X(33). 1687 05 VALUE ' CONTROLS ' ' PIC X(33). 1688 GC0711 05 VALUE ' CONVERSION ' PIC X(33). 1689 05 VALUE 'KCONVERTING ' ' PIC X(33). 1690 05 VALUE ' COPY ' PIC X(33).  $1691$  05 VALUE ' CORR '  $\sqrt{91}$  ' PIC X(33). 1692 05 VALUE ' CORRESPONDING ' ' PIC X(33). 1693 GC1213 05 VALUE 'FCOS ' ' PIC X(33). 1694 05 VALUE 'KCOUNT ' PIC X(33). 1695 05 VALUE ' CRT ' PIC X(33). 1696 05 VALUE ' CRT-UNDER ' ' PIC X(33). 1697 05 VALUE 'MCSP ' PIC X(33). 1698 05 VALUE ' CURRENCY ' PIC X(33). 1699 GC1213 05 VALUE 'FCURRENCY-SYMBOL ' PIC X(33). 1700 GC1213 05 VALUE 'FCURRENT-DATE ' PIC X(33).  $1701$  05 VALUE ' CURSOR ' PIC X(33). 1702 05 VALUE ' CYCLE ' ' PIC X(33). 1703 05 VALUE 'KDATA ' ' PIC X(33). 1704 05 VALUE ' DATA-POINTER ' PIC X(33). UNIMPLEMENTED  $1705$  05 VALUE ' DATE '  $\sqrt{25}$  ' PIC X(33). 1706 05 VALUE ' DATE-COMPILED ' PIC X(33). OBSOLETE 1707 05 VALUE ' DATE-MODIFIED ' PIC X(33). OBSOLETE 1708 GC1213 05 VALUE 'FDATE-OF-INTEGER ' PIC X(33). 1709 GC1213 05 VALUE 'FDATE-TO-YYYYMMDD ' PIC X(33). 1710 05 VALUE ' DATE-WRITTEN ' PIC X(33). OBSOLETE 1711 05 VALUE ' DAY ' ' PIC X(33). 1712 GC1213 05 VALUE 'FDAY-OF-INTEGER ' PIC X(33). 1713 05 VALUE ' DAY-OF-WEEK ' ' PIC X(33). 1714 GC1213 05 VALUE 'IDAY-TO-YYYYDDD ' PIC X(33). 1715 05 VALUE ' DE ' PIC X(33). 1716 GCO712 05 VALUE 'IDEBUG-CONTENTS ' PIC X(33). 1717 GC0712 05 VALUE 'IDEBUG-ITEM ' ' PIC X(33). 1718 GC0712 05 VALUE 'IDEBUG-LINE ' ' PIC X(33). 1719 GC0712 05 VALUE 'IDEBUG-NAME ' ' PIC X(33). 1720 GC0712 05 VALUE 'IDEBUG-SUB-1 ' ' PIC X(33). 1721 GC0712 05 VALUE 'IDEBUG-SUB-2 ' ' PIC X(33). 1722 GC0712 05 VALUE 'IDEBUG-SUB-3 ' PIC X(33). 1723 05 VALUE ' DEBUGGING ' ' PIC X(33). 1724 05 VALUE ' DECIMAL-POINT ' PIC X(33). 1725 05 VALUE ' DECLARATIVES ' PIC X(33). 1726 05 VALUE ' DEFAULT ' PIC X(33). 1727 05 VALUE 'VDELETE ' ' PIC X(33). 1728 05 VALUE ' DELIMITED ' PIC X(33). 1729 05 VALUE 'KDELIMITER ' PIC X(33). 1730 05 VALUE ' DEPENDING ' ' PIC X(33). 1731 05 VALUE ' DESCENDING ' PIC X(33). 1732 05 VALUE ' DESTINATION ' PIC X(33). UNIMPLEMENTED 1733 05 VALUE ' DETAIL ' PIC X(33). 1734 GC0711 05 VALUE ' DISC ' PIC X(33). 1735 05 VALUE ' DISK ' PIC X(33). 1736 05 VALUE 'VDISPLAY ' ' PIC X(33). 1737 GC1213 05 VALUE 'FDISPLAY-OF ' PIC X(33). UNIMPLEMENTED 1738 05 VALUE 'VDIVIDE ' PIC X(33).

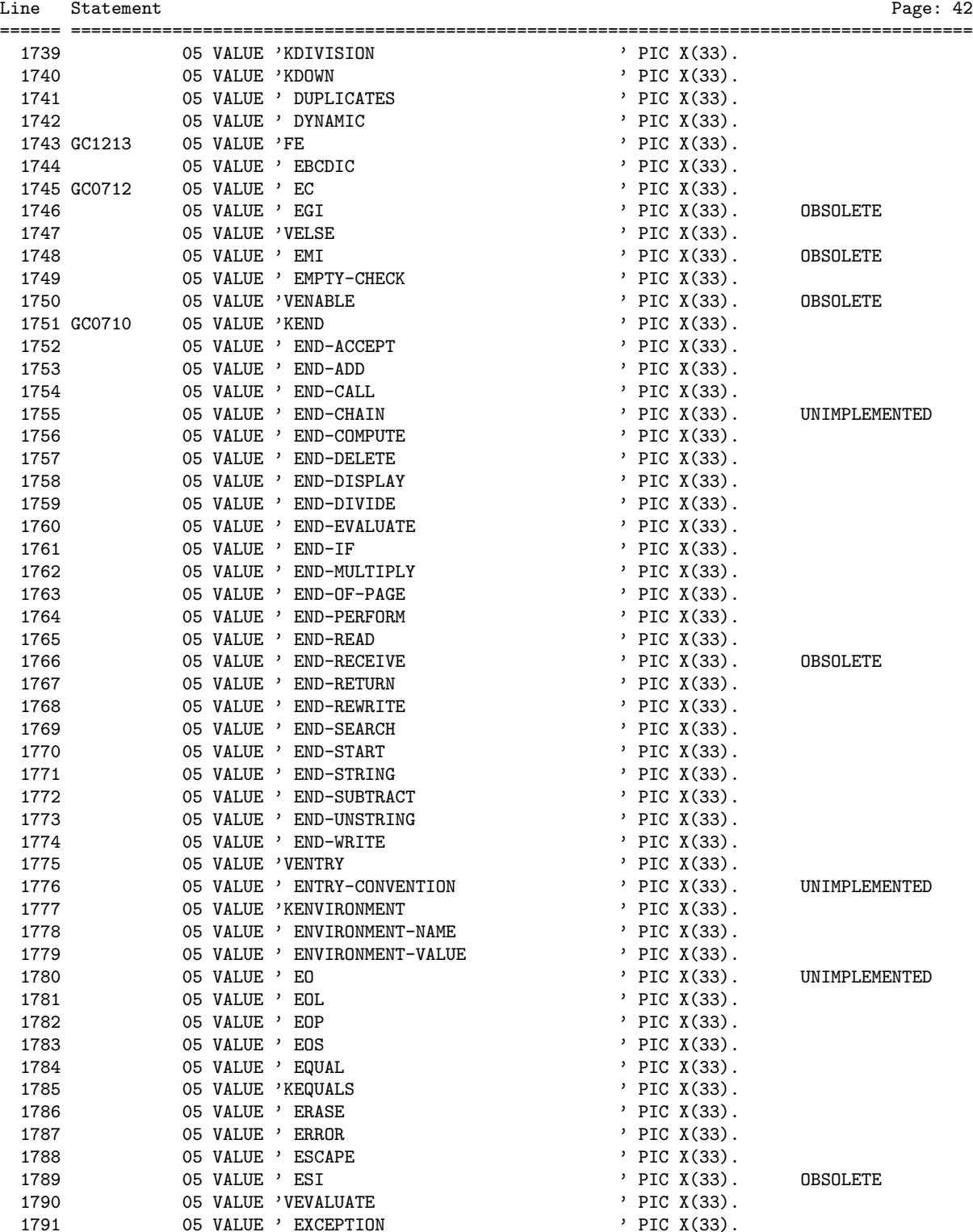

1790 05 VALUE 'VEVALUATE ' ' PIC X(33). 1791 05 VALUE ' EXCEPTION ' PIC X(33).

GNUCOBOL 3.0 24DEC2017 Source Listing 2017/12/24

/home/vince/cobolsrc/Cobol-Tools/ocic/GCic.cbl

GNUCOBOL 3.0 24DEC2017 Source Listing 2017/12/24

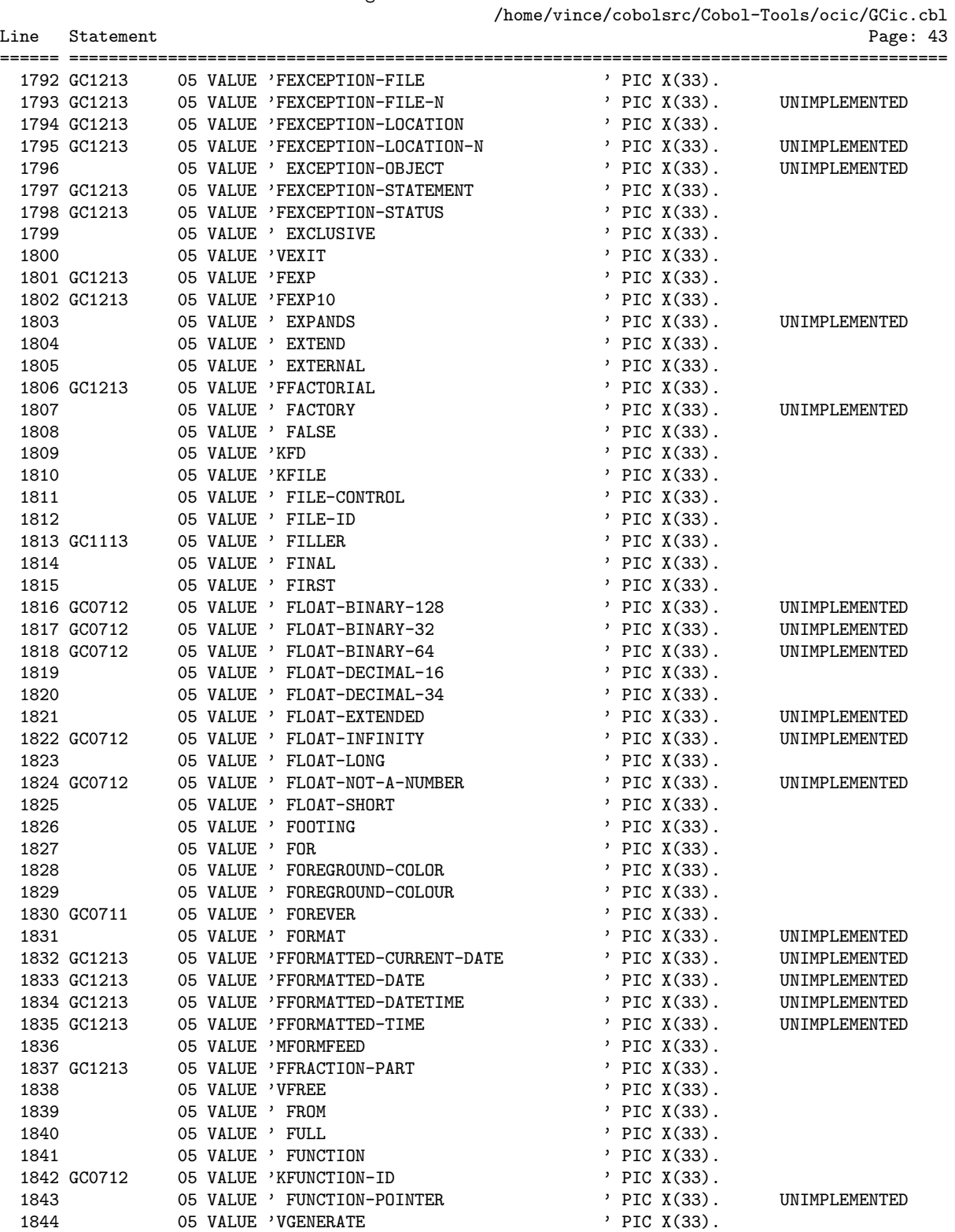

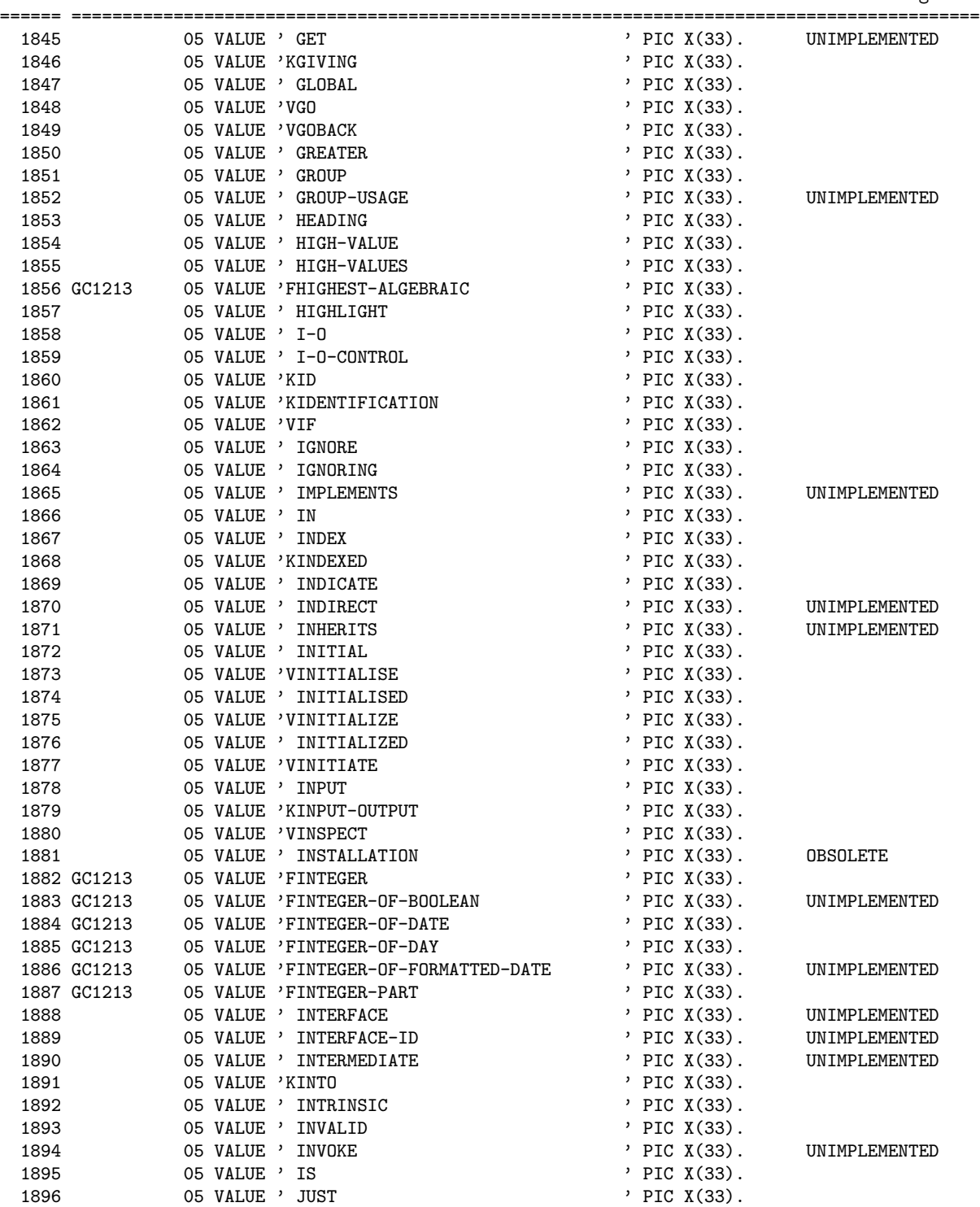

1897 05 VALUE ' JUSTIFIED ' PIC X(33).

GNUCOBOL 3.0 24DEC2017 Source Listing 2017/12/24

/home/vince/cobolsrc/Cobol-Tools/ocic/GCic.cbl Line Statement Page: 44

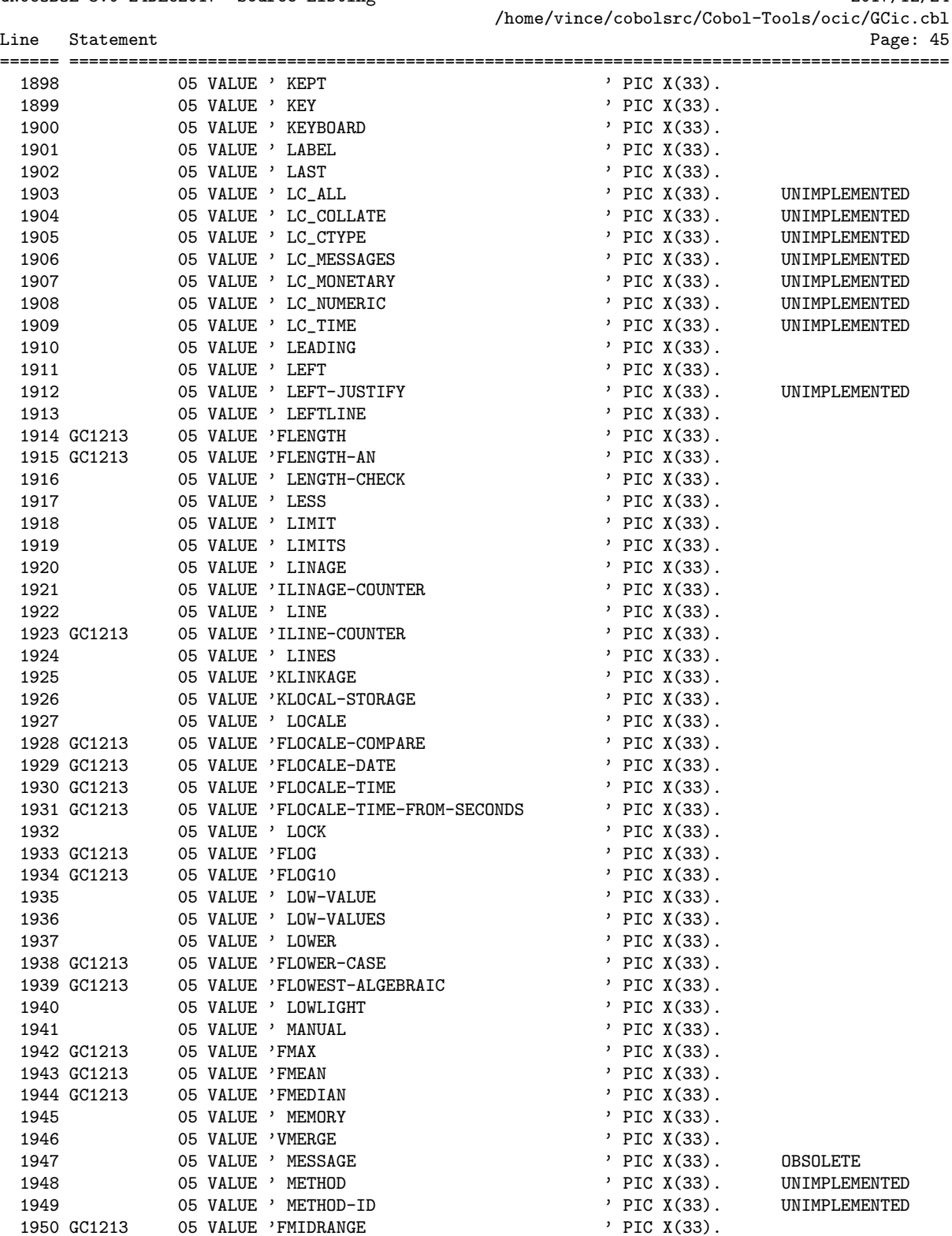

## GNUCOBOL 3.0 24DEC2017 Source Listing 2017/12/24

GNUCOBOL 3.0 24DEC2017 Source Listing 2017/12/24

/home/vince/cobolsrc/Cobol-Tools/ocic/GCic.cbl Line Statement Page: 46 ====== ========================================================================================= 1951 GC1213 05 VALUE 'FMIN ' ' PIC X(33). 1952 05 VALUE ' MINUS ' ' PIC X(33). 1953 GC1213 05 VALUE 'FMOD ' ' PIC X(33). 1954 05 VALUE ' MODE ' PIC X(33). 1955 GC1213 05 VALUE 'FMODULE-CALLER-ID ' PIC X(33). 1956 GC1213 05 VALUE 'FMODULE-DATE ' ' PIC X(33). 1957 GC1213 05 VALUE 'FMODULE-FORMATTED-DATE ' PIC X(33). 1958 GC1213 05 VALUE 'FMODULE-ID ' PIC X(33). 1959 GC1213 05 VALUE 'FMODULE-PATH ' PIC X(33). 1960 GC1213 05 VALUE 'FMODULE-SOURCE ' PIC X(33). 1961 GC1213 05 VALUE 'FMODULE-TIME ' ' PIC X(33). 1962 GC1213 05 VALUE 'FMONETARY-DECIMAL-POINT ' PIC X(33). 1963 GC1213 05 VALUE 'FMONETARY-THOUSANDS-SEPARATOR ' PIC X(33). 1964 05 VALUE 'VMOVE ' ' PIC X(33). 1965 05 VALUE ' MULTIPLE ' PIC X(33). 1966 05 VALUE 'VMULTIPLY ' ' PIC X(33). 1967 GC0711 05 VALUE ' NAME ' PIC X(33). 1968 05 VALUE ' NATIONAL ' ' PIC X(33). 1969 05 VALUE ' NATIONAL-EDITED ' PIC X(33). 1970 GC1213 05 VALUE 'FNATIONAL-OF ' PIC X(33). UNIMPLEMENTED  $1971$  05 VALUE ' NATIVE  $\qquad$  ' PIC X(33). 1972 05 VALUE ' NEAREST-AWAY-FROM-ZERO ' PIC X(33). 1973 05 VALUE ' NEAREST-EVEN ' ' PIC X(33). 1974 05 VALUE ' NEAREST-TOWARD-ZERO ' PIC X(33). 1975 05 VALUE ' NEGATIVE ' ' PIC X(33). 1976 05 VALUE ' NESTED ' PIC X(33). UNIMPLEMENTED 1977 05 VALUE 'VNEXT ' PIC X(33). 1978 05 VALUE ' NO ' PIC X(33). 1979 05 VALUE ' NO-ECHO ' PIC X(33). 1980 05 VALUE ' NONE ' PIC X(33). UNIMPLEMENTED 1981 05 VALUE ' NORMAL ' ' PIC X(33). 1982 05 VALUE ' NOT ' ' PIC X(33). 1983 05 VALUE ' NULL ' PIC X(33). 1984 05 VALUE ' NULLS ' PIC X(33). 1985 05 VALUE ' NUMBER ' PIC X(33). 1986 05 VALUE 'INUMBER-OF-CALL-PARAMETERS ' PIC X(33). 1987 05 VALUE ' NUMBERS ' PIC X(33). 1988 05 VALUE ' NUMERIC ' ' PIC X(33). 1989 GC1213 05 VALUE 'FNUMERIC-DECIMAL-POINT ' PIC X(33). 1990 05 VALUE ' NUMERIC-EDITED ' PIC X(33). 1991 GC1213 05 VALUE 'FNUMERIC-THOUSANDS-SEPARATOR ' PIC X(33). 1992 GC1213 05 VALUE 'FNUMVAL ' ' PIC X(33). 1993 GC1213 05 VALUE 'FNUMVAL-C ' PIC X(33). 1994 GC1213 05 VALUE 'FNUMVAL-F ' PIC X(33). 1995 05 VALUE ' OBJECT ' PIC X(33). UNIMPLEMENTED 1996 05 VALUE ' OBJECT-COMPUTER ' PIC X(33). 1997 05 VALUE ' OBJECT-REFERENCE ' PIC X(33). UNIMPLEMENTED 1998 05 VALUE ' OCCURS ' PIC X(33). 1999 05 VALUE ' OF ' PIC X(33).  $2000$  05 VALUE ' OFF '  $\overline{P}$  ' PIC X(33). 2001 05 VALUE ' OMITTED ' ' PIC X(33). 2002 05 VALUE ' ON ' PIC X(33).

2003 05 VALUE ' ONLY ' PIC X(33).

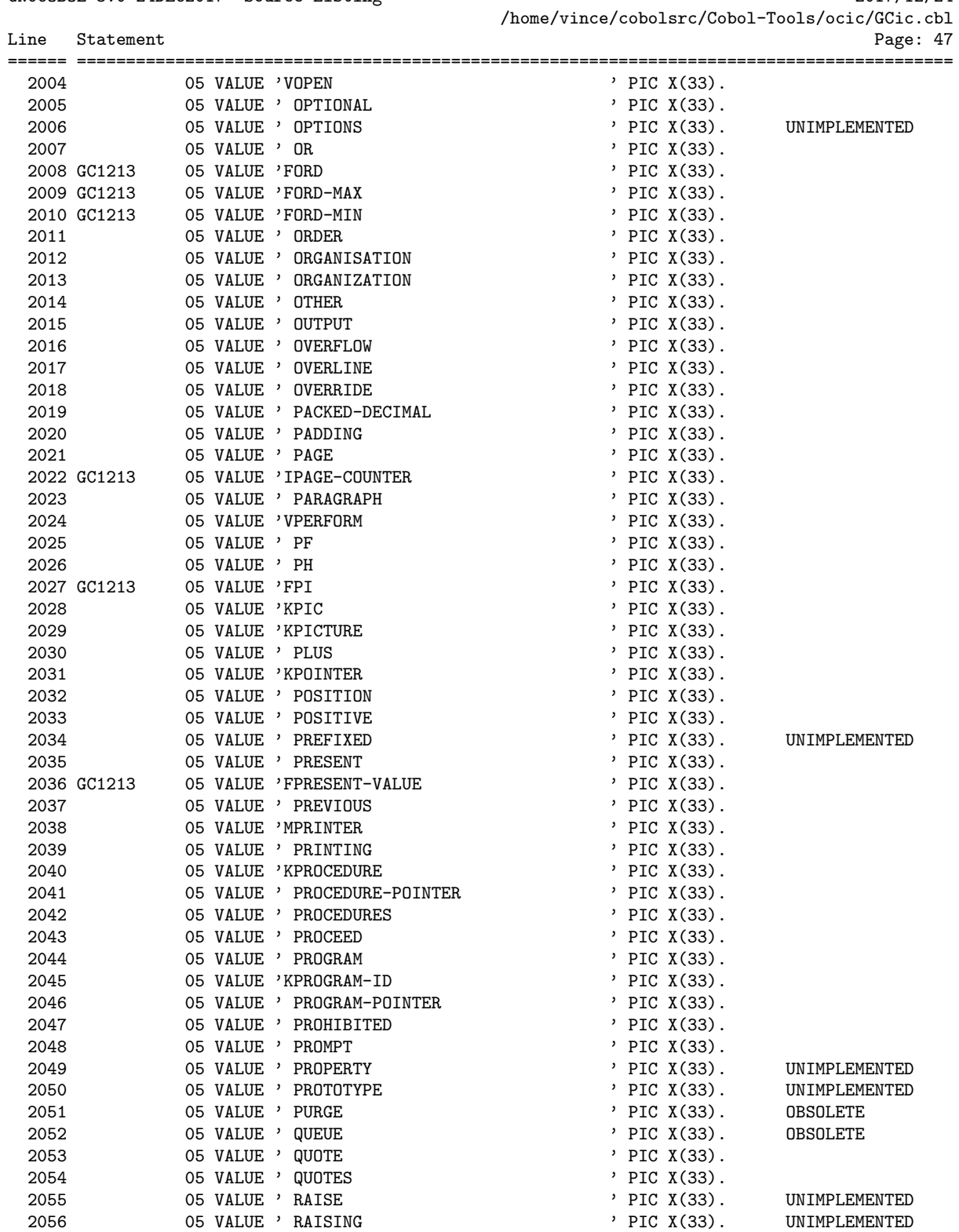

GNUCOBOL 3.0 24DEC2017 Source Listing 2017/12/24

2056 05 VALUE ' RAISING

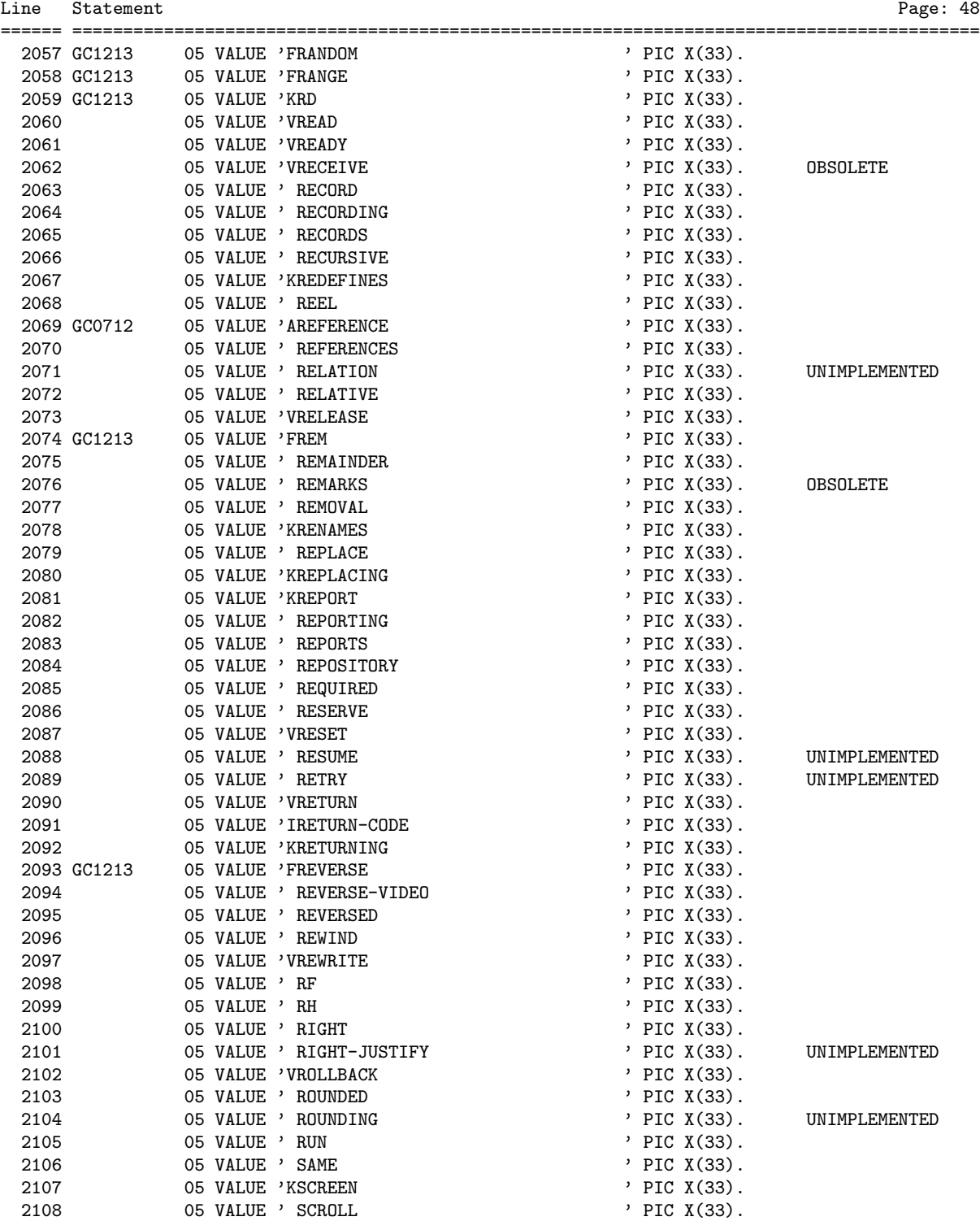

2109 05 VALUE 'KSD ' PIC X(33).

GNUCOBOL 3.0 24DEC2017 Source Listing 2017/12/24

/home/vince/cobolsrc/Cobol-Tools/ocic/GCic.cbl

GNUCOBOL 3.0 24DEC2017 Source Listing 2017/12/24 /home/vince/cobolsrc/Cobol-Tools/ocic/GCic.cbl Line Statement Page: 49 ====== =========================================================================================

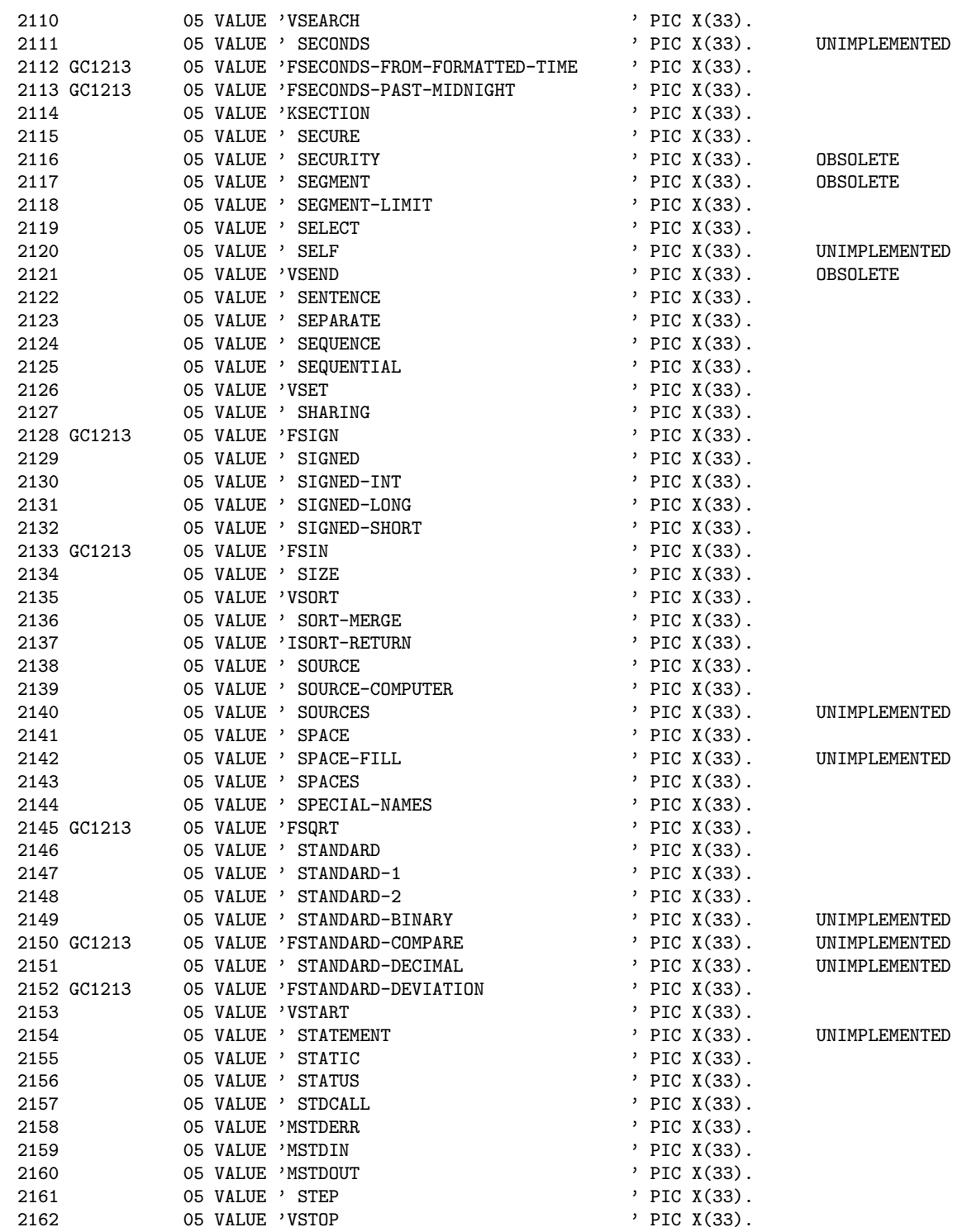

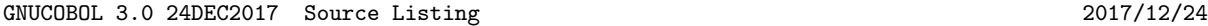

/home/vince/cobolsrc/Cobol-Tools/ocic/GCic.cbl Line Statement Page: 50 ====== ========================================================================================= 2163 GC1213 05 VALUE 'FSTORED-CHAR-LENGTH' PIC X(33). 2164 05 VALUE 'VSTRING ' PIC X(33). 2165 05 VALUE ' STRONG ' PIC X(33). UNIMPLEMENTED 2166 05 VALUE ' SUB-QUEUE-1 ' PIC X(33). OBSOLETE 2167 05 VALUE ' SUB-QUEUE-2 ' PIC X(33). OBSOLETE 2168 05 VALUE ' SUB-QUEUE-3 ' PIC X(33). OBSOLETE 2169 GC1213 05 VALUE 'FSUBSTITUTE ' PIC X(33). 2170 GC1213 05 VALUE 'FSUBSTITUTE-CASE ' PIC X(33). 2171 05 VALUE 'VSUBTRACT ' PIC X(33). 2172 GC1213 05 VALUE 'FSUM ' ' PIC X(33). 2173 05 VALUE ' SUPER ' PIC X(33). UNIMPLEMENTED 2174 05 VALUE 'VSUPPRESS ' PIC X(33). 2175 05 VALUE 'MSWO ' PIC X(33). 2176 05 VALUE 'MSW1 ' PIC X(33). 2177 05 VALUE 'MSW10 ' PIC X(33).

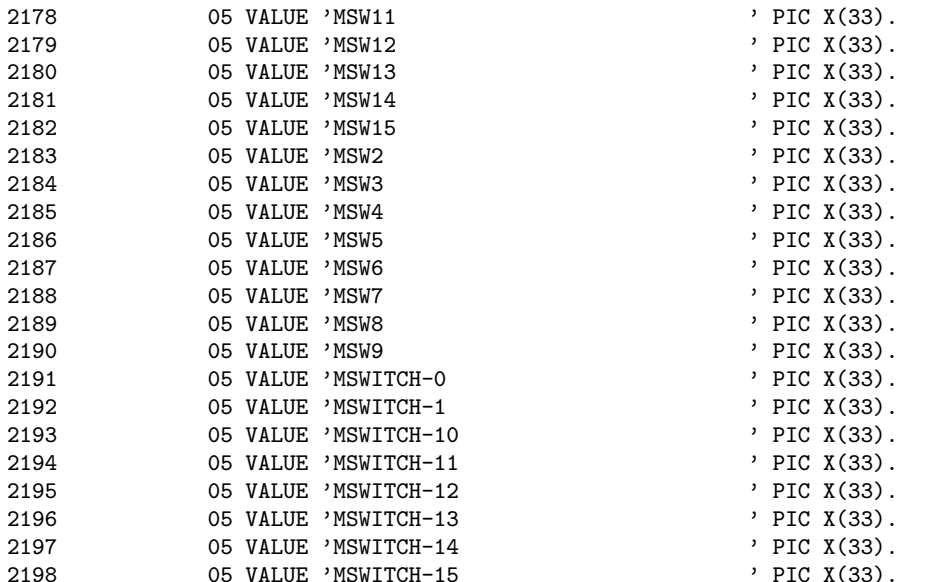

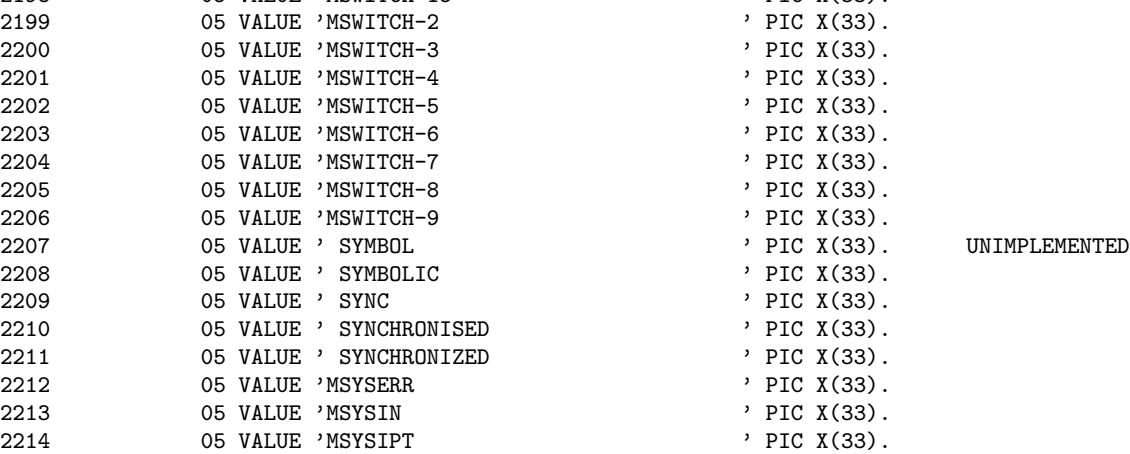

2215 05 VALUE 'MSYSLIST ' PIC X(33).

GNUCOBOL 3.0 24DEC2017 Source Listing 2017/12/24 /home/vince/cobolsrc/Cobol-Tools/ocic/GCic.cbl Line Statement Page: 51 ====== ========================================================================================= 2216 05 VALUE 'MSYSLST ' PIC X(33). 2217 05 VALUE 'MSYSOUT ' PIC X(33).

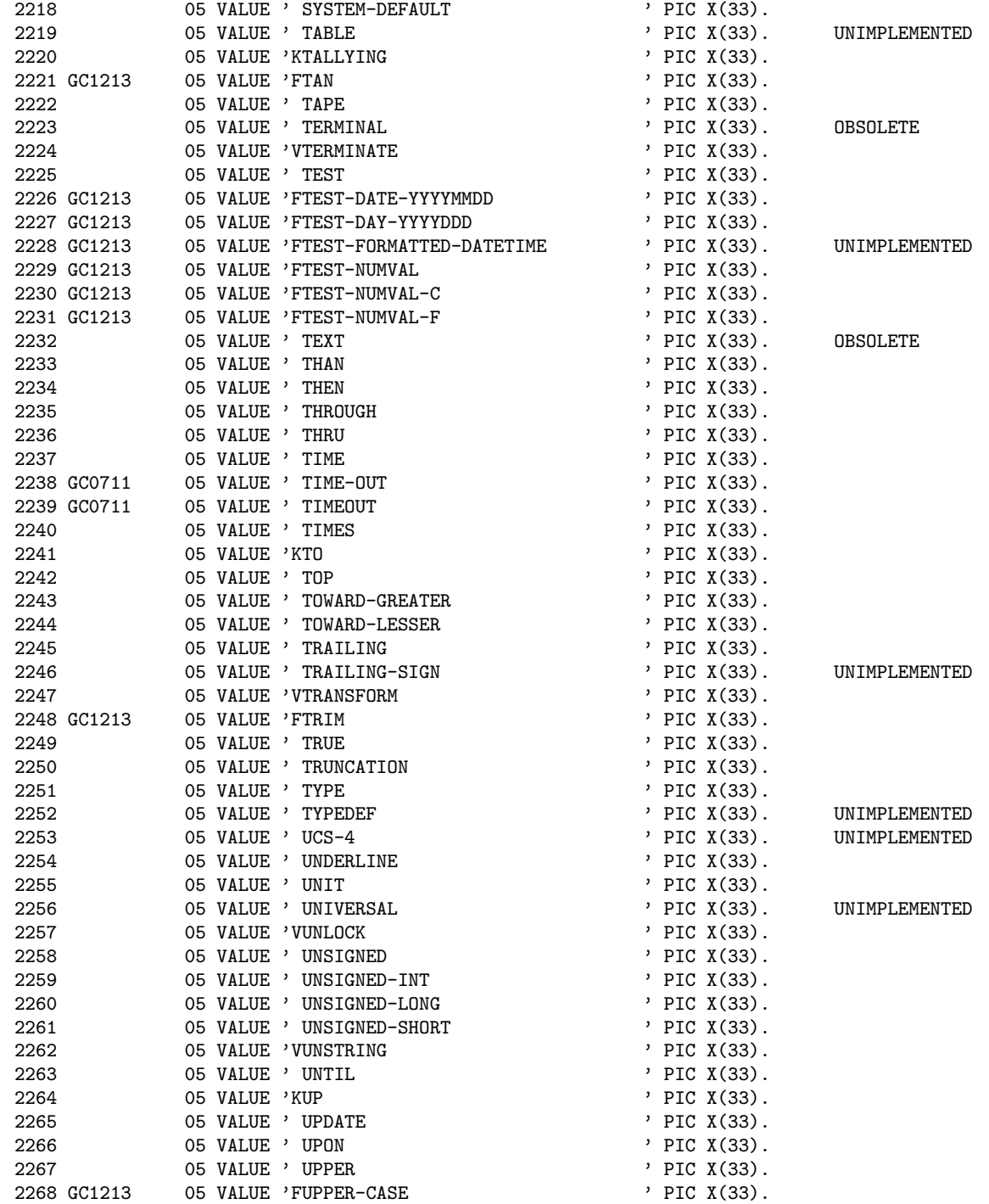
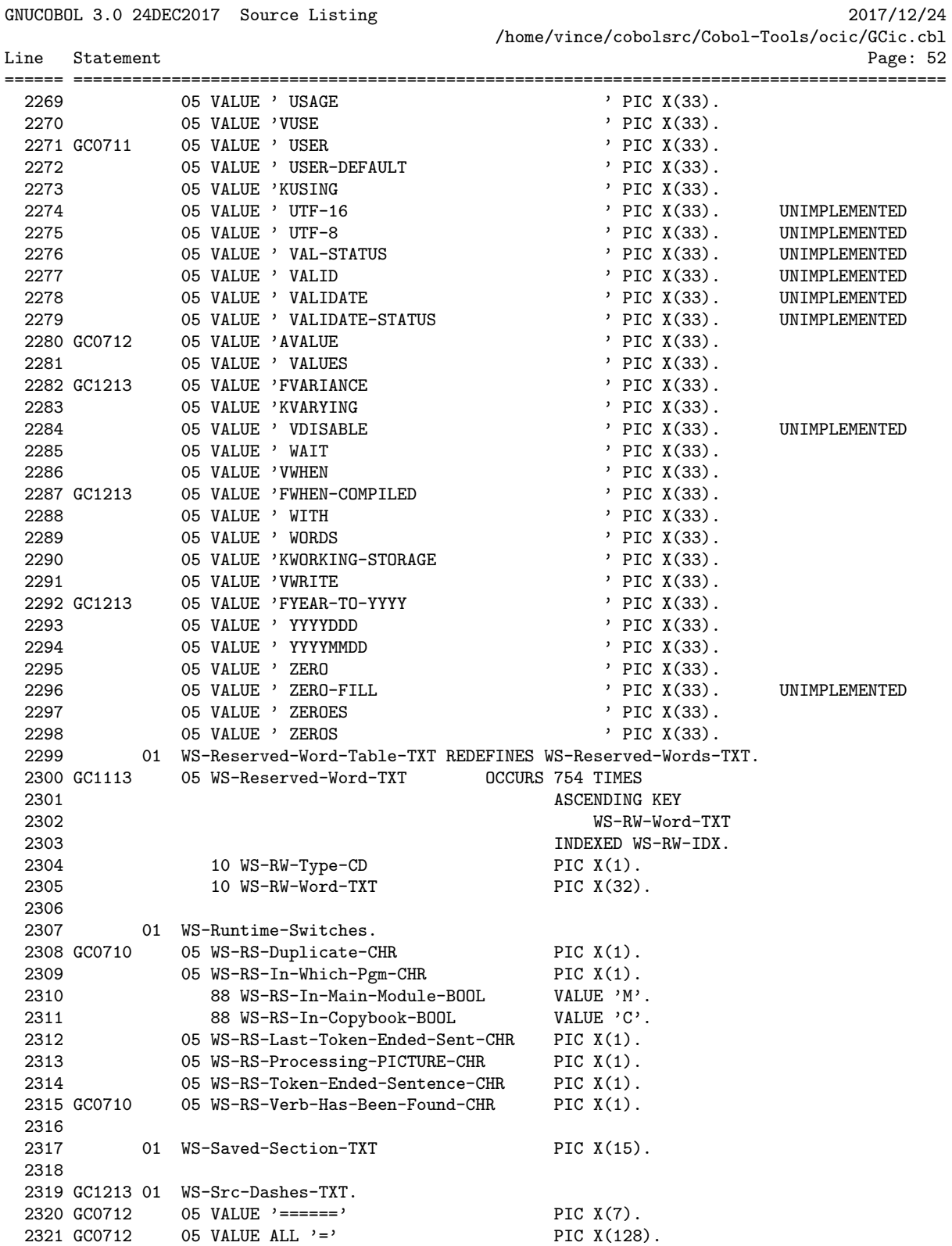

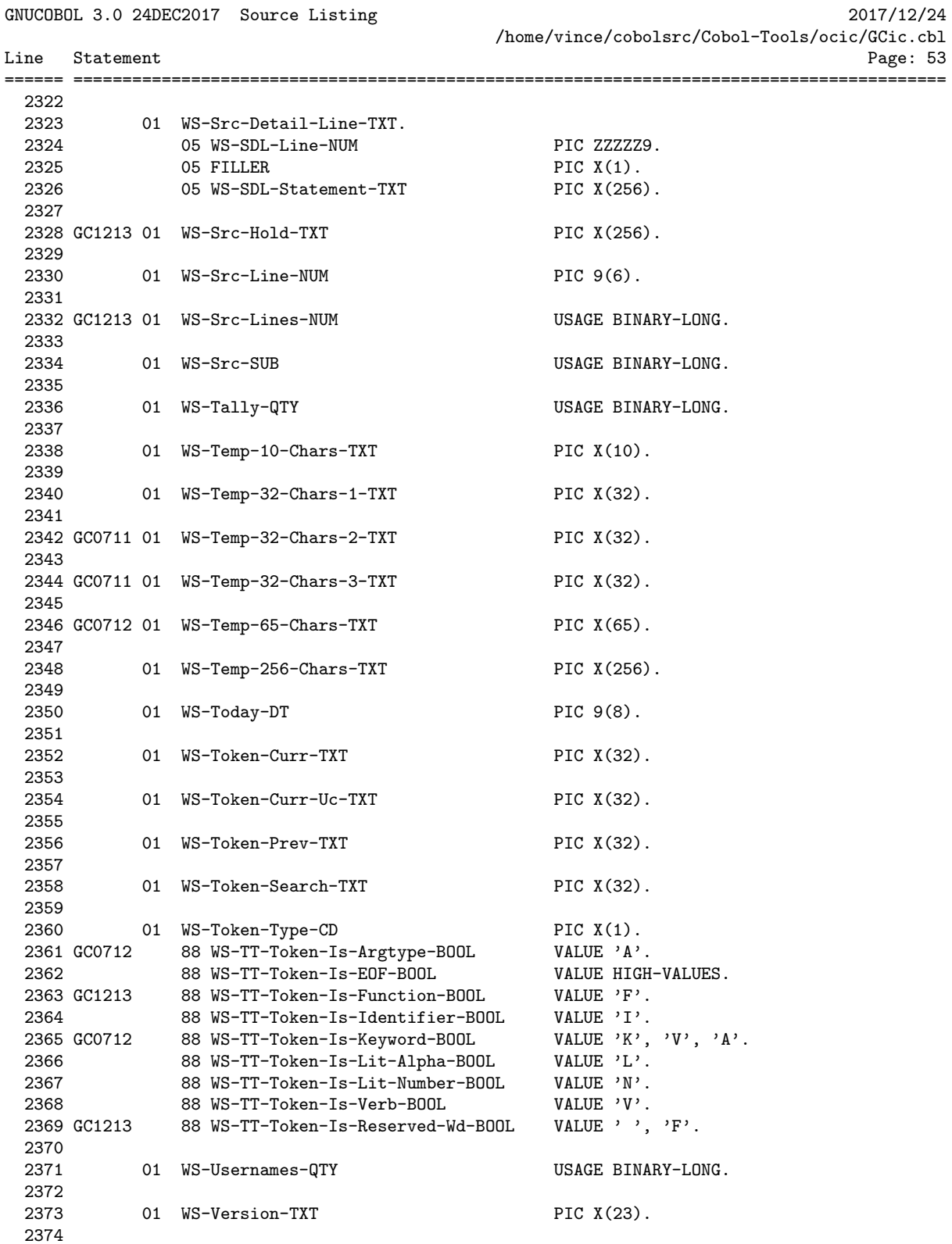

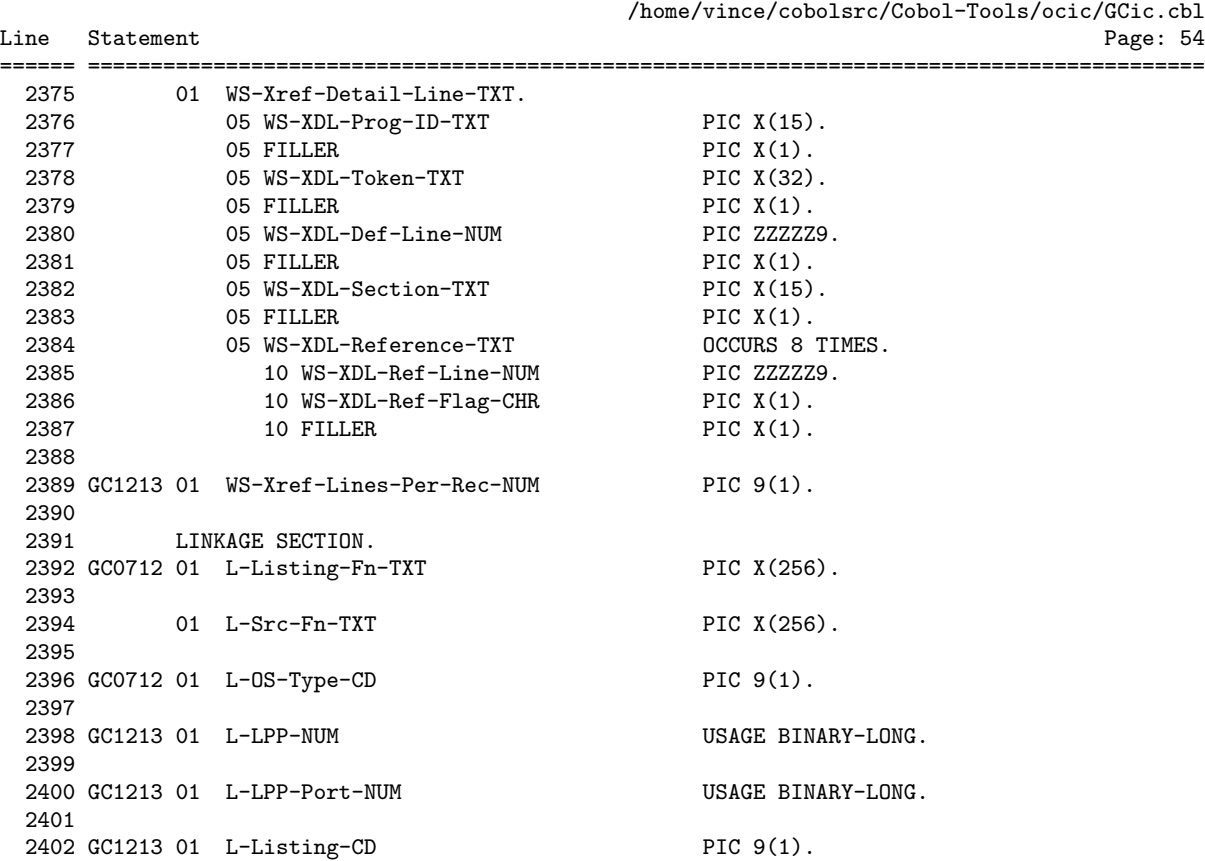

GNUCOBOL 3.0 24DEC2017 Source Listing 2017/12/24

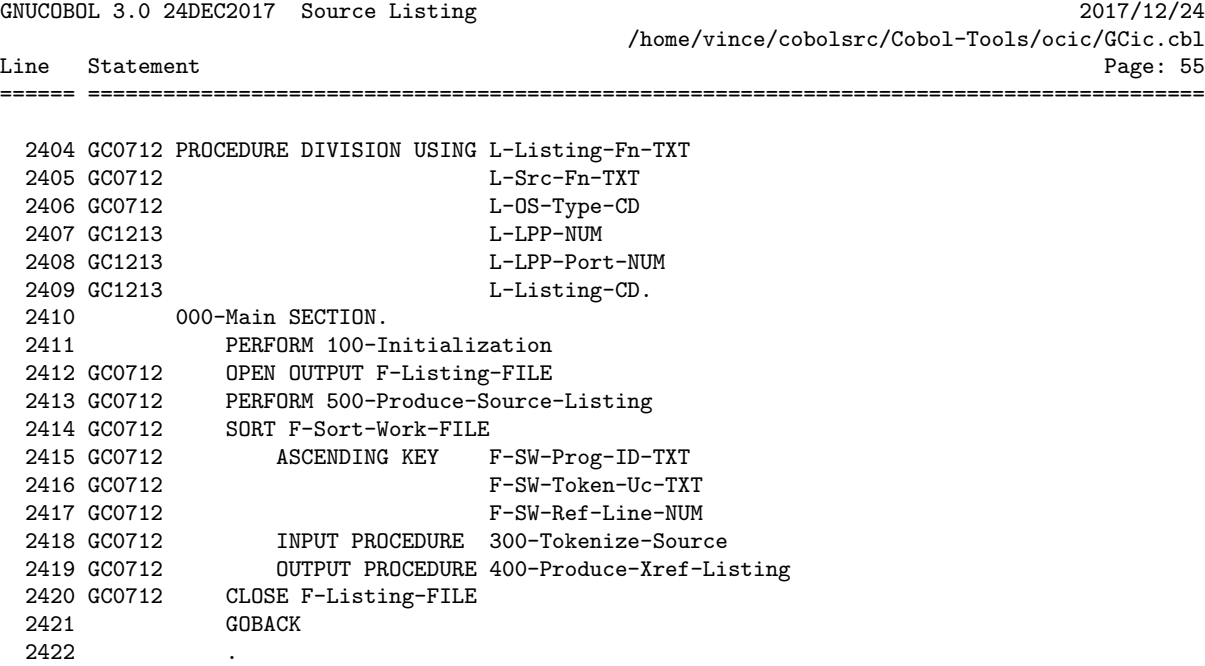

GNUCOBOL 3.0 24DEC2017 Source Listing 2017/12/24 /home/vince/cobolsrc/Cobol-Tools/ocic/GCic.cbl Line Statement Page: 56 ====== ========================================================================================= 2424 \*>\*\*\*\*\*\*\*\*\*\*\*\*\*\*\*\*\*\*\*\*\*\*\*\*\*\*\*\*\*\*\*\*\*\*\*\*\*\*\*\*\*\*\*\*\*\*\*\*\*\*\*\*\*\*\*\*\*\*\*\*\*\*\* 2425 \*> Perform all program-wide initialization operations \*\* 2426 \*>\*\*\*\*\*\*\*\*\*\*\*\*\*\*\*\*\*\*\*\*\*\*\*\*\*\*\*\*\*\*\*\*\*\*\*\*\*\*\*\*\*\*\*\*\*\*\*\*\*\*\*\*\*\*\*\*\*\*\*\*\*\*\* 100-Initialization SECTION. 2428 GC1213 MOVE 0 TO WS-Page-NUM 2429 GC1213 MOVE 'N' TO WS-Suppress-FF-CHR 2430 GC1213 MOVE SPACES TO WS-Copyright-TXT 2431 GC1213 STRING 'GCic for ' DELIMITED SIZE<br>2432 GC1213 WS-OS-Type-TXT(L-OS-Type-CD) DELIMITED SPAC 2432 GC1213 WS-OS-Type-TXT(L-OS-Type-CD) DELIMITED SPACE<br>2433 GC1213 2009-2018, Gary L. Cutler, G. ' Copyright (C) 2009-2018, Gary L. Cutler, GPL' 2434 GC1213 DELIMITED SIZE<br>2435 GC1213 1NTO WS-Copyright-TXT 2435 GC1213 INTO WS-Copyright-TXT 2436 GC1213 MOVE 'GNUCOBOL 3.0 24DEC2017' TO WS-Version-TXT 2437 MOVE TRIM(L-Src-Fn-TXT,Leading) TO L-Src-Fn-TXT 2438 GC1010 PERFORM VARYING WS-I-SUB FROM LENGTH(L-Src-Fn-TXT) BY -1 \*> Locate last direct ory delimiter character so that the filename can be extracted 2439 GC1010 UNTIL L-Src-Fn-TXT(WS-I-SUB:1) =  $'/$  OR  $'\$ 2440 GC1010 OR WS-I-SUB = 0 2441 GC1010 END-PERFORM 2442 GC1010 IF WS-I-SUB = 0 2443 GC1010 MOVE UPPER-CASE(L-Src-Fn-TXT) TO WS-Main-Module-Name-TXT \*> No directory d elimiter, whole thing is filename 2444 GC1010 ELSE 2445 GC1010 ADD 1 TO WS-I-SUB 2446 GC1010 MOVE UPPER-CASE(L-Src-Fn-TXT(WS-I-SUB:)) 2447 GC1010 TO WS-Main-Module-Name-TXT \*> Extract filename 2448 GC1010 END-IF 2449 GC1213 IF L-Listing-CD = 1 \*> LANDSCAPE 2450 GC1213 MOVE 8 TO WS-Xref-Lines-Per-Rec-NUM<br>2451 GC1213 MCCEPT WS-Lines-Per-Pare-Fru-TYT 2451 GC1213 ACCEPT WS-Lines-Per-Page-Env-TXT 2452 GC1213 FROM ENVIRONMENT 'GCXREF\_LINES' 2453 GC1213 ELSE \*> PORTRAIT 2454 GC1213 MOVE 3 TO WS-Xref-Lines-Per-Rec-NUM 2455 GC1213 ACCEPT WS-Lines-Per-Page-Env-TXT 2456 GC1213 FROM ENVIRONMENT 'GCXREF\_LINES\_PORT' 2457 GC1213 END-IF 2458 INSPECT L-Src-Fn-TXT REPLACING ALL '\' BY '/' 2459 MOVE L-Src-Fn-TXT TO WS-Program-Path-TXT 2460 CALL 'C\$JUSTIFY' USING WS-Program-Path-TXT, 'Right' 2461 MOVE LENGTH(TRIM(L-Src-Fn-TXT,Trailing)) TO WS-I-SUB 2462 MOVE 0 TO WS-J-SUB 2463 PERFORM UNTIL L-Src-Fn-TXT(WS-I-SUB:1) = '/' 2464 OR WS-I-SUB = 0 2465 SUBTRACT 1 FROM WS-I-SUB 2466 ADD 1 TO WS-J-SUB 2467 END-PERFORM 2468 UNSTRING L-Src-Fn-TXT((WS-I-SUB + 1):WS-J-SUB) 2469 DELIMITED BY '.' 2470 INTO WS-Filename-TXT 2471 WS-Dummy-TXT 2472 GC1010 STRING 2473 GC1010 TRIM(WS-Filename-TXT,Trailing)

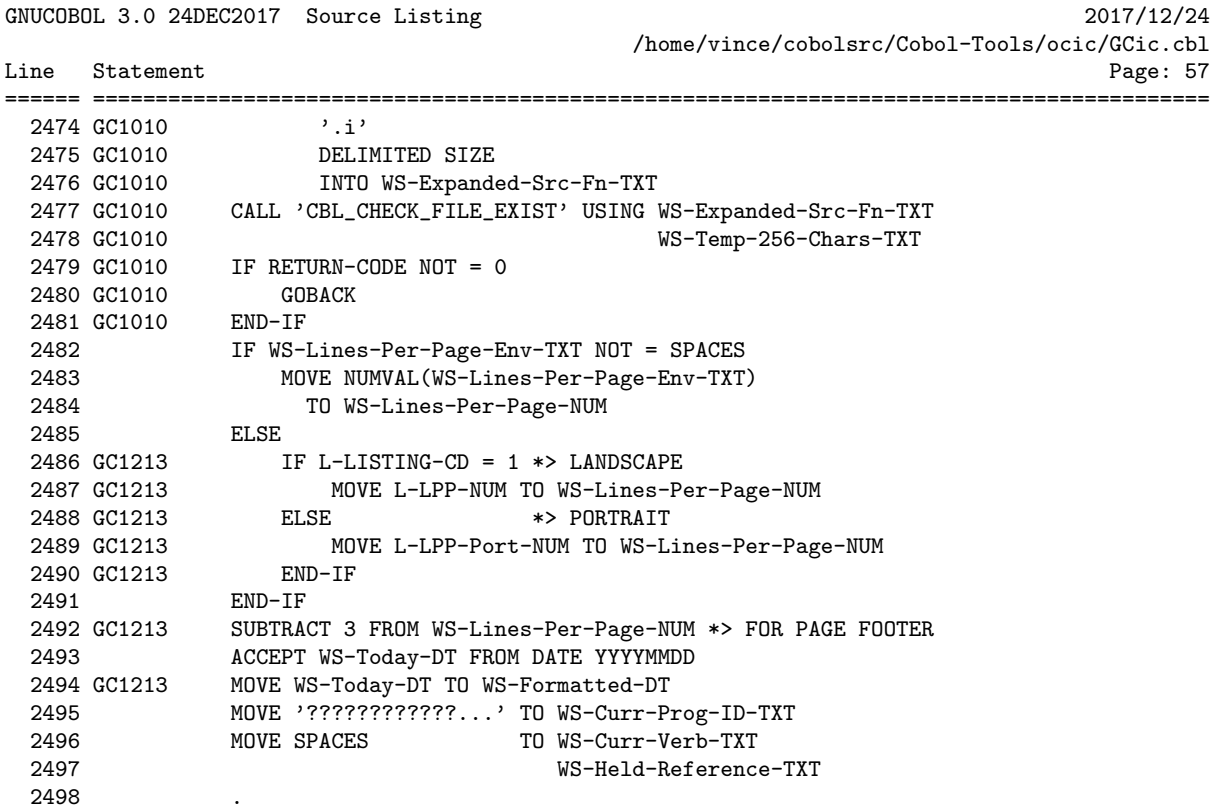

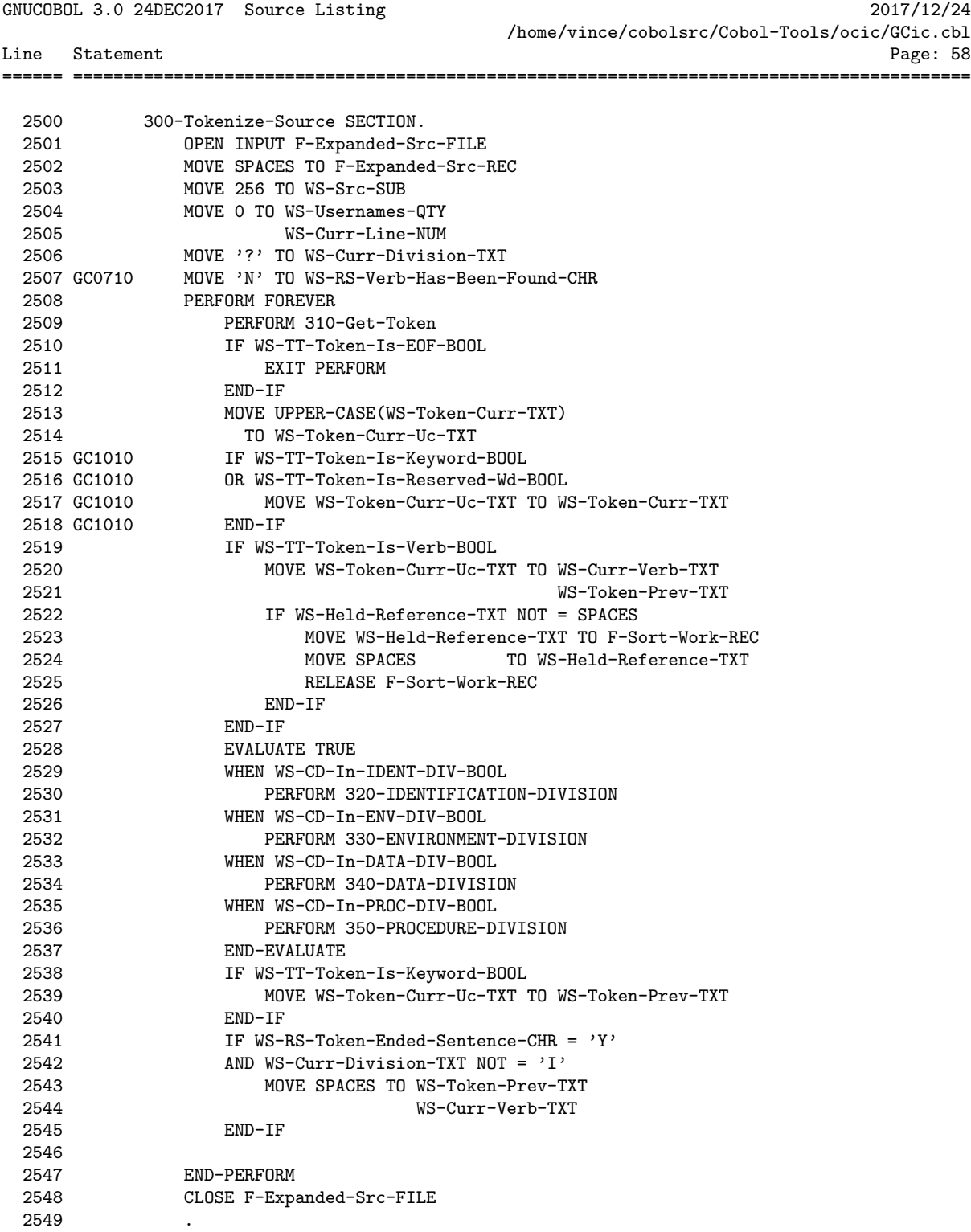

GNUCOBOL 3.0 24DEC2017 Source Listing 2017/12/24 /home/vince/cobolsrc/Cobol-Tools/ocic/GCic.cbl Line Statement Page: 59 ====== ========================================================================================= 2551 310-Get-Token SECTION. 2552 \*>-- Position to 1st non-blank character 2553 MOVE WS-RS-Token-Ended-Sentence-CHR 2554 TO WS-RS-Last-Token-Ended-Sent-CHR 2555 MOVE 'N' TO WS-RS-Token-Ended-Sentence-CHR 2556 PERFORM UNTIL F-Expanded-Src-REC(WS-Src-SUB : 1) NOT = SPACE 2557 IF WS-Src-SUB > 255<br>2558 READ F-Expanded 2558 READ F-Expanded-Src-FILE AT END 2559 IF WS-Held-Reference-TXT NOT = SPACES 2560 MOVE WS-Held-Reference-TXT TO F-Sort-Work-REC 2561 MOVE SPACES TO WS-Held-Reference-TXT 2562 RELEASE F-Sort-Work-REC 2563 END-IF 2564 SET WS-TT-Token-Is-EOF-BOOL TO TRUE 2565 MOVE 0 TO WS-Curr-Line-NUM 2566 EXIT SECTION 2567 END-READ 2568 GC0712 IF F-ES-1-7-TXT NOT = '#DEFLIT' 2569 GC0712 IF F-ES-1-CHR = '#' 2570 GC0712 PERFORM 311-Control-Record 2571 GC0712 ELSE 2572 GC0712 PERFORM 312-Expanded-Src-Record<br>2573 GC0712 END-IF 2573 GC0712 END-IF 2574 GC0712 END-IF 2575 ELSE 2576 ADD 1 TO WS-Src-SUB 2577 END-IF 2578 END-PERFORM 2579 \*>-- Extract token string<br>2580 MOVE F-Expanded-Src-2580 MOVE F-Expanded-Src-REC(WS-Src-SUB : 1)<br>2581 TO WS-Curr-CHR 2581 TO WS-Curr-CHR<br>2582 MOVE F-Expanded-1 2501 10 WS Cull Cint<br>2582 MOVE F-Expanded-Src-REC(WS-Src-SUB + 1: 1)<br>2583 TO WS-Next-CHR 2583 TO WS-Next-CHR<br>2584 IF WS-Curr-CHR = 2585 ID WS-Next-CHR<br>2584 IF WS-Curr-CHR = '.'<br>2585 ADD 1 TO WS-Src-ADD 1 TO WS-Src-SUB 2586 MOVE WS-Curr-CHR TO WS-Token-Curr-TXT 2587 MOVE SPACE TO WS-Token-Type-CD 2588 MOVE 'Y' TO WS-RS-Token-Ended-Sentence-CHR 2589 EXIT SECTION 2590 END-IF 2591 IF WS-Curr-Char-Is-Punct-BOOL  $2592$  AND WS-Curr-CHR =  $\prime$ =' 2593 AND WS-Curr-Division-TXT = 'P' 2594 ADD 1 TO WS-Src-SUB 2595 MOVE 'EQUALS' TO WS-Token-Curr-TXT 2596 MOVE 'K' TO WS-Token-Type-CD 2597 EXIT SECTION 2598 END-IF 2599 IF WS-Curr-Char-Is-Punct-BOOL \*> So subscripts don't get flagged w/ '\*' 2600 AND WS-Curr-CHR = '(' 2601 AND WS-Curr-Division-TXT = 'P'

2602 MOVE SPACES TO WS-Token-Prev-TXT

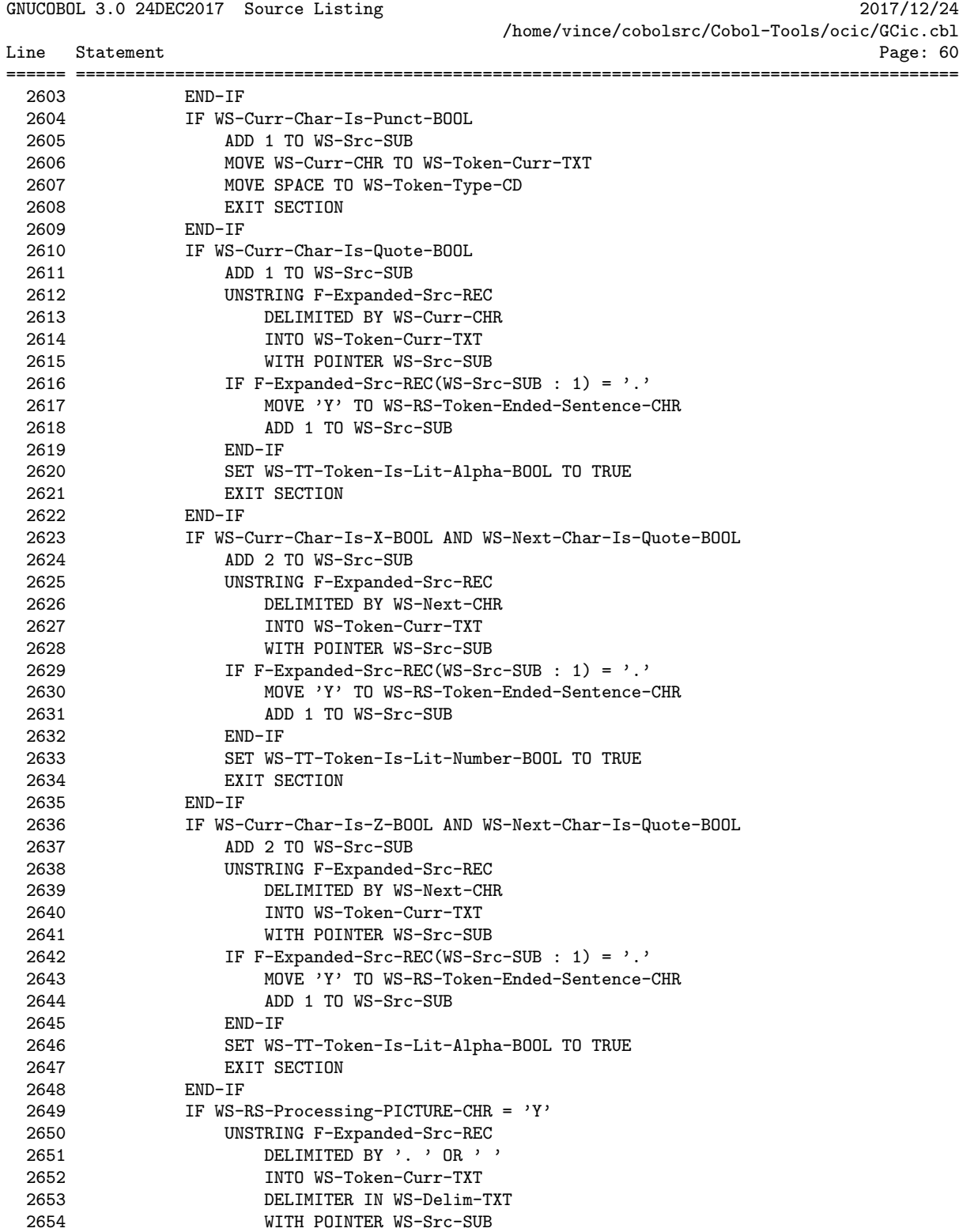

 $2655$  IF WS-Delim-TXT = '.'

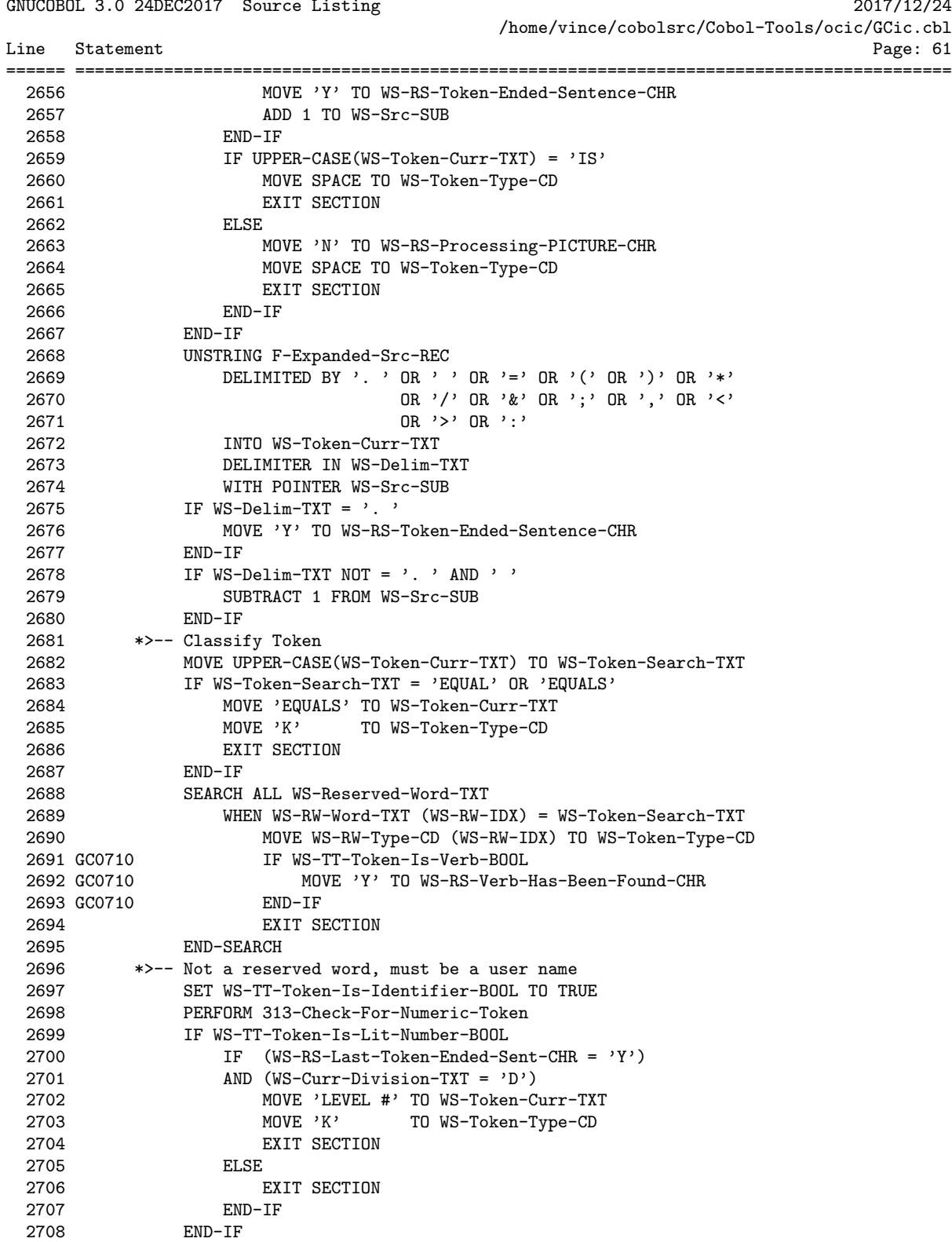

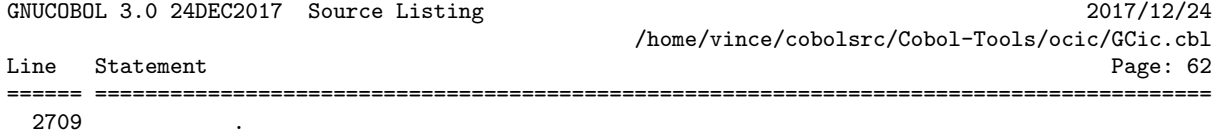

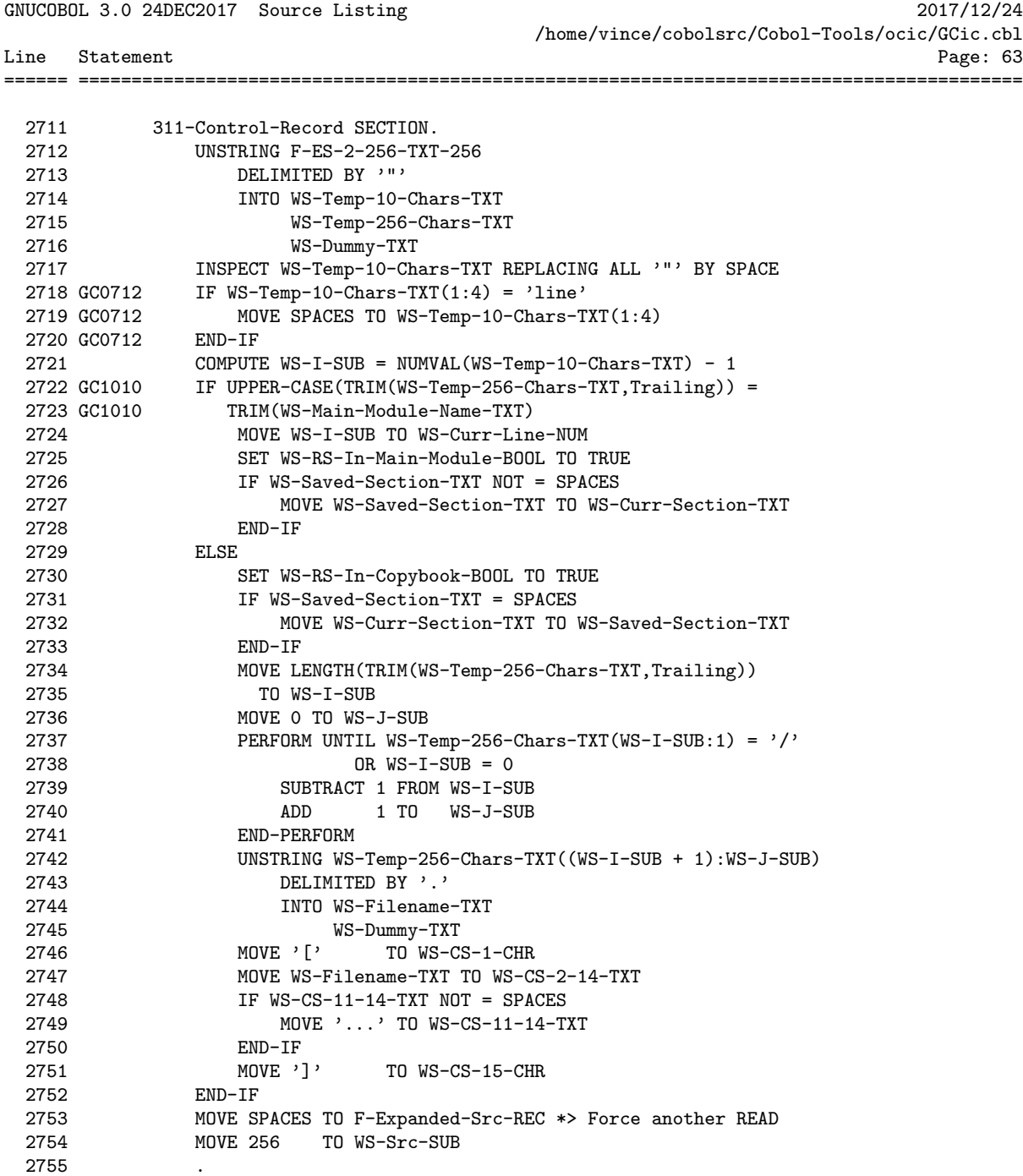

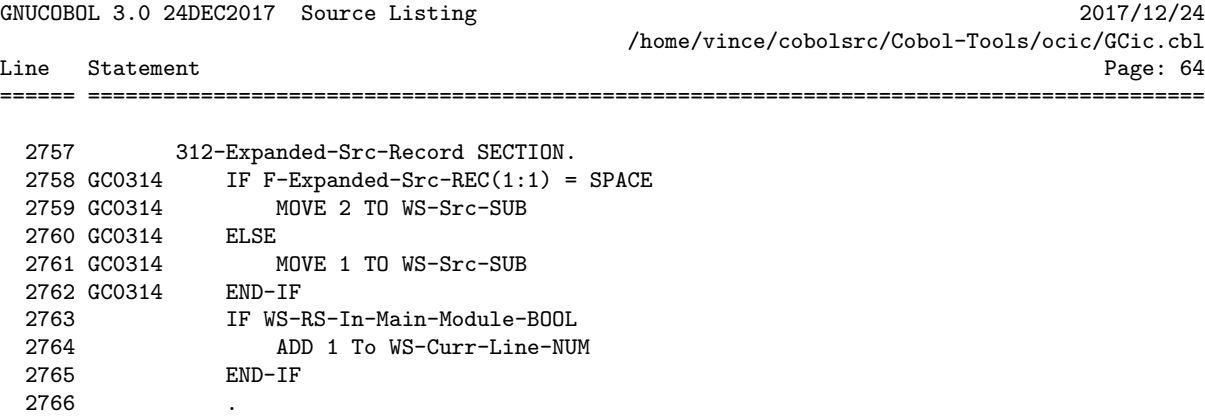

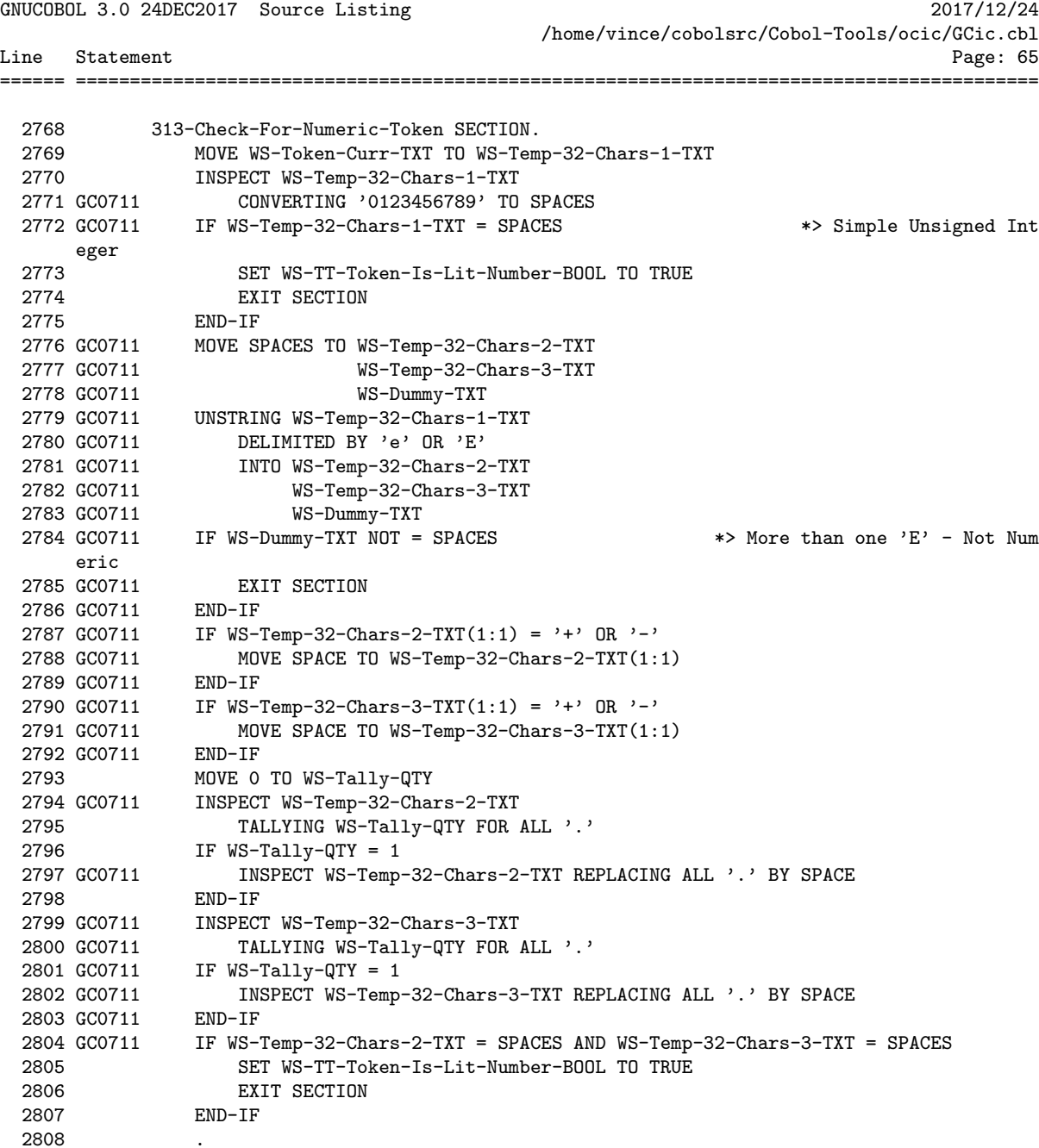

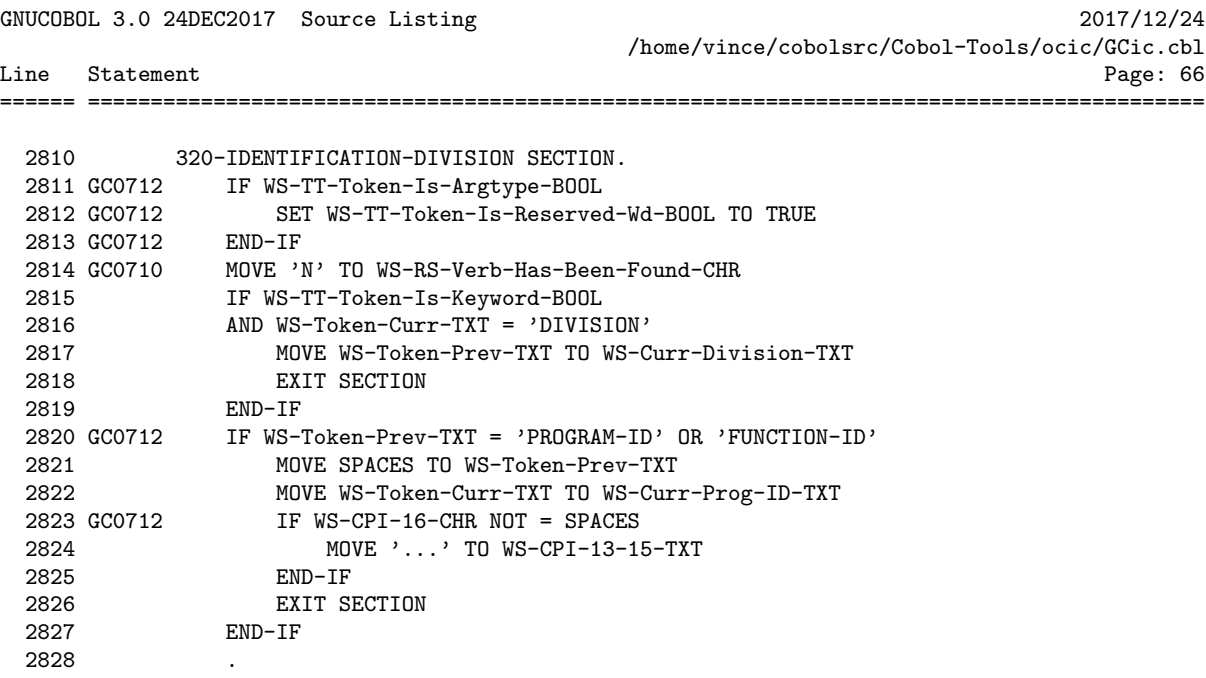

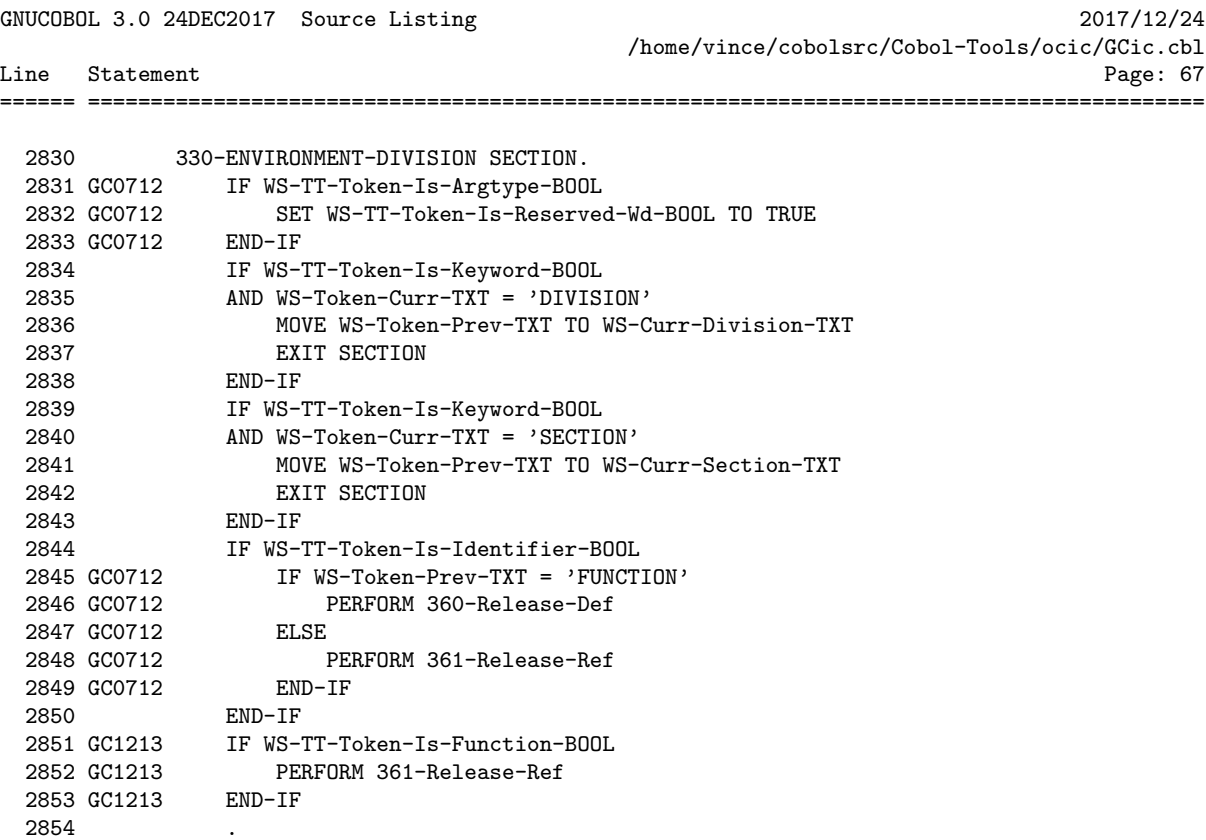

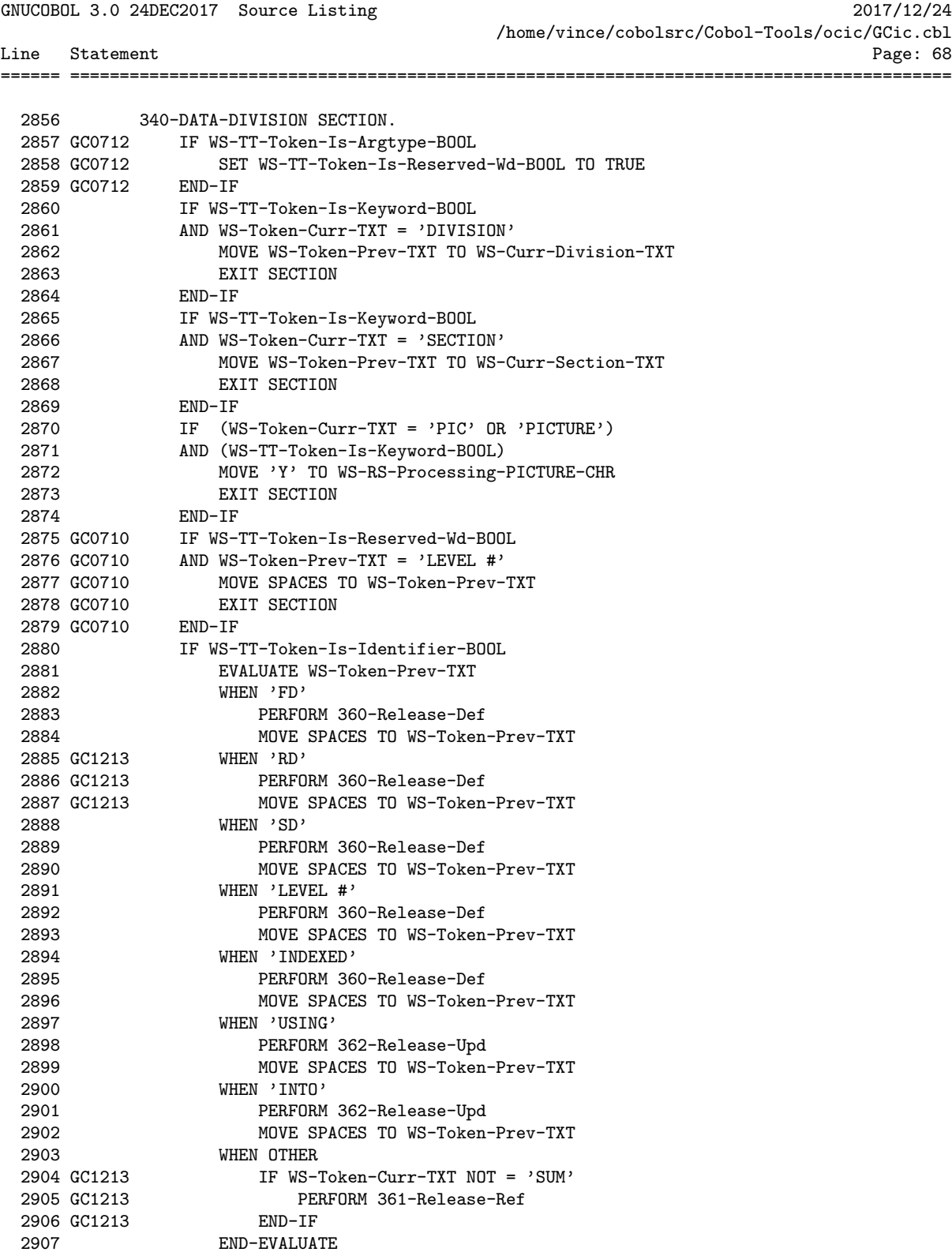

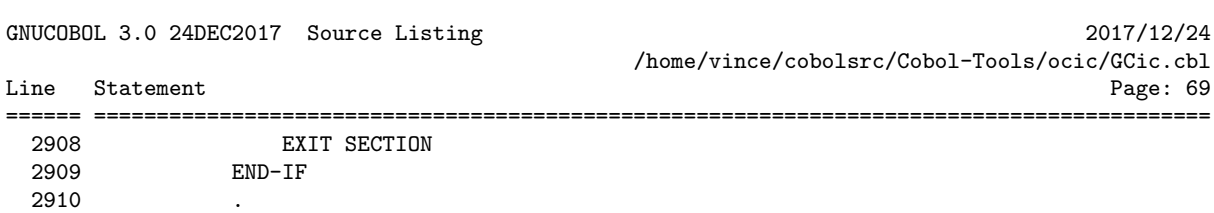
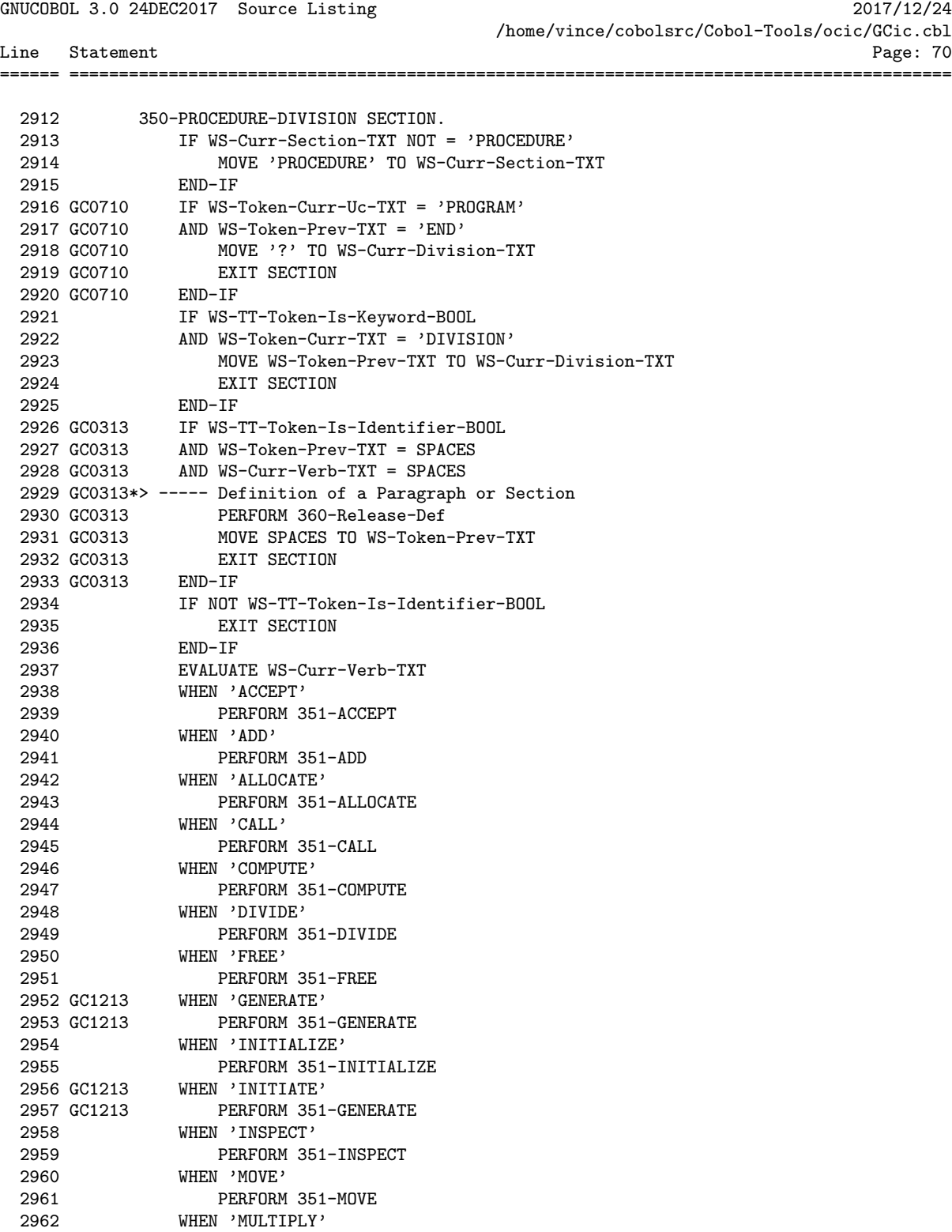

2963 PERFORM 351-MULTIPLY

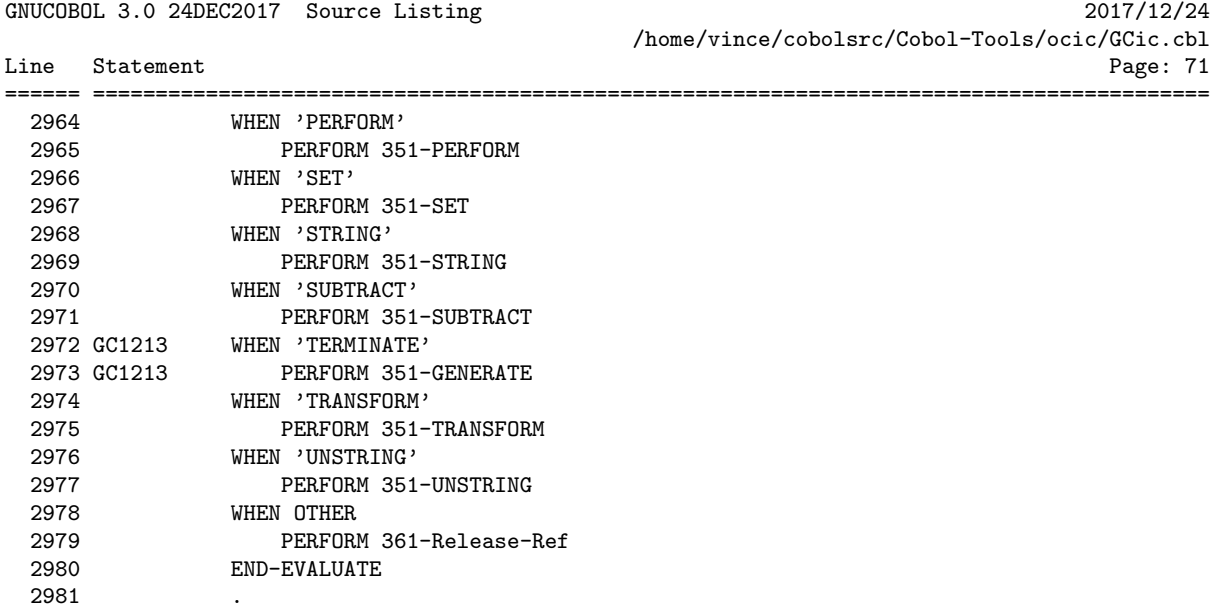

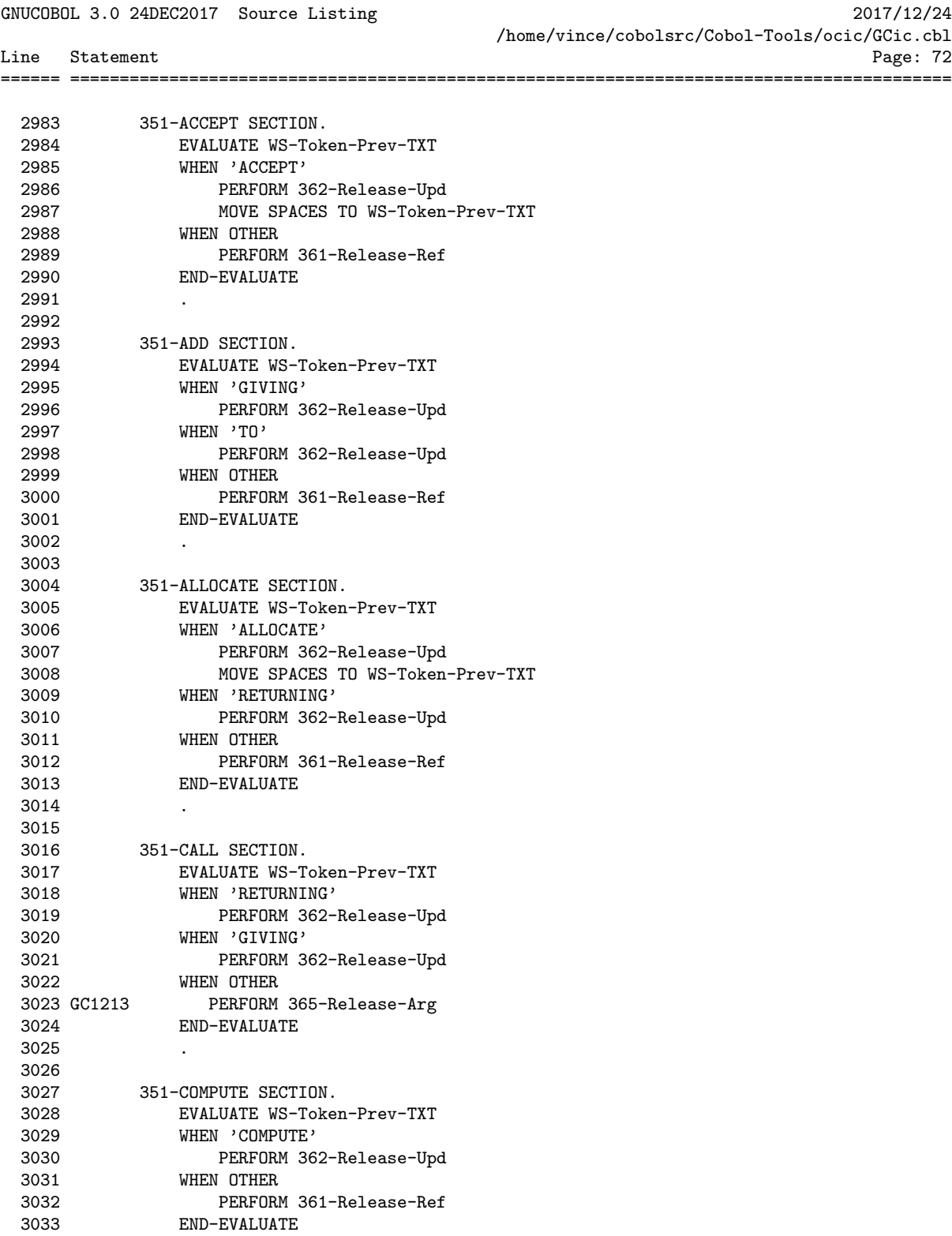

3034 .

GNUCOBOL 3.0 24DEC2017 Source Listing 2017/12/24 /home/vince/cobolsrc/Cobol-Tools/ocic/GCic.cbl Line Statement Page: 73 ====== ========================================================================================= 3035 3036 351-DIVIDE SECTION. 3037 EVALUATE WS-Token-Prev-TXT<br>3038 WHEN 'INTO' 3038 WHEN 'INTO' 3039 PERFORM 363-Set-Upd 3040 MOVE F-Sort-Work-REC TO WS-Held-Reference-TXT<br>3041 WHEN 'GIVING' 3040 MOVE F-So<br>3041 WHEN 'GIVING'<br>3042 IF WS-Hel 3042 IF WS-Held-Reference-TXT NOT = SPACES<br>3043 MOVE WS-Held-Reference-TXT To F-Se 3043 MOVE WS-Held-Reference-TXT To F-Sort-Work-REC 3044 MOVE SPACES To WS-Held-Reference-TXT 3045 F-SW-Ref-Flag-CHR 3046 RELEASE F-Sort-Work-REC 3047 END-IF 3048 PERFORM 362-Release-Upd 3048 PERFURM 302-1<br>3049 WHEN 'REMAINDER' 3050 PERFORM 362-Release-Upd 3050 PERFORM<br>3051 WHEN OTHER 3052 PERFORM 361-Release-Ref 3053 END-EVALUATE 3054 . 3055 3056 351-FREE SECTION. 3057 PERFORM 362-Release-Upd 3058 . 3059 3060 GC1213 351-GENERATE SECTION. 3061 GC1213 PERFORM 362-Release-Upd 3062 GC1213 . 3063<br>3064 3064 351-INITIALIZE SECTION. 3065 EVALUATE WS-Token-Prev-TXT 3066 WHEN 'INITIALIZE' 3067 PERFORM 362-Release-Upd 3068 WHEN 'REPLACING' 3069 PERFORM 361-Release-Ref 3070 END-EVALUATE 3071 . 3072 3073 GC1213 351-INITIATE SECTION. 3074 GC1213 PERFORM 362-Release-Upd 3075 GC1213 . 3076 3077 351-INSPECT SECTION. 3078 EVALUATE WS-Token-Prev-TXT 3079 WHEN 'INSPECT' 3080 PERFORM 364-Set-Ref 3081 MOVE SPACES TO WS-Held-Reference-TXT 3082 MOVE SPACES TO WS-Token-Prev-TXT 3083 WHEN 'TALLYING' 3084 PERFORM 362-Release-Upd 3085 MOVE SPACES TO WS-Token-Prev-TXT

3086 WHEN 'REPLACING'

3087 IF WS-Held-Reference-TXT NOT = SPACES

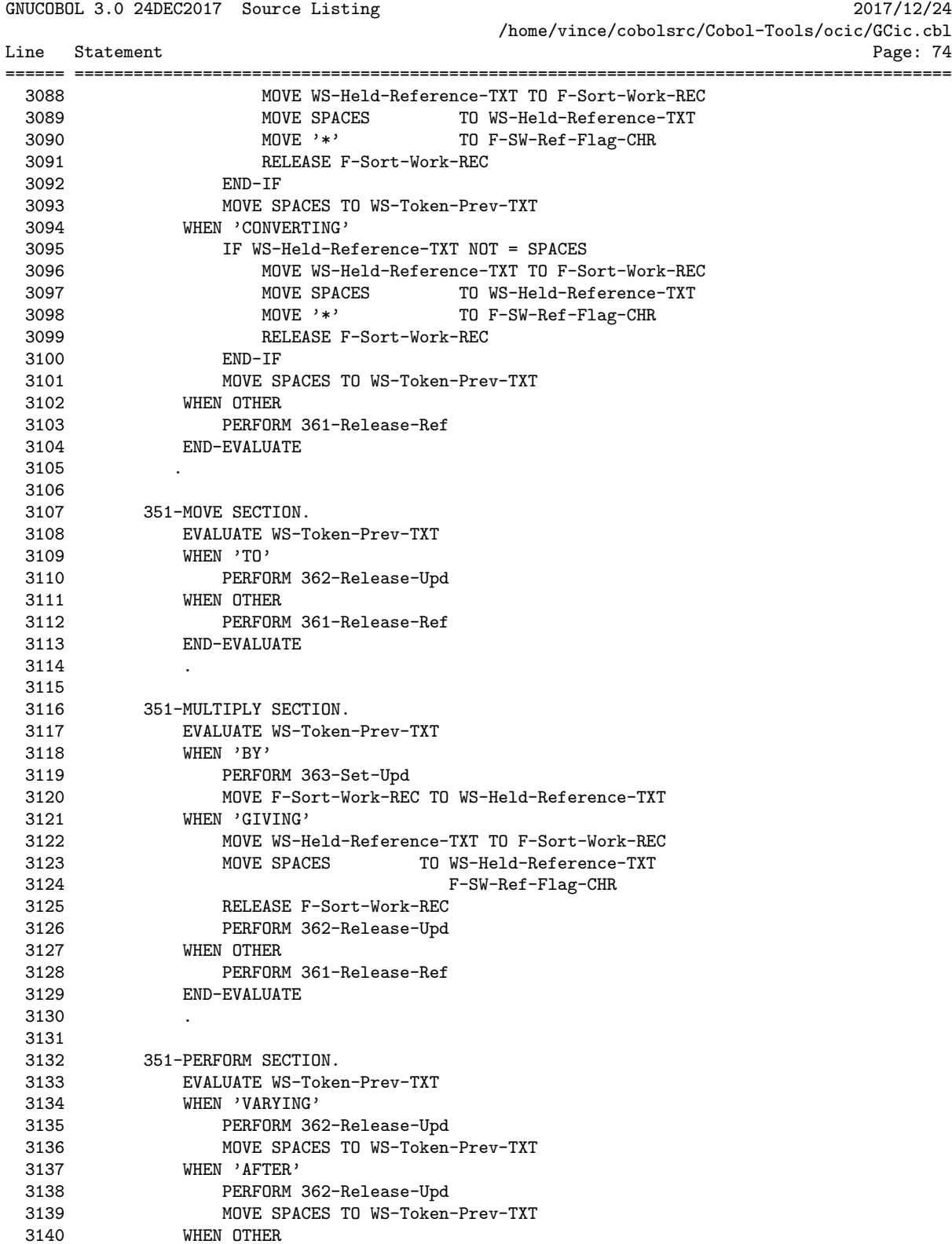

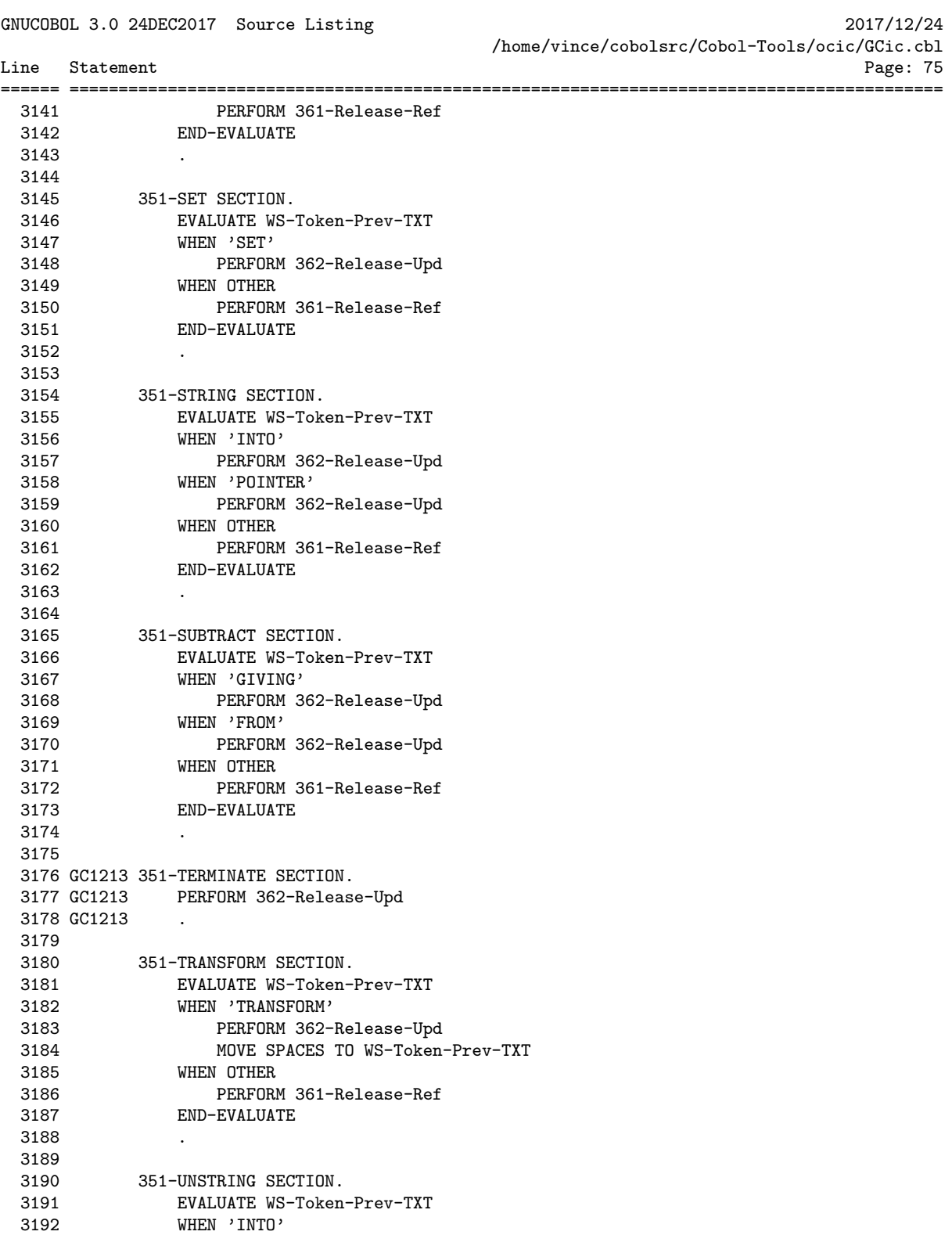

3193 PERFORM 362-Release-Upd

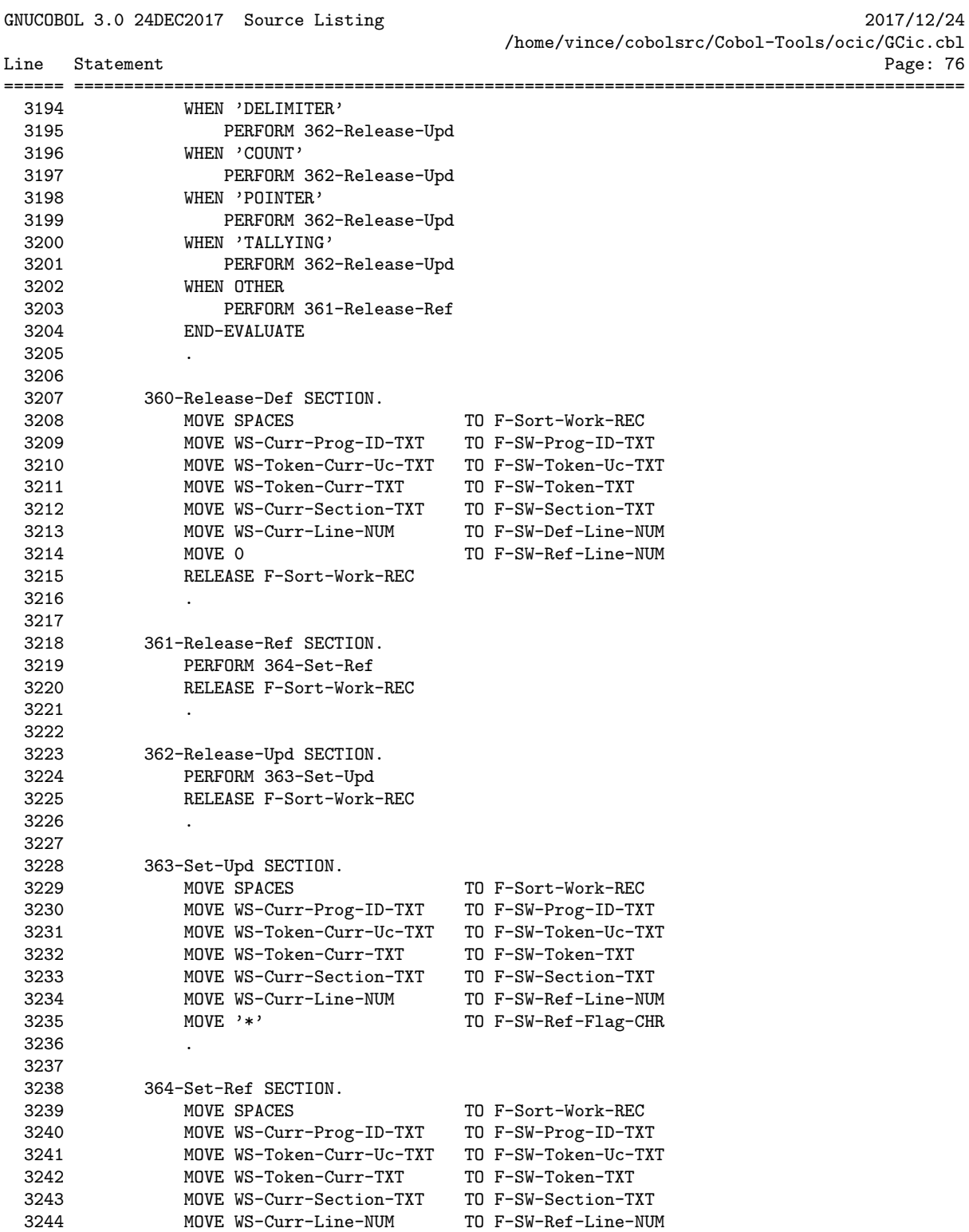

3245 . 3246

GNUCOBOL 3.0 24DEC2017 Source Listing 2017/12/24 /home/vince/cobolsrc/Cobol-Tools/ocic/GCic.cbl Line Statement Page: 77 ====== ========================================================================================= 3247 GC1213 365-Release-Arg SECTION. 3248 GC1213 PERFORM 366-Set-Arg 3249 GC1213 RELEASE F-Sort-Work-REC 3250 GC1213 . 3251 3252 GC1213 366-Set-Arg SECTION. 3253 GC1213 MOVE SPACES TO F-Sort-Work-REC 3254 GC1213 MOVE WS-Curr-Prog-ID-TXT TO F-SW-Prog-ID-TXT 3255 GC1213 MOVE WS-Token-Curr-Uc-TXT TO F-SW-Token-Uc-TXT 3256 GC1213 MOVE WS-Token-Curr-TXT TO F-SW-Token-TXT 3257 GC1213 MOVE WS-Curr-Section-TXT TO F-SW-Section-TXT 3258 GC1213 MOVE WS-Curr-Line-NUM TO F-SW-Ref-Line-NUM 3259 GC1213 MOVE 'C' TO F-SW-Ref-Flag-CHR 3260 GC1213 . 3261

GNUCOBOL 3.0 24DEC2017 Source Listing 2017/12/24

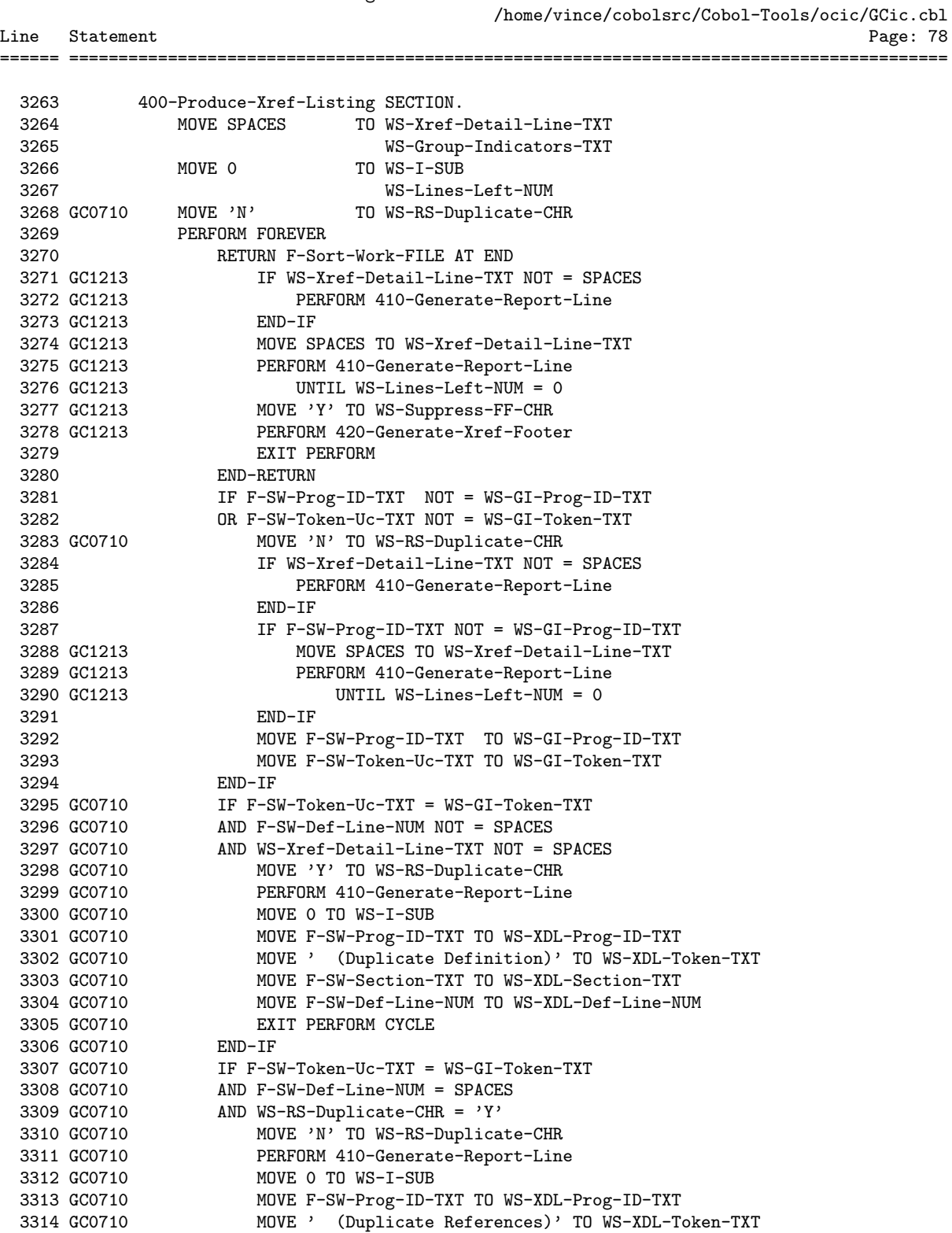

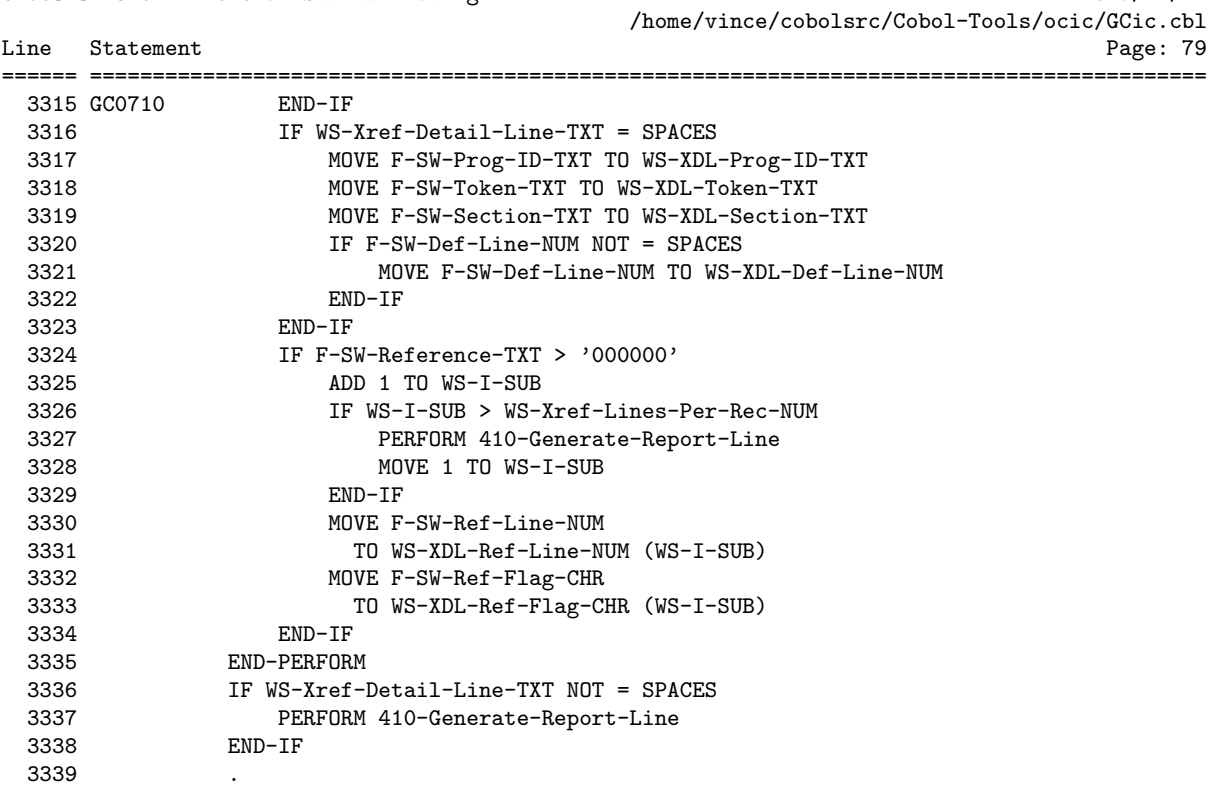

## GNUCOBOL 3.0 24DEC2017 Source Listing 2017/12/24

GNUCOBOL 3.0 24DEC2017 Source Listing 2017/12/24 /home/vince/cobolsrc/Cobol-Tools/ocic/GCic.cbl Line Statement Page: 80 ====== ========================================================================================= 3341 410-Generate-Report-Line SECTION. 3342 IF WS-Lines-Left-NUM < 1 3343 GC1213 PERFORM 420-Generate-Xref-Footer 3344 GC1213 ADD 1 TO WS-Page-NUM 3345 GC1213 MOVE 'Page:' TO WS-PN-Literal-TXT 3346 GC1213 MOVE WS-Page-NUM TO WS-PN-Page-NUM 3347 GC1213 CALL 'C\$JUSTIFY' USING WS-PN-Page-NUM, 'Left' 3348 GC1213 CALL 'C\$JUSTIFY' USING WS-Page-No-TXT, 'Right' 3349 GC1213 IF L-Listing-CD = 1 \*> LANDSCAPE 3350 GC1213 MOVE WS-Version-TXT 3351 GC1213 TO F-Listing-135-REC 3352 GC1213 MOVE 'Cross-Reference Listing' 3353 GC1213 TO F-Listing-135-REC(25:23) 3354 GC1213 MOVE WS-Formatted-DT 3355 GC1213 TO F-Listing-135-REC(126:10) 3356 GC1213 WRITE F-Listing-135-REC BEFORE 1 \*> Page Header Line #1 3357 GC1213 MOVE WS-Program-Path-TXT 3358 GC1213 TO F-Listing-135-REC 3359 GC1213 WRITE F-Listing-135-REC BEFORE 1 \*> Page Header Line #2 3360 GC1213 MOVE 'PROGRAM-ID Identifier/Register/Function' & 3361 GC1213 ' Defn Where Defined References' 3362 GC1213 TO F-Listing-135-REC 3363 GC1213 MOVE WS-Page-No-TXT 3364 GC1213 TO F-Listing-135-REC(126:10) 3365 GC1213 WRITE F-Listing-135-REC BEFORE 1 \*> Page Header Line #3 3366 GC1213 MOVE ALL '=' TO F-Listing-135-REC 3367 GC1213 MOVE SPACE TO F-Listing-135-REC(16:1) 3368 GC1213 F-Listing-135-REC(49:1) 3369 GC1213 F-Listing-135-REC(56:1) 3370 GC1213 F-Listing-135-REC(72:1) 3371 GC1213 WRITE F-Listing-135-REC BEFORE 1 \*> Page Header Line #4 3372 GC1213 ELSE \*> PORTRAIT 3373 GC1213 MOVE WS-Version-TXT 3374 GC1213 TO F-Listing-96-REC 3375 GC1213 MOVE 'Cross-Reference Listing' 3376 GC1213 TO F-Listing-96-REC(25:23) 3377 GC1213 MOVE WS-Formatted-DT 3378 GC1213 TO F-Listing-96-REC(87:10) 3379 GC1213 WRITE F-Listing-96-REC BEFORE 1 \*> Page Header Line #1 3380 GC1213 MOVE WS-Program-Path-TXT(40:96) 3381 GC1213 TO F-Listing-96-REC 3382 GC1213 WRITE F-Listing-96-REC BEFORE 1 \*> Page Header Line #2 3383 GC1213 MOVE 'PROGRAM-ID Identifier/Register/Function' & 3384 GC1213 ' Defn Where Defined References' 3385 GC1213 TO F-Listing-96-REC 3386 GC1213 MOVE WS-Page-No-TXT 3387 GC1213 TO F-Listing-96-REC(87:10) 3388 GC1213 WRITE F-Listing-96-REC BEFORE 1 \*> Page Header Line #3 3389 GC1213 MOVE ALL '=' TO F-Listing-96-REC 3390 GC1213 MOVE SPACE TO F-Listing-96-REC(16:1)

3391 GC1213 F-Listing-96-REC(49:1) 3392 GC1213 F-Listing-96-REC(56:1)

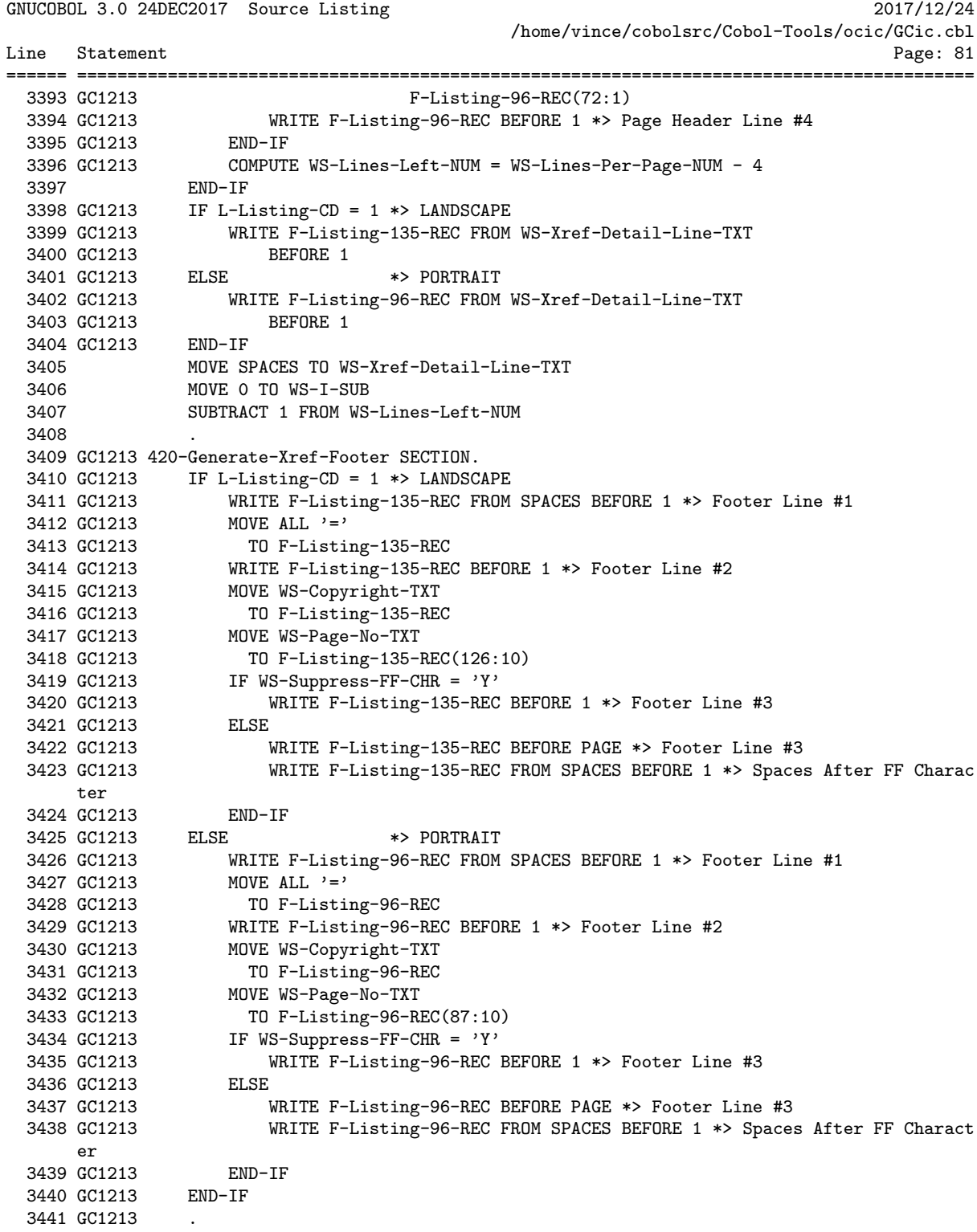

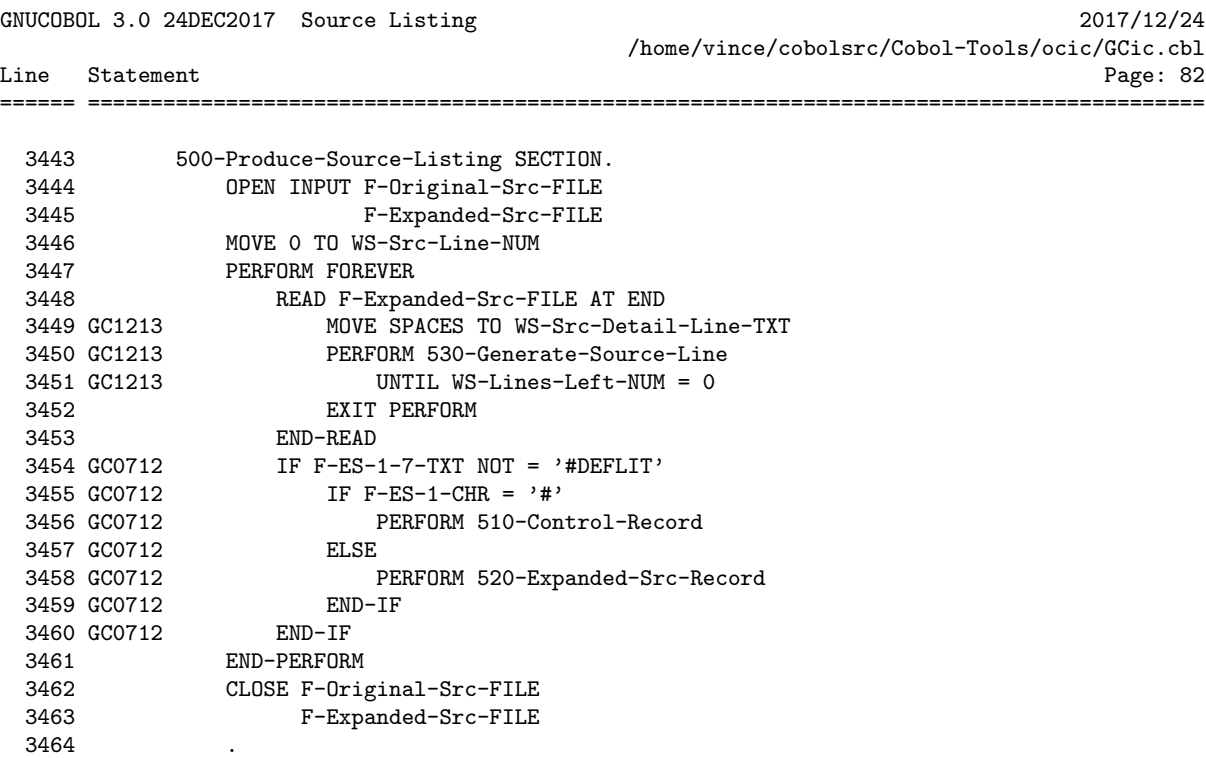

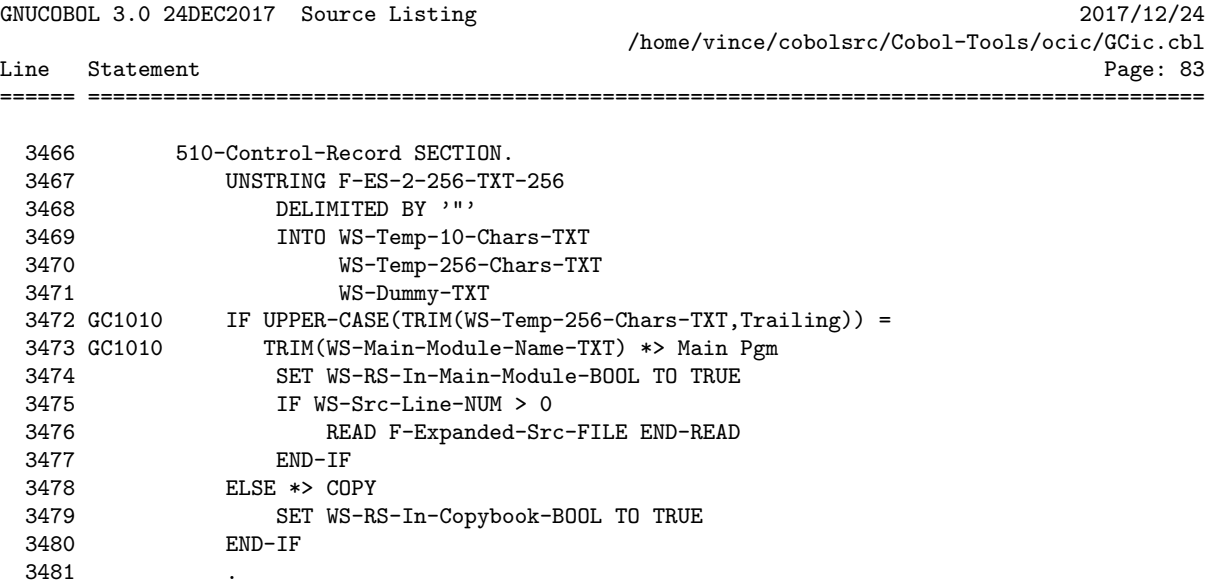

GNUCOBOL 3.0 24DEC2017 Source Listing 2017/12/24

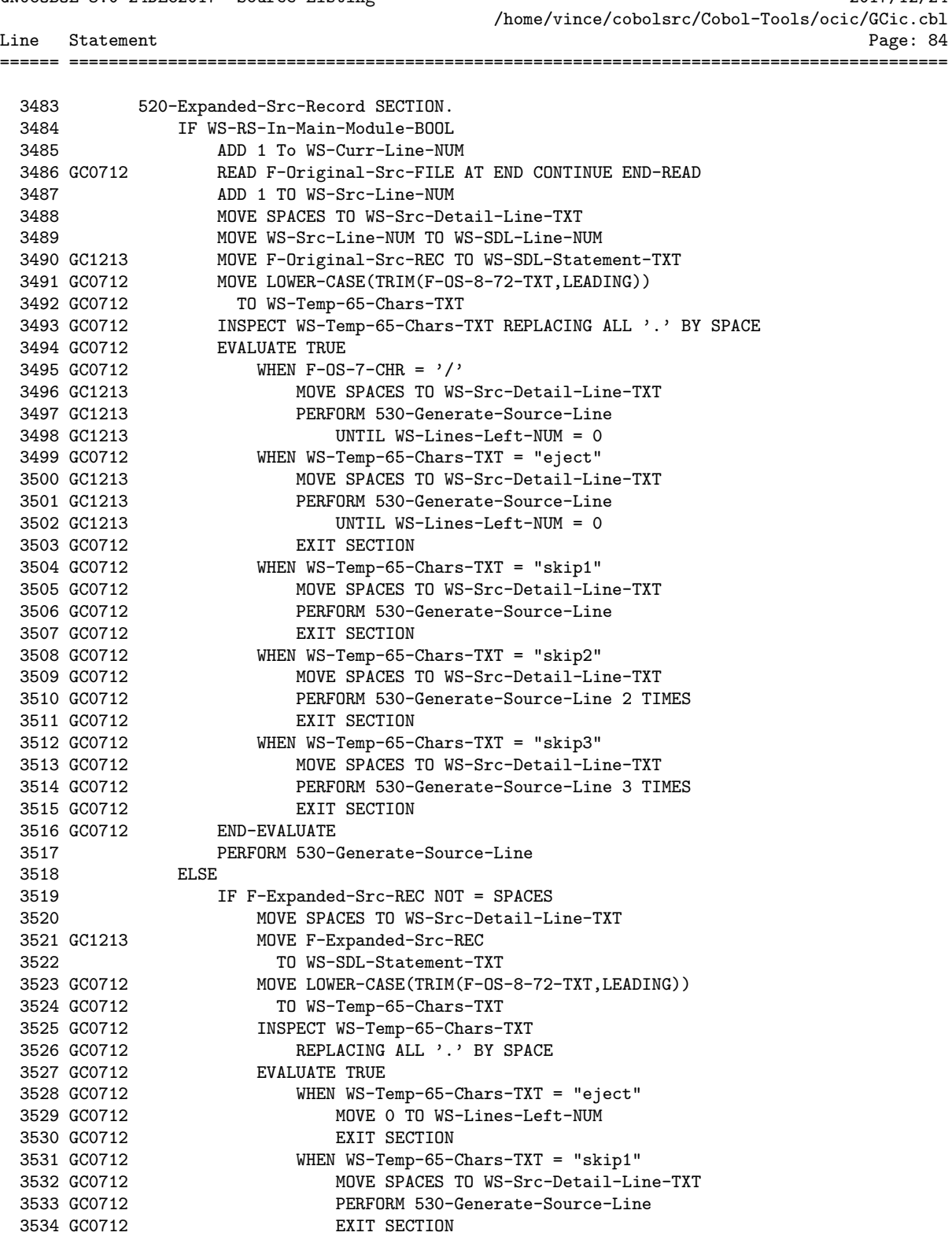

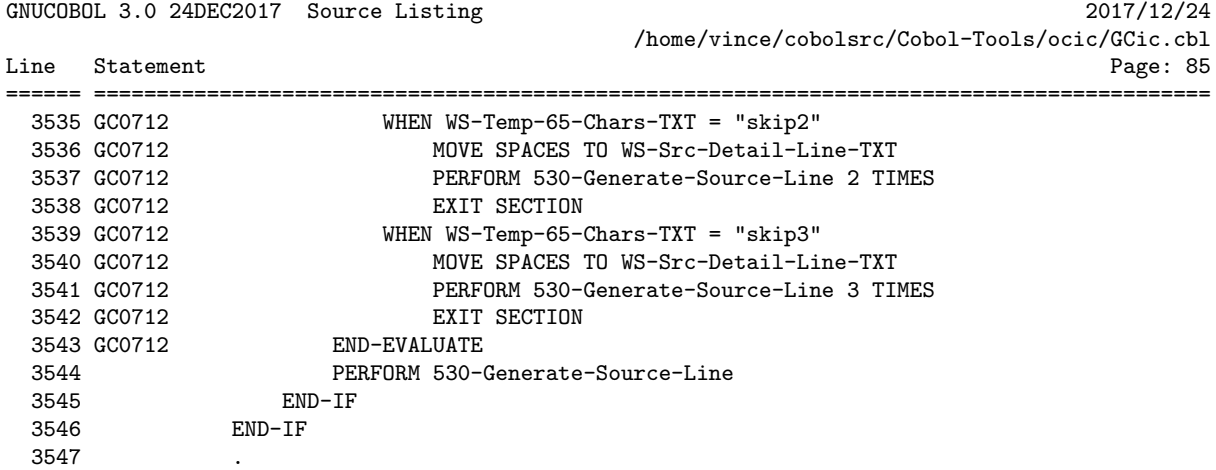

GNUCOBOL 3.0 24DEC2017 Source Listing 2017/12/24 /home/vince/cobolsrc/Cobol-Tools/ocic/GCic.cbl Line Statement Page: 86 ====== ========================================================================================= 3549 530-Generate-Source-Line SECTION. 3550 GC1213 MOVE 1 TO WS-Src-Lines-NUM IF L-Listing-CD = 1 \*> LANDSCAPE 3552 GC1213 IF WS-SDL-Statement-TXT(129:128) > SPACES 3553 GC1213 ADD 1 TO WS-Src-Lines-NUM 3554 GC1213 END-IF 3555 GC1213 ELSE \*> PORTRAIT 3556 GC1213 IF WS-SDL-Statement-TXT(90:167) > SPACES 3557 GC1213 ADD 1 TO WS-Src-Lines-NUM 3558 GC1213 IF WS-SDL-Statement-TXT(179:78) > SPACES 3559 GC1213 ADD 1 TO WS-Src-Lines-NUM 3560 GC1213 END-IF 3561 GC1213 END-IF 3562 GC1213 END-IF 3563 GC1213 IF WS-Lines-Left-NUM < WS-Src-Lines-NUM IF WS-Page-Num > 0 \*> Don't print footer before page 1 3565 GC1213 IF L-Listing-CD = 1 \*> LANDSCAPE 3566 GC1213 IF WS-Src-Lines-NUM = 2 3567 GC1213 WRITE F-Listing-135-REC FROM SPACES BEFORE 1 \*> Blank Line 3568 GC1213 END-IF 3569 GC1213 WRITE F-Listing-135-REC FROM SPACES BEFORE 1 \*> Footer Line #1 3570 GC1213 MOVE ALL '=' 3571 GC1213 TO F-Listing-135-REC 3572 GC1213 WRITE F-Listing-135-REC BEFORE 1 \*> Footer Line #2 3573 GC1213 MOVE WS-Copyright-TXT 3574 GC1213 TO F-Listing-135-REC 3575 GC1213 MOVE WS-Page-No-TXT 3576 GC1213 TO F-Listing-135-REC(126:10) 3577 GC1213 WRITE F-Listing-135-REC BEFORE PAGE \*> Footer Line #3 3578 GC1213 WRITE F-Listing-135-REC FROM SPACES BEFORE 1 \*> Spaces After FF Ch aracter 3579 GC1213 ELSE \*> PORTRAIT 3580 GC1213 EVALUATE WS-Src-Lines-NUM 3581 GC1213 WHEN 1 \*> Need no extra blank lines 3582 GC1213 CONTINUE 3583 GC1213 WHEN 2 \*> Need 1 extra blank line 3584 GC1213 WRITE F-Listing-96-REC FROM SPACES BEFORE 1 3585 GC1213 WHEN 3 \*> Need 2 extra blank lines 3586 GC1213 WRITE F-Listing-96-REC FROM SPACES BEFORE 1 3587 GC1213 WRITE F-Listing-96-REC FROM SPACES BEFORE 1 3588 GC1213 END-EVALUATE 3589 GC1213 WRITE F-Listing-96-REC FROM SPACES BEFORE 1 \*> Footer Line #1 3590 GC1213 MOVE ALL '=' 3591 GC1213 TO F-Listing-96-REC 3592 GC1213 WRITE F-Listing-96-REC BEFORE 1 \*> Footer Line #2 3593 GC1213 MOVE WS-Copyright-TXT 3594 GC1213 TO F-Listing-96-REC 3595 GC1213 MOVE WS-Page-No-TXT 3596 GC1213 TO F-Listing-96-REC(87:10) 3597 GC1213 WRITE F-Listing-96-REC BEFORE PAGE \*> Footer Line #3 3598 GC1213 WRITE F-Listing-96-REC FROM SPACES BEFORE 1 \*> Spaces After FF Cha racter

GNUCOBOL 3.0 24DEC2017 Source Listing 2017/12/24 /home/vince/cobolsrc/Cobol-Tools/ocic/GCic.cbl Line Statement Page: 87 ====== ========================================================================================= 3599 GC1213 END-IF 3600 GC1213 END-IF 3601 GC1213 ADD 1 TO WS-Page-NUM 3602 GC1213 MOVE 'Page:' TO WS-PN-Literal-TXT 3603 GC1213 MOVE WS-Page-NUM TO WS-PN-Page-NUM 3604 GC1213 CALL 'C\$JUSTIFY' USING WS-PN-Page-NUM, 'Left' 3605 GC1213 CALL 'C\$JUSTIFY' USING WS-Page-No-TXT, 'Right' 3606 GC1213 IF L-Listing-CD = 1 \*> LANDSCAPE 3607 GC1213 MOVE WS-Version-TXT 3608 GC1213 TO F-Listing-135-REC 3609 GC1213 MOVE 'Source Listing' 3610 GC1213 TO F-Listing-135-REC(25:14) 3611 GC1213 MOVE WS-Formatted-DT 3612 GC1213 TO F-Listing-135-REC(126:10) 3613 GC1213 WRITE F-Listing-135-REC BEFORE 1 \*> Page Header Line #1 3614 GC1213 MOVE WS-Program-Path-TXT 3615 GC1213 TO F-Listing-135-REC 3616 GC1213 WRITE F-Listing-135-REC BEFORE 1 \*> Page Header Line #2 3617 GC1213 MOVE 'Line Statement' 3618 GC1213 TO F-Listing-135-REC 3619 GC1213 MOVE WS-Page-No-TXT 3620 GC1213 TO F-Listing-135-REC(126:10) 3621 GC1213 WRITE F-Listing-135-REC BEFORE 1 \*> Page Header Line #3

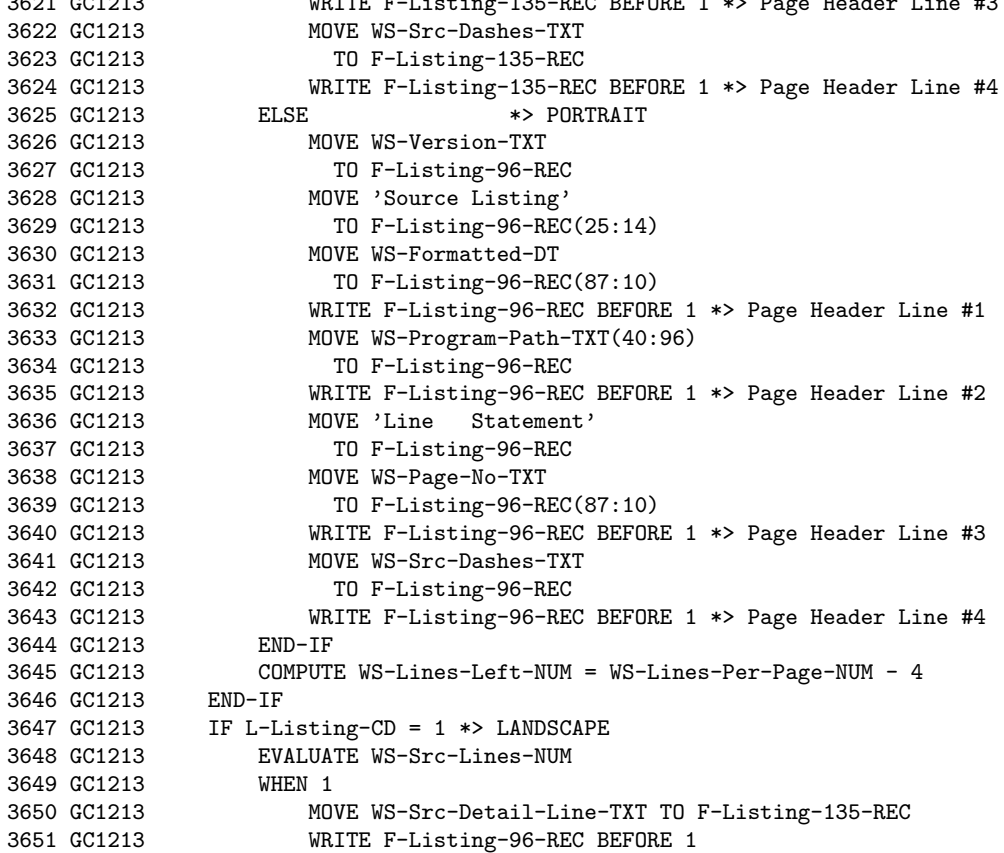
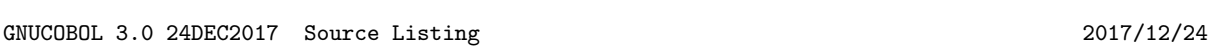

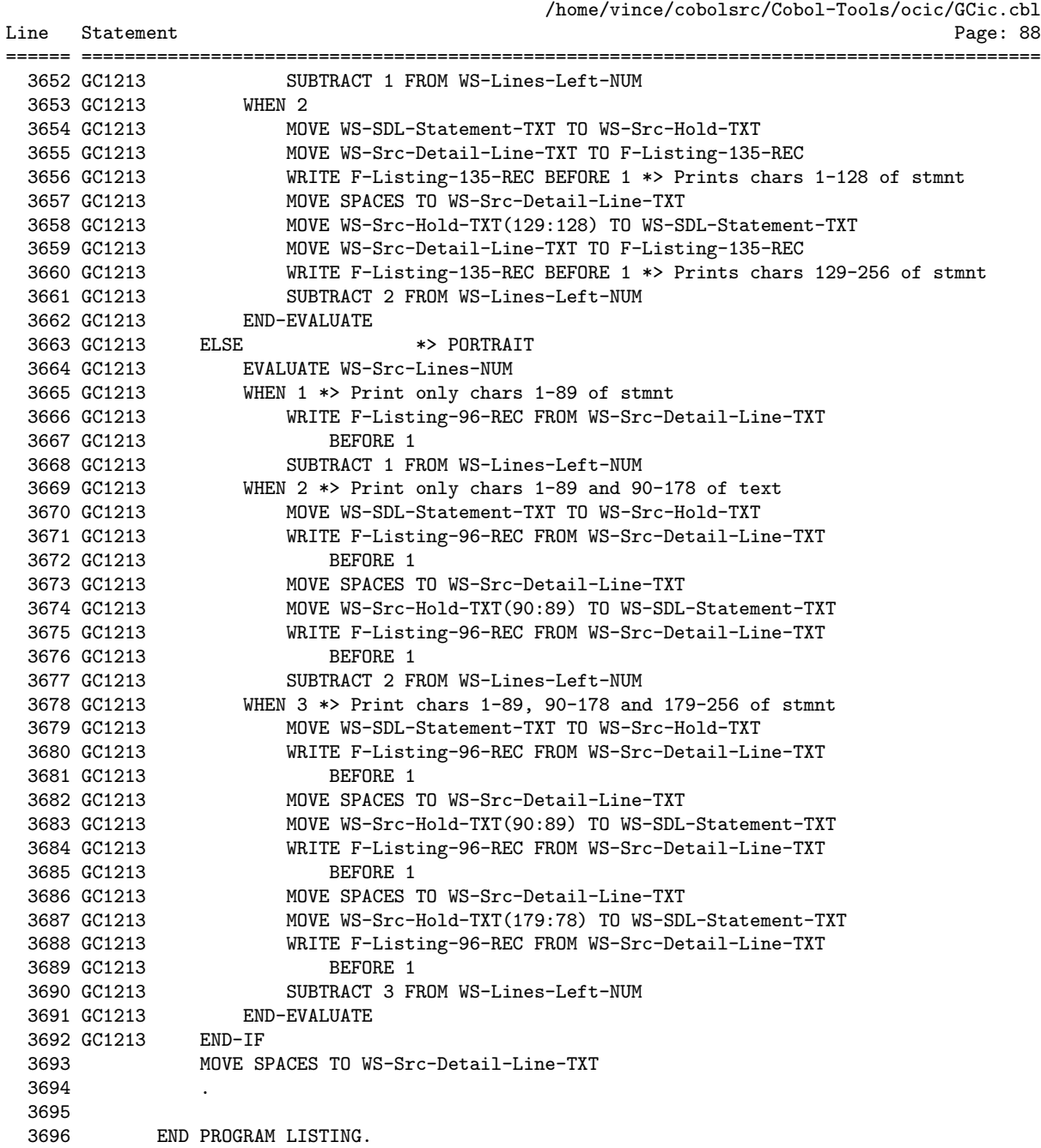

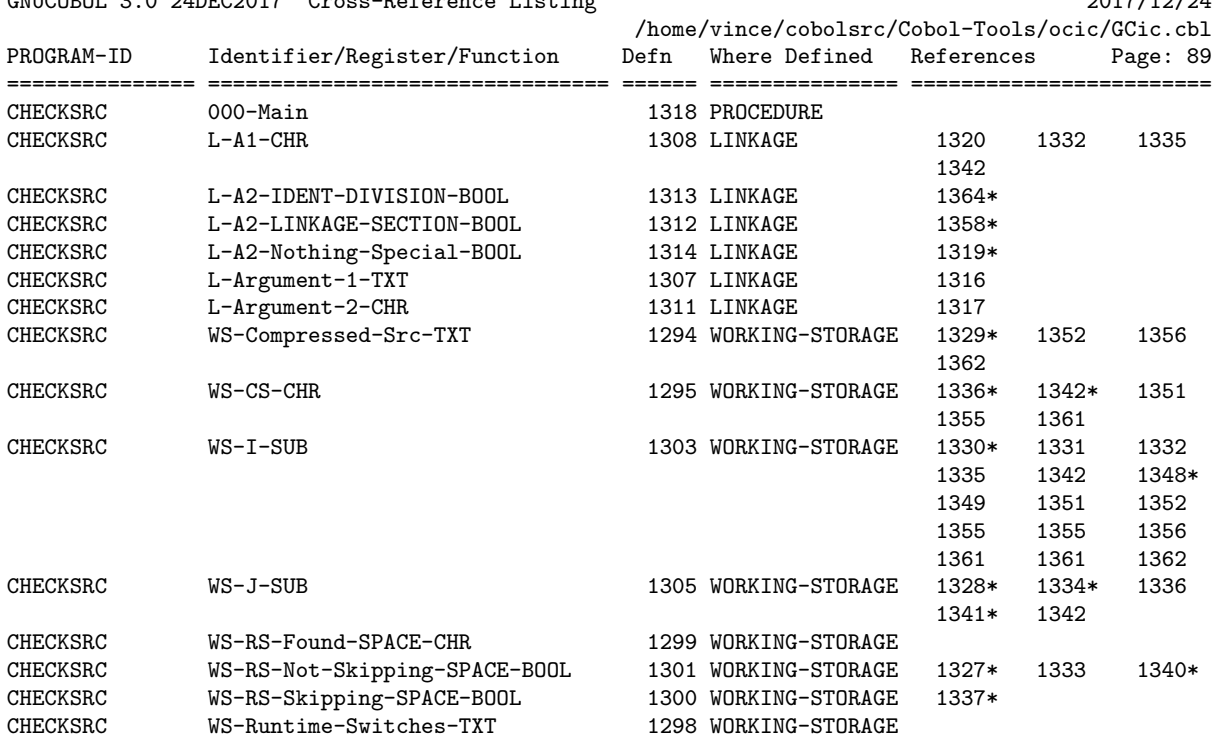

## GNUCOBOL 3.0 24DEC2017 Cross-Reference Listing 2017/12/24

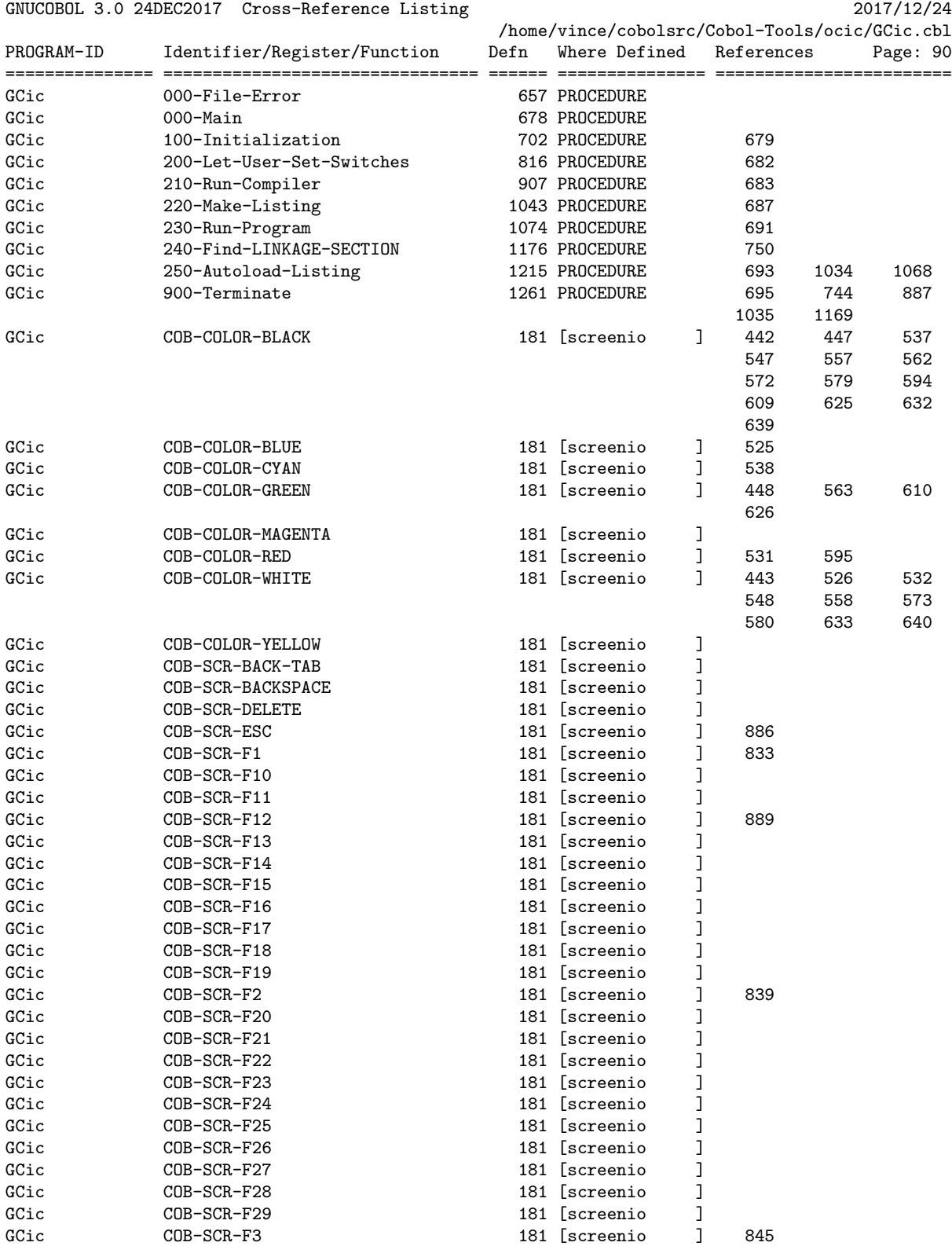

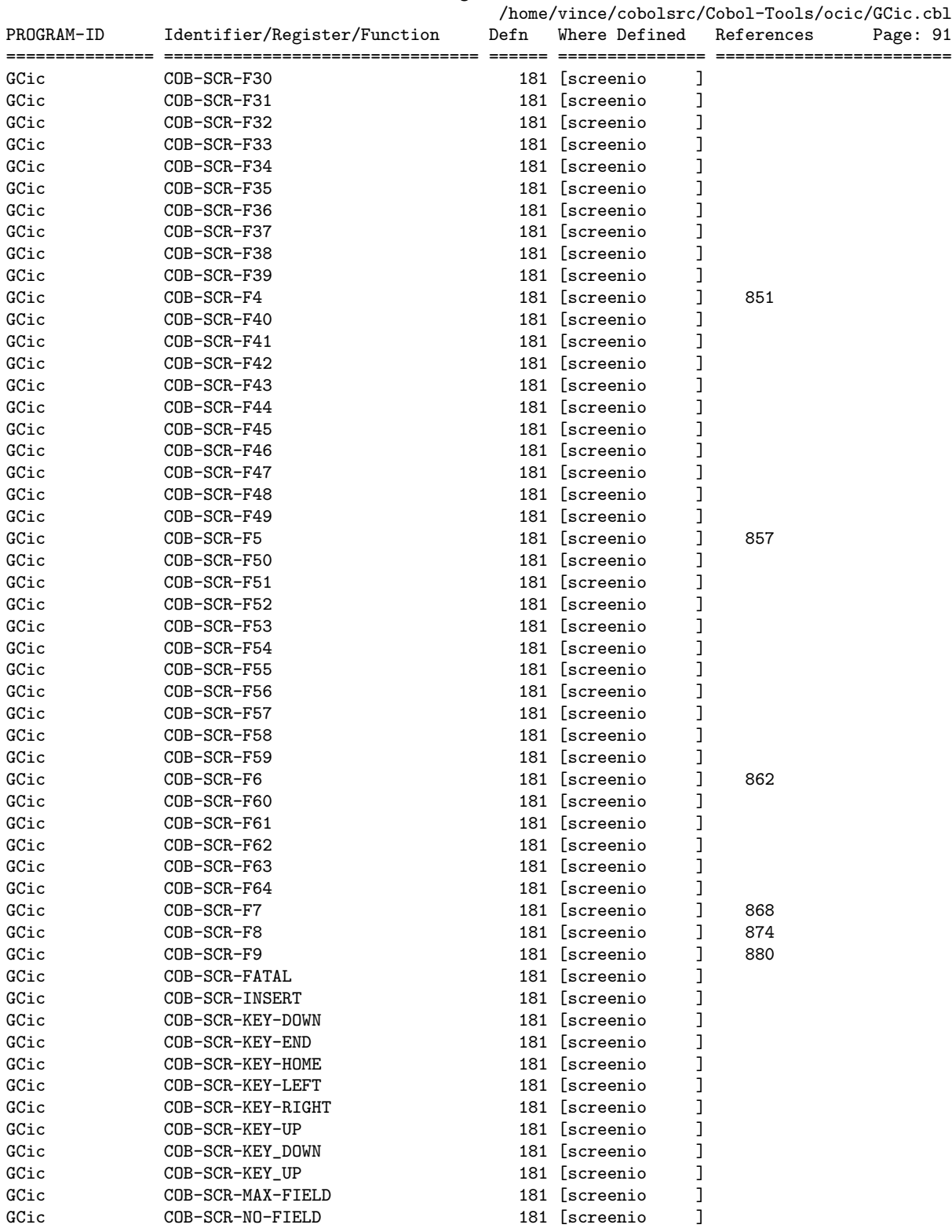

GNUCOBOL 3.0 24DEC2017 Cross-Reference Listing 2017/12/24

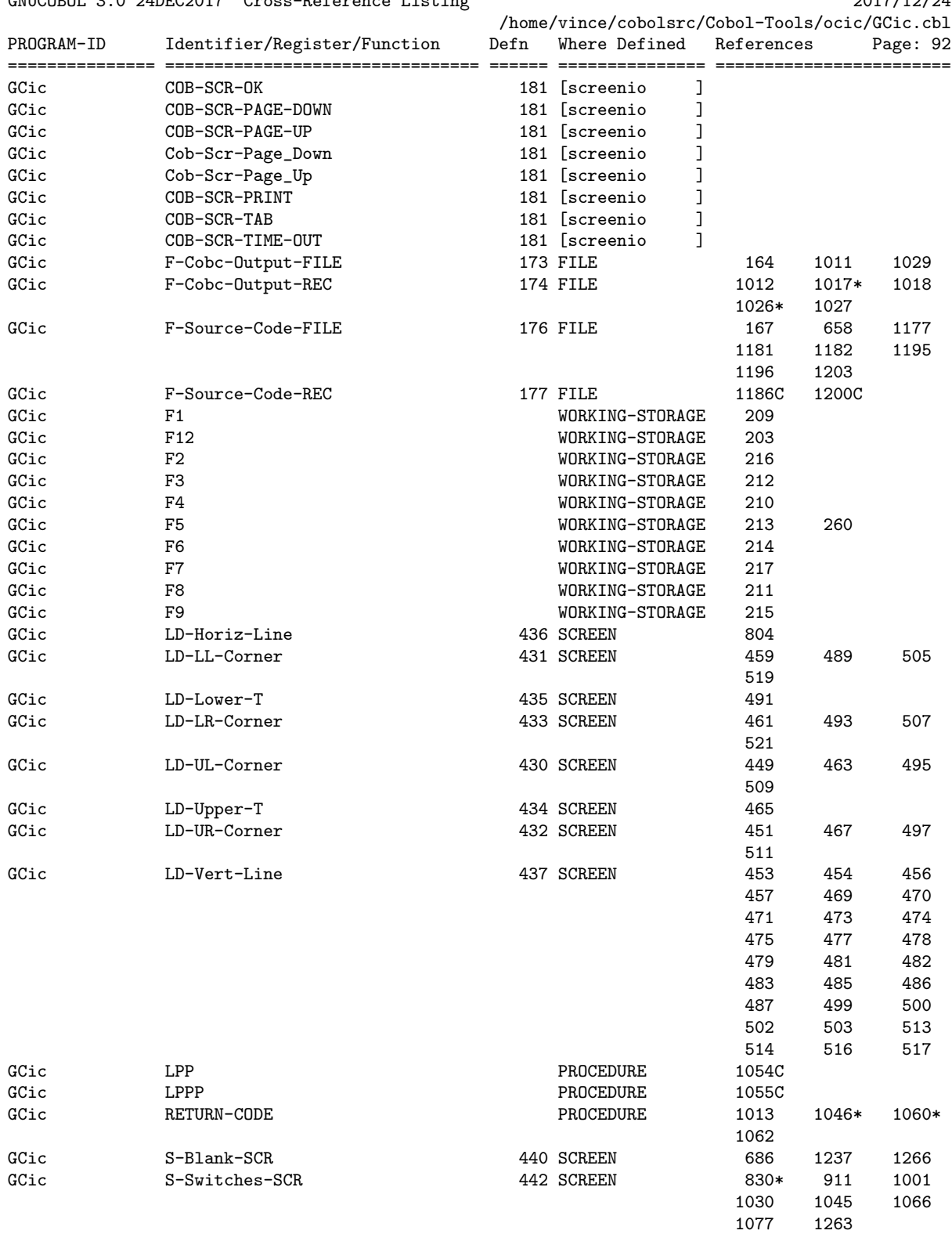

GNUCOBOL 3.0.24DEC2017 Cross-Reference Listing 2017/12/24

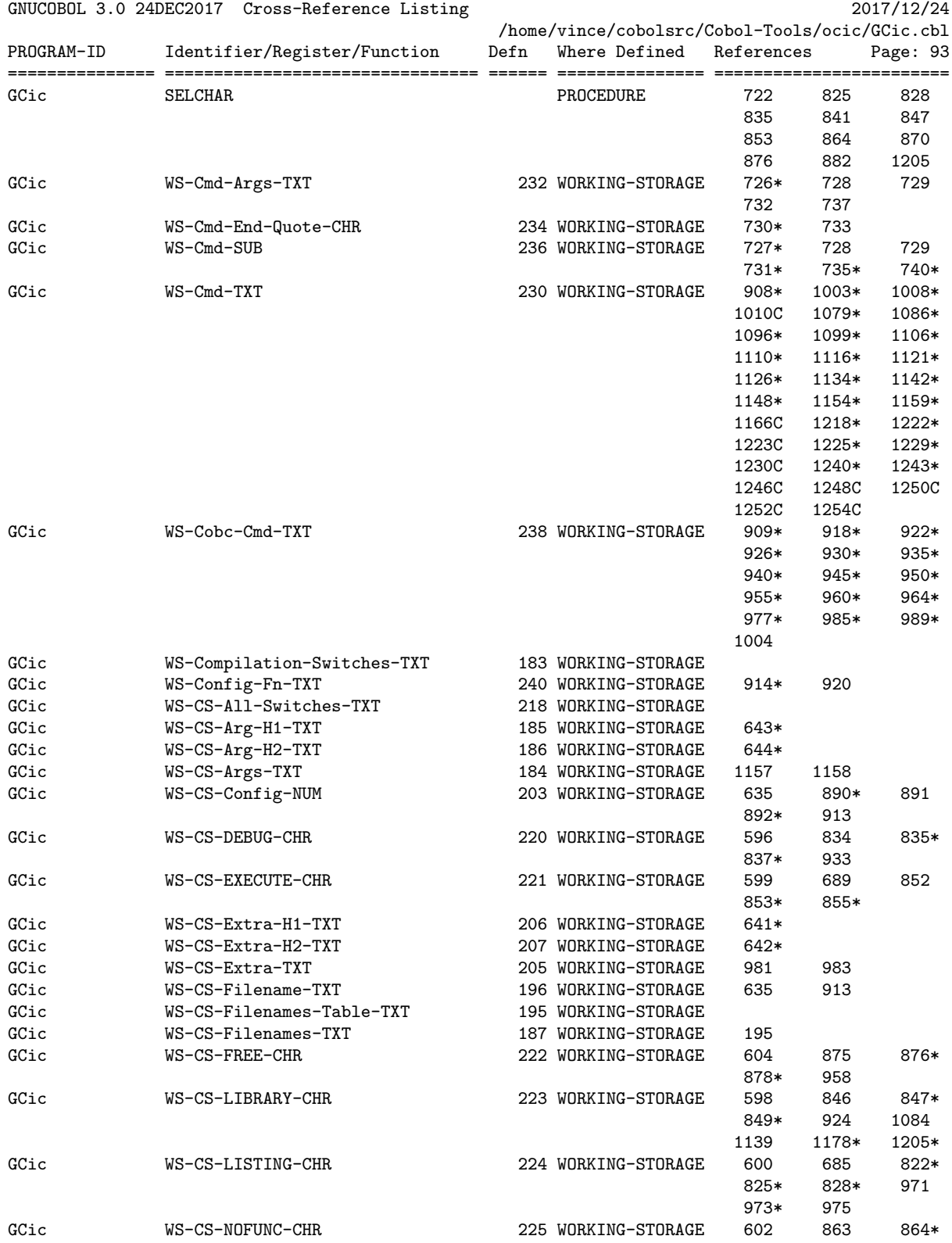

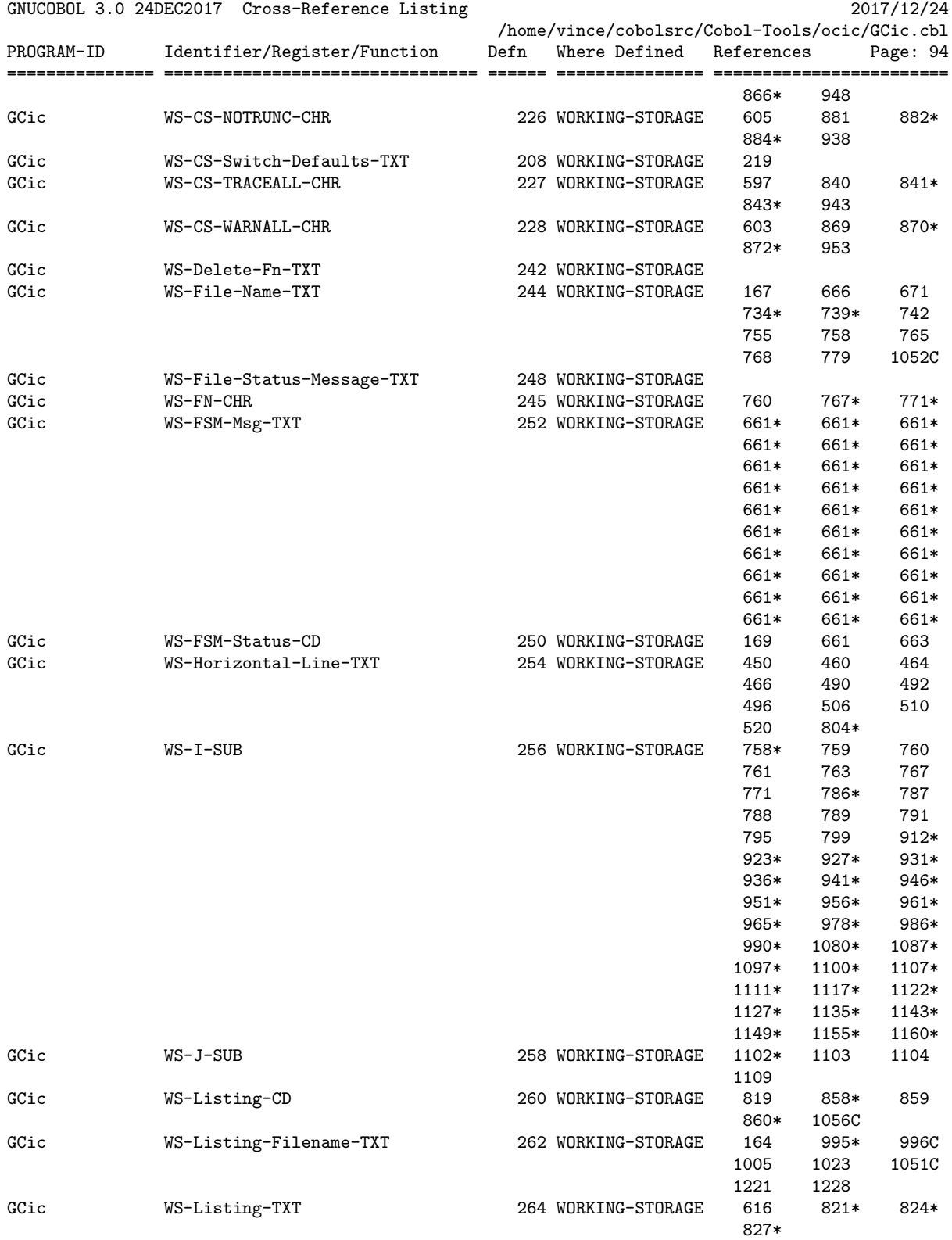

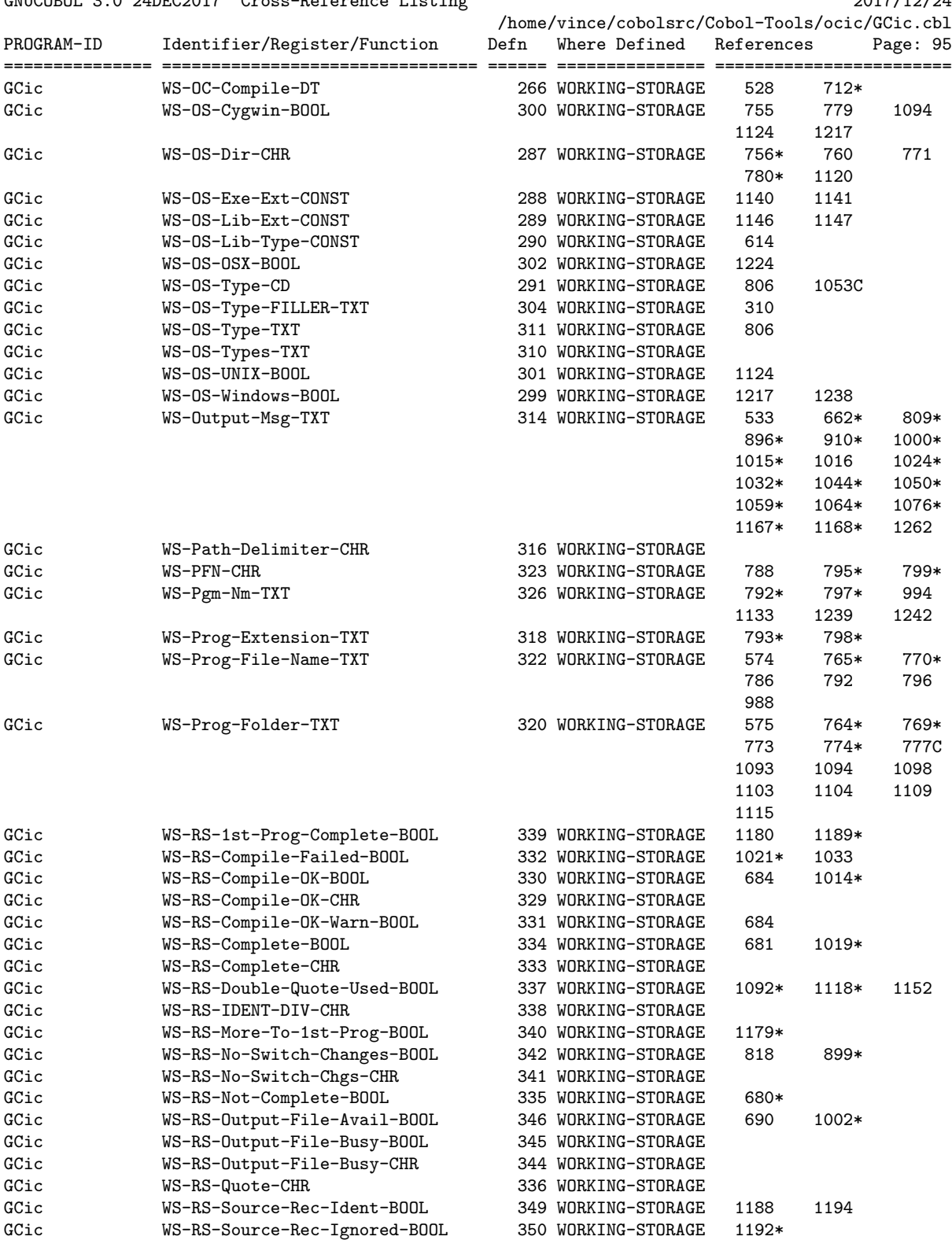

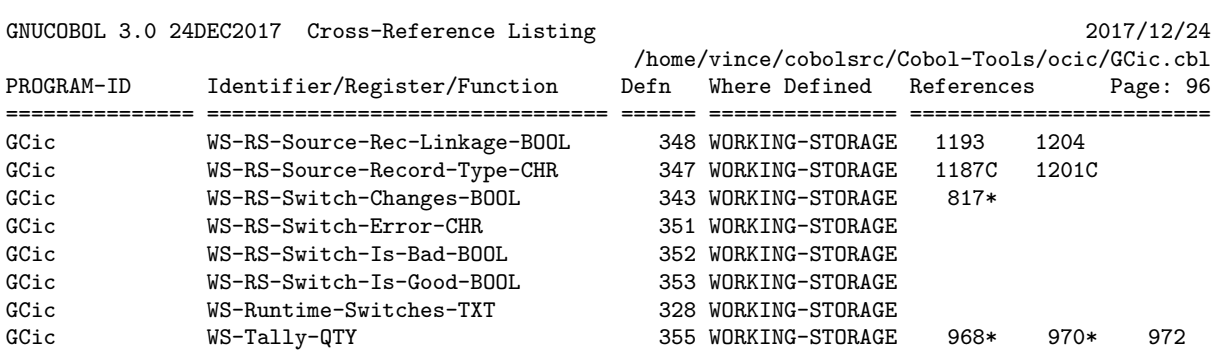

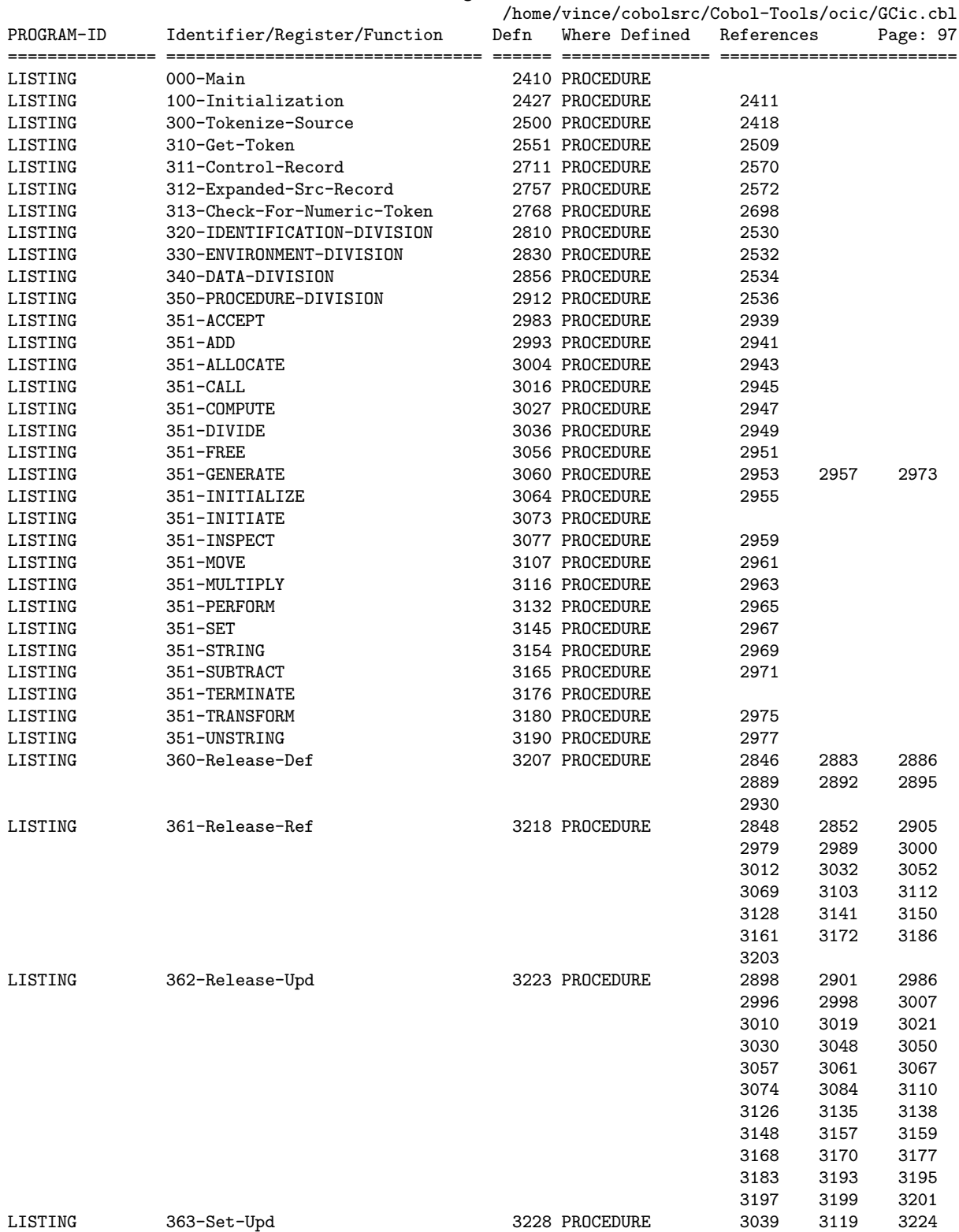

GNUCOBOL 3.0 24DEC2017 Cross-Reference Listing 2017/12/24

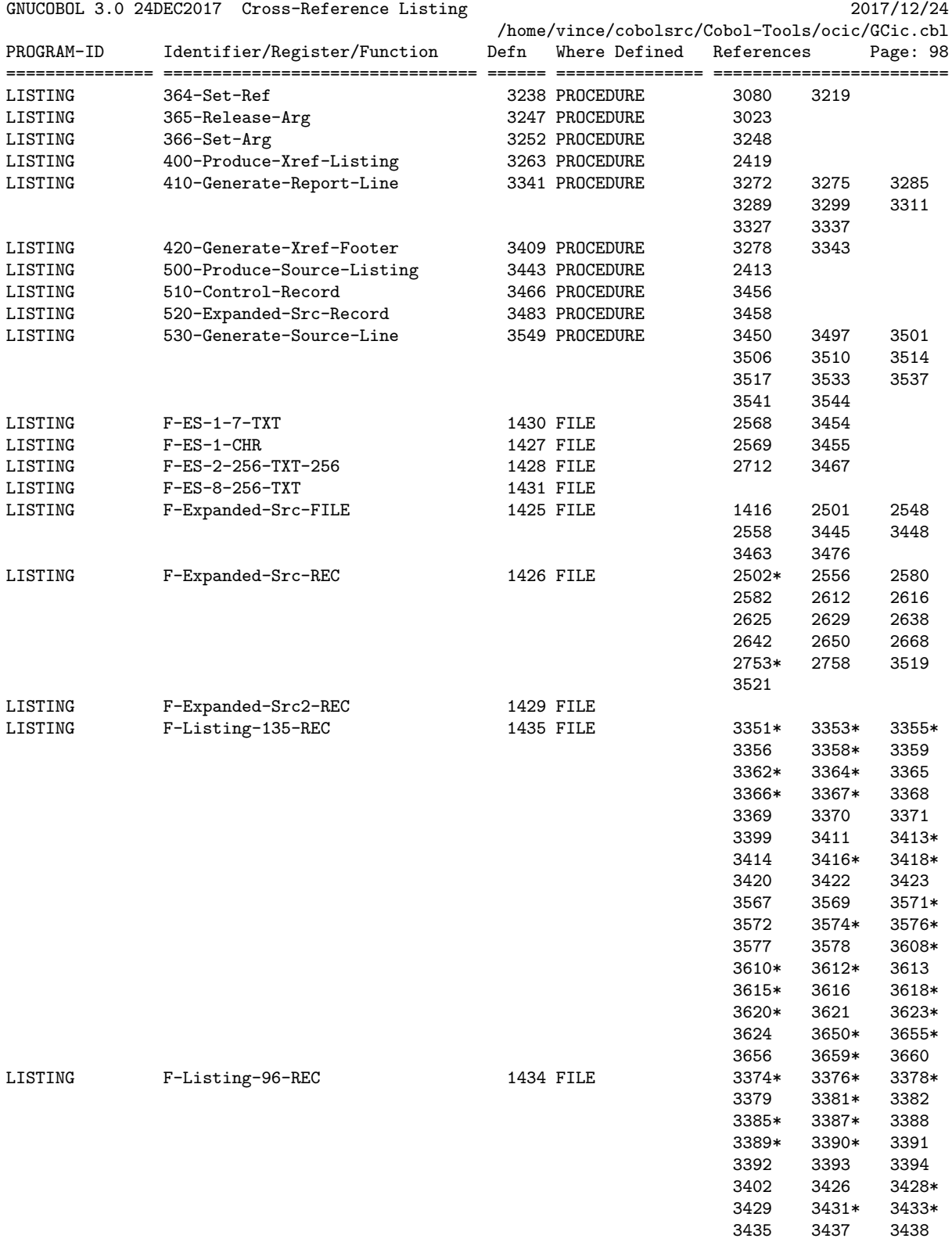

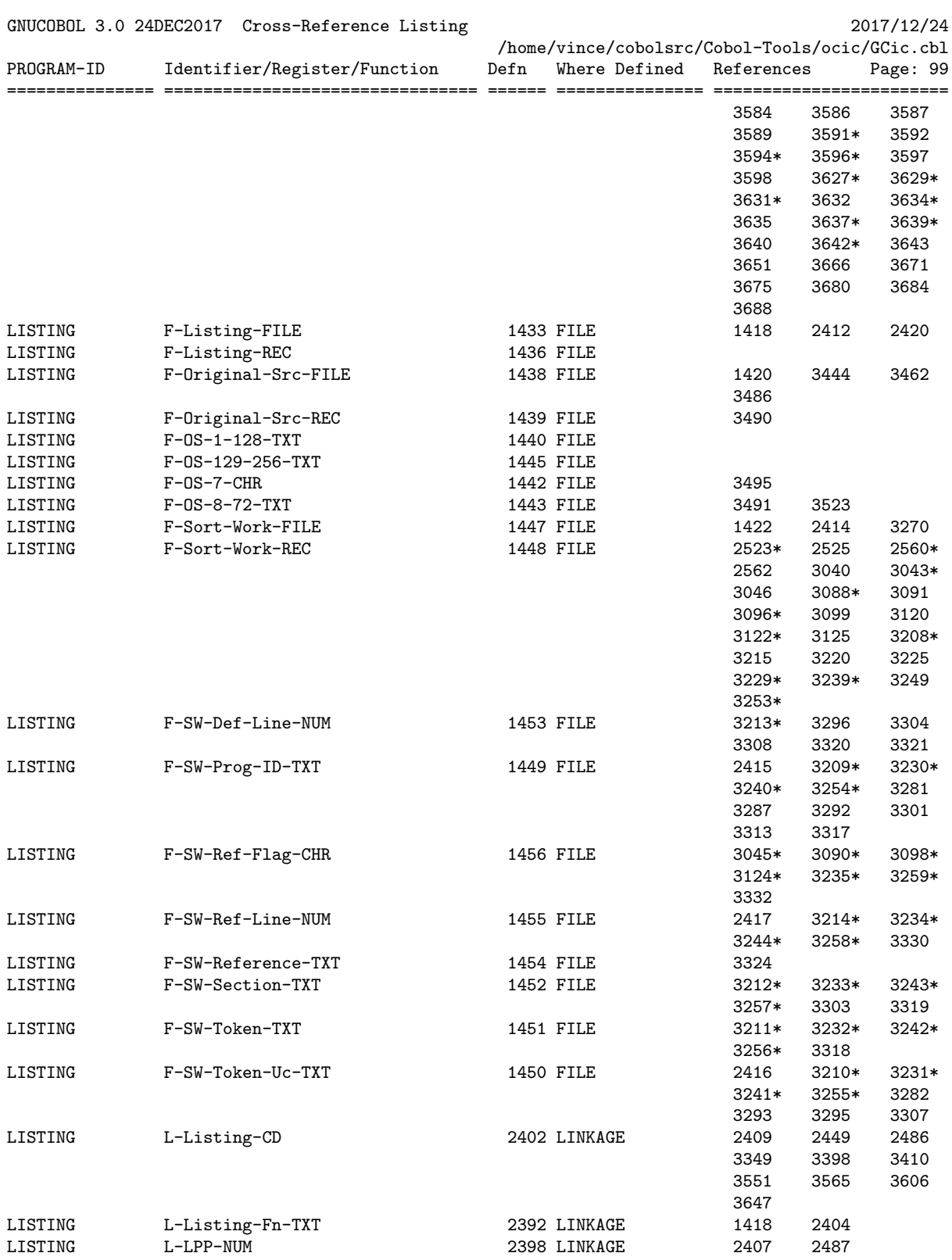

18 October 2021 Chapter 5 - GCic

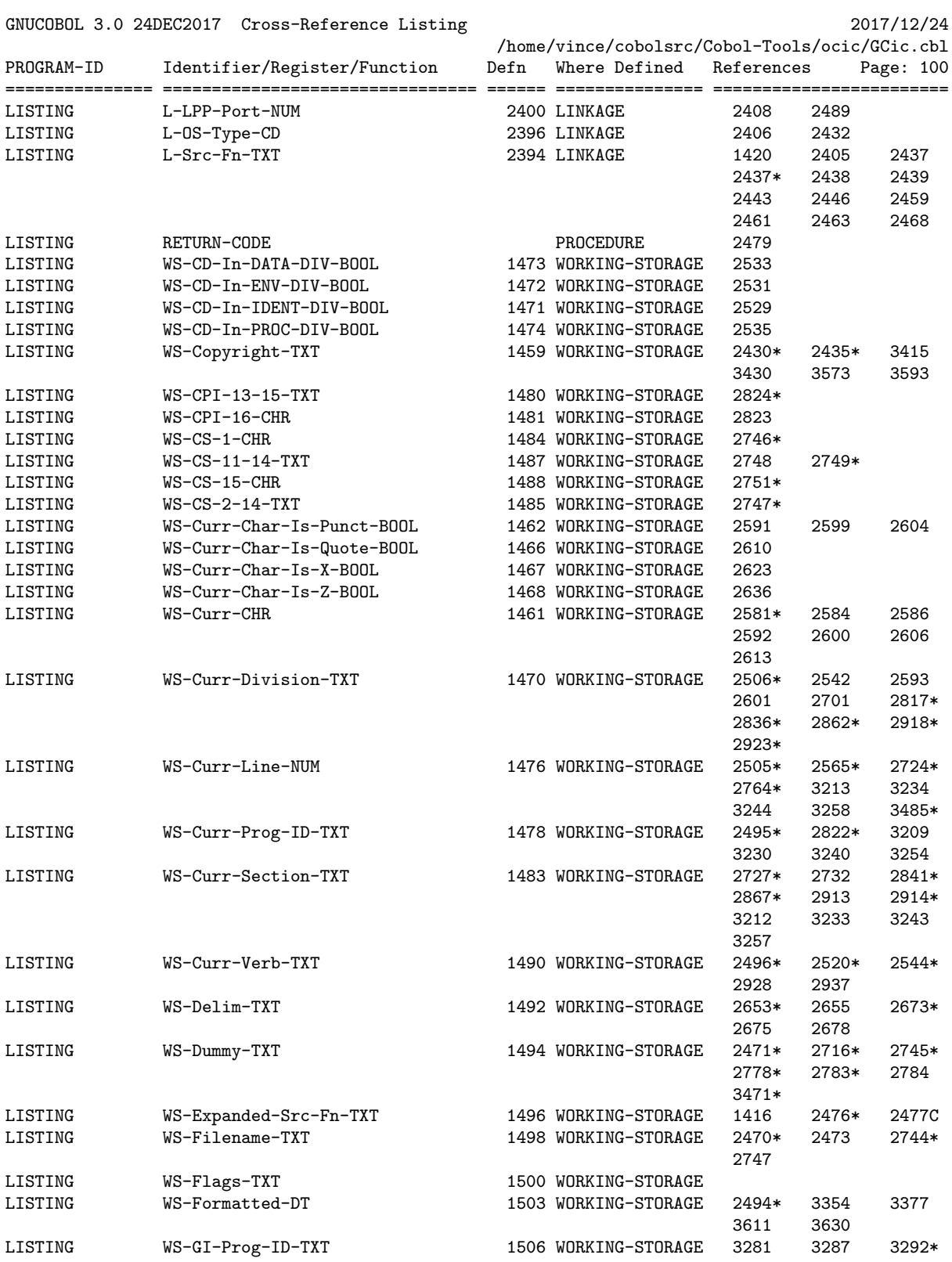

18 October 2021 Chapter 5 - GCic

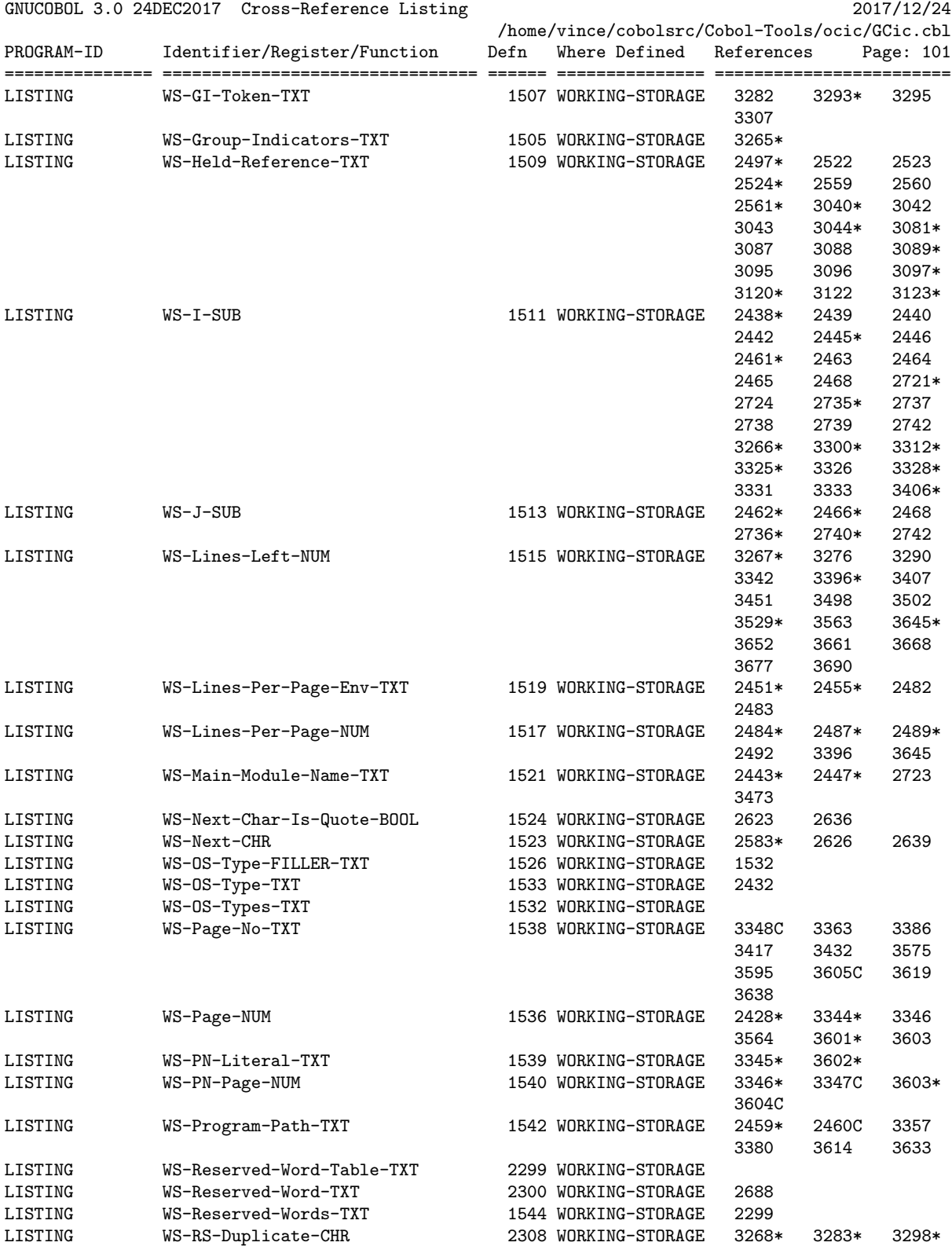

18 October 2021 Chapter 5 - GCic

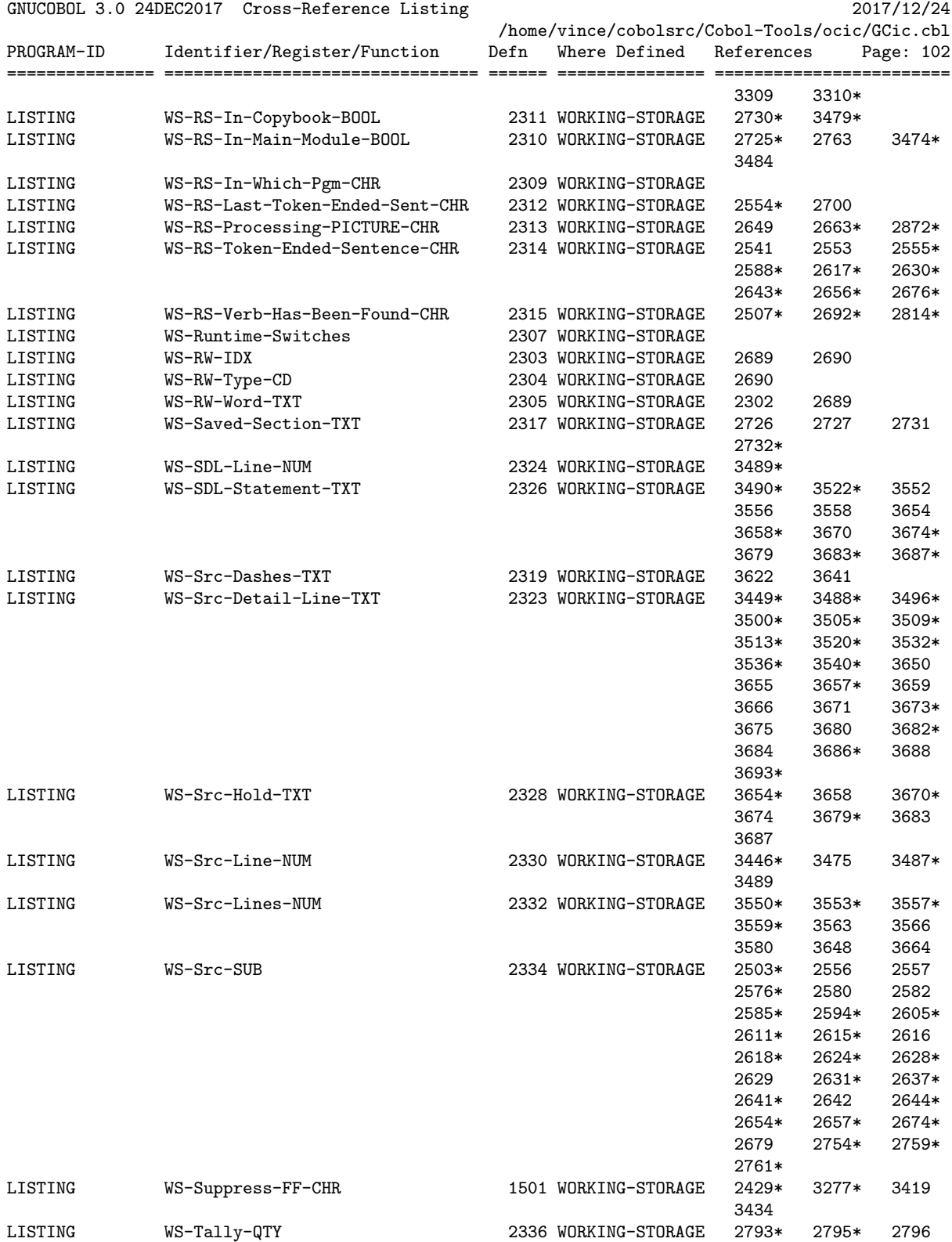

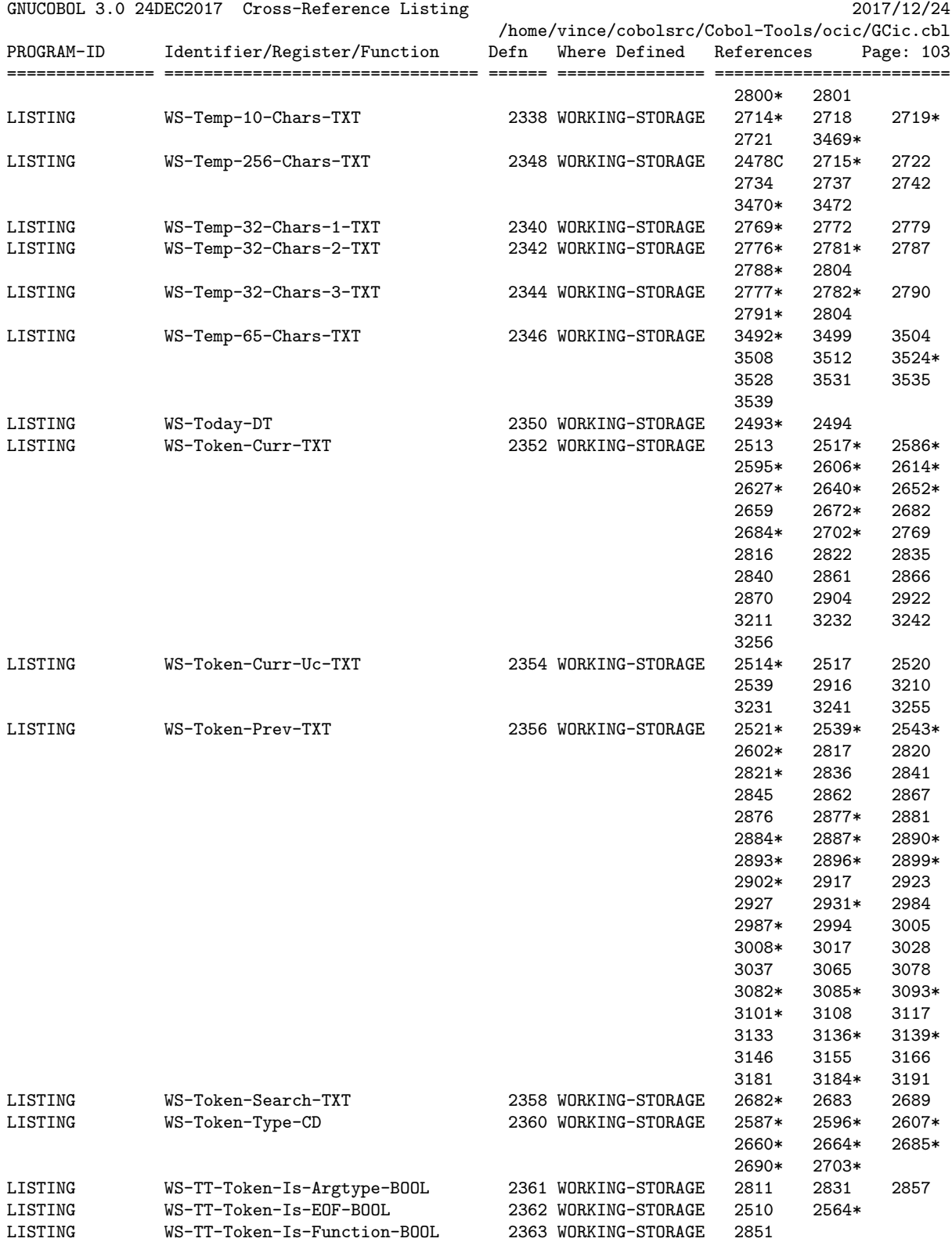

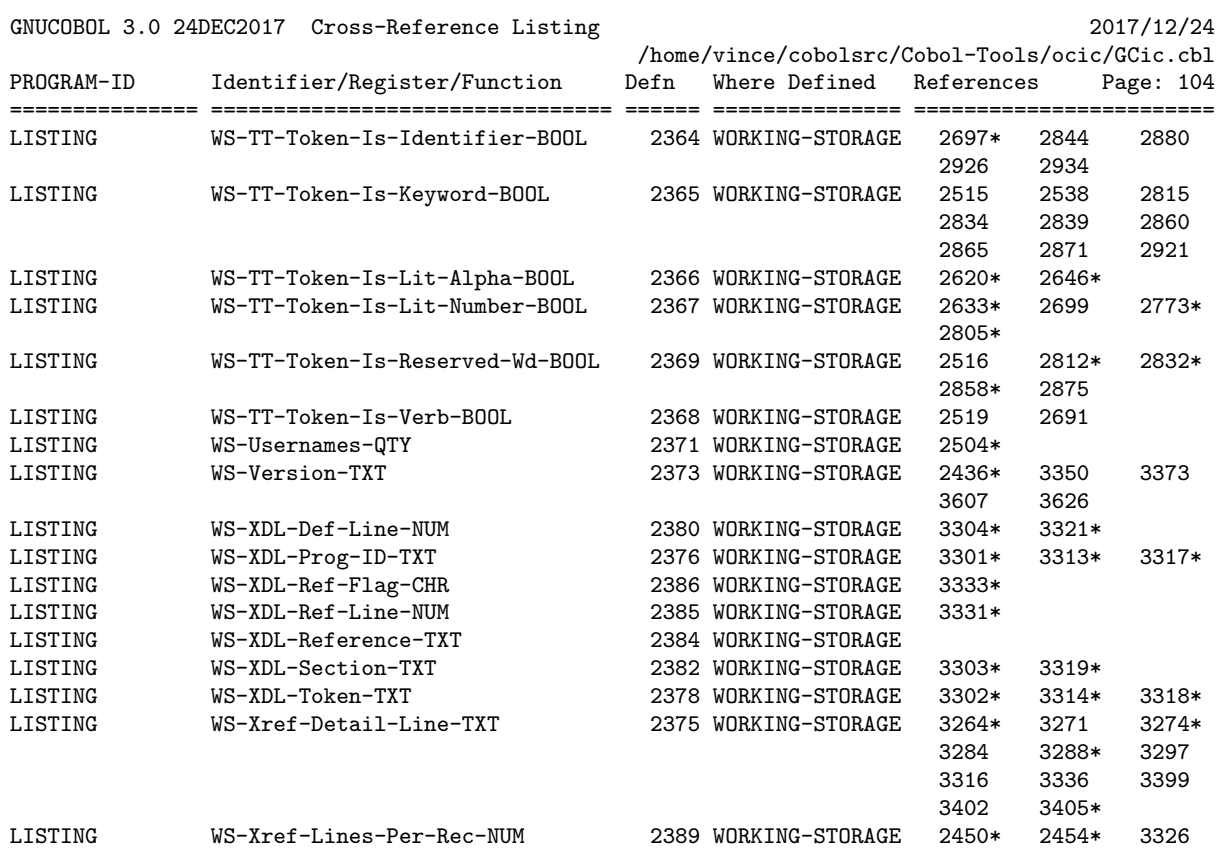

## 6. STREAMIO

STREAMIO is a utility I created to assist with handling stream I/O functions. I've used it to construct a number of useful little command-line utilities.

Usage of this subroutine is completely documented in the program comments. The program COPY's a copybook named STREAMIOcb, the format of which is described in the program comments.

Both STREAMIO.cbl and STREAMIOcb.cpy are included in the "samples" directory of any pre-built distributions of GnuCOBOL that I have created.

In addition to general GnuCOBOL concepts, this program provides a useful demonstration of the following:

- Coding a GnuCOBOL subroutine
- Using the REPLACING clause on a CDF COPY statement
- Using hexadecimal alphanumeric literals
- Using the following statements:
	- o ACCEPT FROM ENVIRONMENT statement
	- o INSPECT statement
	- o STRING statement
- Using the following built-in subroutines:
	- o C\$PARAMSIZE built-in system subroutine
	- o CBL\_CLOSE\_FILE built-in system subroutine
	- o CBL\_DELETE\_FILE built-in system subroutine
	- o CBL\_EXIT\_PROC built-in system subroutine
	- o CBL\_OPEN\_FILE built-in system subroutine
	- o CBL\_READ\_FILE built-in system subroutine
	- o CBL\_WRITE\_FILE built-in system subroutine
- Using the following intrinsic functions:
	- o RANDOM intrinsic function
	- o TRIM intrinsic function

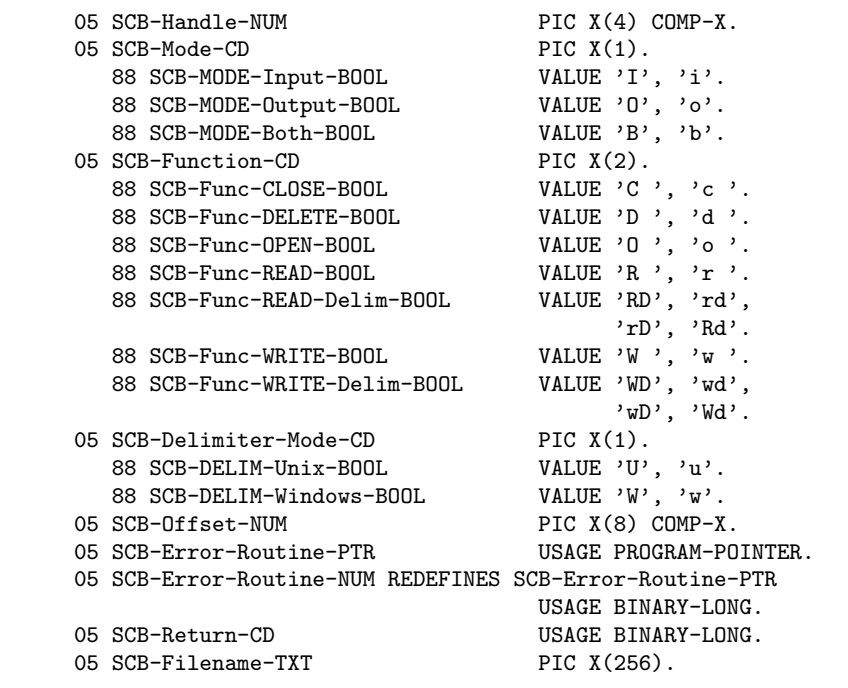

First, here is the STREAMIOcb.cpy copybook:

The program source and cross-reference listing, produced using the GnuCOBOL Interactive Compiler front-end (GCic.cbl, one of the sample programs included here), begins on the next page.
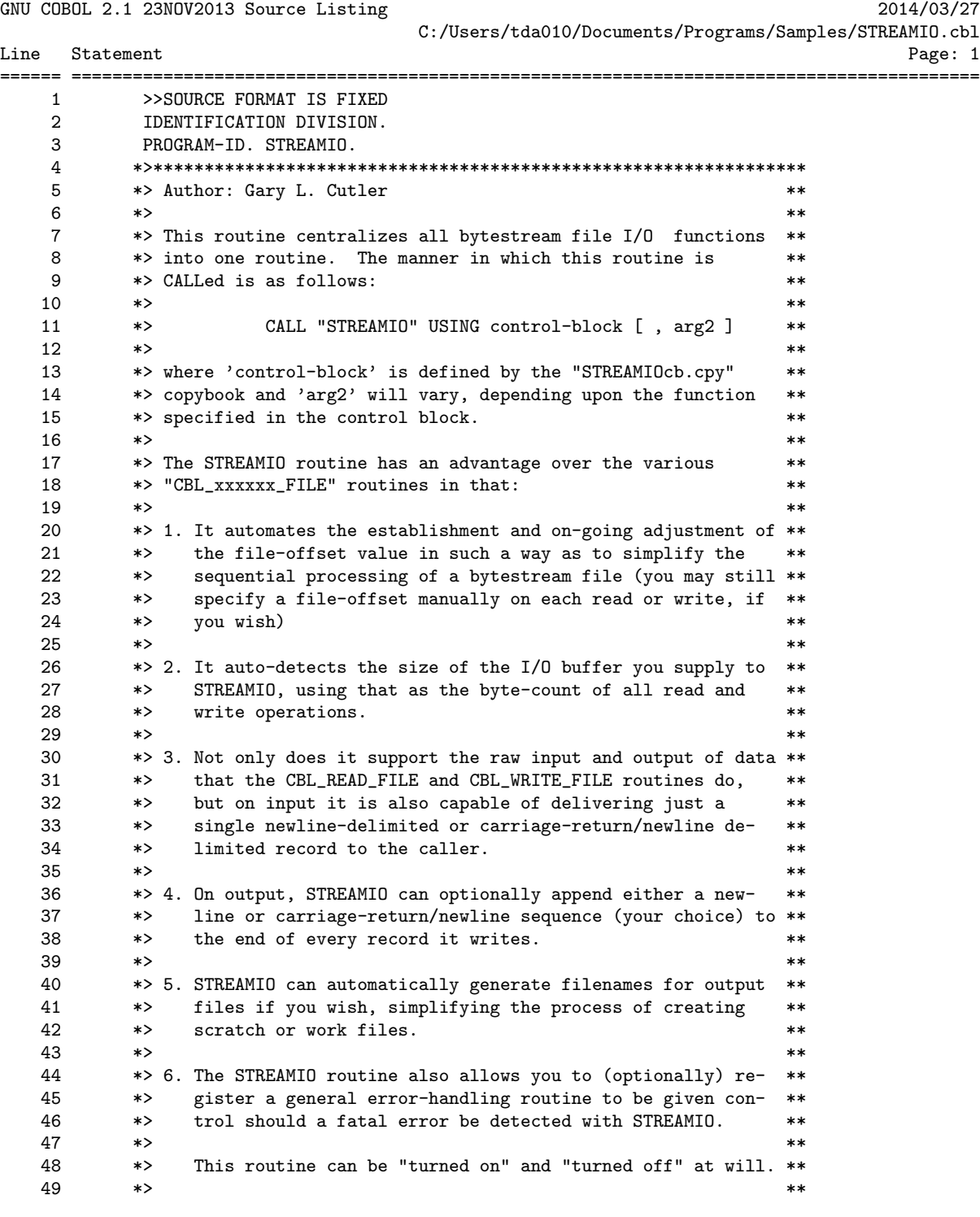

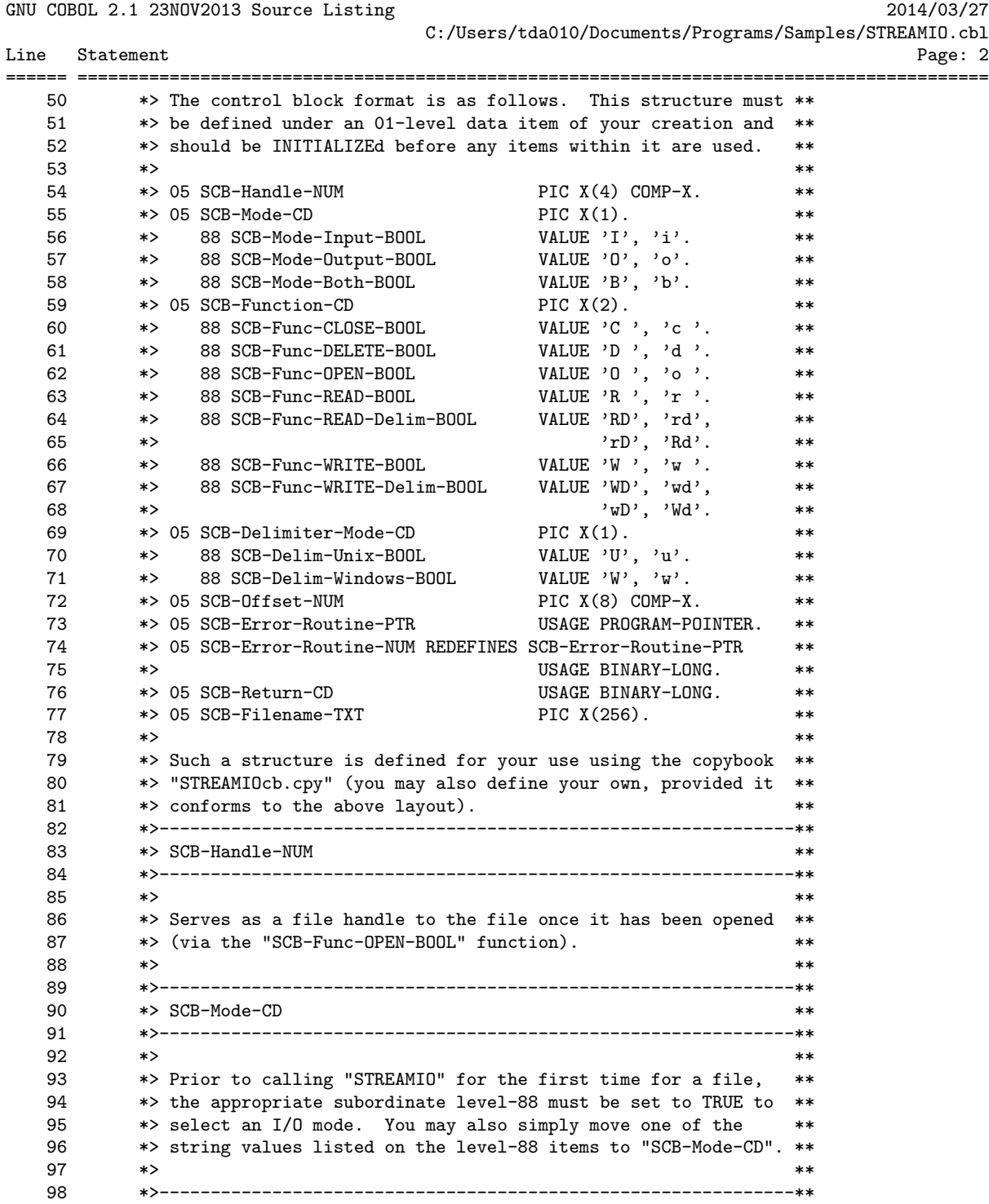

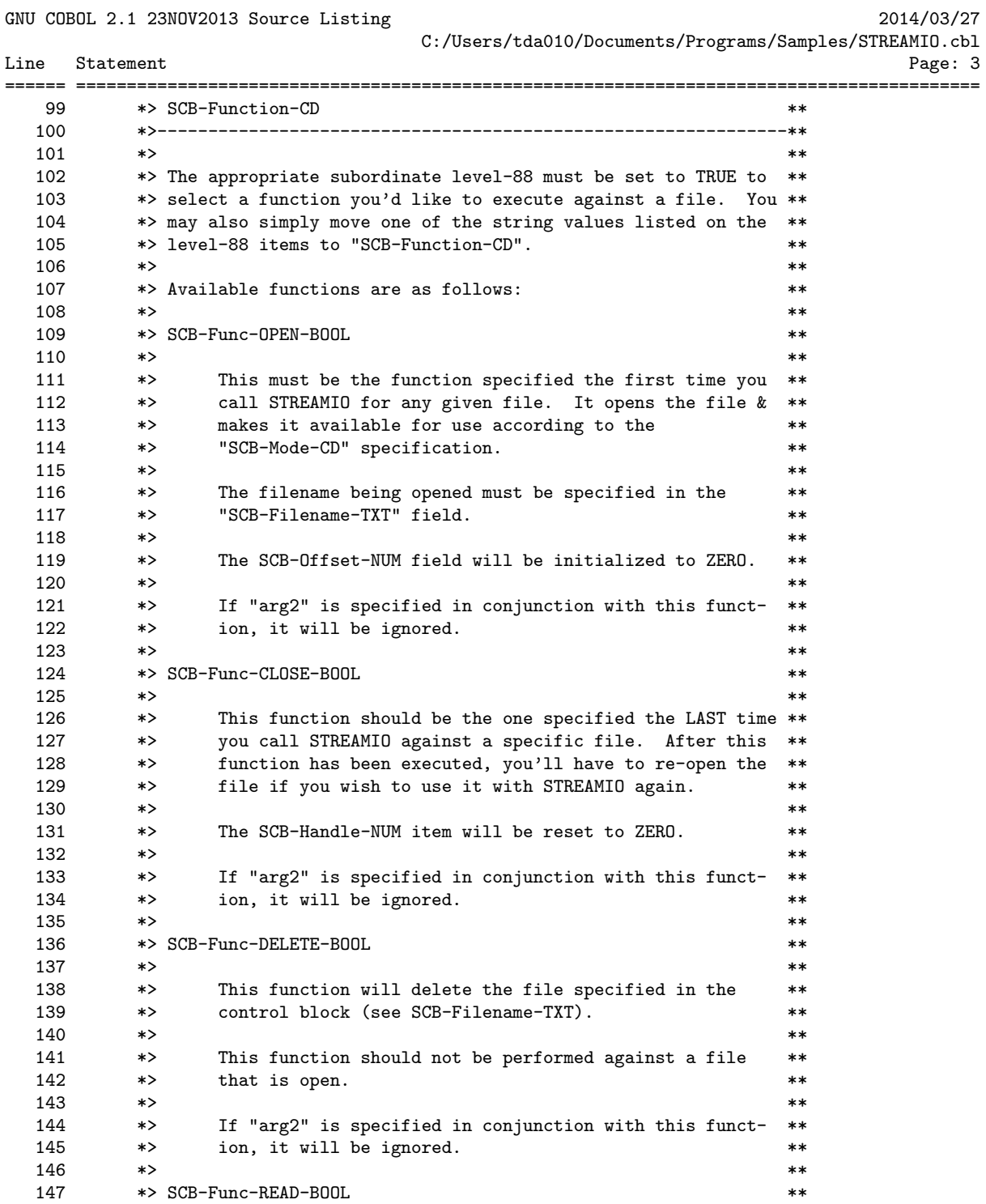

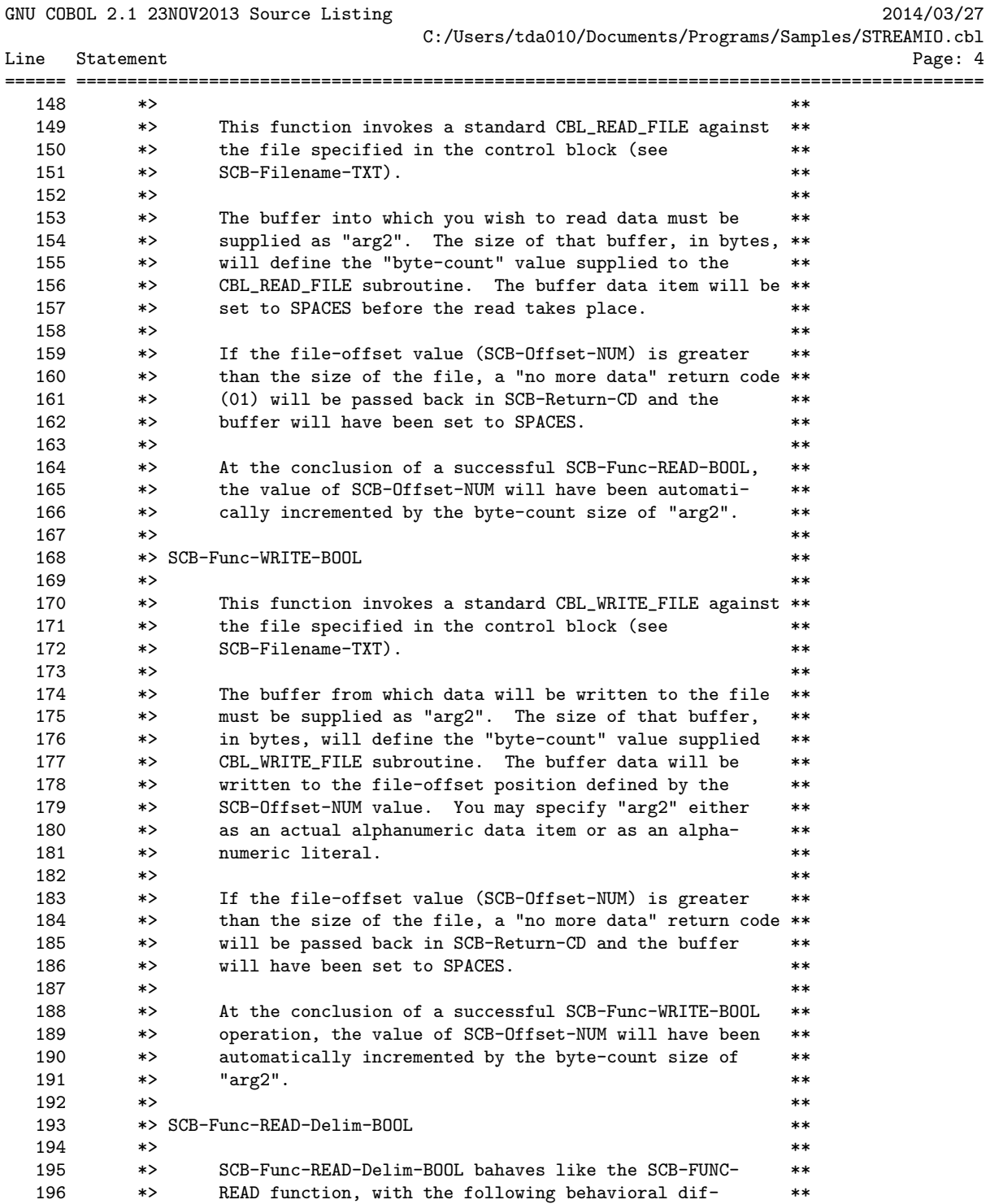

================================================================================================

GCic for OSX Copyright (C) 2009-2014, Gary L. Cutler, GPL

GNU COBOL 2.1 23NOV2013 Source Listing 2014/03/27

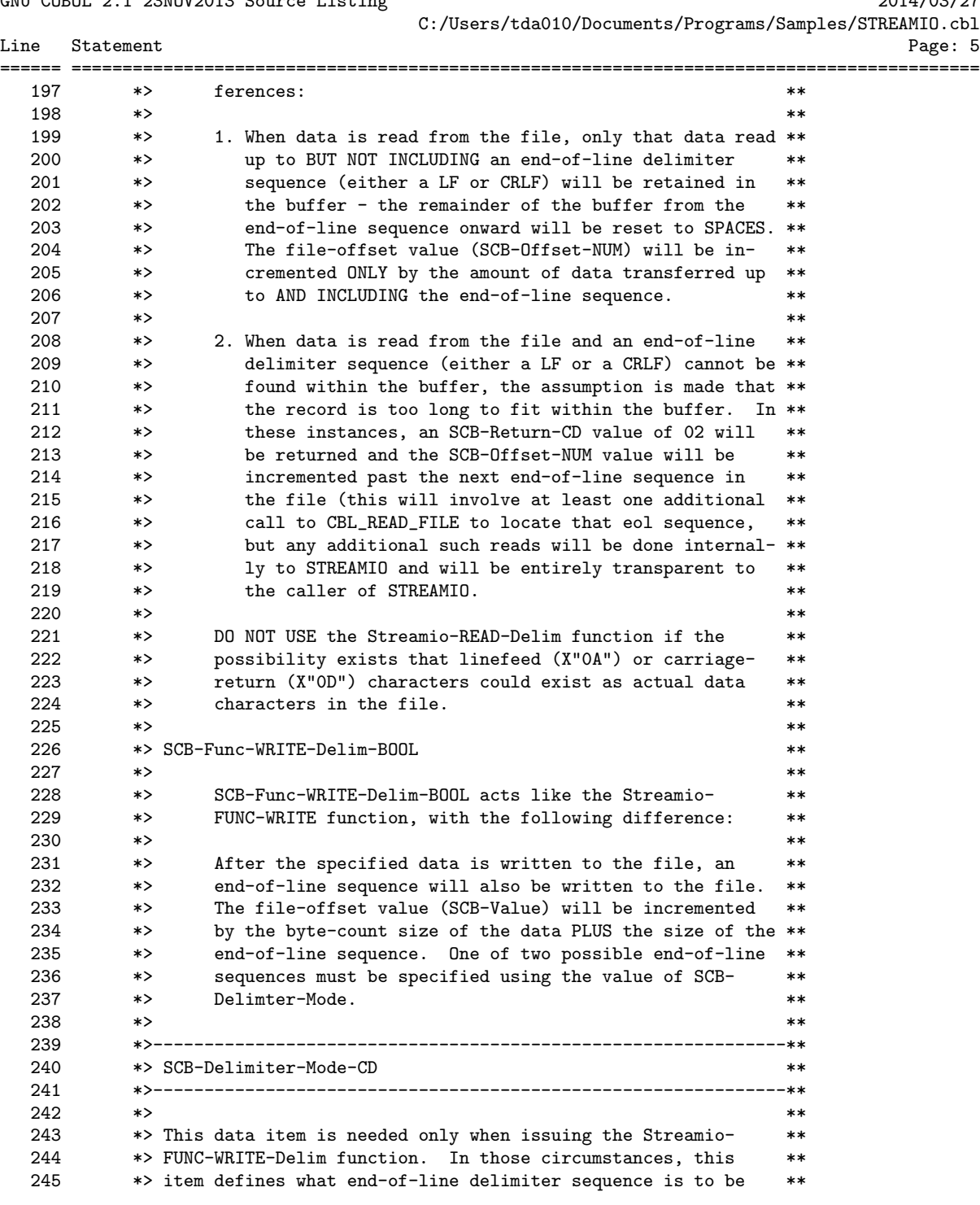

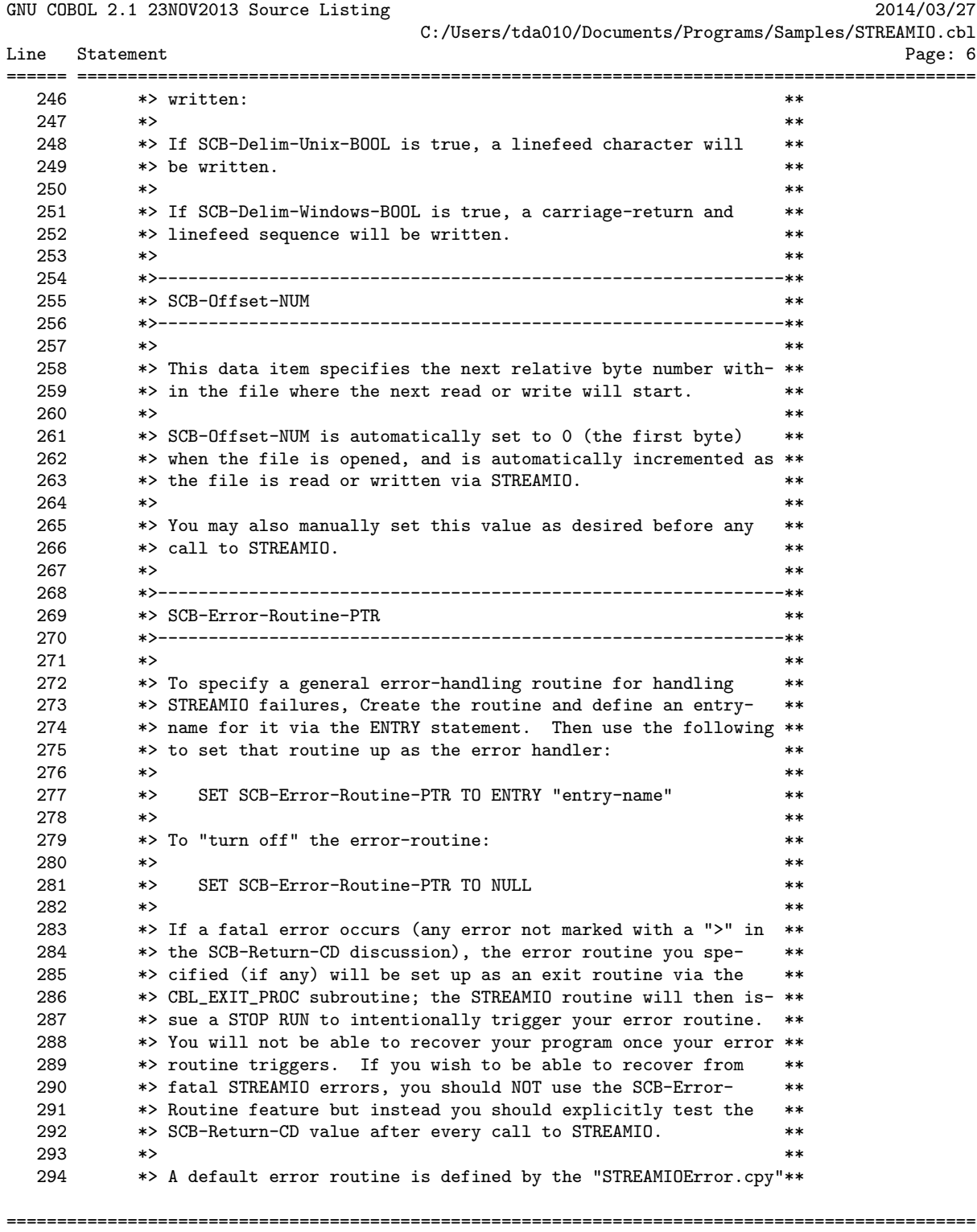

GCic for OSX Copyright (C) 2009-2014, Gary L. Cutler, GPL Page: 6

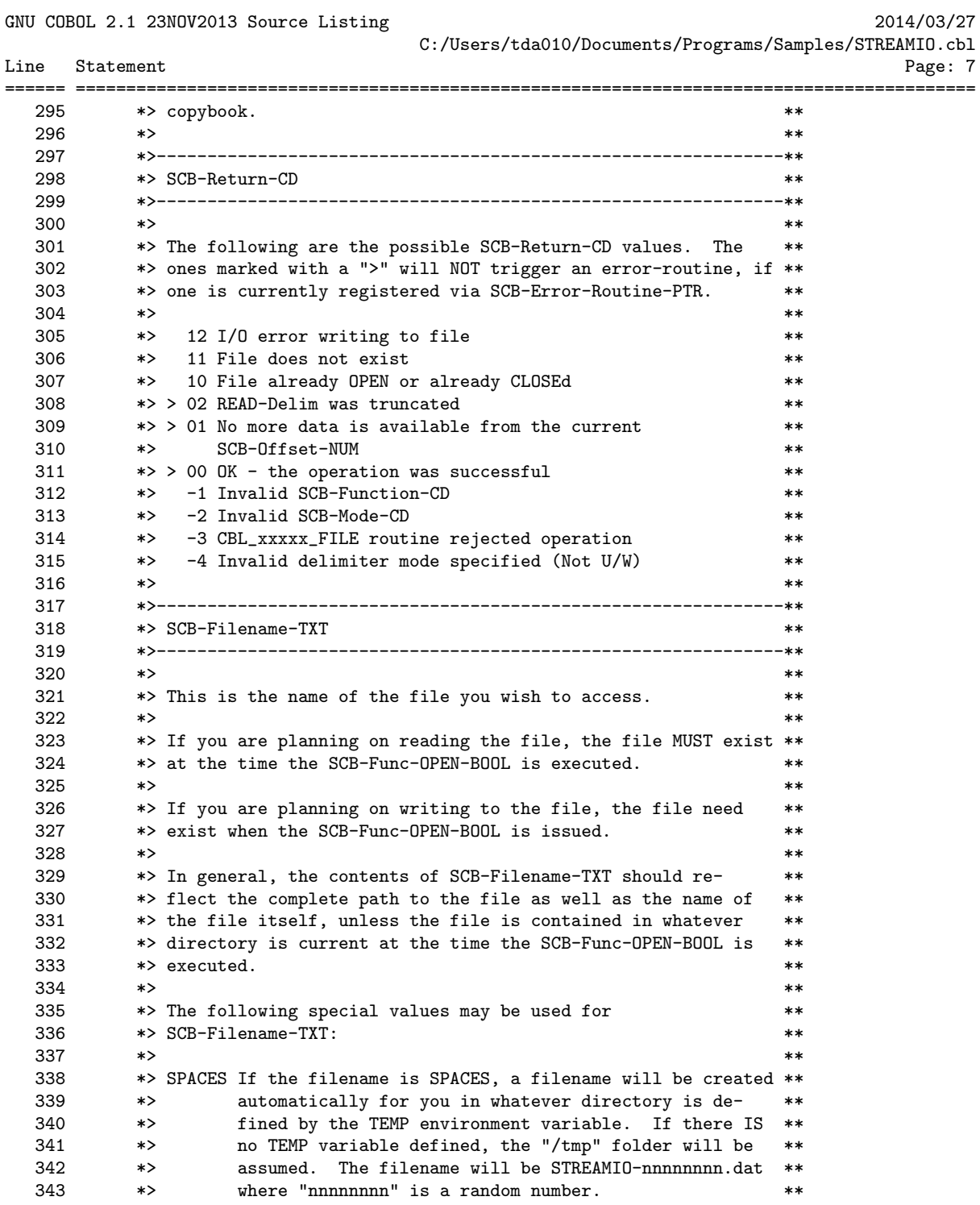

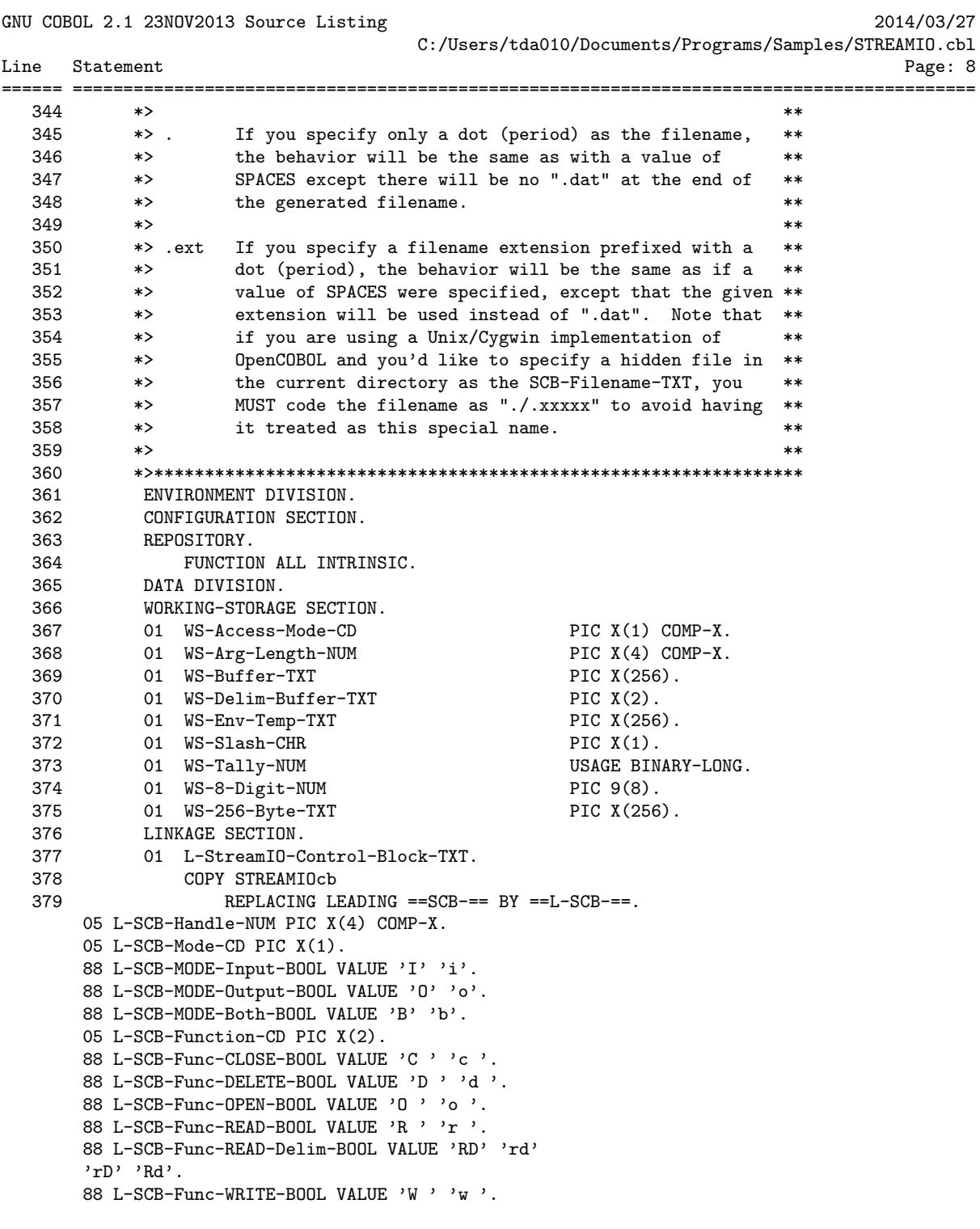

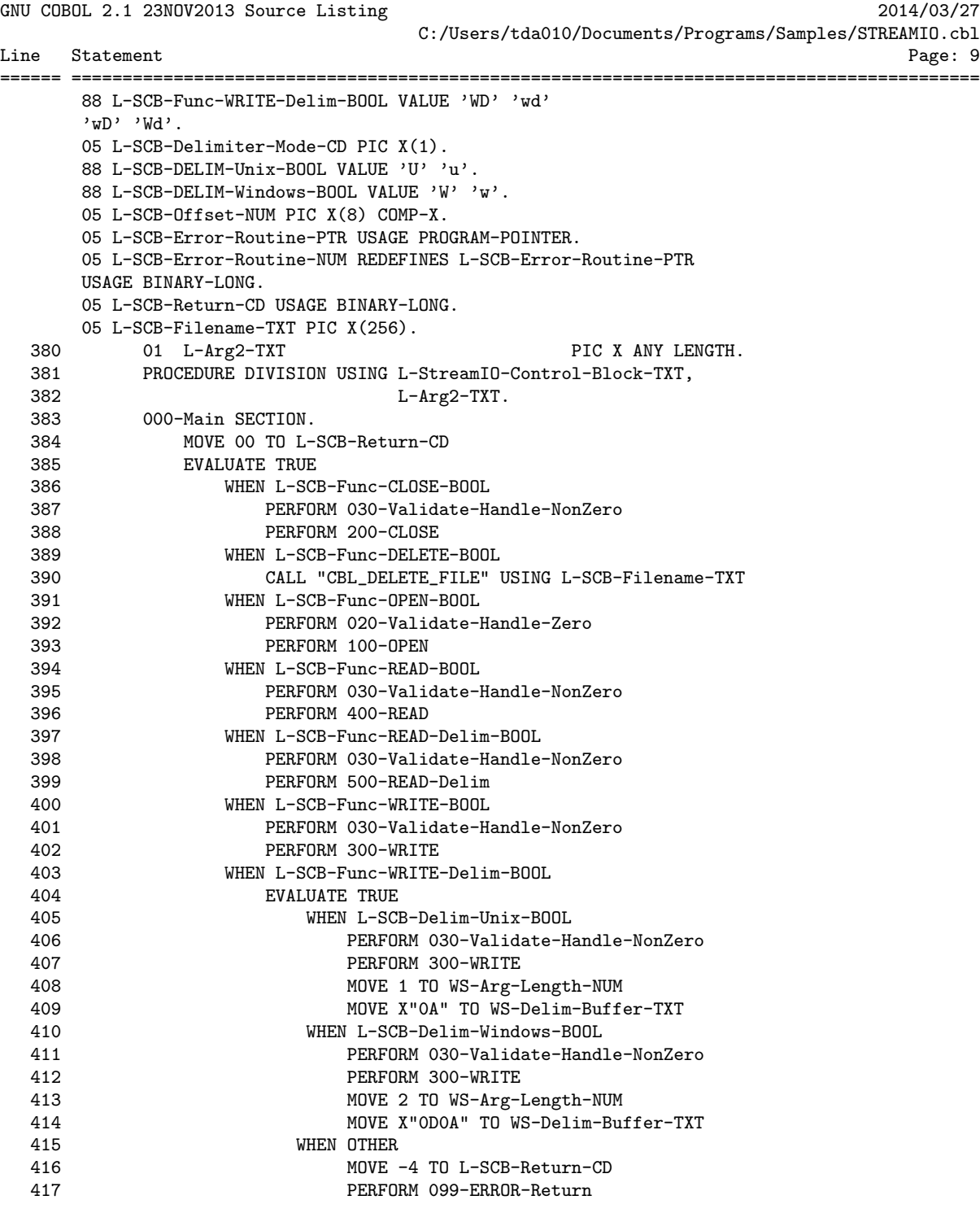

18 October 2021 Chapter 6 - STREAMIO

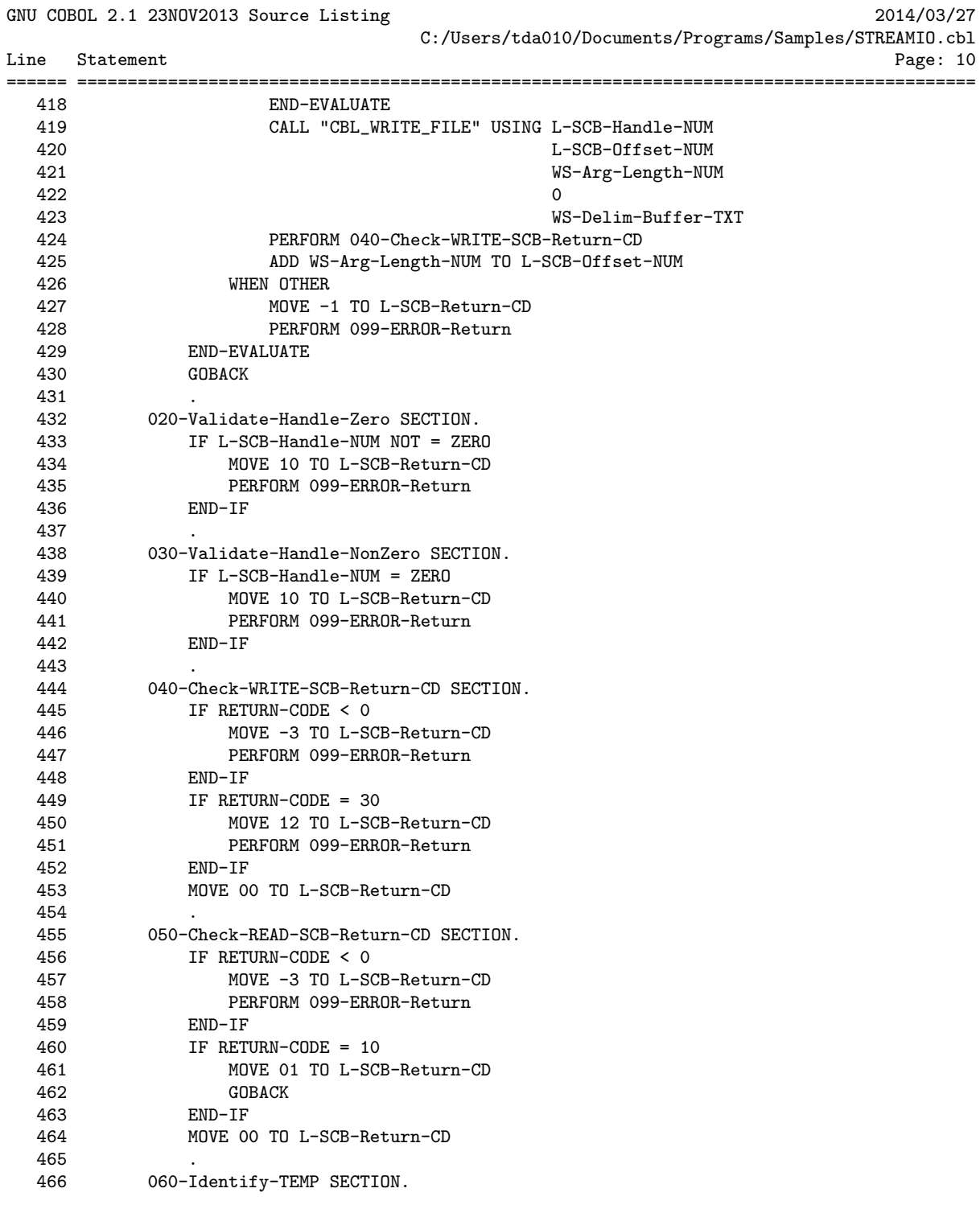

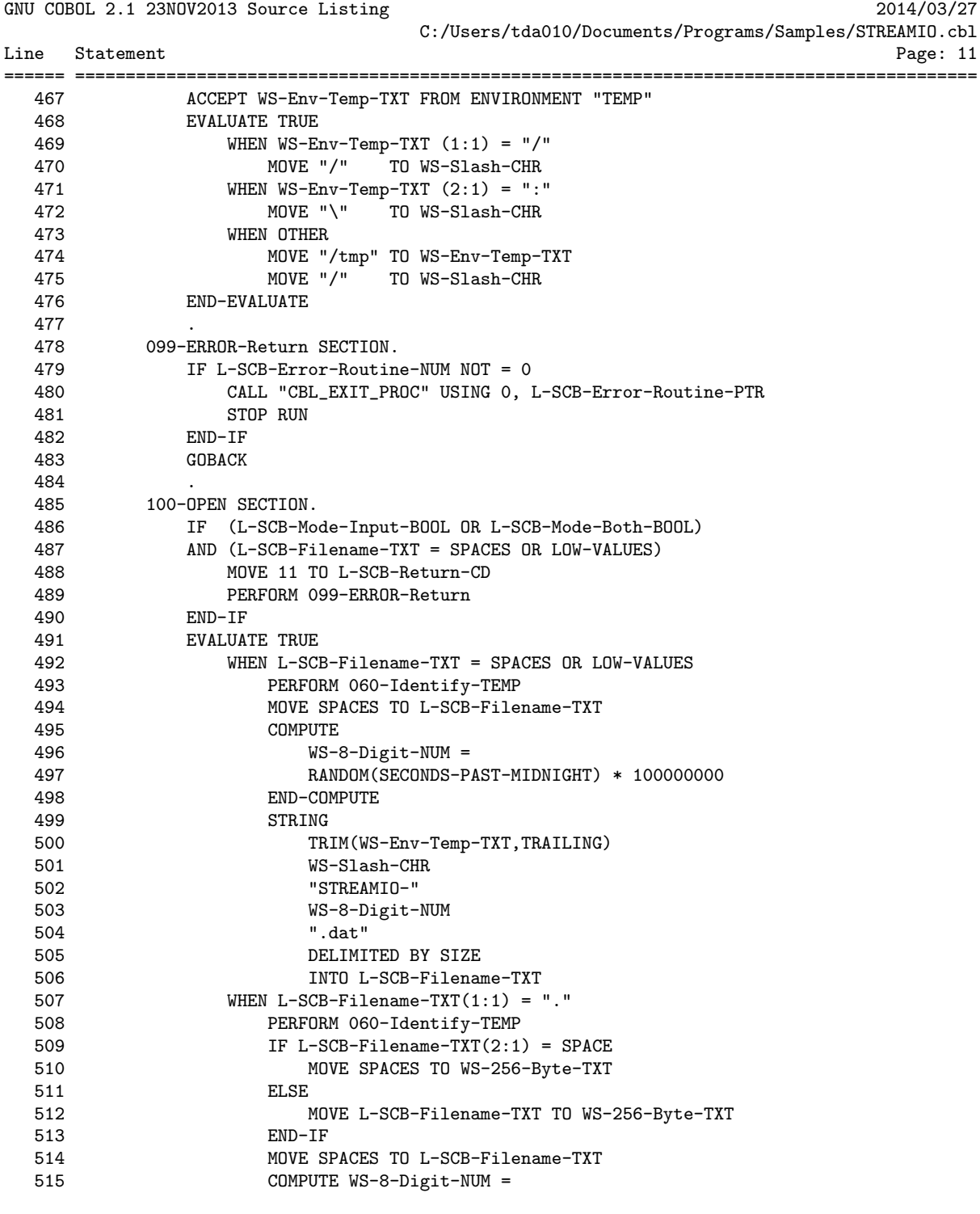

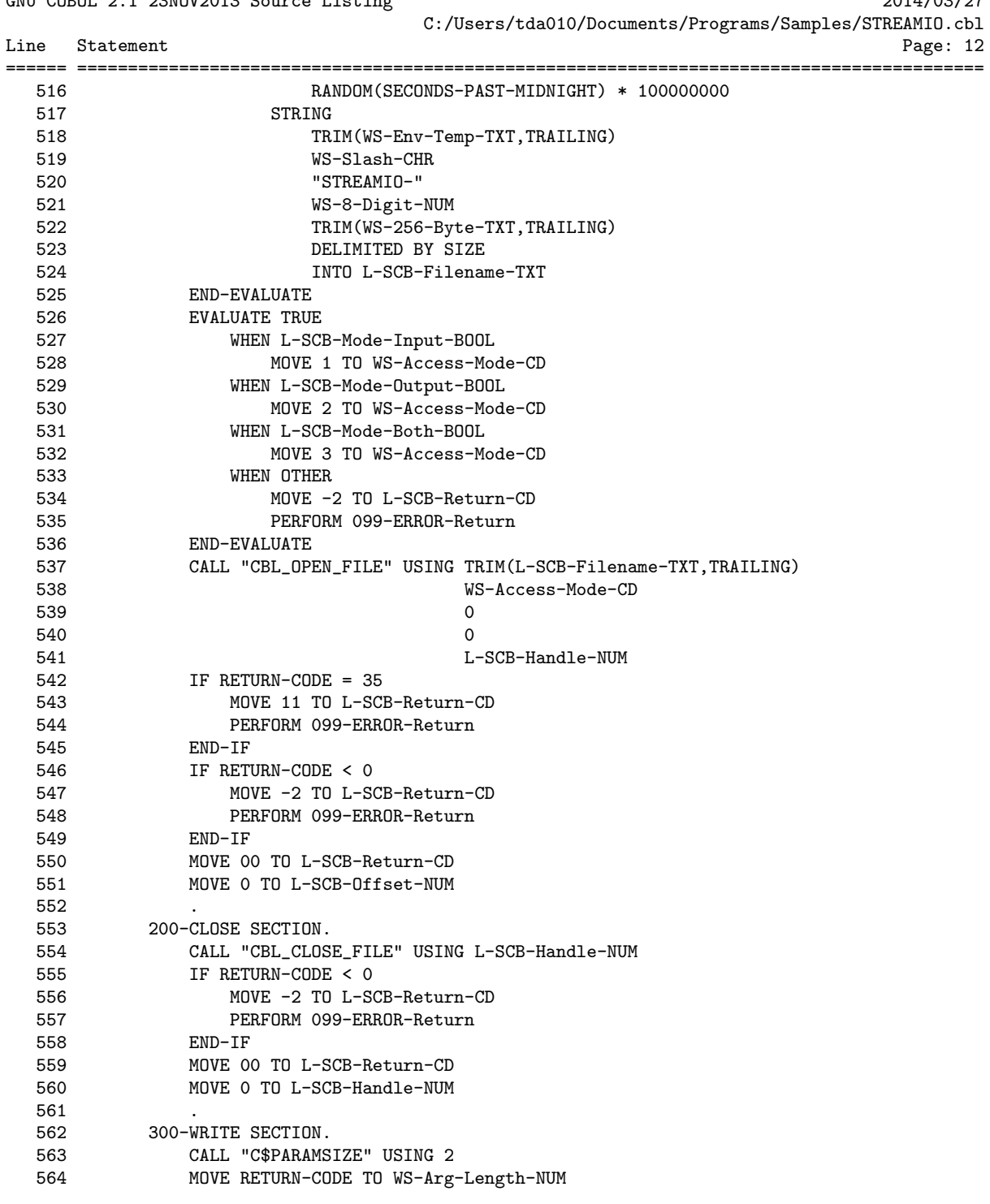

GNU COBOL 2.1 23NOV2013 Source Listing 2014/03/27

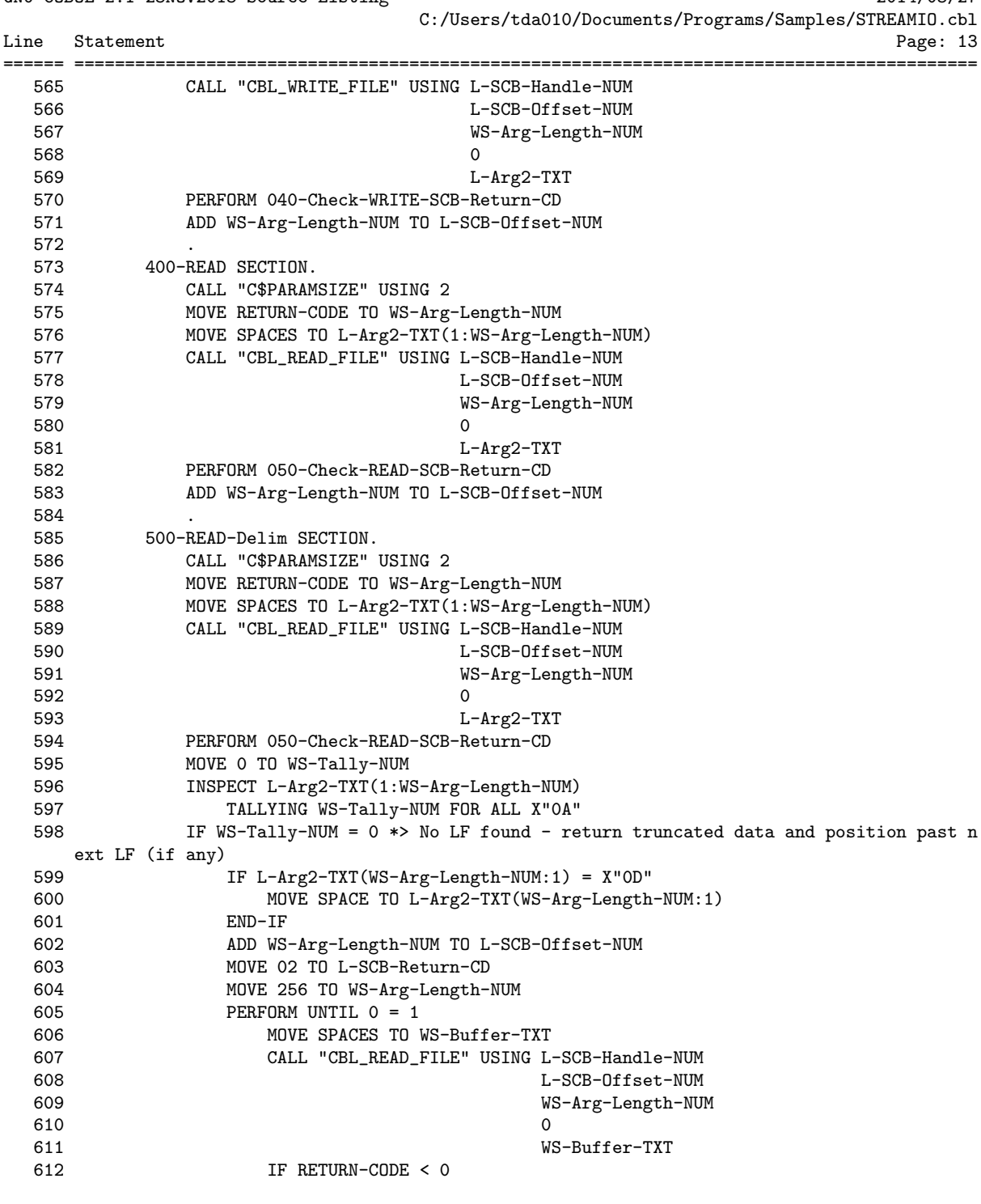

GNU COBOL 2.1 23NOV2013 Source Listing 2014/03/27

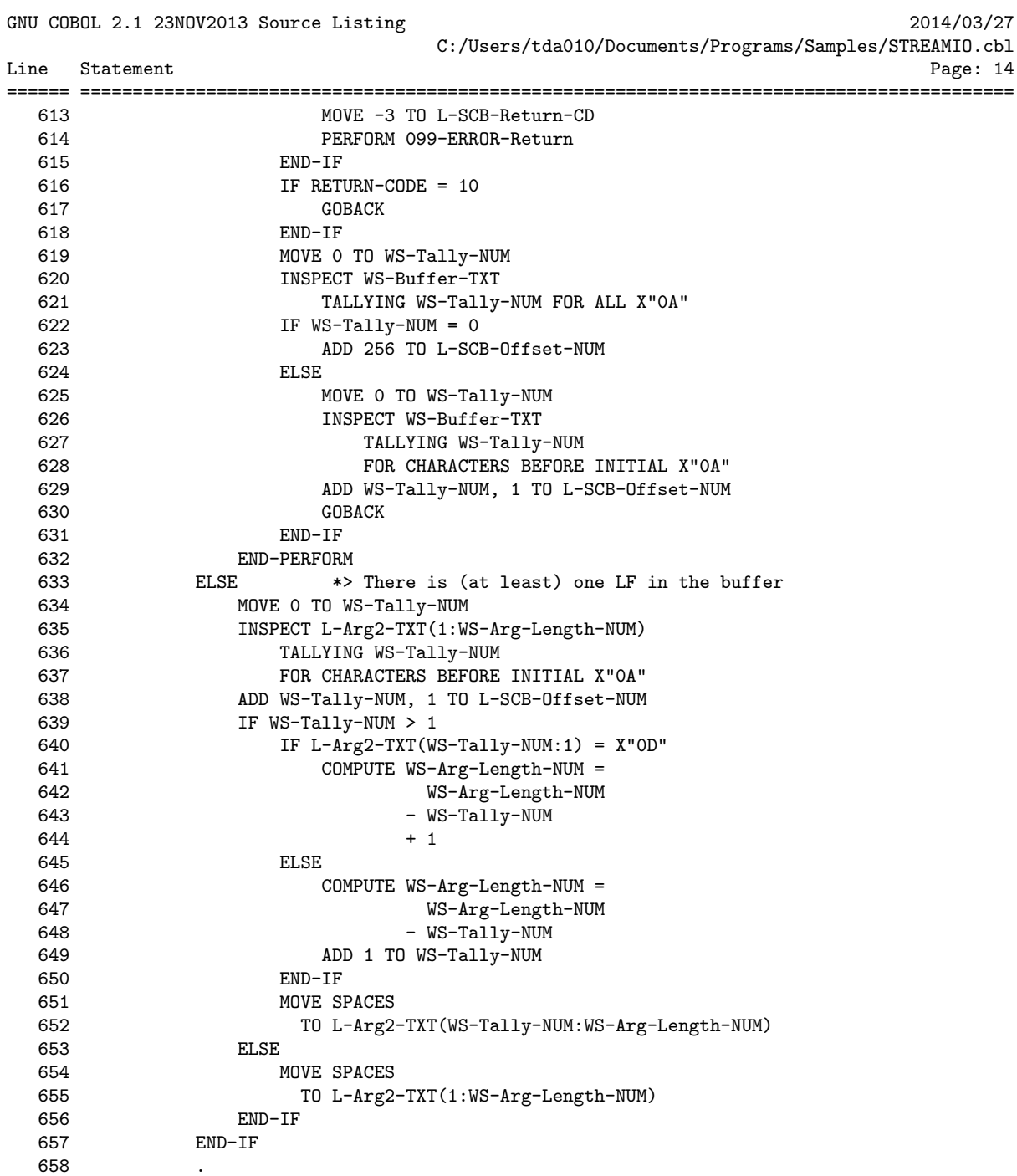

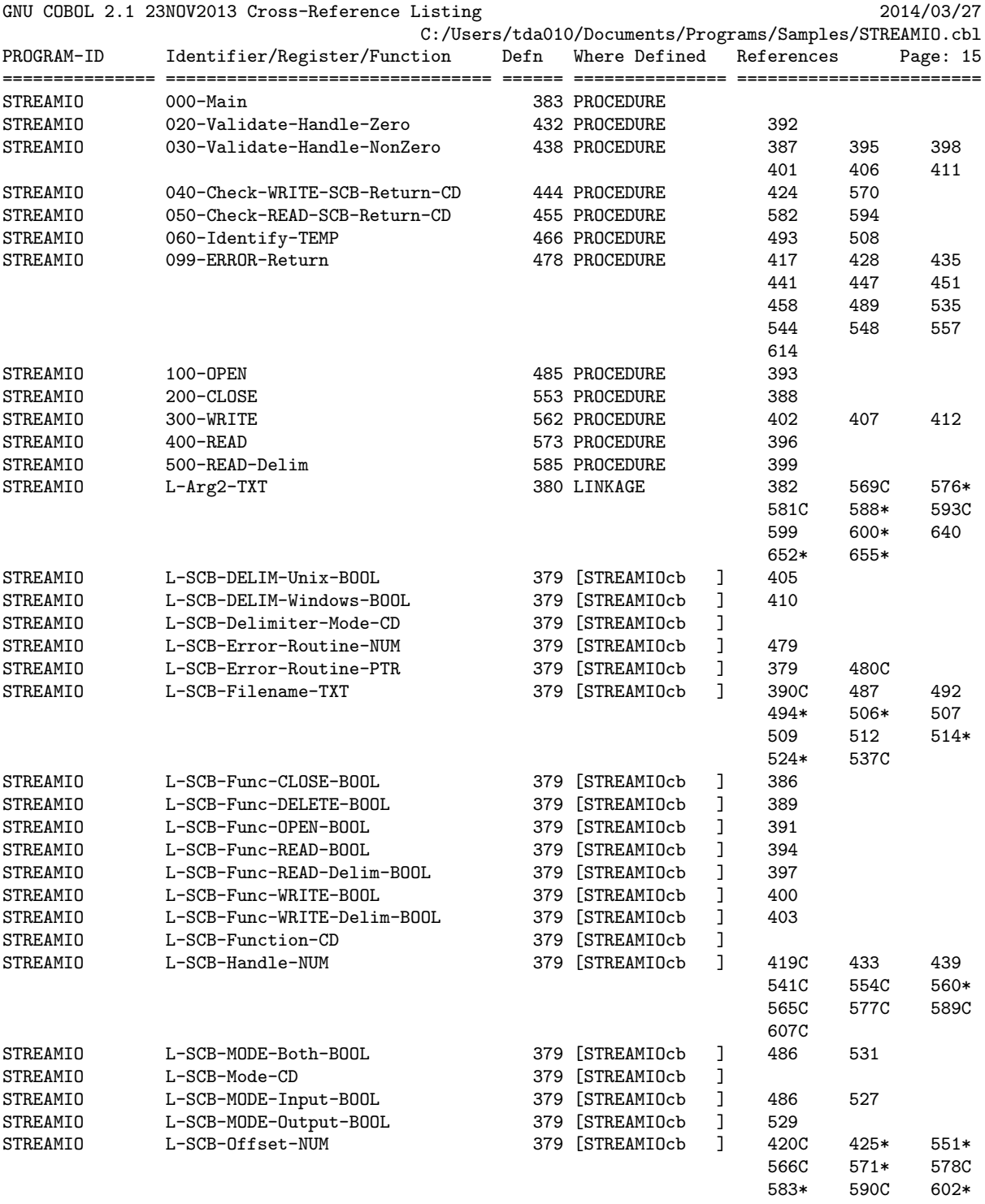

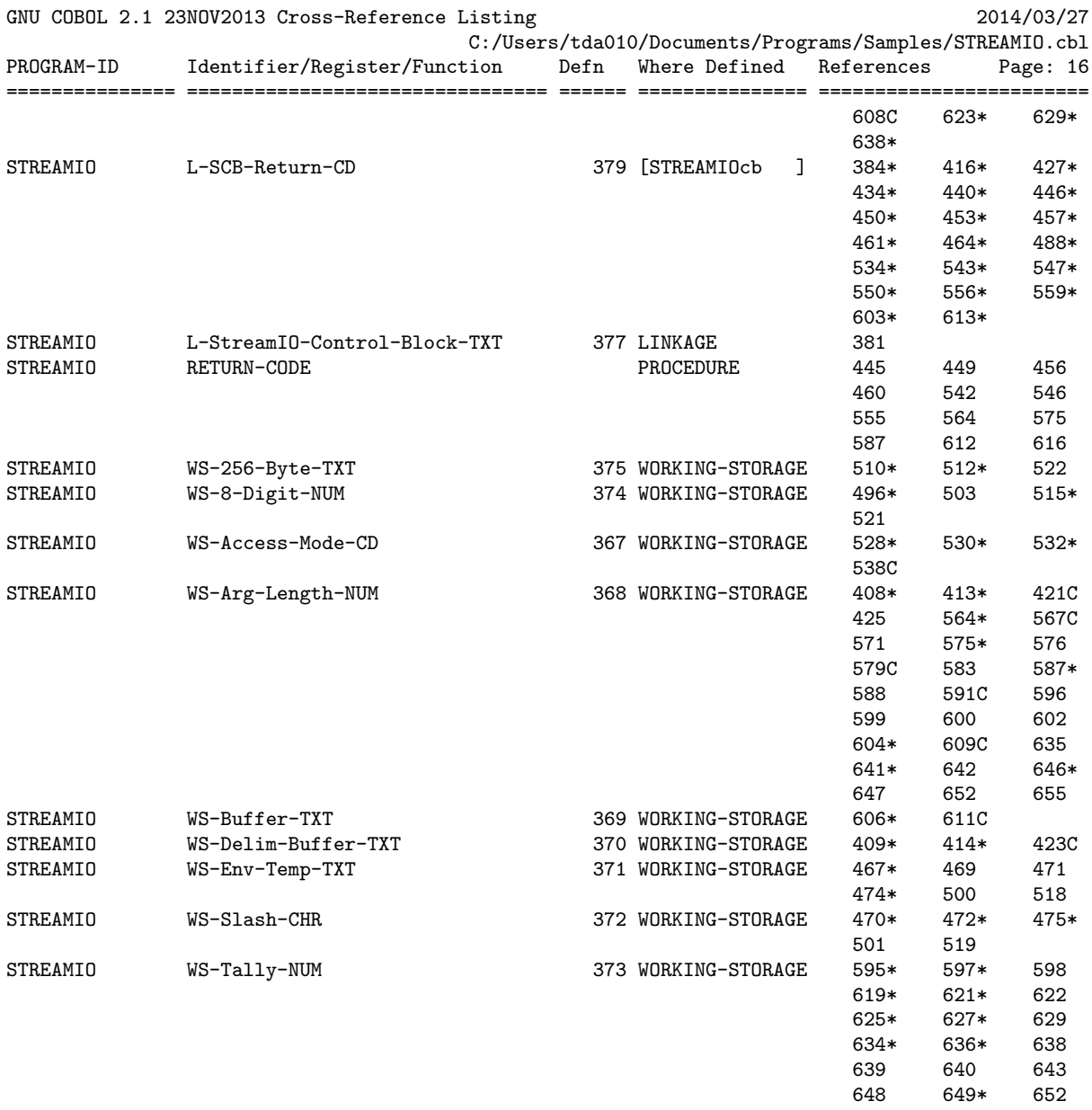

# 7. GNU Free Documentation License

Version 1.3, 3 November 2008

Copyright c 2000, 2001, 2002, 2007, 2008 Free Software Foundation, Inc. <https://fsf.org/>

Everyone is permitted to copy and distribute verbatim copies of this license document, but changing it is not allowed.

#### 0. PREAMBLE

The purpose of this License is to make a manual, textbook, or other functional and useful document free in the sense of freedom: to assure everyone the effective freedom to copy and redistribute it, with or without modifying it, either commercially or noncommercially. Secondarily, this License preserves for the author and publisher a way to get credit for their work, while not being considered responsible for modifications made by others.

This License is a kind of "copyleft", which means that derivative works of the document must themselves be free in the same sense. It complements the GNU General Public License, which is a copyleft license designed for free software.

We have designed this License in order to use it for manuals for free software, because free software needs free documentation: a free program should come with manuals providing the same freedoms that the software does. But this License is not limited to software manuals; it can be used for any textual work, regardless of subject matter or whether it is published as a printed book. We recommend this License principally for works whose purpose is instruction or reference.

# 1. APPLICABILITY AND DEFINITIONS

This License applies to any manual or other work, in any medium, that contains a notice placed by the copyright holder saying it can be distributed under the terms of this License. Such a notice grants a world-wide, royalty-free license, unlimited in duration, to use that work under the conditions stated herein. The "Document", below, refers to any such manual or work. Any member of the public is a licensee, and is addressed as "you". You accept the license if you copy, modify or distribute the work in a way requiring permission under copyright law.

A "Modified Version" of the Document means any work containing the Document or a portion of it, either copied verbatim, or with modifications and/or translated into another language.

A "Secondary Section" is a named appendix or a front-matter section of the Document that deals exclusively with the relationship of the publishers or authors of the Document to the Document's overall subject (or to related matters) and contains nothing that could fall directly within that overall subject. (Thus, if the Document is in part a textbook of mathematics, a Secondary Section may not explain any mathematics.) The relationship could be a matter of historical connection with the subject or with related matters, or of legal, commercial, philosophical, ethical or political position regarding them.

The "Invariant Sections" are certain Secondary Sections whose titles are designated, as being those of Invariant Sections, in the notice that says that the Document is released under this License. If a section does not fit the above definition of Secondary then it is not allowed to be designated as Invariant. The Document may contain zero Invariant Sections. If the Document does not identify any Invariant Sections then there are none. The "Cover Texts" are certain short passages of text that are listed, as Front-Cover Texts or Back-Cover Texts, in the notice that says that the Document is released under this License. A Front-Cover Text may be at most 5 words, and a Back-Cover Text may be at most 25 words.

A "Transparent" copy of the Document means a machine-readable copy, represented in a format whose specification is available to the general public, that is suitable for revising the document straightforwardly with generic text editors or (for images composed of pixels) generic paint programs or (for drawings) some widely available drawing editor, and that is suitable for input to text formatters or for automatic translation to a variety of formats suitable for input to text formatters. A copy made in an otherwise Transparent file format whose markup, or absence of markup, has been arranged to thwart or discourage subsequent modification by readers is not Transparent. An image format is not Transparent if used for any substantial amount of text. A copy that is not "Transparent" is called "Opaque".

Examples of suitable formats for Transparent copies include plain ASCII without markup, Texinfo input format, LaT<sub>E</sub>X input format, SGML or XML using a publicly available DTD, and standard-conforming simple HTML, PostScript or PDF designed for human modification. Examples of transparent image formats include PNG, XCF and JPG. Opaque formats include proprietary formats that can be read and edited only by proprietary word processors, SGML or XML for which the DTD and/or processing tools are not generally available, and the machine-generated HTML, PostScript or PDF produced by some word processors for output purposes only.

The "Title Page" means, for a printed book, the title page itself, plus such following pages as are needed to hold, legibly, the material this License requires to appear in the title page. For works in formats which do not have any title page as such, "Title Page" means the text near the most prominent appearance of the work's title, preceding the beginning of the body of the text.

The "publisher" means any person or entity that distributes copies of the Document to the public.

A section "Entitled XYZ" means a named subunit of the Document whose title either is precisely XYZ or contains XYZ in parentheses following text that translates XYZ in another language. (Here XYZ stands for a specific section name mentioned below, such as "Acknowledgements", "Dedications", "Endorsements", or "History".) To "Preserve the Title" of such a section when you modify the Document means that it remains a section "Entitled XYZ" according to this definition.

The Document may include Warranty Disclaimers next to the notice which states that this License applies to the Document. These Warranty Disclaimers are considered to be included by reference in this License, but only as regards disclaiming warranties: any other implication that these Warranty Disclaimers may have is void and has no effect on the meaning of this License.

# 2. VERBATIM COPYING

You may copy and distribute the Document in any medium, either commercially or noncommercially, provided that this License, the copyright notices, and the license notice saying this License applies to the Document are reproduced in all copies, and that you add no other conditions whatsoever to those of this License. You may not use technical measures to obstruct or control the reading or further copying of the copies you make or distribute. However, you may accept compensation in exchange for copies. If you distribute a large enough number of copies you must also follow the conditions in section 3.

You may also lend copies, under the same conditions stated above, and you may publicly display copies.

#### 3. COPYING IN QUANTITY

If you publish printed copies (or copies in media that commonly have printed covers) of the Document, numbering more than 100, and the Document's license notice requires Cover Texts, you must enclose the copies in covers that carry, clearly and legibly, all these Cover Texts: Front-Cover Texts on the front cover, and Back-Cover Texts on the back cover. Both covers must also clearly and legibly identify you as the publisher of these copies. The front cover must present the full title with all words of the title equally prominent and visible. You may add other material on the covers in addition. Copying with changes limited to the covers, as long as they preserve the title of the Document and satisfy these conditions, can be treated as verbatim copying in other respects.

If the required texts for either cover are too voluminous to fit legibly, you should put the first ones listed (as many as fit reasonably) on the actual cover, and continue the rest onto adjacent pages.

If you publish or distribute Opaque copies of the Document numbering more than 100, you must either include a machine-readable Transparent copy along with each Opaque copy, or state in or with each Opaque copy a computer-network location from which the general network-using public has access to download using public-standard network protocols a complete Transparent copy of the Document, free of added material. If you use the latter option, you must take reasonably prudent steps, when you begin distribution of Opaque copies in quantity, to ensure that this Transparent copy will remain thus accessible at the stated location until at least one year after the last time you distribute an Opaque copy (directly or through your agents or retailers) of that edition to the public.

It is requested, but not required, that you contact the authors of the Document well before redistributing any large number of copies, to give them a chance to provide you with an updated version of the Document.

### 4. MODIFICATIONS

You may copy and distribute a Modified Version of the Document under the conditions of sections 2 and 3 above, provided that you release the Modified Version under precisely this License, with the Modified Version filling the role of the Document, thus licensing distribution and modification of the Modified Version to whoever possesses a copy of it. In addition, you must do these things in the Modified Version:

- A. Use in the Title Page (and on the covers, if any) a title distinct from that of the Document, and from those of previous versions (which should, if there were any, be listed in the History section of the Document). You may use the same title as a previous version if the original publisher of that version gives permission.
- B. List on the Title Page, as authors, one or more persons or entities responsible for authorship of the modifications in the Modified Version, together with at least five of the principal authors of the Document (all of its principal authors, if it has fewer than five), unless they release you from this requirement.
- C. State on the Title page the name of the publisher of the Modified Version, as the publisher.
- D. Preserve all the copyright notices of the Document.
- E. Add an appropriate copyright notice for your modifications adjacent to the other copyright notices.
- F. Include, immediately after the copyright notices, a license notice giving the public permission to use the Modified Version under the terms of this License, in the form shown in the Addendum below.
- G. Preserve in that license notice the full lists of Invariant Sections and required Cover Texts given in the Document's license notice.
- H. Include an unaltered copy of this License.
- I. Preserve the section Entitled "History", Preserve its Title, and add to it an item stating at least the title, year, new authors, and publisher of the Modified Version as given on the Title Page. If there is no section Entitled "History" in the Document, create one stating the title, year, authors, and publisher of the Document as given on its Title Page, then add an item describing the Modified Version as stated in the previous sentence.
- J. Preserve the network location, if any, given in the Document for public access to a Transparent copy of the Document, and likewise the network locations given in the Document for previous versions it was based on. These may be placed in the "History" section. You may omit a network location for a work that was published at least four years before the Document itself, or if the original publisher of the version it refers to gives permission.
- K. For any section Entitled "Acknowledgements" or "Dedications", Preserve the Title of the section, and preserve in the section all the substance and tone of each of the contributor acknowledgements and/or dedications given therein.
- L. Preserve all the Invariant Sections of the Document, unaltered in their text and in their titles. Section numbers or the equivalent are not considered part of the section titles.
- M. Delete any section Entitled "Endorsements". Such a section may not be included in the Modified Version.
- N. Do not retitle any existing section to be Entitled "Endorsements" or to conflict in title with any Invariant Section.
- O. Preserve any Warranty Disclaimers.

If the Modified Version includes new front-matter sections or appendices that qualify as Secondary Sections and contain no material copied from the Document, you may at your option designate some or all of these sections as invariant. To do this, add their titles to the list of Invariant Sections in the Modified Version's license notice. These titles must be distinct from any other section titles.

You may add a section Entitled "Endorsements", provided it contains nothing but endorsements of your Modified Version by various parties—for example, statements of peer review or that the text has been approved by an organization as the authoritative definition of a standard.

You may add a passage of up to five words as a Front-Cover Text, and a passage of up to 25 words as a Back-Cover Text, to the end of the list of Cover Texts in the Modified Version. Only one passage of Front-Cover Text and one of Back-Cover Text may be added by (or through arrangements made by) any one entity. If the Document already includes a cover text for the same cover, previously added by you or by arrangement made by the same entity you are acting on behalf of, you may not add another; but you may replace the old one, on explicit permission from the previous publisher that added the old one.

The author(s) and publisher(s) of the Document do not by this License give permission to use their names for publicity for or to assert or imply endorsement of any Modified Version.

# 5. COMBINING DOCUMENTS

You may combine the Document with other documents released under this License, under the terms defined in section 4 above for modified versions, provided that you include in the combination all of the Invariant Sections of all of the original documents, unmodified, and list them all as Invariant Sections of your combined work in its license notice, and that you preserve all their Warranty Disclaimers.

The combined work need only contain one copy of this License, and multiple identical Invariant Sections may be replaced with a single copy. If there are multiple Invariant Sections with the same name but different contents, make the title of each such section unique by adding at the end of it, in parentheses, the name of the original author or publisher of that section if known, or else a unique number. Make the same adjustment to the section titles in the list of Invariant Sections in the license notice of the combined work.

In the combination, you must combine any sections Entitled "History" in the various original documents, forming one section Entitled "History"; likewise combine any sections Entitled "Acknowledgements", and any sections Entitled "Dedications". You must delete all sections Entitled "Endorsements."

#### 6. COLLECTIONS OF DOCUMENTS

You may make a collection consisting of the Document and other documents released under this License, and replace the individual copies of this License in the various documents with a single copy that is included in the collection, provided that you follow the rules of this License for verbatim copying of each of the documents in all other respects.

You may extract a single document from such a collection, and distribute it individually under this License, provided you insert a copy of this License into the extracted document, and follow this License in all other respects regarding verbatim copying of that document.

### 7. AGGREGATION WITH INDEPENDENT WORKS

A compilation of the Document or its derivatives with other separate and independent documents or works, in or on a volume of a storage or distribution medium, is called an "aggregate" if the copyright resulting from the compilation is not used to limit the legal rights of the compilation's users beyond what the individual works permit. When the Document is included in an aggregate, this License does not apply to the other works in the aggregate which are not themselves derivative works of the Document.

If the Cover Text requirement of section 3 is applicable to these copies of the Document, then if the Document is less than one half of the entire aggregate, the Document's Cover Texts may be placed on covers that bracket the Document within the aggregate, or the electronic equivalent of covers if the Document is in electronic form. Otherwise they must appear on printed covers that bracket the whole aggregate.

#### 8. TRANSLATION

Translation is considered a kind of modification, so you may distribute translations of the Document under the terms of section 4. Replacing Invariant Sections with translations requires special permission from their copyright holders, but you may include translations of some or all Invariant Sections in addition to the original versions of these Invariant Sections. You may include a translation of this License, and all the license notices in the Document, and any Warranty Disclaimers, provided that you also include the original English version of this License and the original versions of those notices and disclaimers. In case of a disagreement between the translation and the original version of this License or a notice or disclaimer, the original version will prevail.

If a section in the Document is Entitled "Acknowledgements", "Dedications", or "History", the requirement (section 4) to Preserve its Title (section 1) will typically require changing the actual title.

# 9. TERMINATION

You may not copy, modify, sublicense, or distribute the Document except as expressly provided under this License. Any attempt otherwise to copy, modify, sublicense, or distribute it is void, and will automatically terminate your rights under this License.

However, if you cease all violation of this License, then your license from a particular copyright holder is reinstated (a) provisionally, unless and until the copyright holder explicitly and finally terminates your license, and (b) permanently, if the copyright holder fails to notify you of the violation by some reasonable means prior to 60 days after the cessation.

Moreover, your license from a particular copyright holder is reinstated permanently if the copyright holder notifies you of the violation by some reasonable means, this is the first time you have received notice of violation of this License (for any work) from that copyright holder, and you cure the violation prior to 30 days after your receipt of the notice.

Termination of your rights under this section does not terminate the licenses of parties who have received copies or rights from you under this License. If your rights have been terminated and not permanently reinstated, receipt of a copy of some or all of the same material does not give you any rights to use it.

# 10. FUTURE REVISIONS OF THIS LICENSE

The Free Software Foundation may publish new, revised versions of the GNU Free Documentation License from time to time. Such new versions will be similar in spirit to the present version, but may differ in detail to address new problems or concerns. See <https://www.gnu.org/licenses/>.

Each version of the License is given a distinguishing version number. If the Document specifies that a particular numbered version of this License "or any later version" applies to it, you have the option of following the terms and conditions either of that specified version or of any later version that has been published (not as a draft) by the Free Software Foundation. If the Document does not specify a version number of this License, you may choose any version ever published (not as a draft) by the Free Software Foundation. If the Document specifies that a proxy can decide which future versions of this License can be used, that proxy's public statement of acceptance of a version permanently authorizes you to choose that version for the Document.

# 11. RELICENSING

"Massive Multiauthor Collaboration Site" (or "MMC Site") means any World Wide Web server that publishes copyrightable works and also provides prominent facilities for anybody to edit those works. A public wiki that anybody can edit is an example of such a server. A "Massive Multiauthor Collaboration" (or "MMC") contained in the site means any set of copyrightable works thus published on the MMC site.

"CC-BY-SA" means the Creative Commons Attribution-Share Alike 3.0 license published by Creative Commons Corporation, a not-for-profit corporation with a principal place of business in San Francisco, California, as well as future copyleft versions of that license published by that same organization.

"Incorporate" means to publish or republish a Document, in whole or in part, as part of another Document.

An MMC is "eligible for relicensing" if it is licensed under this License, and if all works that were first published under this License somewhere other than this MMC, and subsequently incorporated in whole or in part into the MMC, (1) had no cover texts or invariant sections, and (2) were thus incorporated prior to November 1, 2008.

The operator of an MMC Site may republish an MMC contained in the site under CC-BY-SA on the same site at any time before August 1, 2009, provided the MMC is eligible for relicensing.